**UNIVERSITE SAAD DAHLEB DE BLIDA** 

**Faculté de Technologie** 

**Département d'Aéronautique** 

## MEMOIRE DE MAGISTERE

en Aéronautique

## ECOULEMENT SUBSONIQUE AUTOUR D'UN PROFIL D'AILE A PROXIMITE D'UNE PAROI PLANE HORIZONTALE UTILISATION DE LA METHODE DES IMAGES

Par

### **Mounira BELGROUNE**

Devant le jury composé de :

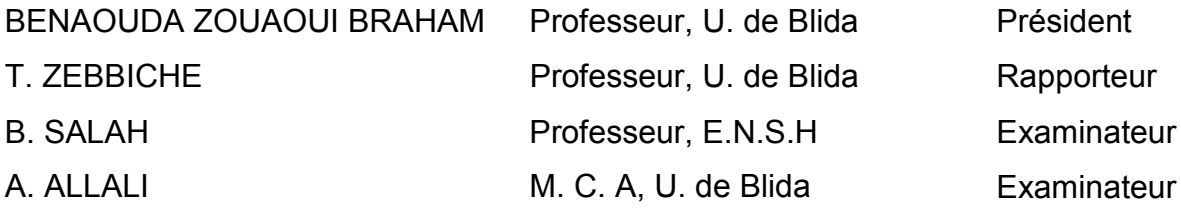

Blida, Septembre 2013

#### **- ــ ـــــــ**

غرض ھذا المشروع ھو دراسة تأثير وجود حاجز مستوي أفقي على الخصائص الديناميكية الهوائية بالنسبة للمقطع الجانبي للجناح؛ مثل معامل الرفع ومعامل الضغط من خلال المقطع الجانبي للجناح باستخدام طريقة صور المرايا .

هذه المشكلة تنحصر في أول الأمر على تعيين كمون السرعة بالنسبة لكل من الميزات الديناميكية الـهوائية (المنبع، البئر، الدوامة و ثنائي القطب) عندما تكون قريبة إلى الـحاجز الأفقي مع استخدام أسلوب صور المرايا .

بعد ذلك ووفقا لطريقة اللوحات و القطع للمنبع و الدوامة نستعمل ھذه ا5خيرة لتحصيل توزيع المنابع و الدوامات على طول المقطع الجانبي للجناح؛ ھذا التوزيع استعمل لتحديد معامل الرفع .

النموذج الرياضي ھو العثور على حل لنظام المعاد?ت الخطية التي تكون فيھا المجاھيل إما شدة المنابع أو شدة الأبار أو شدة الدوامات. وسيتم الحصول على دقة في الحساب كلما كان عدد نقاط المراقبة عالية .

حل نظام المعادلات من خلال طريقة Khaletski الذي تكون فيه المصفوفة متناظرة بحيث يكون فيه تخزين القيم وفقا لشعاع بحيث نكون مھتمين فقط في الجزء العلوي 5ن المصفوفة ھو متناظرة في نھاية المطاف، في النھاية فإن الحساب يكون رقميا خالص .

#### **SUMMARY**

The purpose of this project is to study the effect of the existence of a horizontal plane wall on the aerodynamic characteristics of an airfoil as the lift coefficient and the coefficient of pressure through an airfoil in using the method of images.

First of all, we must determine the velocity potential of singularities (source, sink, vortex and dipole) when they are close to a horizontal wall and that using the method of mirror reflection.

Following the method of sources and vortices panels are used to determinate the distribution of sources and vortices along the surface of the wing profile. Can be determined by following the pressure distribution: These distributions are used to determine the coefficient of lift

The mathematical model is to find a present to solve linear system of equations whose unknowns are either the intensity of sources, sinks, or whirlpools. The accuracy of calculation will be obtained as the number of control points is high.

Solving the system of equations by the method of Khaletski whose matrix is symmetric: The storage array is a vector which we are interested only in the upper part because the matrix is symmetric. In the end, the calculation is purely digital.

#### **RESUME**

Le but de ce projet consiste à étudier l'effet de l'existence d'une paroi plane horizontale sur les caractéristiques aérodynamiques d'un profil d'aile comme les coefficients de portance et le coefficient de pression à travers un profil d'aile en utilisant la méthode des images.

Le problème consiste à déterminer en premier lieu le potentiel des vitesses des singularités (source, puits, tourbillon et dipôle) lorsqu'elles se trouvent proches d'une paroi horizontale et cela en utilisant la méthode des images.

Par suite on utilise la méthode des panneaux sources et tourbillons pour déterminer la distribution des sources et des tourbillons le long de la surface du profile d'aile. On peut déterminer par la suite la distribution de la pression : Ces distributions sont utilisées pour déterminer le coefficient de portance

Le modèle mathématique à trouver consiste à présenter un système d'équations linéaires à résoudre dont les inconnues sont soit l'intensité des sources, puits, ou de tourbillons. La précision de calcul sera obtenue plus le nombre de points de contrôles est élevé.

La résolution du système d'équations se fait par la méthode de *Khaletski* dont la matrice est symétrique : Le stockage de la matrice se fait dans un vecteur dont on s'intéresse uniquement à la partie supérieure vu que la matrice est symétrique En fin, le calcul est purement numérique.

### *REMERCIEMENTS*

*Je remercie Dieu de m'avoir permis de mener à bien mon entreprise.... Que son nom soit glorifié* 

*Mes remerciements vont ensuite à mon promoteur Monsieur ZEBBICHE qui a placé en moi et en mes capacités une confiance aveugle et ce, jusqu'au bout sans jamais avoir manifesté le moindre rechignement devant le retard mis par rapport à l'évolution de ce mémoire….Qu'il retrouve ici l'expression de ma gratitude la plus profonde.* 

*Mes remerciements s'adressent aussi à tous les membres du jury pour m'avoir honorée de leur présence et pour tous les conseils et remarques oh combien précieux prodigués le long de la soutenance, à savoir :* 

*Monsieur BENAOUDA Zouaoui Braham, président du jury. Professeur à l'université de Blida.* 

*Monsieur ZEBBICHE Toufik, professeur rapporteur Professeur à l'université de Blida.* 

*Monsieur SALAH Boualem, examinateur Professeur à l'Ecole Nationale Supérieure de l'Hydraulique E.N.S.H.* 

*Monsieur ALLALI Abderrazak, examinateur. Maitre de Conférence A à l'université de Blida.* 

*Qu'ils retrouvent ici, à leur tour, l'expression de mes remerciements et reconnaissance les plus sincères.* 

*Une pensée très particulière pour Monsieur TAHI Ali qui a guidé mes premiers pas nonchalants avec une disponibilité…mais surtout…Une générosité sans égales….Qu'il soit récompensé là où il est avec toute la grâce et la miséricorde divine inchallah…..* 

*Egalement va ma reconnaissance à Monsieur AMTOUT Lounis, Professeur à l'université de Blida, pour sa disponibilité et pour m'avoir conseillée de manière forte judicieuse…Je ne saurais le remercier pour sa modestie et simplicité…...* 

*Une gratitude très profonde pour tout le personnel de l'institut de génie mécanique qui fleure bon la joie de vivre et avec qui j'ai eu de forts moments de gaieté, d'émotion, et de complicité et qui ont toujours laissé et la bibliothèque et le centre de calculs en mon entière disposition….Je ne vous remercierai jamais assez pour tous les services que vous m'avez rendus mes chères amies……* 

*Enfin….Je ne pourrais terminer cette dédicace sans remercier mon alter ego pour toute son aide précieuse et pour m'avoir prêtée main forte dans la réalisation de ce mémoire….Allah idjazik Noureddine…..* 

# *DEDICACE DEDICACE*

*A la mémoire de Monsieur TAHI ALI qui a guidé mes premiers pas trébuchants dans la réalisation de ce mémoire.… Qu'il retrouve ici, l'expression de ma gratitude et de mes remerciements les plus sincères….. Reposez en paix Monsieur TAHI….On ne vous* 

*oubliera jamais….*

A tous ceux sans qui ce travail n'aurait certainement Jamais pu voir le jour et qui se reconnaitront.....

Qu'ils retrouvent ici l'expression de ma Gratitude, Reconnaissance, et de mes Remerciements les plus Forts...... A mes parents et à toute ma famille....

A tous ceux que j'aime.........

#### **TABLE DES MATIERES**

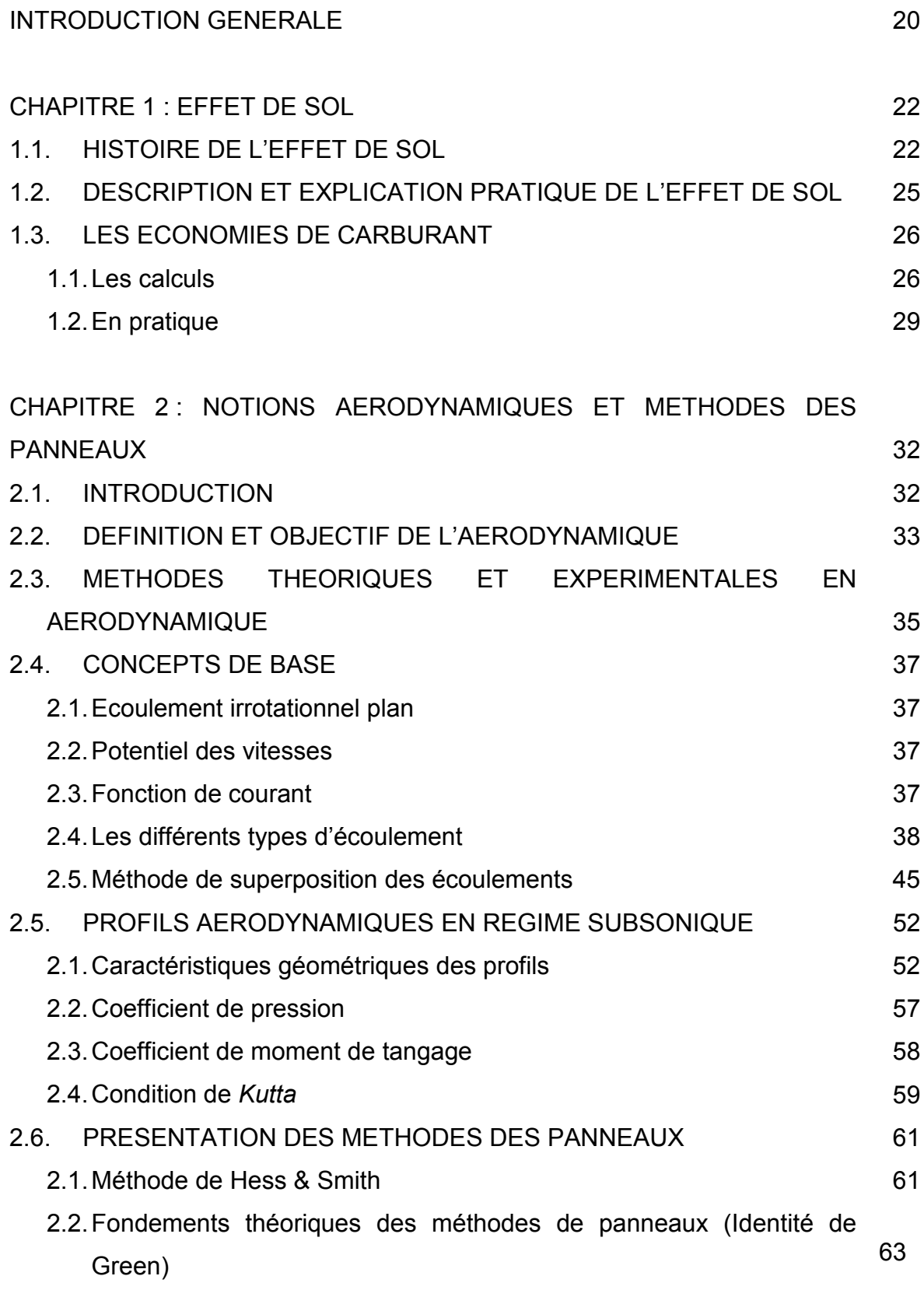

2.3. Méthode des panneaux avec tourbillon par formulation de vitesse

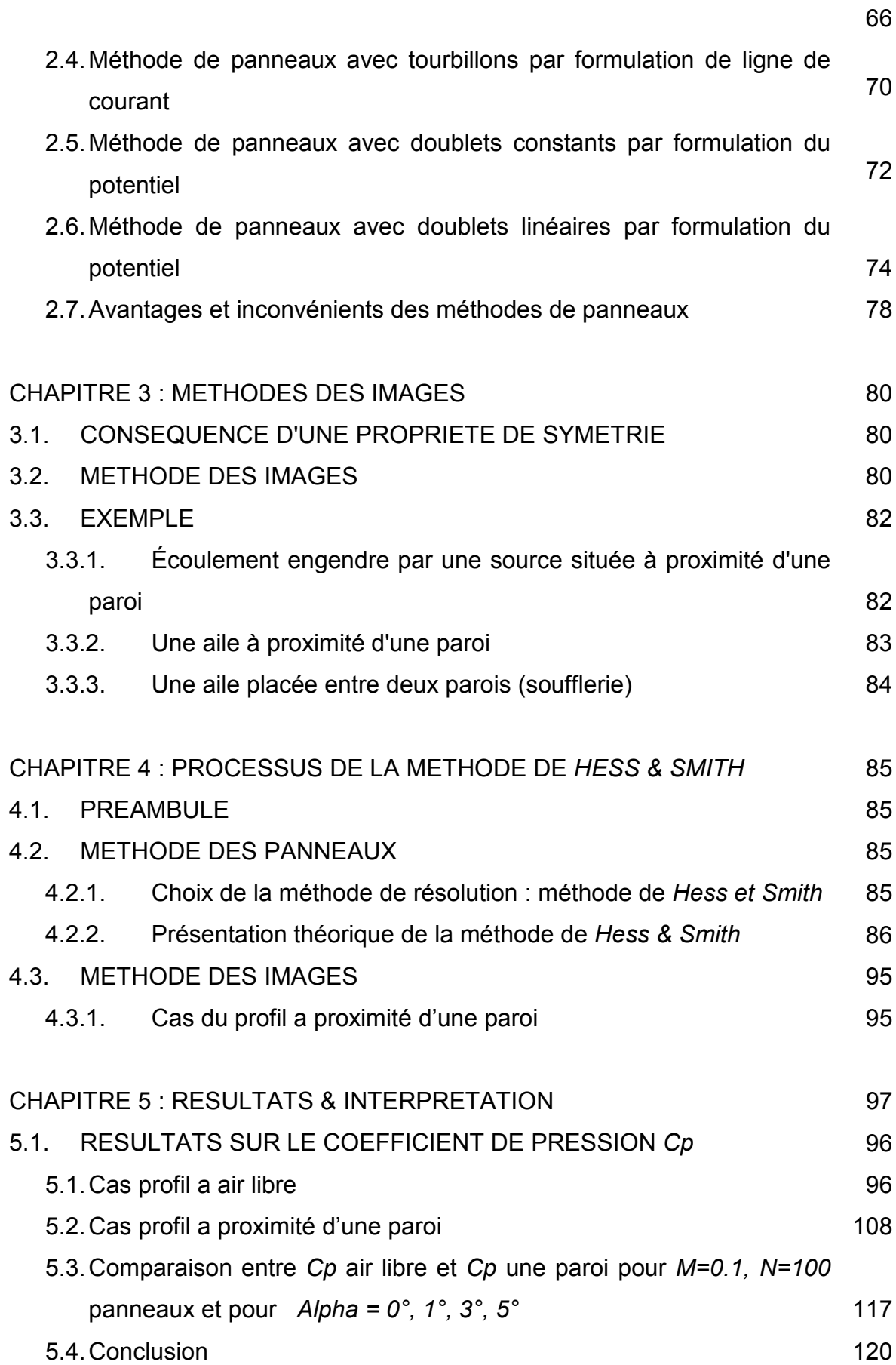

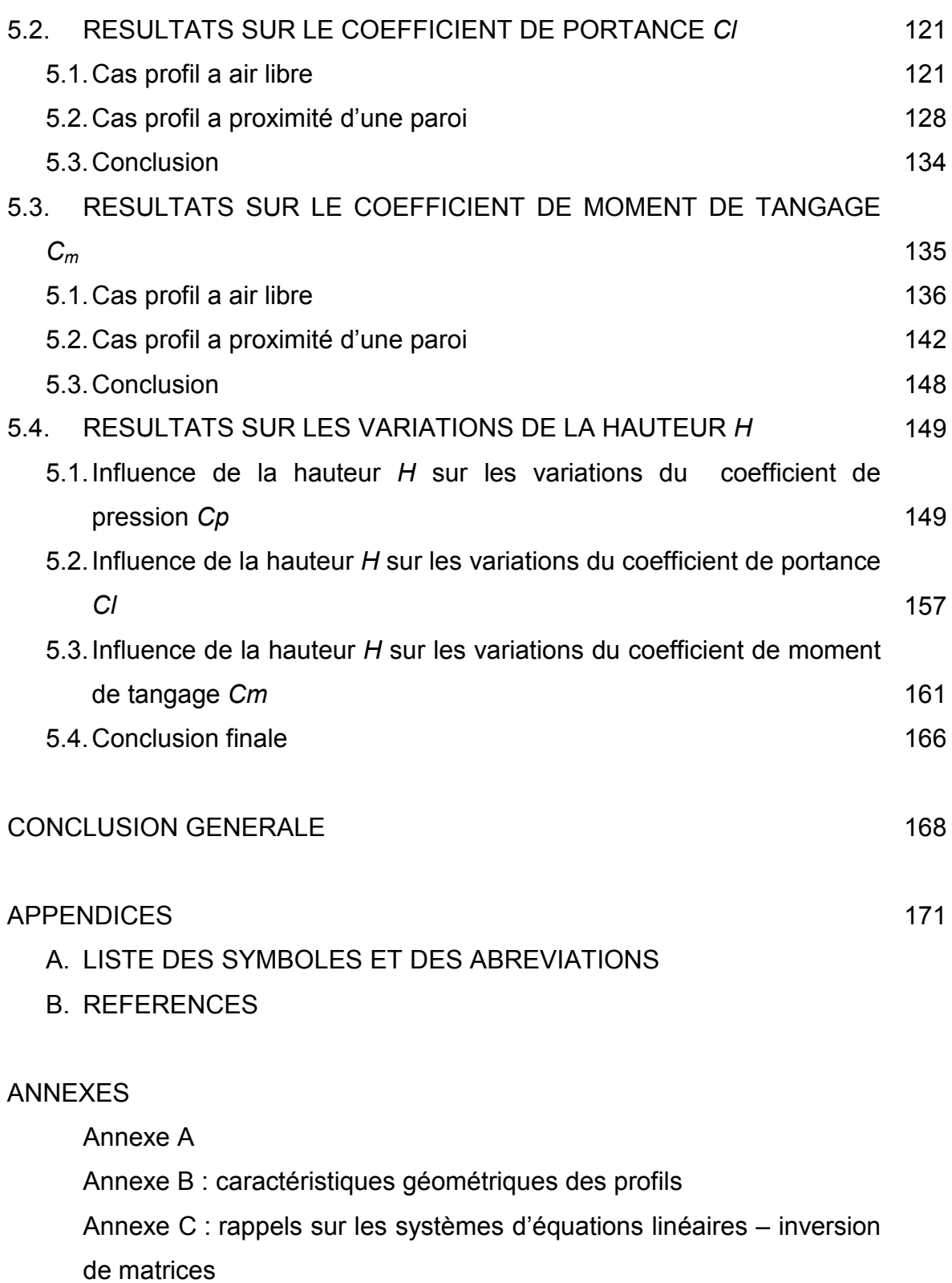

Annexe D : grandeur physique et unités de mesure

Annexe E : formules utilisées en aéronautique

#### **LISTE DES FIGURES**

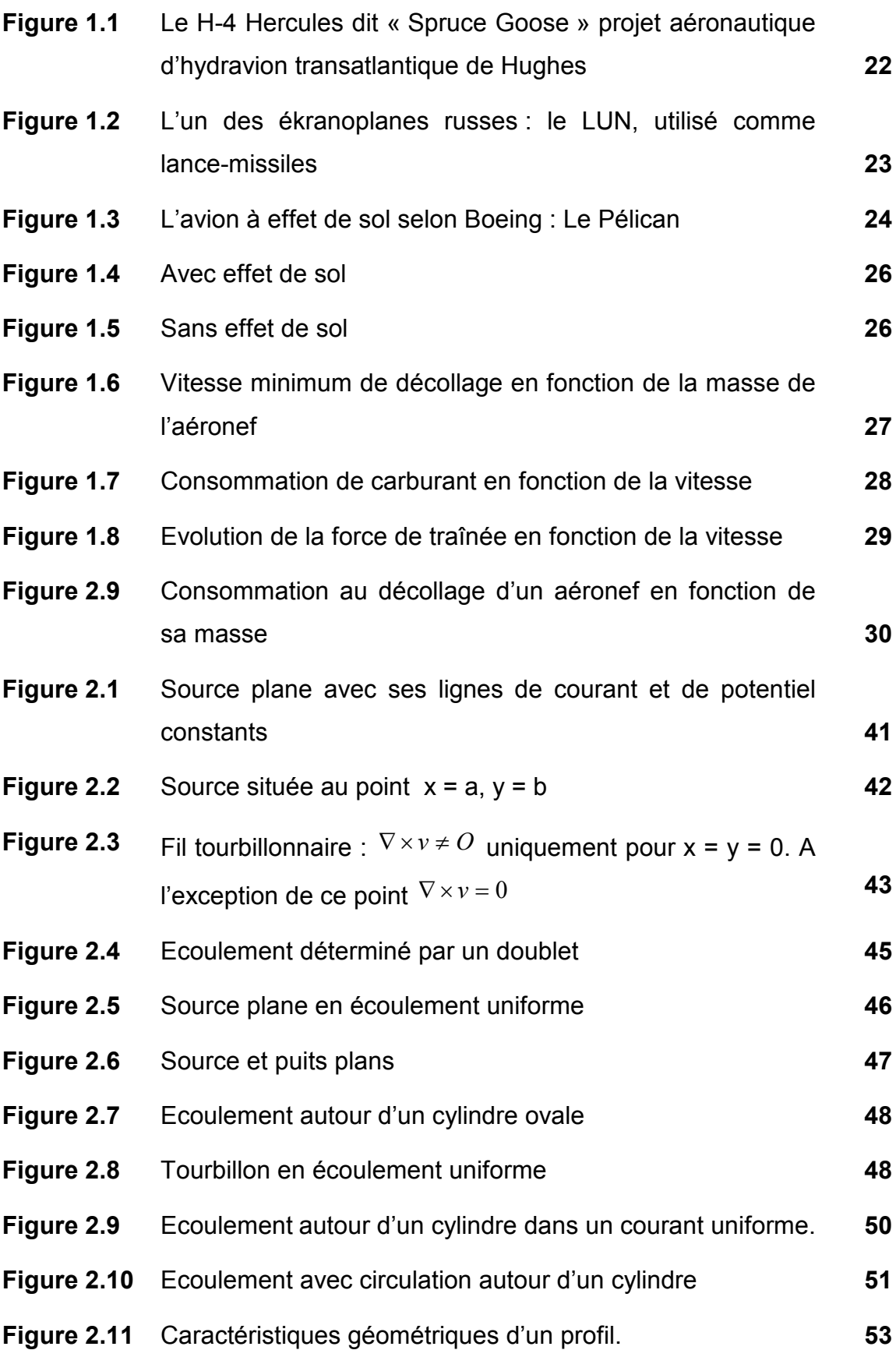

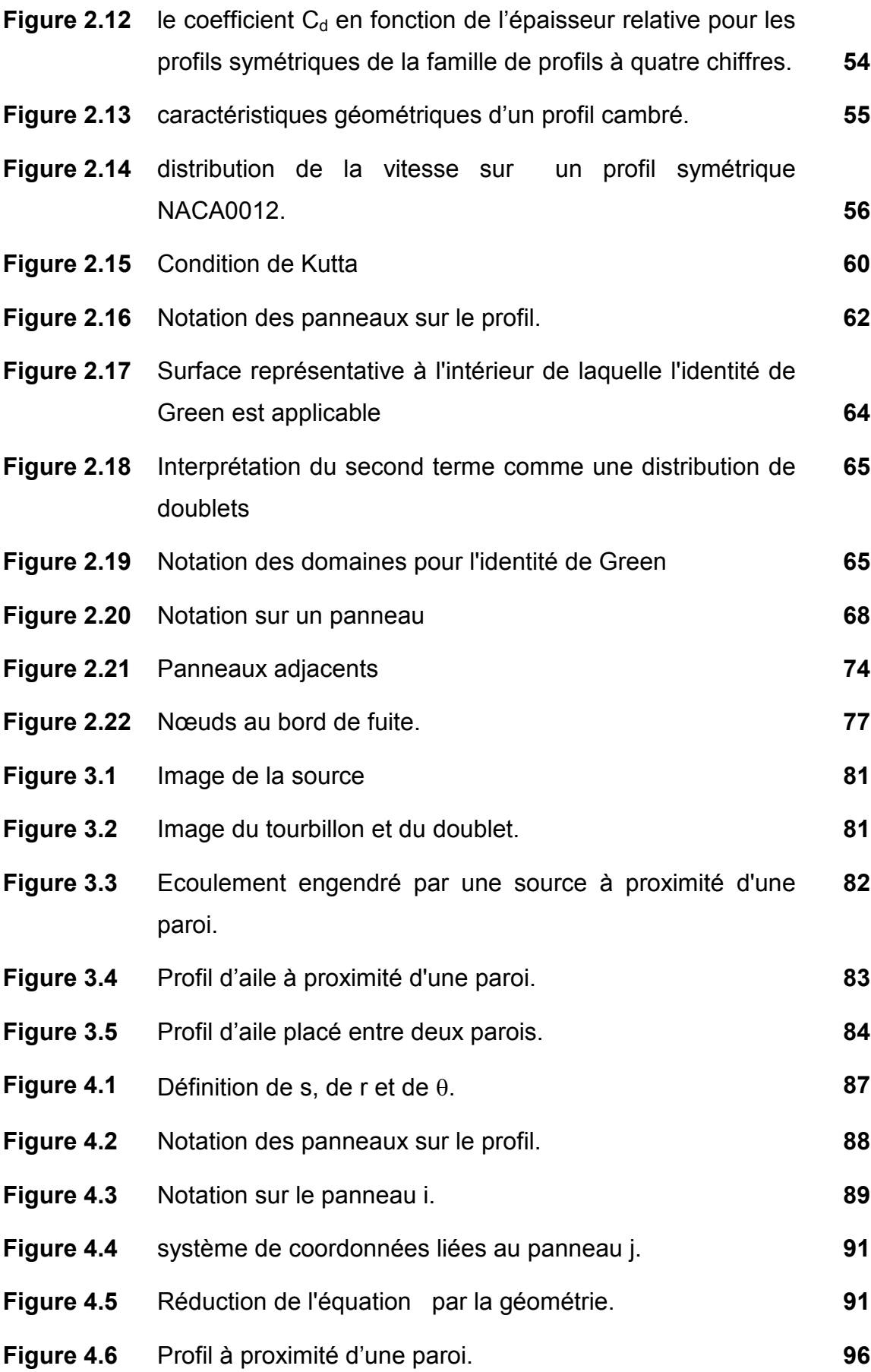

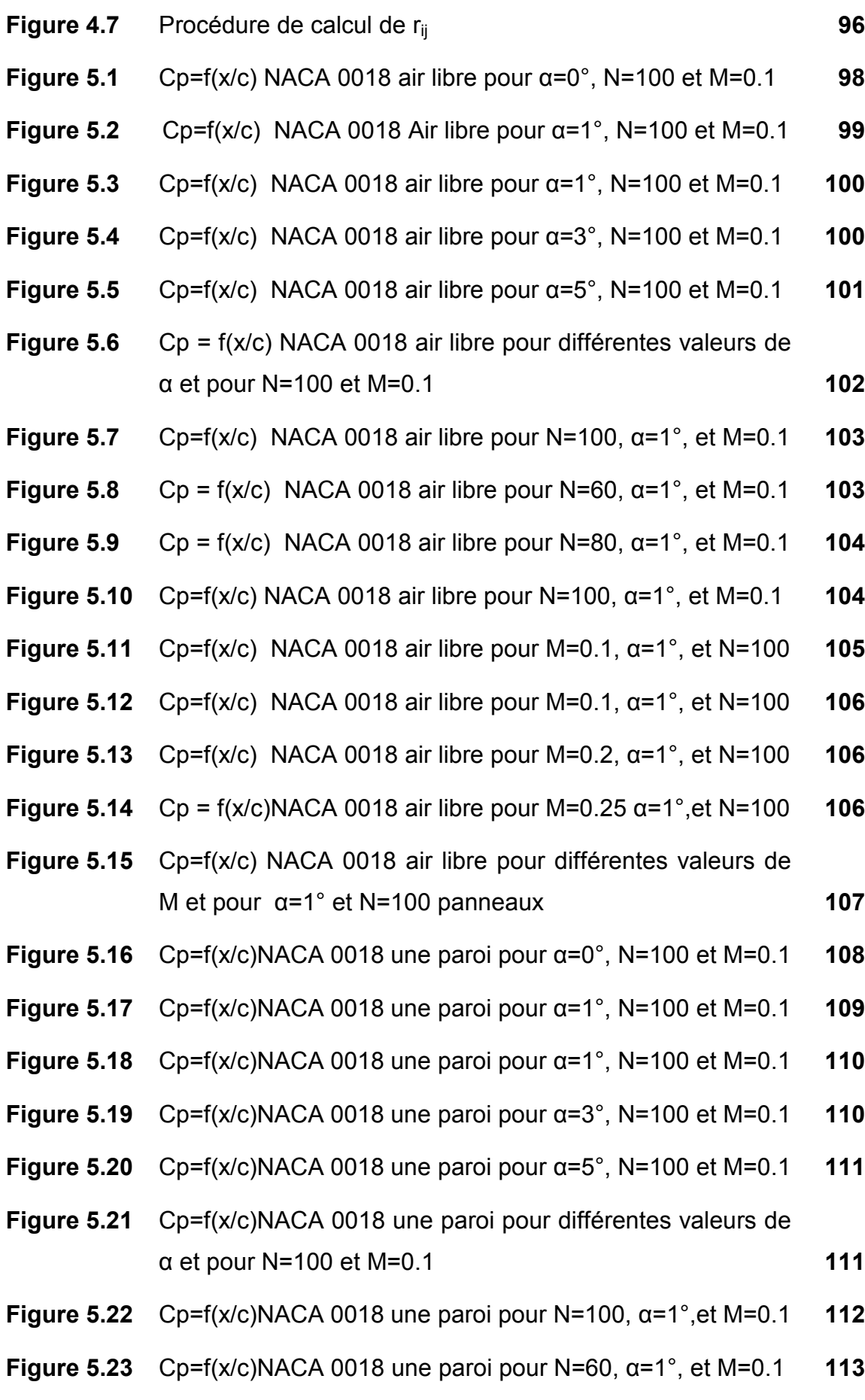

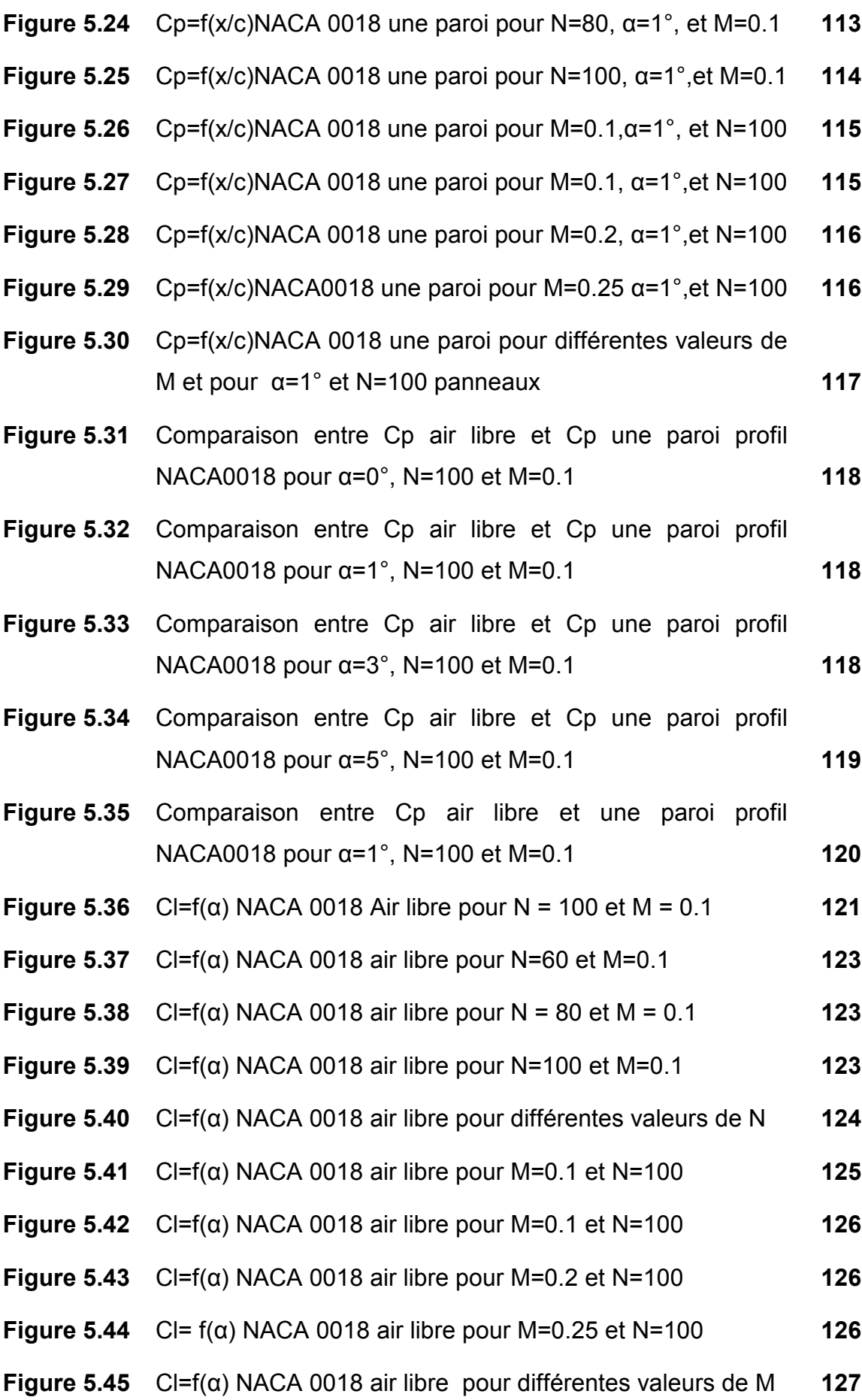

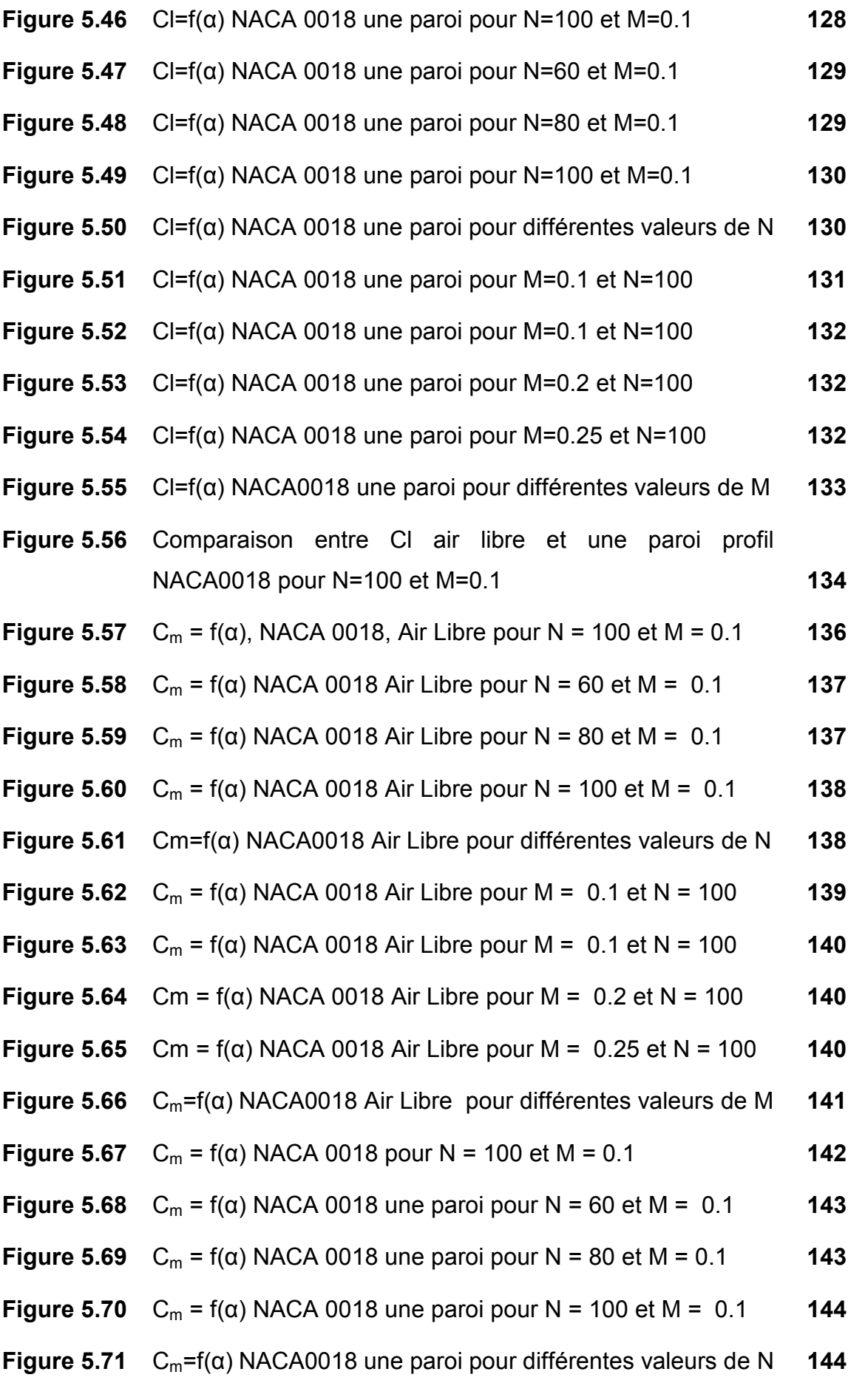

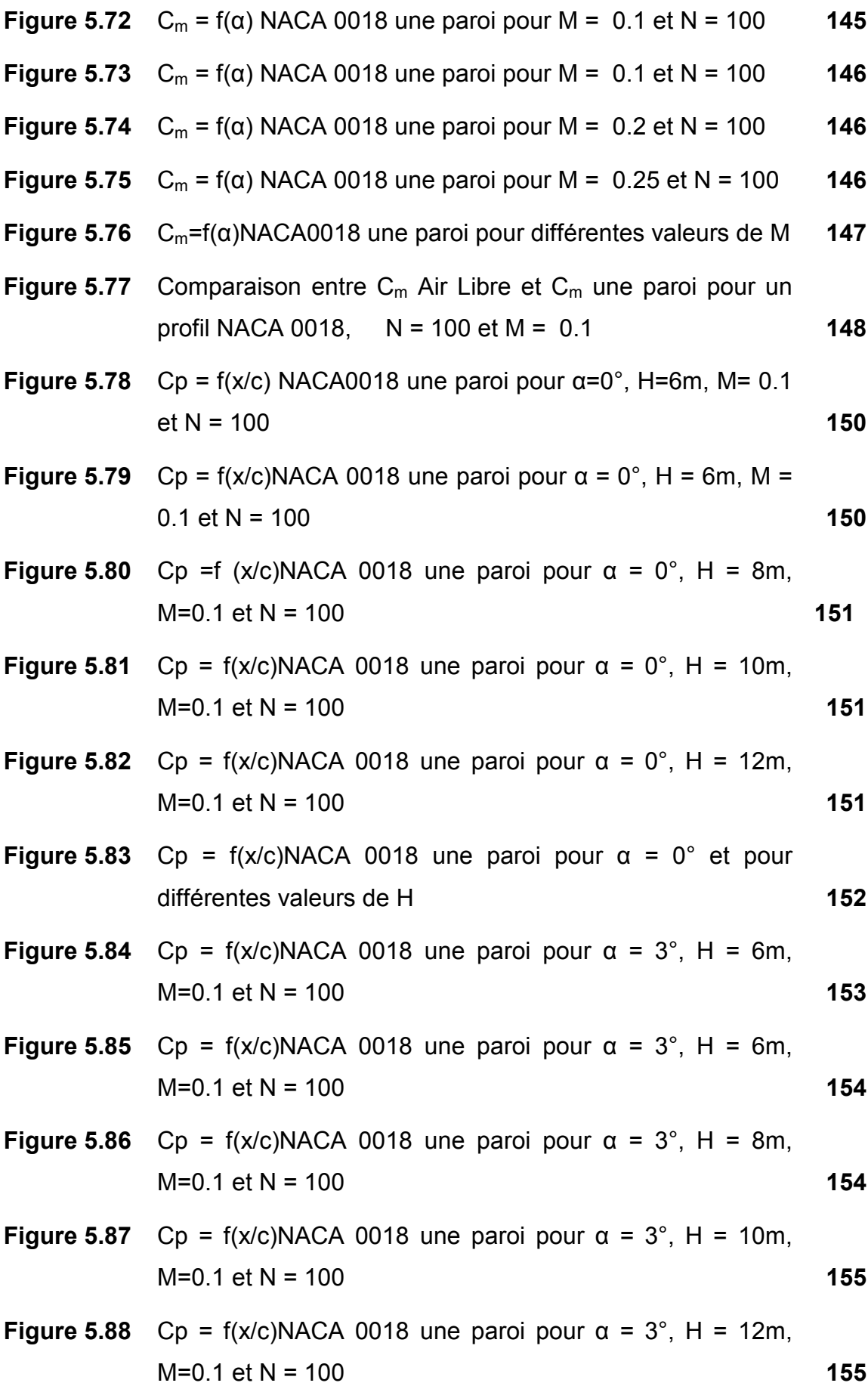

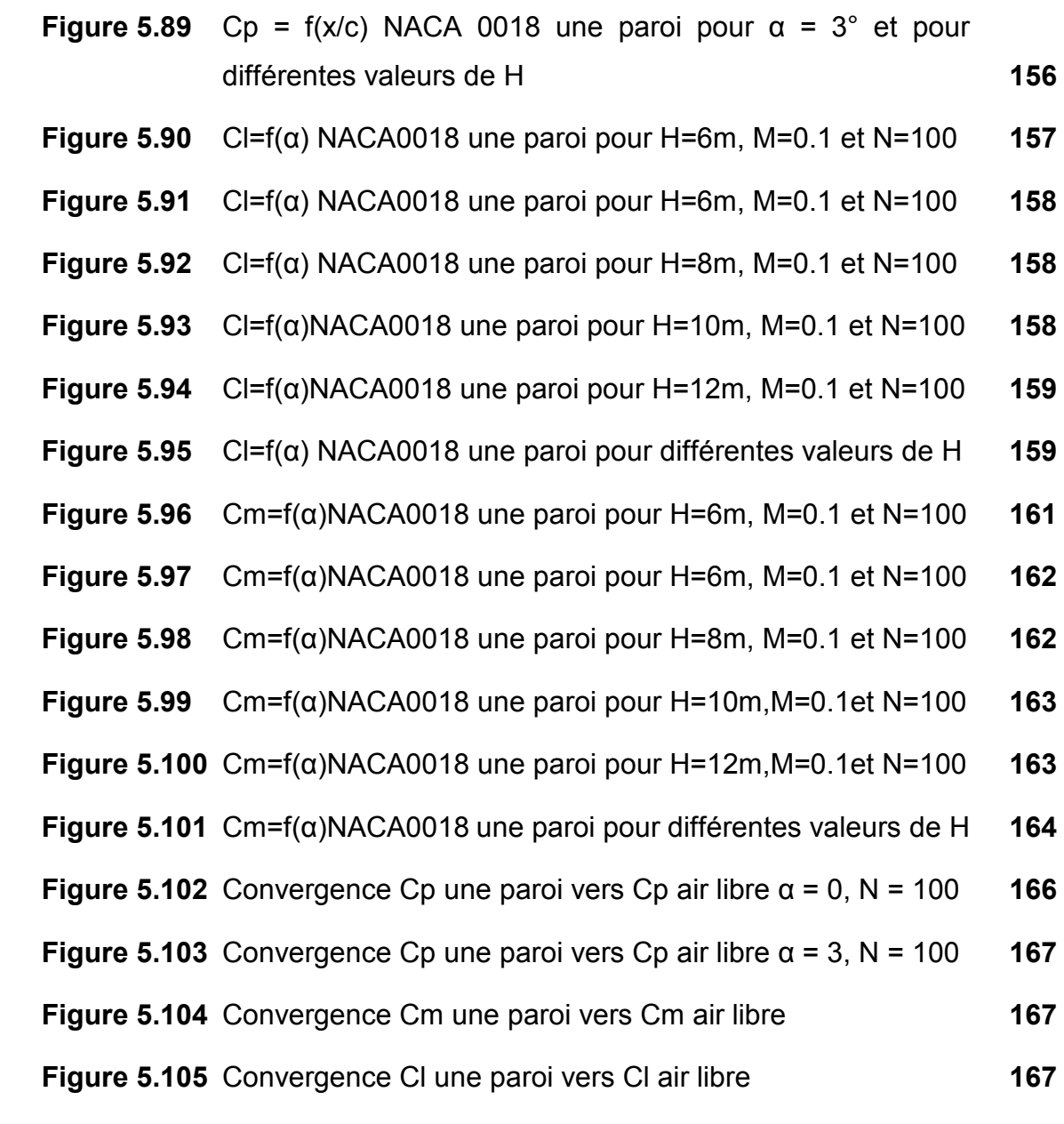

#### **INTRODUCTION GENERALE**

Les avions à effet de sol (désignés par l'appellation « *WIG pour Wing In Ground effect* ») sont actuellement très peu connus du grand public. Pourtant, le principe de l'effet de sol a servi à la conception de bien des appareils. Ces derniers sont d'ailleurs regroupés sous le terme général de WISES (navires à effet de surface). Derrière ce terme se cachent de nombreux engins volant ou navigant au ras des flots ou du sol. En effet, l'effet de sol n'est pas l'apanage du monde aéronautique mais c'est dans le transport maritime qu'il est d'abord apparu et qu'il est le plus utilisé (pour l'instant). Pour les bateaux, le but est d'accroître la vitesse limite en diminuant la résistance de vague ; un des moyens d'y parvenir est d'utiliser des coques dites à 'effet de sol, afin de se déplacer partiellement ou totalement hors de l'eau. C'est le cas des « catamarans » pontés (la coque prend ' appui' sur l'air), des aéroglisseurs (principe du coussin d'air). Remarquons toutefois que si les ailes à effet de sol et les aéroglisseurs sont classés dans la même famille, leur principe diffère quelque peu. En effet, l'aile à effet de sol glisse sur un coussin d'air dynamique créé par son propre mouvement avant, et sa portance est engendrée par sa vitesse de déplacement, alors que l'aéroglisseur possède des propulseurs qui injectent continuellement un coussin d'air statique en dessous de lui (voir section aérodynamique).

Nous essaierons à travers ce mémoire de mettre en évidence ces notions, ainsi que les principes de base sur lesquels repose le phénomène « Effet de Sol ».

Pour cela, nous avons établi une étude générale de l'effet de sol, ou bien alors, pour être plus précis, une numérisation du phénomène, qui permettra de :

- Faciliter la tâche aux utilisateurs ;
- Etudier les caractéristiques aérodynamiques ;
- Voir l'influence de l'effet de sol à une certaine hauteur ;
- Donner une idée générale sur l'effet de sol dans le cas de deux parois ;

Nous avons à cet effet jugé utile de « segmenter » le travail en plusieurs chapitres qui obéissent à l'ordre suivant :

- • **CHAPITRE 1 : Effet de sol :** Il s'agit ici d'une présentation générale de quoi mettre en évidence l'effet de sol.
- • **CHAPITRE 2 : Notions aérodynamiques et méthodes des panneaux :** Où il est question d'une introduction aux notions de base de l'aérodynamique, suivie par une exposition détaillée de toutes les méthodes des panneaux hormis la méthode de Hess et Smith.
- • **CHAPITRE 3 : Méthode des images :** Il est question dans ce chapitre de faire une étude préliminaire de l'effet de sol par la méthode des images.
- • **CHAPITRE 4 : Processus de la méthode de Hess et Smith :** Où il est exposé d'une façon claire et détaillée toute la procédure à suivre dans la résolution du problème par la méthode de Hess et Smith.
- • **CHAPITRE 5 : Résultats et interprétations :** Dans lequel sont exposés tous les résultats obtenus à partir de l'application sur la méthode de Hess et Smith avec tous les commentaires et interprétations correspondant à chaque cas de figure.

### **CHAPITRE 1 EFFET DE SOL**

#### **1.1. HISTOIRE DE L'EFFET DE SOL**

On peut penser que cela est absurde mais le premier utilisateur de l'effet de sol est la nature! En effet, certains canards marins, tels *la Macreuse noire* mettent à profit l'effet de sol pour économiser de l'énergie quand ils volent à proximité de l'eau. L'effet de sol a été découvert dans les années *1920*, mais on suppose que le premier avion des frères Wright qui s'est révélé incapable de voler au delà de quelques mètres d'altitude, profitait de l'effet de sol. Un autre exemple est l'hydravion construit par le milliardaire américain *Howard Hughes*, le *H4 Hercules*, l'un des plus grands avions jamais construits, qui ne fut capable de dépasser *21 mètres* d'altitude au dessus de la mer lors de son unique vol en *1947*, et on suppose donc que c'est également l'effet de sol qui lui a permis ce court vol.

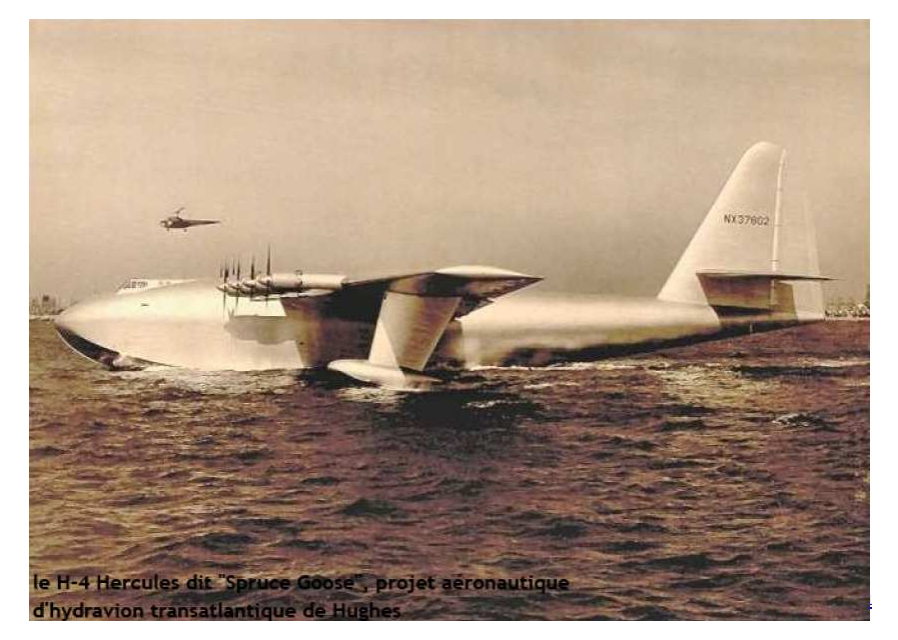

*Figure 1.1 Le H-4 Hercules dit « Spruce Goose » projet aéronautique d'hydravion transatlantique de Hughes*

Durant la guerre, plusieurs aviateurs s'en servirent après la perte d'un moteur ou de carburant, car ils savaient que cela permettait de substantielles économies de carburant, ou de se maintenir en vol malgré une perte de puissance sur un ou plusieurs moteurs et l'effet de sol leur permis parfois de rentrer sains et saufs malgré une autonomie ou une puissance moteur très réduite ! L'effet de sol fut ensuite exploité par les Russes durant la guerre froide. Il permet en effet un transport de matériels lourds tout en étant plus économique que l'avion (portance égale à vitesse plus faible, comme nous le verrons plus bas) et plus rapide que le bateau (les frottements aérodynamiques étant moins importants que les frottements hydrodynamiques). Les avions à effet de sol crées par les Russes, couramment dénommés **« ékranoplanes »** (notez qu'on trouve également le nom **WIG**, pour *« Wing In Ground-effect »* utilisé plutôt de l'autre coté de l'atlantique, mais également parfois chez nous) étaient des avions gigantesques. Le plus grand, terminé par les Russes en **1966**, et nommé par les américains *Le Monstre de la Caspienne* était gigantesque, **100 mètres** de long pour **550 tonnes** (pour comparaison l'**A380** mesure « à peine » **73 mètres** de long pour **560 tonnes**).

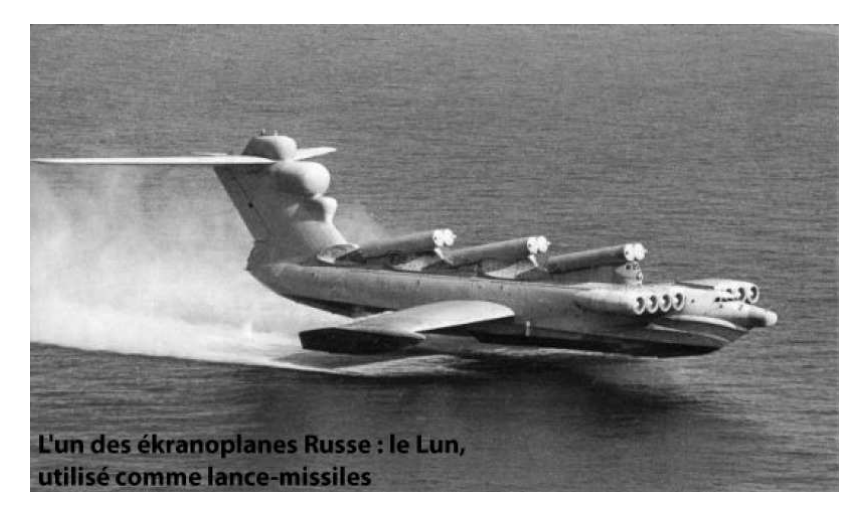

*Figure 1.2 L'un des ékranoplanes russes : le LUN, utilisé comme lance-missiles*

Les Russes ont construit cet avion car ils disposaient de grandes étendues d'eau (lacs et océans). En effet, ces avions pour décoller, malgré la présence de l'effet de sol, doivent atteindre une vitesse de quelques centaines de km/h (classiquement, de **200** à **300 km/h**), et il leur faut donc des étendues suffisamment grandes et planes pour voler en toute sécurité. Les avions à effet de sol russes avaient par contre un gros désavantage : ils n'étaient pas faits pour voler au delà de quelques mètres de la mer, car au delà de cette altitude, l'effet de sol disparaît brutalement et l'avion **« décroche »** (Il n'y a plus assez de portance pour compenser la masse de l'avion, et l'avion se met réellement à tomber). Sur un avion classique, on remet les gaz lors d'un décrochage afin de reprendre de la vitesse puis de l'altitude. Or, ce défaut causa la perte de cet avion gigantesque, car il fut un jour déséquilibré par une vague et le pilote peu expérimenté sur ce type d'appareil remit les gaz, l'avion prit de l'altitude, décrocha soudainement et fut englouti par les flots de la mer rouge sur laquelle il se déplaçait. Cette impossibilité de voler en altitude contraignait donc les Russes à voler uniquement par mer calme. Le règne des ékranoplanes prit fin avec celui de l'Union Soviétique, car l'économie de l'armée russe, ruinée par les recherches pour ; montrer sa supériorité face aux américains ne put bientôt plus assumer de nouvelles recherches sur les ékranoplanes.

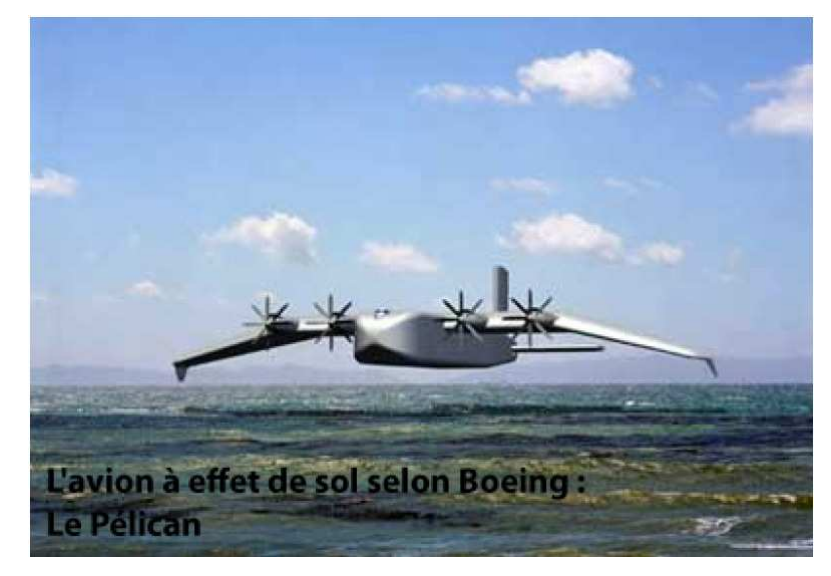

*Figure 1.3 L'avion à effet de sol selon Boeing : Le Pélican* 

Aujourd'hui, après une longue période de désintérêt pour cette technologie, les avions à effet de sol ont à nouveau la côte. En effet, avec l'épuisement de nos ressources naturelles, et plus encore avec l'augmentation du prix du pétrole qui y est lié, nous avons besoin de développer des moyens de transport rapides mais économiques et surtout écologiques. L'avion à effet de sol peut s'inscrire dans cet objectif, comme nous le verrons dans les parties suivantes. Aujourd'hui des grandes firmes comme **Boeing** relancent des projets ayant pour but de développer des avions exploitant l'effet de sol, avec par exemple **le projet Pélican** lancé en **2003**, ayant pour objectif la conception d'un avion qui mesurerait **200 mètres** de longueur, **150 m** d'envergure pour **1400 tonnes**. D'autres projets à taille plus humaine sont également en cours de développement de part le monde. Ces avions seraient capables également de combiner les avantages de l'effet de

sol sans conserver son principal inconvénient, à savoir son incapacité à voler la où il n'y a plus d'effet de sol et loin d'étendues planes et calmes. L'avion Pélican pourrait en effet voler à plus de **6 000 mètres** afin de rejoindre des contrées plus calmes en cas de mer trop grosse pour voler en toute sécurité, ou encore dans l'objectif de rejoindre des aérodromes plus enfoncés dans les terres. Bien sur, ces vols en altitude poseraient par contre le problème de consommer infiniment plus de carburant du fait de l'absence d'effet de sol (et ce phénomène serait d'autant plus accentué que l'avion ne serait pas « optimisé » pour ce type de vol). C'est pour cette raison que ce projet du **Pélican** met un peu de temps à démarrer, car il est important pour Boeing de bien étudier le marché potentiel pour ce type de transport avant-gardiste. D'autres entreprises conçoivent et vendent également des avions a effet de sol à des particuliers... et certains particuliers se sont également lancés seuls dans l'aventure de la construction de ce type d'avion !<sup>[11]</sup>

#### **1.2. DESCRIPTION ET EXPLICATION PRATIQUE DE L'EFFET DE SOL**

L'effet de sol est un phénomène qui s'observe sur la plupart des avions plus ou moins longtemps durant les phases d'atterrissage notamment. Il se traduit au pilote par le refus de l'avion de se poser, l'avion ayant tendance à refuser de descendre arrivé à quelques mètres du sol, alors que les commandes sont toujours en position « descente » et que l'avion conserve une assiette en piquée. Au contraire, l'effet de sol favorise le décollage car il diminue la vitesse à laquelle suffisamment de portance est créée pour soulever l'avion. L'effet de sol est d'autant plus ressenti que l'aile est proche du sol et sa surface importante.

Cela se produit en fait dès que l'aile se situe à une altitude égale à la moitié de la corde de profil de l'aile (on en déduit donc que sur certains avions, notamment ceux à ailes hautes, ce phénomène n'est pas perceptible). L'air est en fait pris entre l'aile et la piste d'atterrissage, ce qui crée un goulot d'étranglement et une surpression entre les 2 surfaces. L'effet de sol peut donc s'apparenter au coussin d'air d'un aéroglisseur à la différence que sur l'avion, l'air est comprimé entre l'aile et le sol au lieu d'être pris entre la jupe et le sol.

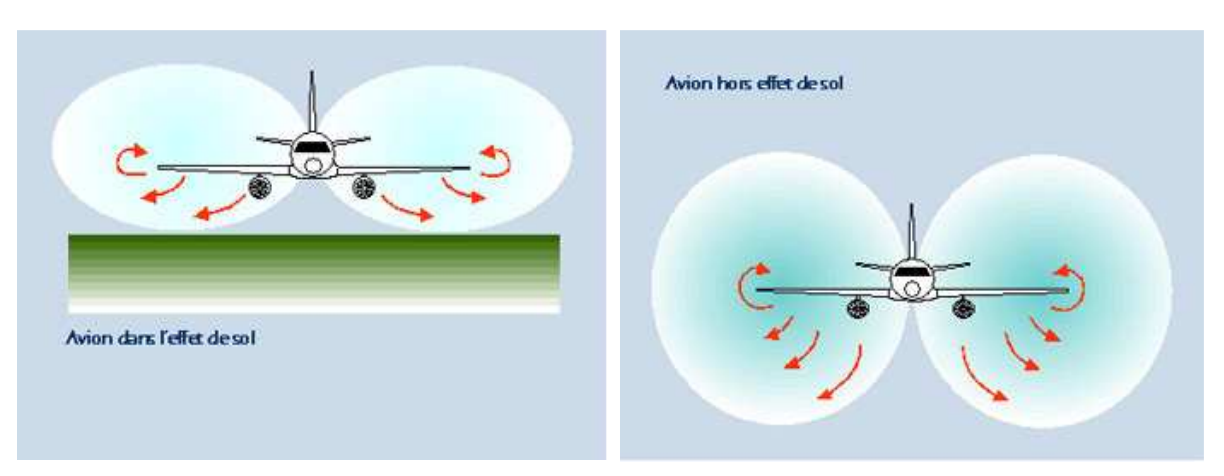

*Figure 1.4 Avec effet de sol Figure 1.5 Sans effet de sol* 

Avec ces illustrations, on constate que grâce à l'effet de sol la zone de surpression est beaucoup plus restreinte, ce qui permet une plus grande augmentation de la valeur de la surpression présente en vol sur l'intrados. D'autre part, cette zone de surpression s'étend sous tout l'avion et non plus seulement sous les ailes.

#### **1.3. LES ECONOMIES DE CARBURANT**

Dans cette partie, nous allons aborder la partie économie de carburant. Nous avons décidé d'y répondre sans expérimentation, en vous présentant uniquement des résultats théoriques obtenus par calculs.

#### 1.3.1 Les calculs

### *1.3.1.1 Augmentation du coefficient de portance*  [20]

Nous allons essayer de percevoir les économies de carburant possibles grâce a l'effet de sol. Pour cela, on part du fait que grâce à l'effet de sol, on obtiendrait une portance égale à celle obtenue hors effet de sol à seulement *50%* de la vitesse sans effet de sol. C'est donc que si l'on transporte une masse « *x »* a **200 km/h**, avec l'effet de sol, on pourra transporter une masse de *2x* sans augmenter la vitesse, ou encore de diviser par deux la vitesse nécessaire pour soulever cette même masse. Dans cette partie, nous allons donc essayer de chiffrer les économies de carburant possibles. On sait que l'équation de sustentation est donnée par  $mg = \frac{1}{2} \rho S V^2 C_l$ , or, pendant les essais,on ne modifie ni la surface de l'aile, ni la densité de l'air, ni la vitesse, on en déduit donc que l'effet de sol modifie le *Cl*, coefficient de portance, en l'augmentant. On en déduit que pour soulever une même masse, comme le *Cl* a augmenté, une vitesse moindre est nécessaire. Dans les expériences, il a été constaté une augmentation de la sustentation de l'ordre de *1,5.* Le profil le plus efficace en effet de sol, le Clark Y a un *Cl* a **4°** d'environ **0,7**. On a donc multiplié ce *Cl* par **1,5**, le nouveau *Cl* avec effet de sol est donc de 1,05 (*Voir Figure 1.6*).

Grâce a ces courbes, nous pouvons constater que pour soulever une même masse, nous pouvons diviser la vitesse par environ **1,25** (en fait, on la divise exactement par  $\sqrt{1.5}$  car dans le calcul de la portance, on a la vitesse au carré. Dans le calcul, le paramètre *Cl* intervient donc en racine par rapport à la vitesse). L'augmentation du *C<sup>l</sup>* dans ce cas n'est pas associée à l'augmentation de la traînée, le **Cx**, qui reste donc stable, que l'on soit avec ou sans effet de sol (mais en fait ce paramètre varie, comme nous le verrons plus bas).

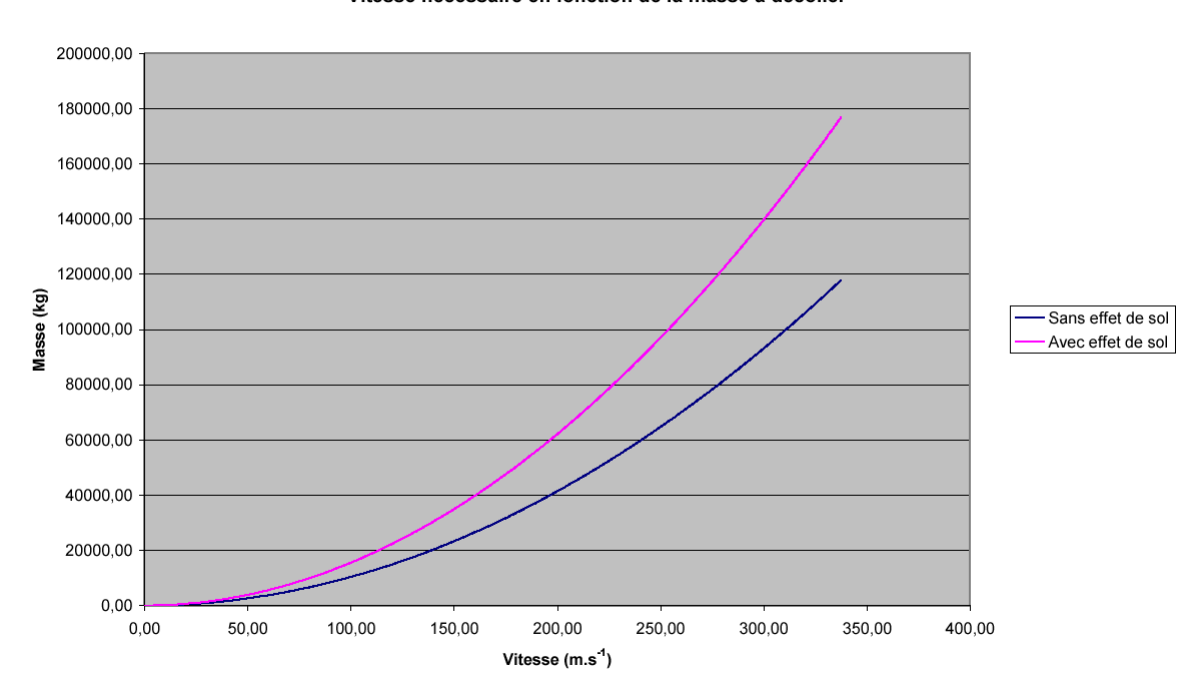

Vitesse nécessaire en fonction de la masse a décoller

*Figure 1.6 Vitesse minimum de décollage en fonction de la masse de l'aéronef* 

#### Consommation en fonction de la vitesse

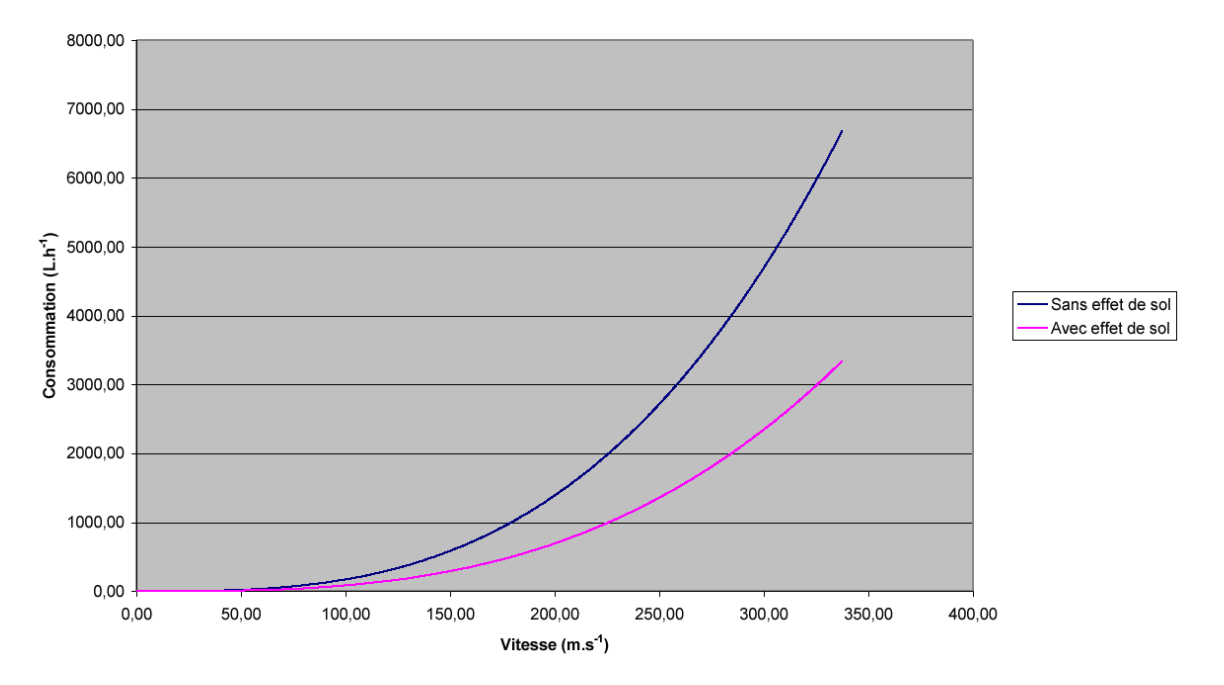

*Figure 1.7 Consommation de carburant en fonction de la vitesse* [20]

On en déduit donc que pour soulever une même masse, avec de l'effet de sol il faudra une vitesse moindre que sans effet de sol. Voyons maintenant comment cela va permettre des économies de carburant. La consommation d'un aéronef, voire plus généralement d'un mobile quelconque, est relative a l'énergie nécessaire pour vaincre les forces de frottements entre le mobile en question et les différents fluides et solides avec lequel il est en contact. Dans le cas d'un avion, celui-ci est uniquement en contact avec l'air une fois décollé. La seule force qu'il sera nécessaire de vaincre pour avancer est donc une force opposée au mouvement et due aux frottements de l'appareil avec l'air : la traînée. On sait que cette dernière est donnée par l'équation  $=\frac{1}{2}\rho S V^2 C x$ . Cette valeur, en *N* donne juste la valeur de la résistance à l'avancement. Pour connaître l'énergie nécessaire pour vaincre cette traînée, il faut la multiplié par la vitesse. On a donc la consommation qui est égale a : $\frac{1}{2} \rho S V^3 C x$  Comme toute puissance, ce paramètre est exprimé en Watts (W). On considérera aussi que la puissance délivrée par un moteur, qu'il soit a explosion ou a réaction, est directement proportionnelle à sa consommation de carburant. On en déduit donc le graphique suivant (*Voir Figure 1.7*)

#### *1.3.1.2 Diminution de la traînée* [20]

L'effet de sol est accompagné d'une réduction de la traînée (tourbillons marginaux), qui réduit donc encore la consommation de carburant En effet, les tourbillons marginaux, également nommés vortex sont des tourbillons qui sont crées au bout des ailes. L'intrados est le siège d'une surpression tandis que l'extrados est le siège d'une dépression, or, l'air en bout d'aile a tendance à être aspiré de l'intrados vers l'extrados (car l'air va toujours des zones de hautes pressions vers celles de basses pressions), ce qui crée les vortex, qui sont des tourbillons qui sont situés en bout d'aile et qui tournent sur eux mêmes. Or, à proximité du sol, ces tourbillons n'ont pas la place de se créer, ce qui réduit la traînée et réduit encore la consommation. Or, ces tourbillons sont responsables de *50%* de la traînée totale d'une aile ! Nous devons donc chercher à calculer les économies de carburant réalisées sans ces tourbillons.

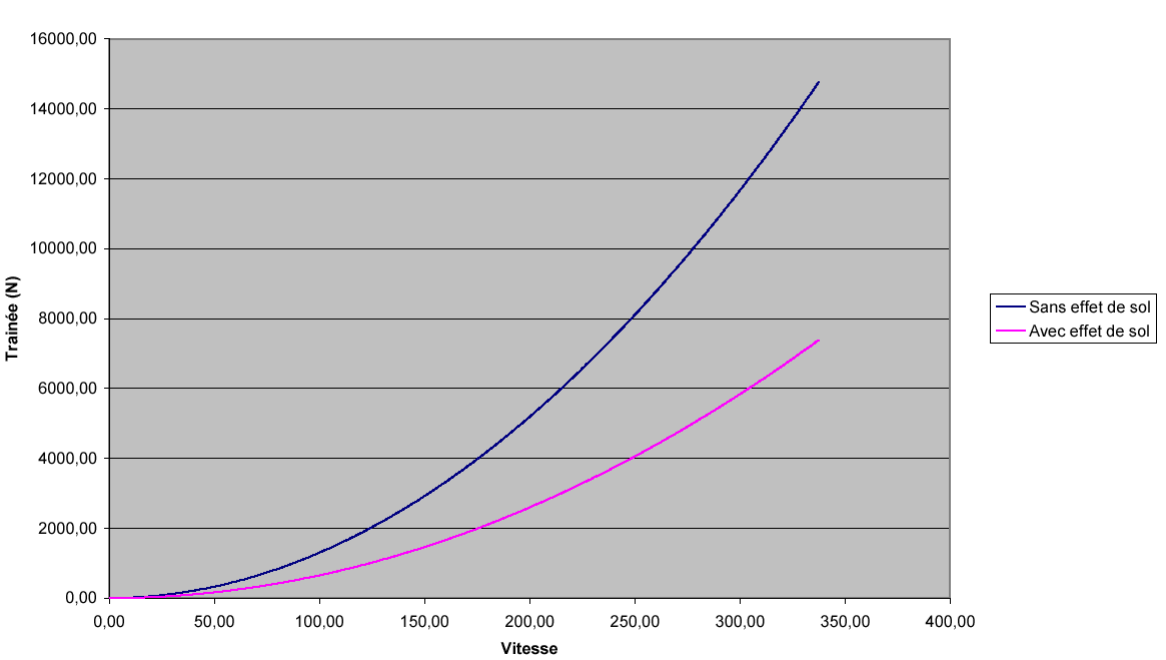

Trainée en fonction de la vitesse

*Figure 1.8 Evolution de la force de traînée en fonction de la vitesse* 

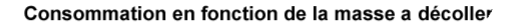

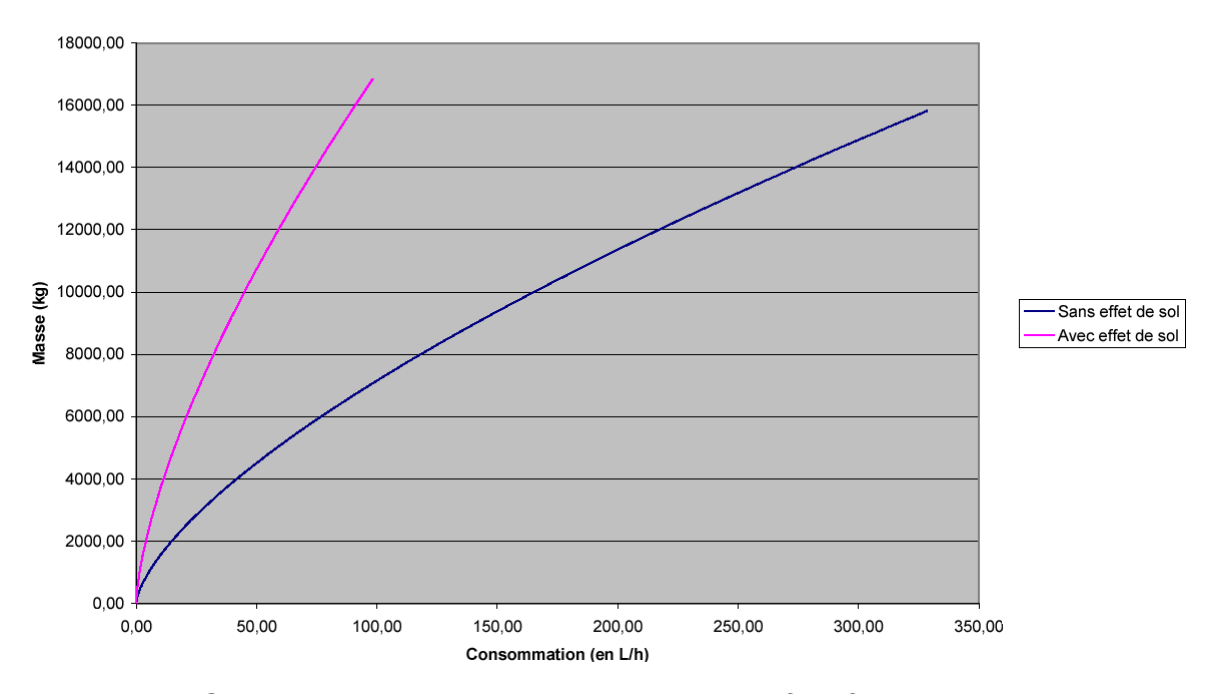

*Figure 1.9 Consommation au décollage d'un aéronef en fonction de sa masse,* 

Pour cela deux séries de calculs ont été menées, à savoir une avec une traînée deux fois supérieure a celle a la seconde série (**Cx** de **0,108** pour la première et **0,0054** pour la seconde). (*Voir Figure 1.8*)

Les effets des deux précédents points s'ajoutent, on peut donc en déduire ce graphique (*Voir Figure 1.9*)

#### 1.3.2 En pratique

Grâce à ces calculs, on peut constater que l'effet de sol réduit considérablement la consommation de carburant. Selon les calculs, l'effet de sol permet de réduire la consommation dans un facteur d'environ *2,5*. Dans la pratique, si un avion consomme *2700 L/h* de carburant hors effet de sol (consommation horaire d'un A320), alors le même avion exploitant l'effet de sol ne consommerait plus que *1100 L/h* environ pour soulever la même masse. [20]

*Finalement*; L'effet de sol est donc une technologie qui est capable de faire diminuer énormément la quantité de carburant consommée par un avion. De plus, il permet de transporter de lourdes charges tout en réduisant la pollution. Aussi, l'effet de sol permettrait de conjuguer les avantages du bateau tout en se défaisant de ses inconvénients, à savoir, permettre le transport de lourdes charges à grande vitesse, tout en restant beaucoup plus abordable que le transport par avion.

Selon ces calculs, on peut donc emporter une charge double à une même vitesse tout en consommant 2 à 3 fois moins de carburant grâce à l'effet de sol. Un des freins au développement de cette technologie est le fait que ces appareils ne sont exploitables que sur des surfaces très planes telles que les océans et à faible altitude (le projet Pélican de Boeing parle d'exploiter ces avions à une altitude de **20** à **50 pieds**, soit environ **7** à **20 m**), mais que leurs vitesse d'exploitation les rend incompatibles avec la navigation maritime, parfois plusieurs dizaines de fois plus lente. Si cette technologie était amenée à se développer, on devrait probablement mettre en place un système de couloirs aérien de basses altitudes réservées aux "ékranoplanes". De plus l'avion à effet de sol est beaucoup plus sensible aux conditions climatiques que n'importe quel autre moyen de transport. D'autre part, si la plupart des grands ports seraient à même d'accueillir des appareils gigantesques de type Pélican, il n'en est pas de même pour les aéroports, ou la présence d'un A380, appareil plus de deux fois plus petit se révèle déjà parfois problématique.

#### **CHAPITRE 2**

#### **NOTIONS AERODYNAMIQUES ET METHODES DES PANNEAUX**

#### **2.1. INTRODUCTION**

Il n'y a guère plus de cent ans qu'*Orville* et *Wilbur Wright* ont réussi le premier vol d'un véhicule propulsé plus lourd que l'air. Depuis ce *17 Décembre 1905*, les progrès n'ont pas cessé ; voici qu'aujourd'hui l'on arrive à transporter des passagers à des vitesses doubles ou triples de celle du son. Sans doute, le simple fait d'y penser relevait de « l'inconcevable » il y a peine 50 ans mais aujourd'hui cela fait partie des banalités les plus « normales » grâce aux techniciens de l'Aéronautique qui ont eu a résoudre de nombreux problèmes. <sup>[13]</sup>

Quelle est la forme de l'aile la mieux adaptée ? Quel type de moteur faut-il choisir ? Quelles sont les modifications à apporter aux procédés de navigation pour tenir compte des nouvelles conditions d'exploitation...etc. Telles sont les questions que se pose l'homme avide de progrès technique et auxquelles il s'acharne a donner de nouvelles réponses aussi longtemps que la recherche progresse... Et l'aérodynamique y est pour beaucoup dans ce cas de figure même.  $[13]$ 

Aujourd'hui, les études de marché indiquent un besoin croissant en avions supersoniques long-courriers (dont la vitesse atteint le double ou le triple de la vitesse du son) et de transporteurs « *Superjumbo* ». Un bon exemple des travaux entrepris dans ce domaine est sans doute le projet *Alliance*, qui part de l'expérience du Concorde  $_{12,11}$ . Son objectif est la réalisation d'un nouvel avion supersonique capable de transporter deux fois plus de passagers que le concorde sur des distances beaucoup plus longues (on parle d'un rayon d'action d'environ 9000km comparativement à 6500km pour le concorde). Un autre projet important à cet égard est celui des appareils « *Superjumbo* » de Boeing et d'Airbus, pouvant transporter de 600 à 800 passagers. Ces projets, ainsi que le développement d'engins spatiaux, dont certains atteignent des vitesses qui se chiffrent à plusieurs milliers de kilomètres à l'heure, et de véhicules spatiaux, qui nécessitent une étude approfondie en ce qui concerne l'entrée dans l'atmosphère, posent de nouveaux problèmes de nature aérodynamique et requièrent des moyens de plus en plus compliqués. Parmi les contraintes auxquelles sont soumis les projets
actuels, il semble que les plus importantes concernent la manœuvrabilité (ou l'extension du domaine du vol) et l'économie d'énergie. Dans cette optique, les immenses progrès qu'on a connu dans de nombreux domaines, de la dynamique des fluides qui a pour objet l'étude des mouvements de l'air autour des corps, à l'électronique , en passant par les différents modes de propulsions, ont permis de qualifier l'industrie aéronautique d'industrie pilote.

### **2.2. DEFINITION ET OBJECTIF DE L'AERODYNAMIQUE** [1]

L'aérodynamique dont l'étymologie évoque immédiatement l'action de l'air en mouvement, est la science qui étudie les différents aspects de cette action, notamment les forces, pressions et moments qui résultent du déplacement des corps dans l'atmosphère. L'aérodynamique intervient essentiellement dans la conception des avions et des missiles, dont elle définit les formes optimales, mais joue également un rôle d'importance variable dans le dessin de bateaux, voitures rapides, véhicules à coussins d'air, ainsi que dans la construction d'ouvrages fixes comme les ponts, tours, ou grands immeubles, dont elle détermine les réactions au vent.

Sa naissance, comme science, peut être située au **18ème** siècle en Europe, où furent développées les théories (*D. Bernoulli* 1738 ; *Euler* 1755) qui faisaient suite à un empirisme séculaire.

Mais ce n'est qu'un siècle plus tard que les lois fondamentales tenant compte des contraintes intérieures d'un milieu continu ont été formulées (*M. Navier* 1827 ; *S.D. Poisson* 1831 ; *D. de Saint-Venant* 1843 ; *G.G. Stokes* 1845). Devant l'impossibilité de résoudre ces équations extrêmement compliquées, les connaissances aérodynamiques n'ont pu se développer que grâce à l'introduction d'hypothèses simplificatrices, appuyées sur l'expérience. Les étapes les plus importantes de ces travaux théoriques expérimentaux sont marquées, entre autres, par l'introduction des coefficients de similitude (*E. Mach* 1889 ; *O. Reynolds* 1883), des notions de fluide parfait et de couche limite (*L. Prandtl 1904*) dans le cas des écoulements à des vitesses modérées.

C'est également à la fin du **19ème** siècle et au début du **20ème** que l'aérodynamique expérimentale a découvert les lois physiques que les théoriciens ont eu à expliquer, concernant les phénomènes de portance (*N.I. Joukovski*  1904), de la traînée (*W. Blasius* 1907), de la stabilité et du contrôle des avions subsoniques. L'accroissement de la vitesse, jusqu'à des valeurs supersoniques, a réussi les progrès de la technique, favorisés par le développement des connaissances aérodynamiques grâce d'abord aux balisticiens (*Mach* 1887 **;** *P.H. Hugoniot* 1883).

D'une manière générale on pourrait dire que l'Aérodynamique a deux objectifs :

Le premier objectif de l'aérodynamique est de déterminer les forces et les moments, en considérant aussi les effets thermiques (transfert de chaleur), sur un corps se déplaçant dans un fluide, généralement de l'air (par exemple, la génération de la portance, de la traînée, et des moments sur les profils, les ailes, le fuselage, les nacelles et les hélices). On veut aussi estimer la force du vent sur des bâtiments ou la résistance à l'avancement de bateaux ou sous-marins. On peut également calculer les forces qui s'exercent sur les pâles d'hélicoptères ou sur les éoliennes (machines à vent) à axe horizontal ou à axe vertical. On pourrait aussi s'intéresser, par exemple, aux détails de l'écoulement dans le sillage d'un corps en mouvement, de l'écoulement associé aux tourbillons libres qui se détachent aux bouts des ailes d'un avion subsonique comme le **Boeing 747**, de la propagation des ondes de choc ou encore de l'écoulement autour des avions supersoniques comme le Concorde. On doit aussi être en mesure de calculer les effets thermiques sur un véhicule interplanétaire. Tous ces problèmes appartiennent à l*'aérodynamique externe*, qui traite de l'écoulement autour des corps en mouvement, en général, ou fixes, dans les cas particuliers de l'action du vent sur des bâtiments, des ponts ou des poteaux (par exemple, les ligne de transmission électriques).

Le second objectif se résume à la détermination des écoulements internes des gaz dans les tuyaux, les moteurs, les turbines, les compresseurs et les ventilateurs. L'aérodynamique doit permettre de calculer et de mesurer les propriétés de l'écoulement dans un propulseur de missiles (ou de fusées), de connaître les détails liés à l'écoulement d'un gaz dans une conduite ainsi que son débit... etc. ces problèmes appartiennent au domaine de l'aérodynamique interne.

# **2.3. METHODES THEORIQUES ET EXPERIMENTALES EN AERODYNAMIQUE**

Les méthodes théoriques et expérimentales en aérodynamique reposent essentiellement sur les notions de base régissant le mouvement d'un corps dans un fluide réel <sup>[13]</sup>. Plusieurs chercheurs célèbres ont contribué a l'établissement de ces notions: *Bernoulli* auteur du théorème qui régit l'écoulement des fluides incompressibles, *Euler* avec ses travaux sur l'aérodynamique, *Laplace* qui a donné la formule exacte de la propagation du son dans l'air, *Mach* qui a découvert les ondes de choc, *Navier* et *Stokes* qui ont généralisé les lois qui gouvernent le mouvement d'un fluide visqueux (équations de *Navier* et *Stokes* publiées en 1823 et 1843) ; *Prandtl* (1875-1953) qui a établi le concept de la couche limite et la théorie de l'aile d'envergure finie ; *Reynolds* (1842-1912) qui a trouvé une des lois fondamentales de la similitude en dynamique des fluides, *Von karman* (1881- 1963) qui a développé le concept de la couche limite, *Ackeret* qui a développé la première théorie de l'écoulement supersonique autour d'une aile en 1925, enfin *Busemann* qui, en 1935, a pu améliorer les résultats en utilisant une méthode encore plus perfectionnée. C'est au cours de la deuxième guerre mondiale qu'on a entrepris les premières études sur le régime transonique ; par la suite, on a mis sur pied un vaste programme de recherche sur l'aérodynamique des avions (subsoniques/supersoniques, civils/militaires), des hélicoptères et des véhicules spatiaux.<sup>[1]</sup>

Parallèlement aux recherches théoriques, les premiers travaux relatifs à l'aérodynamique expérimentale datent de 1866, alors que *Lilienthal* a pu mesurer la composante de sustentation d'éléments plans et déterminer, dans un vent naturel, la portance, la traînée et le moment d'ailes dont la forme s'apparentait à celle d'ailes d'oiseaux. Depuis, plusieurs souffleries aérodynamiques ont vu le jour, grâce a *Wenham* (1871) puis à *Phillips* (1891) en Angleterre, grâce à *Lacour* (1890) au Danemark, à *Joukowski* (1903) en Russie, à *Rateau* (1909) et *Eiffel* (1909) en France ; on doit d'ailleurs à *Eiffel* la mise au point de techniques d'essai en soufflerie qui sont encore en usage de nos jours. Au cours du **20ème** siècle, les études de l'aérodynamique expérimentale vont aller de pair avec, d'une part, le développement de l'aérodynamique théorique et, d'autre part, la construction des différents types d'avions. Actuellement, on dispose de grandes souffleries qui sont indispensables autant pour valider et améliorer les méthodes de calcul, que pour effectuer des études de configuration en aérodynamique externe et interne. On effectue également des essais en vol afin de compléter les mesures prises en soufflerie, notamment les mesures relatives à la prévention de la transition, à la contamination (présence de glace, par exemple), au contrôle de la couche limite et, finalement, à la certification des avions. <sup>[1]</sup>

Depuis trois décennies environ, on dispose d'un autre moyen de résoudre les équations complexes qui régissent le mouvement des corps dans un fluide réel : Il s'agit de l'utilisation des méthodes numériques avec l'informatique qui, toujours en développement, produit des appareils de plus en plus puissants ; on évalue que le coût des simulations numériques a été divisé par 1000 en l'espace de 30 ans. L'utilisation des méthodes numériques dans les études d'aérodynamique sert à fournir un moyen rapide et bon marché de simuler les écoulements des fluides ainsi qu'à mettre au point des outils complémentaires aux données obtenues dans les tunnels aérodynamiques en vue de la conception des véhicules spatiaux. Les méthodes numériques mènent aussi à des models hybrides (theorie-experience) qui favorisent la compréhension de phénomènes très complexes comme la turbulence et le décrochage dynamique. La simulation numérique, qui est en relation directe avec la physique (problèmes posés par la turbulence et le transfert de chaleur), les mathématiques (développement d'Algorithmes toujours plus efficaces) et l'informatique (développement de langage, de compilateurs et d'ordinateurs toujours plus efficaces), représente un moyen de recherche courant dont l'évolution et les performances des moyens de calcul ont permis l'essor de l'industrie aérospatiale. On reconnaît aujourd'hui la simulation numérique comme un moyen de conception efficace et indispensable à l'élargissement du champ d'application de l'aérodynamique. Dans la phase de conception d'un nouveau design d'avion, par exemple, la simulation numérique donne l'occasion :

- De simuler des phénomènes physiques complexes.
- D'étudier les interactions de plusieurs disciplines (thermodynamique, aéroélasticité...etc.).
- D'améliore les models théoriques en passant des fluides parfaits (Equation d'Euler) aux fluides réels (Equations de Navier- Stokes).
- De mieux optimiser l'appareil en tenant compte d'un plus grand nombre de paramètre, donc en se rapprochant de plus en plus de l'écoulement réel.
- De raccourcir la durée de mise au point du prototype final  $_{[2,2]}$ .

## **2.4. CONCEPTS DE BASE** [1] [21]

#### 2.4.1 Ecoulement irrotationnel plan

Un écoulement est dit irrotationnel dans un plan si [2.1 à 2.6] :

$$
rot\vec{V} = \nabla \times \vec{V} = 0
$$
 (2.1)

#### 2.4.2 Potentiel des vitesses

Dans le cas d'un écoulement irrotationnel plan il existe une fonction ф appelée potentiel de la vitesse telle que :

$$
u = \frac{\partial \Phi}{\partial x}
$$
  

$$
v = \frac{\partial \Phi}{\partial y}
$$
 (2.2)

En coordonnées polaires on aura :

$$
v_r = \frac{\partial \Phi}{\partial r}
$$
  
\n
$$
v_{\theta} = \frac{1}{r} \frac{\partial \Phi}{\partial \theta}
$$
 (2.3)

# 2.4.3 Fonction de courant [16]

Dans le cas même de l'écoulement irrotationnel plan il existe une fonction *Ψ*  appelée fonction de courant telle que :

$$
u = \frac{d\Psi}{dy}.
$$
  

$$
v = -\frac{d\Psi}{dx}
$$
 (2.4)

En coordonnées polaires on aura :

$$
v_r = \frac{1}{r} \frac{d\Psi}{d\theta}.
$$
  
\n
$$
v_{\theta} = -\frac{d\Psi}{dr}.
$$
\n(2.5)

Ces deux fonctions satisfont les équations de Laplace, c'est-à-dire :

$$
\nabla^2 \Phi = \frac{\partial^2 \Phi}{\partial x^2} + \frac{\partial^2 \Phi}{\partial y^2} = 0
$$
 (2.6)

$$
\nabla^2 \Psi = \frac{\partial^2 \Psi}{\partial x^2} + \frac{\partial^2 \Psi}{\partial y^2} = 0
$$
 (2.7)

Pour les déterminer, on utilise la méthode de superposition des singularités. On commencera d'abord par examiner quelques exemples de mouvements plans simples : Ecoulement uniforme, écoulement déterminé par une source, par doublets ou par tourbillons, qui sont d'un usage fréquent lors de l'application de la méthode de superposition ; on peut ainsi additionner les fonctions caractéristiques des écoulements plans d'un fluide.

# 2.4.4 Les différents types d'écoulement [1]

#### *2.4.4.1 Écoulement uniforme*

Considérons un écoulement uniforme et parallèle de vitesse *V∞* selon l'axe *x*. Pour déterminer la fonction de courant  $\Psi$  et le potentiel de vitesse  $\Phi$  de cet écoulement par rapport aux variables *x et y* (écoulement bidimensionnel), on peut écrire :

$$
\frac{\partial \Phi}{\partial x} = v_x = V_{\infty} = \frac{\partial \Psi}{\partial y}
$$
 (2.8)

$$
\frac{\partial \Phi}{\partial y} = v_y = 0 = -\frac{\partial \Psi}{\partial x}
$$
 (2.9)

D'où :

$$
\Phi = V_{\infty} x \tag{2.10}
$$

$$
\Psi = V_{\infty} y \tag{2.11}
$$

En fonction des variables : *x, r* (écoulement axisymétrique) on obtient :

$$
\frac{\partial \Phi}{\partial x} = v_x = V_\infty = \frac{1}{r} \frac{\partial \Psi}{\partial r}
$$
 (2.12)

$$
\frac{\partial \Phi}{\partial r} = v_r = 0 = -\frac{1}{r} \frac{\partial \Psi}{\partial x}
$$
 (2.13)

D'où :

$$
\Phi = V_{\infty} x \tag{2.14}
$$

$$
\Psi = \frac{1}{2} V_{\infty} r^2 \tag{2.15}
$$

De même, en fonction des variables *R, θ*, on aura :

$$
\frac{\partial \Phi}{\partial R} = v_R = V_\infty \cos \theta = \frac{1}{R^2 \sin \theta} \frac{\partial \Psi}{\partial \theta}
$$
 (2.16)

$$
\frac{1}{R} = v_R = V_{\infty} \cos \theta = \frac{1}{R^2 \sin \theta} \frac{\partial \Psi}{\partial \theta}
$$
 (2.17)

D'où :

$$
\Phi = V_{\infty} R \cos \theta \tag{2.18}
$$

$$
\Psi = \frac{1}{2} V_{\infty} R^2 \sin^2 \theta \tag{2.19}
$$

#### *2.4.4.2 Source plane ou puits*

En un point du plan *x y*, un écoulement radial, soit sortant soit entrant, correspond à un écoulement engendré soit par une source soit par un puits. En utilisant les coordonnées polaires *r, θ,* centrées en un tel point, l'équation de continuité donne :

$$
\frac{\partial}{\partial \theta} v_{\theta} + \frac{\partial}{\partial r} (r v_r) = 0 \tag{2.20}
$$

La nature radiale de l'écoulement implique que  $v_{\theta} = 0$ ; par conséquent l'équation précédente se réduit a :  $r v_r = cte$ .

Ainsi la fonction de courant associée vérifie :

$$
v_{\theta} = -\frac{\partial \Psi}{\partial r} = 0
$$
  
\n
$$
r v_{r} = \frac{\partial \Psi}{\partial \theta} = cte = C
$$
\n(2.21)

Avec pour résultat :

$$
\Psi = C\theta \tag{2.22}
$$

.

La constante *C* exprimée en fonction du débit *Q* de la source devient :

$$
Q=2\pi r v_r=2\pi C.
$$

Où *Q* est donnée par unité de longueur dans la direction **k** ; ainsi *Q* s'exprime en *m²s-1* .

Le potentiel de la source est obtenu à l'aide de :  $\overline{V} = \nabla \Phi$  $\rightarrow$ 

D'où :

$$
v_{\theta} = \frac{1}{r} \frac{\partial \Phi}{\partial \theta} = 0
$$
 (2.23)

$$
v_r = \frac{\partial \Phi}{\partial r} = \frac{C}{r}.
$$
 (2.24)

En résumé nous obtenons :

$$
\Phi = \frac{Q}{2\pi} \ln r.
$$
  
\n
$$
\Psi = \frac{Q}{2\pi} \theta.
$$
  
\n
$$
v_r = \frac{Q}{2\pi r}
$$
  
\n
$$
v_{\theta} = 0
$$
  
\n(2.25)

Les lignes de courant sont donc les rayons à *θ = constant*, et les lignes équipotentielles les cercles *r = constant*.

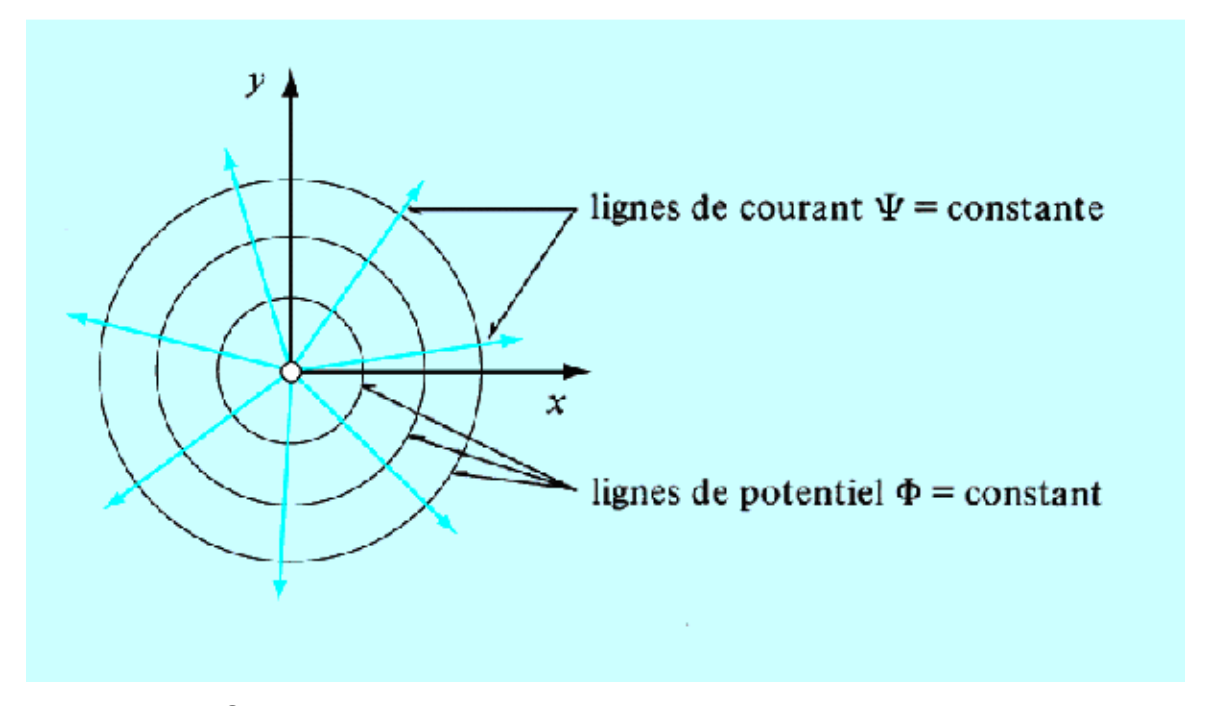

*Figure 2.1. Source plane avec ses lignes de courant et de potentiel constants.* 

Si la source est située en un point *Q* (*a*, *b*) dans le plan *x y*, *r* est alors la distance entre la source et un point *P* (*x*, *y*) quelconque considéré, et l'angle *θ* défini l'angle entre r et l'axe des x.

On obtient dans ce cas :

$$
\Phi = \frac{Q}{2\pi} \ln \left[ (x-a)^2 + (y-b)^2 \right]^{\frac{1}{2}}.
$$
  
\n
$$
\Psi = \frac{Q}{2\pi} \arctg \frac{y-b}{x-a}
$$
  
\n
$$
v_x = \frac{Q}{2\pi} \frac{x-a}{(x-a)^2 + (y-b)^2}
$$
  
\n
$$
v_y = \frac{Q}{2\pi} \frac{y-b}{(x-a)^2 + (y-b)^2}
$$
\n(2.26)

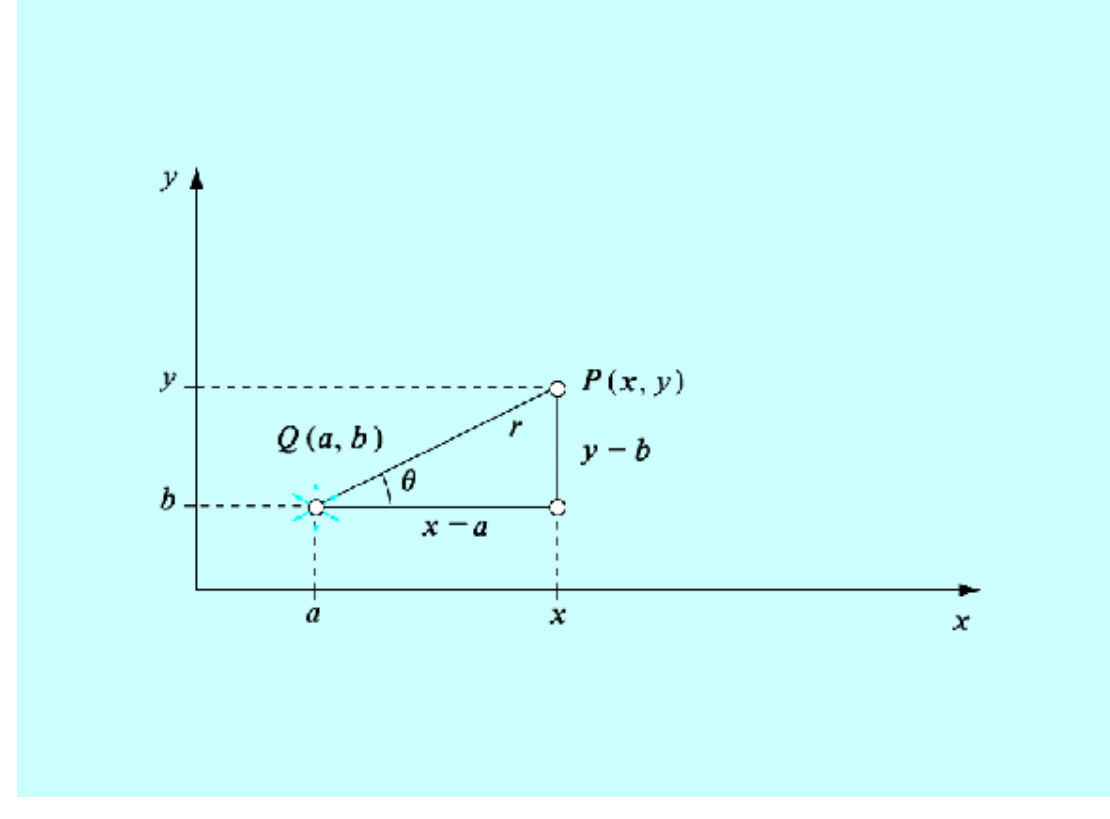

*Figure 2.2. Source située au point x = a, y = b*

### *2.4.4.3 Tourbillon ponctuel*

Un fil tourbillonnaire rectiligne et parallèle à l'axe z engendre un écoulement irrotationnel dans le palan (*x y*).

En utilisant les coordonnées polaires *r, θ* centrées au noyau du fil, nous pouvons donc écrire :

$$
(\nabla \times \mathbf{v})_z = -\frac{1}{r} \frac{\partial}{\partial \theta} v_r + \frac{1}{r} \frac{\partial}{\partial r} (r v_\theta) = 0
$$
 (2.27)

Où :

$$
v_r = 0 \text{ et } r v_\theta = \frac{\Gamma}{2\pi} \tag{2.28}
$$

La fonction de courant et le potentiel de vitesse vérifient ainsi :

$$
-\frac{\partial \Psi}{\partial r} = v_{\theta} = \frac{\Gamma}{2\pi r} = \frac{1}{r} \frac{\partial \Phi}{\partial \theta}
$$
 (2.29)

En résumé nous obtenons :

$$
\Phi = \frac{\Gamma}{2\pi} \theta
$$
  
\n
$$
\Psi = -\frac{\Gamma}{2\pi} \ln r
$$
  
\n
$$
v_r = 0
$$
  
\n
$$
v_{\theta} = \frac{\Gamma}{2\pi r}
$$
\n(2.30)

Observons que *Γ* peut être positive ou négative : Si *Γ* < 0 et  $v_{\rho}$  < 0 : Le tourbillon tourne autour de l'origine dans le sens des aiguilles d'une montre. Par contre, si  $\mathbf{\Gamma} > 0$  et  $v_{\theta} > 0$ : Le tourbillon tourne en sens inverse.

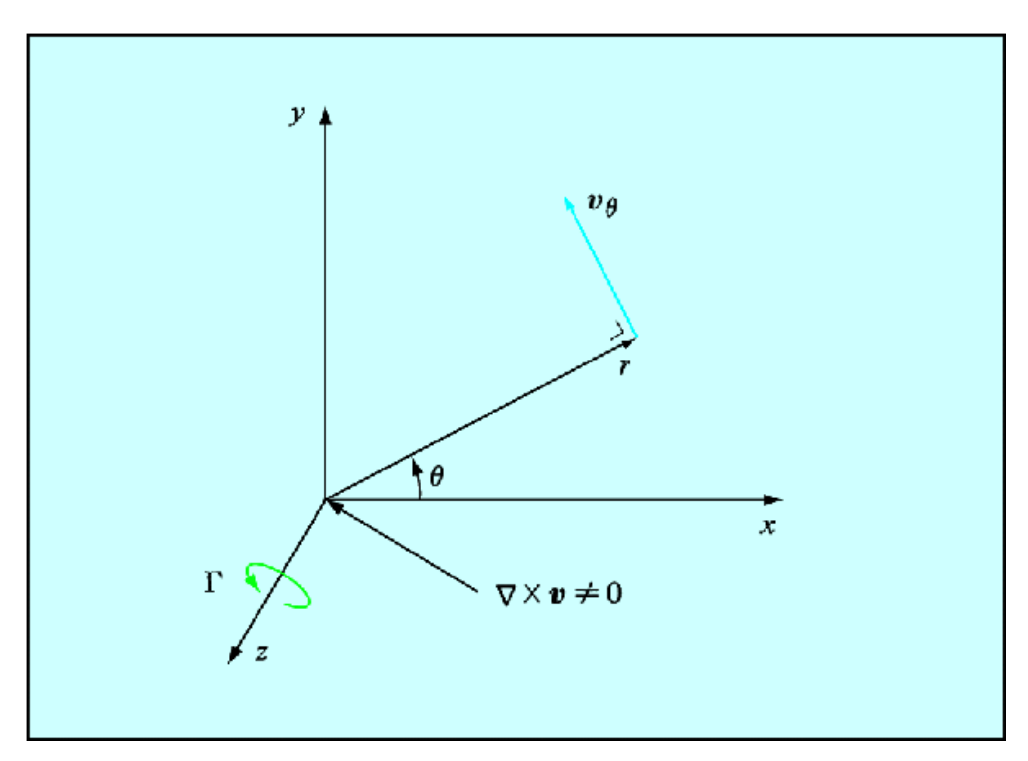

*Figure 2.3. Fil tourbillonnaire:* 

 $\nabla \times v \neq O$  *uniquement pour*  $x = y = 0$ . A l'exception de ce point  $\nabla \times v = 0$ 

### *2.4.4.4 Doublet ou dipôle*

Il s'agit ici d'une superposition d'une source d'intensité +Q située au point *(x', y')* et d'un puits d'intensité *–Q* situé au point ( *x*′ − ∆*x*′, *y*′).

Le potentiel  $\Phi$  par rapport au point  $P(x, y)$  devient alors :

$$
\Phi = \frac{Q}{2\pi} \left\{ \ln \left[ (x - x')^2 + (y - y')^2 \right]^{\frac{1}{2}} - \ln \left[ (x - x' + \Delta x')^2 + (y - y')^2 \right]^{\frac{1}{2}} \right\} \tag{2.31}
$$

Le dipôle se définit par un passage aux limites tel que ∆*x*′ → 0 et *Q* → ∞ avec la condition :

$$
Q\Delta x' \to \mu
$$

Où *µ* est l'*intensité du dipôle* ; *µ* s'exprime donc en *m 3 s -1* .

On obtient ainsi :

$$
\Phi = \frac{\mu}{2\pi} \frac{\partial}{\partial x'} \ln \left[ (x - x')^2 + (y - y')^2 \right]^{\frac{1}{2}} = -\frac{\mu}{2\pi} \frac{x - x'}{r^2} = -\frac{\mu}{2\pi} \frac{\cos \theta}{r}
$$
(2.32)

Les composantes du vecteur vitesse deviennent :

$$
v_r = \frac{\partial \Phi}{\partial r} = \frac{\mu}{2\pi} \frac{\cos \theta}{r^2} = \frac{1}{r} \frac{\partial \Psi}{\partial \theta}
$$
 (2.33)

$$
v_{\theta} = \frac{1}{r} \frac{\partial \Phi}{\partial \theta} = \frac{\mu}{2\pi} \frac{\sin \theta}{r^2} = -\frac{\partial \Psi}{\partial r}
$$
 (2.34)

Et la fonction *Ψ* :

$$
\Psi = \frac{\mu}{2\pi} \frac{\sin \theta}{r}
$$
 (2.35)

Un dipôle est donc caractérisé par sa direction et son orientation positive définie par les points consécutifs puits-sources.

Par conséquent en utilisant la notation vectorielle on écrit :

$$
\mu=\mu\ e_{\text{axe}}\,.
$$

Où  $e_{\text{ave}}$  représente le vecteur unitaire dans la direction positive de l'axe du dipôle. Il s'en suit que le potentiel d'un dipôle devient :

$$
\Phi = -\frac{1}{2\pi} \frac{\mu r}{r^2} \tag{2.36}
$$

$$
\Phi = -\frac{\mu}{2\pi} \frac{\cos \theta}{r}
$$
\n
$$
\Psi = \frac{\mu}{2\pi} \frac{\sin \theta}{r}
$$
\n
$$
v_r = \frac{\mu}{2\pi} \frac{\cos \theta}{r^2}
$$
\n
$$
v_{\theta} = \frac{\mu}{2\pi} \frac{\sin \theta}{r^2}
$$
\n(2.37)

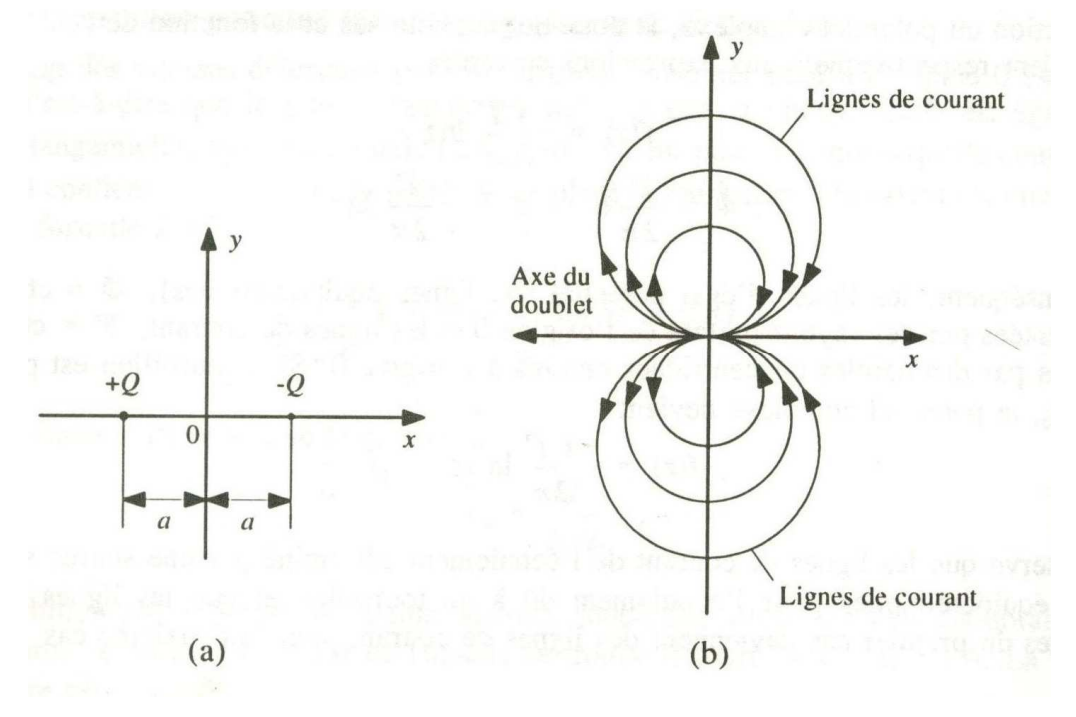

*Figure 2.4. Ecoulement déterminé par un doublet a) Position des singularités b) Ligne de courant et axe du doublet*

# 2.4.5 Méthode de superposition des écoulements **[1]**

### *2.4.5.1 Superposition d'une source plane et d'un écoulement uniforme*

Considérons un écoulement uniforme de vitesse *V∞* et une source de débit *Q* placée à l'origine du système d'axes *xOy.* Conformément au principe de superposition de plusieurs singularités, ou écoulements simples.

Le potentiel des vitesses et la fonction de courant sont respectivement :

$$
\Phi = V_{\infty} x + \frac{Q}{2\pi} \ln r = V_{\infty} r \cos \theta + \frac{Q}{2\pi} \ln r \tag{2.38}
$$

$$
\Psi = V_{\infty} y + \frac{Q}{2\pi} \theta = V_{\infty} r \sin \theta + \frac{Q}{2\pi} \theta
$$
\n(2.39)

Cet écoulement correspond à l'écoulement autour d'un corps qui n'est pas un corps fermé. A l'infini $(\theta = 0)$ , les valeurs de y sur la partie supérieure et la partie inférieure sont :

$$
y = \pm \frac{Q}{2V_{\infty}} \tag{2.40}
$$

La vitesse totale est nulle au point d'arrêt  $A(x_A, y_A)$  placé sur l'axe OX.

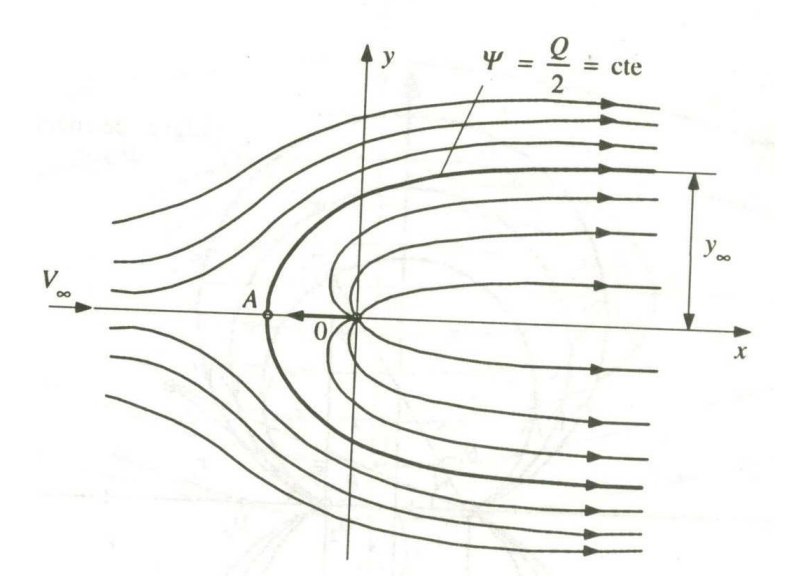

*Figure 2.5. Source plane en écoulement uniforme* 

#### *2.4.5.2 Superposition d'une source et d'un puits plans*

Soit une source et un puits de même intensité, situés sur l'axe des x en des points symétriques :  $x = -a$  pour la source et  $x = +a$  pour le puits.

Le potentiel des vitesses et la fonction de courant sont respectivement :

$$
\Phi = \frac{Q}{2\pi} \ln \frac{r_1}{r_2}
$$
\n
$$
\Psi = \frac{Q}{2\pi} (\theta_1 - \theta_2)
$$
\n(2.41)

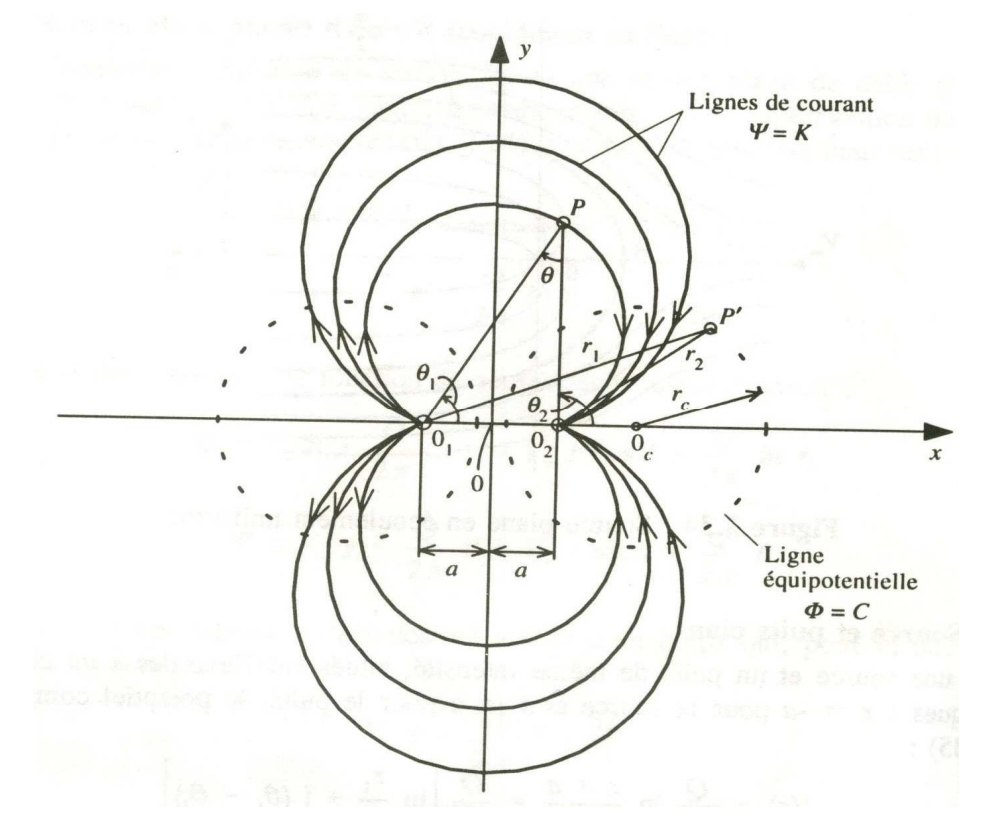

*Figure 2.6. Source et puits plans* 

#### *2.4.5.3 Superposition d'une source, d'un puits, et d'un écoulement uniforme*

Soient une source d'intensité *+Q* et un puits d'intensité *–Q* situés sur l'axe des x en des points symétriques :  $x = -a$  pour la source et  $x = +a$  pour le puits, sur cet ensemble on superpose un courant uniforme de vitesse *V∞* .

Le potentiel des vitesses et la fonction de courant sont respectivement :

$$
\Phi = V_{\infty} x + \frac{Q}{2\pi} \ln \frac{r_1}{r_2}
$$
  
\n
$$
\Psi = V_{\infty} y - \frac{Q}{2\pi} \theta
$$
\n(2.42)

Telle que :  $\theta = \theta_2 - \theta_1$ 

La ligne de courant obtenue pour  $\Psi = 0$  correspond au contour d'un cylindre ovale :

$$
\theta = \frac{2\pi V_{\infty} y}{Q} \tag{2.43}
$$

La vitesse est nulle aux points d'arrêt  $A(X_{\overline{A}}, Y_{\overline{A}})$  et  $B(X_{\overline{B}}, Y_{\overline{B}})$ .

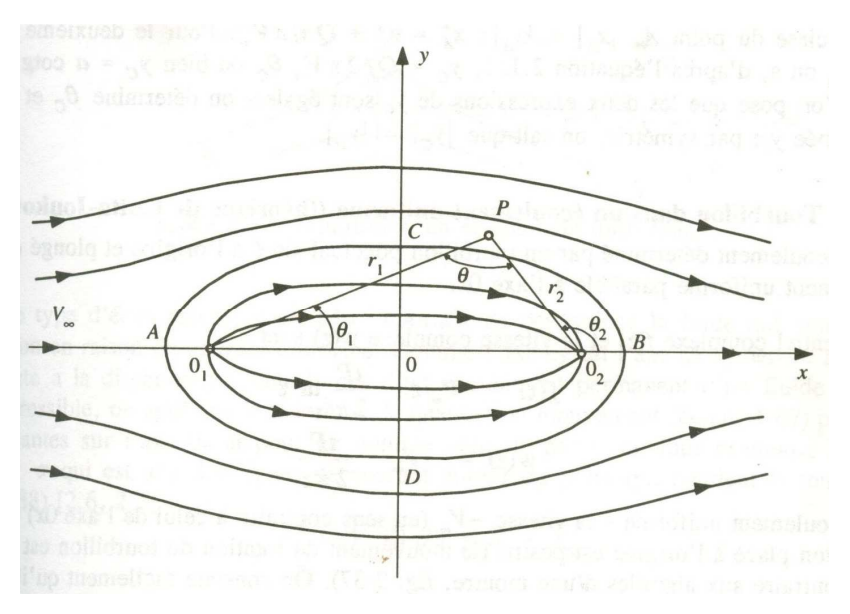

*Figure 2.7. Ecoulement autour d'un cylindre ovale* 

### *2.4.5.4 Superposition d'un tourbillon et d'un écoulement uniforme*

Considérons l'écoulement déterminé par un tourbillon ponctuel situé a l'origine et plongé dans un écoulement uniforme *V∞* parallèle a l'axe *OX*.

Le potentiel des vitesses et la fonction de courant sont respectivement :

$$
\Phi = V_{\infty} x + \frac{\Gamma}{2\pi} \theta
$$
  
\n
$$
\Psi = V_{\infty} y - \frac{\Gamma}{2\pi} \ln r
$$
\n(2.44)

La vitesse est nulle au point d'arrêt  $A(X_{\overline{A}}, Y_{\overline{A}})$  .

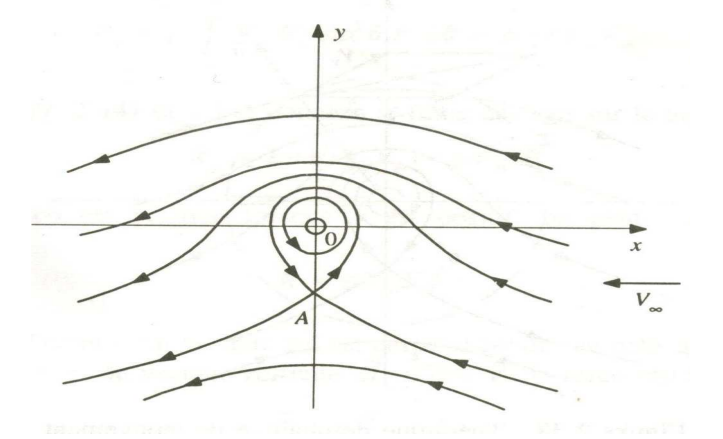

*Figure 2.8. Tourbillon en écoulement uniforme*

# *2.4.5.5 Superposition d'un doublet et d'un écoulement uniforme (écoulement sans circulation autour d'un cylindre)*

Soit un doublet positif *m* placé dans un écoulement uniforme *V∞* parallèle a l'axe *Ox.*

Le potentiel des vitesses et la fonction de courant sont respectivement :

$$
\Phi = V_{\infty}(r + \frac{a^2}{r})\cos\theta
$$
  
\n
$$
\Psi = V_{\infty}(r - \frac{a^2}{r})\sin\theta
$$
\n(2.45)

A partir de la on peut tirer en coordonnées polaires la vitesse radiale et la vitesse tangentielle qui sont respectivement :

$$
v_r = V_{\infty} (1 - \frac{a^{\dot{e}}}{r^2}) \cos \theta
$$
  

$$
v_{\theta} = -V_{\infty} (1 + \frac{a^2}{r^2}) \sin \theta
$$
 (2.46)

LorsqueΨ = 0 , on obtient le cercle de rayon *a*. L'écoulement extérieur correspond à l'écoulement autour d'un cylindre circulaire de rayon *a*, qui se trouve dans un courant uniforme. Sur le cercle de rayon *r = a*, la vitesse radiale est nulle et la vitesse totale est égale à la vitesse tangentielle.

$$
V = v_{\theta} = -2 V_{\infty} \sin \theta \tag{2.47}
$$

Aux points d'arrêt ou  $\theta = \pi$  et  $\theta = 0$  la vitesse est nulle, elle est maximale aux ponts  $A(\theta = \frac{\pi}{2})$ 2  $A(\theta = \frac{\pi}{2})$  et  $B(\theta = \frac{3\pi}{2})$ 2  $B(\theta = \frac{3\pi}{2})$ .

On calcule ainsi le coefficient de pression :

$$
C_p = 1 - \left(\frac{V}{V_{\infty}}\right)^2 = 1 - 4\sin^2\theta
$$
 (2.48)

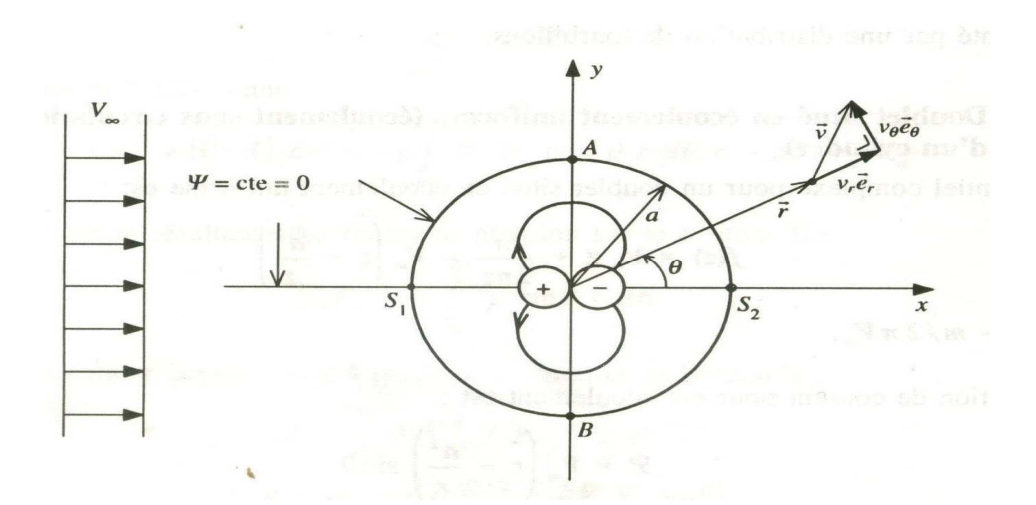

*Figure 2.9. Ecoulement autour d'un cylindre dans un courant uniforme.*

# *2.4.5.6 Superposition d'un doublet, d'un écoulement uniforme et d'un tourbillon (écoulement avec circulation autour d'un cylindre)*

Soient un doublet positif m et un tourbillon négatif - Γ situés a l'origine (le mouvement de rotation du tourbillon se fait dans le sens des aiguilles d'une montre) placés dans un écoulement uniforme *V∞* parallèle a l'axe *Ox*.

Le potentiel des vitesses et la fonction de courant sont respectivement :

$$
\Phi = V_{\infty}(r + \frac{a^2}{r}) \cos \theta - \frac{\Gamma}{2\pi} \theta \tag{2.49}
$$

$$
\Psi = V_{\infty}(r - \frac{a^2}{r}) \sin \theta + \frac{\Gamma}{2\pi} \ln r
$$
 (2.50)

Pour Ψ = ln *a* , on obtient un cercle de rayon a comme ligne de courant et l'écoulement correspond a l'écoulement autour du cylindre circulaire de rayon a avec la circulation  $\Gamma$ , on a d'autres part  $\Psi = 0$  sur le cercle.

Les vitesses radiale et tangentielle sont respectivement :

$$
v_r = V_{\infty} \left(1 - \frac{a^2}{r^2}\right) \cos \theta \tag{2.51}
$$

$$
v_{\theta} = -V_{\infty} \left(1 + \frac{a^2}{r^2}\right) \sin \theta - \frac{\Gamma}{2\pi r}
$$
 (2.52)

Si  $r = a$  . On obtient :

$$
v_r = 0 \tag{2.53}
$$

$$
v_{\theta} = -2 V_{\infty} \sin \theta - \frac{\Gamma}{2\pi a}
$$
 (2.54)

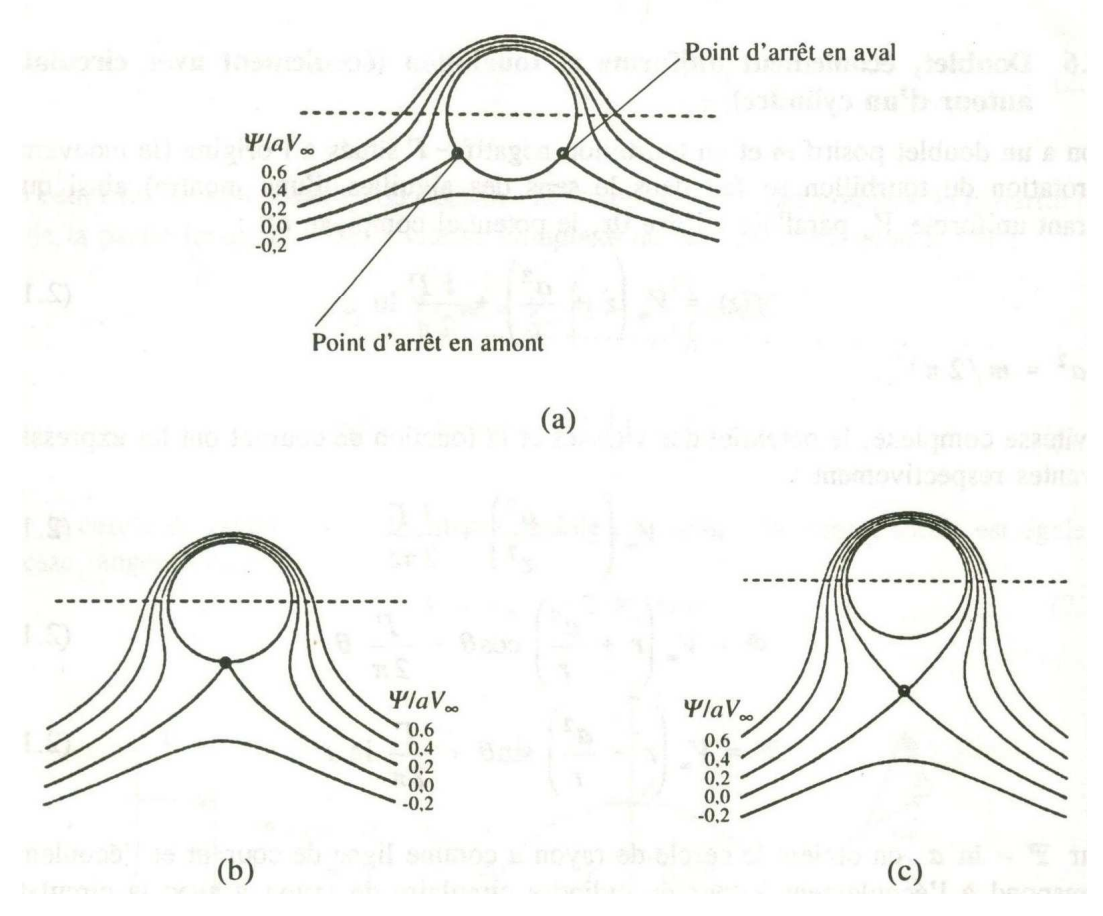

*Figure 2.10. Ecoulement avec circulation autour d'un cylindre* 

a) 
$$
\Gamma/(aV_{\infty}) = 2.4\pi
$$
  
\nb)  $\Gamma/(aV_{\infty}) = 4\pi$   
\nc)  $\Gamma = k4\pi aV_{\infty} \text{ avec } k = 1.225$ 

La vitesse totale est nulle aux points qui correspondent à :

$$
Sin\theta = -\frac{\Gamma}{4\pi V_{\infty}a}
$$
 (2.55)

Pour  $\Gamma < 4\pi$   $V_{\varphi} a$ : On obtient deux points d'arrêt sur le cylindre.

Pour Γ = 4π*V*<sup>∞</sup> *a* : Les deux points coïncident et sont situés sur le cercle en 2  $\theta = \frac{3\pi}{2}$ .

Pour *Γ > 4π V<sub>∞</sub>a* : L'unique point d'arrêt se trouve dans le champ de l'écoulement extérieur au cylindre.

Le coefficient de pression sur le cylindre est :

$$
C_{p'} = 1 - \left(\frac{V}{V_{\infty}}\right)^2 = 1 - (2\sin\theta + \frac{\Gamma}{2\pi V_{\infty} a})^2
$$
 (2.56)

#### **2.5 PROFILS AERODYNAMIQUES EN REGIME SUBSONIQUE**

### 2.5.1 Caractéristiques géométriques des profils **[1]**

On définit un profil aérodynamique comme étant le contour géométrique qu'on obtient par la coupe verticale d'une aile d'avion, d'une pale d'hélicoptère et d'une pale de turbine à gaz ou de turbine à vent.

La forme du profil est une caractéristique essentielle d'une aile et influe grandement sur les caractéristiques aérodynamiques et les performances d'un avion.

On définit les grandeurs géométriques suivantes d'un profil aérodynamique :

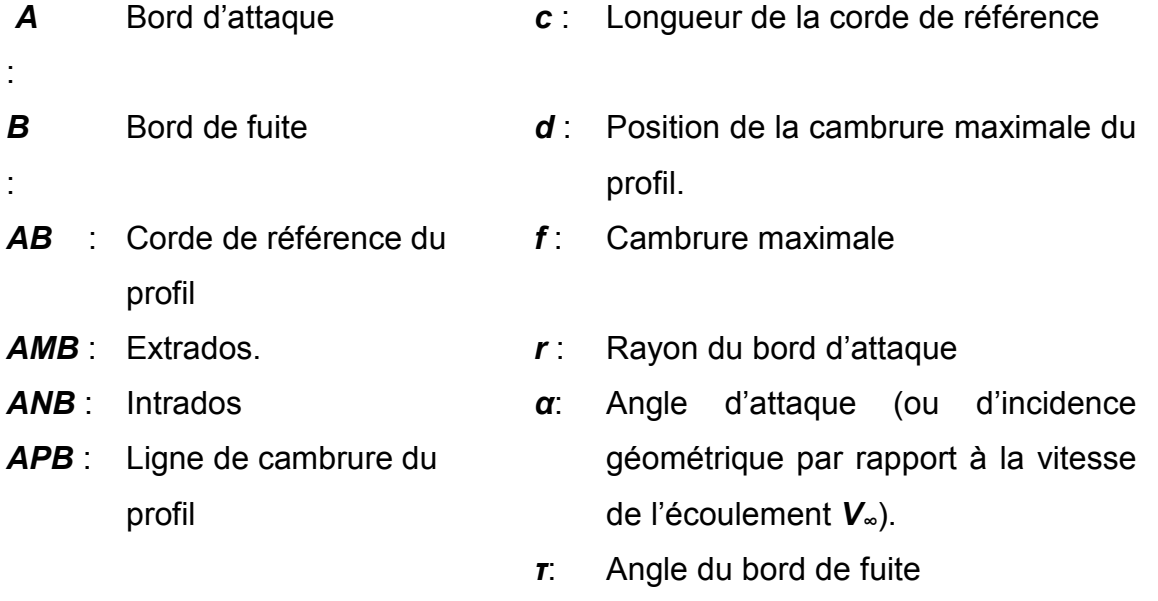

Le milieu des segments perpendiculaires à la corde de référence, tel *MN*, est appelé squelette du profil ou *ligne de cambrure moyenne*. On note *f* la plus grande ordonnée de la ligne de cambrure moyenne par rapport à *AB* Le rapport *f/c* est dit *cambrure relative* et la valeur maximale du segment *MN* représente l'épaisseur maximale du profil, *emax*. L'expression **emax/c = t** correspond à *l'épaisseur relative maximale*. Les profils classiques ont une épaisseur relative de 6 à 20 % située environ à c/3, la cambrure relative est de l'ordre de 6 à 8 % et *d / emax* varie de 15 à 50 %. Sur la même figure apparaissent les forces aérodynamiques : *L* (la portance) et *D* (la traînée).

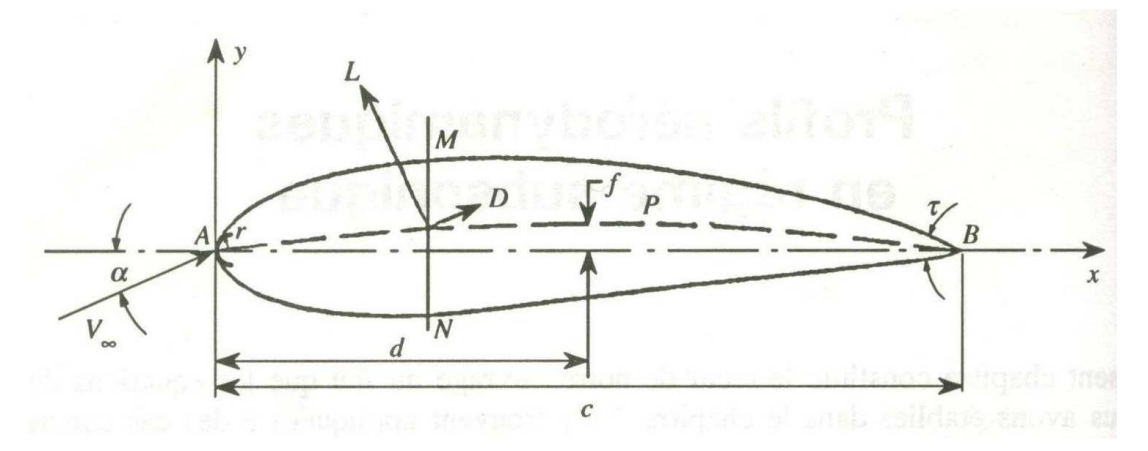

*Figure 2.11. Caractéristiques géométriques d'un profil.* 

Différents types de profils aérodynamiques sont catalogués dans le monde. On notera, par exemple, les profils **Joukowski**, **Eppler**, **Wortmann**, **NACA**, **RAE**, **Gottingen**, **NLR**, **NASA/LRC** et **SANDIA**. Parmi ces derniers, les profils de type **NACA** sont connus, et on utilise certains couramment tant en pratique que pour la validation des méthodes numériques.

# *2.5.1.1 Profils de type NACA* [1] [16] [17]

Le prédécesseur de la NASA était la **NACA** (*National Advisory Committee for Aeronautics*). Cet organisme a étudié différentes familles de profils répondant à diverses applications. Parmi ces dernières, il faut distinguer la famille de profils à **quatre chiffres**, celle à **cinq chiffres** et les profils **laminaires** portant la désignation **NLF**.

• **Famille de profils à quatre chiffres:** Dans cette famille, on identifie un profil par quatre chiffres : Le premier spécifiant la cambrure relative maximale en pourcentage de la corde, le deuxième indiquant la position de cette cambrure relative en pourcentage de la corde et les deux derniers chiffres représentent l'épaisseur relative maximale, toujours en pourcentage de la corde.

Par exemple, dans le profil **NACA 2415**:

- Le 2 représente la cambrure relative maximale (2 %).
- $-$  Le 4 représente la position de la cambrure maximale (40 %).
- Le 15 représente l'épaisseur relative maximale (15 %).

Dans le cas des profils symétriques de cette famille, on se sert de l'expression suivante pour calculer la forme géométrique :

$$
\pm y_t = \frac{t}{0.2} \Big( 0.2969 \sqrt{x} - 01260 x - 03537 x^2 + 02843 x^3 - 01015 x^4 \Big) \tag{2.57}
$$

Le rayon de courbure au bord d'attaque correspond à :

$$
r = 1,1019t^2 \tag{2.58}
$$

Où *t* représente l'épaisseur relative maximale du profil. à titre indicatif, on donne la variation du coefficient de traînée *Cd* en fonction de l'épaisseur relative pour un profil symétrie.

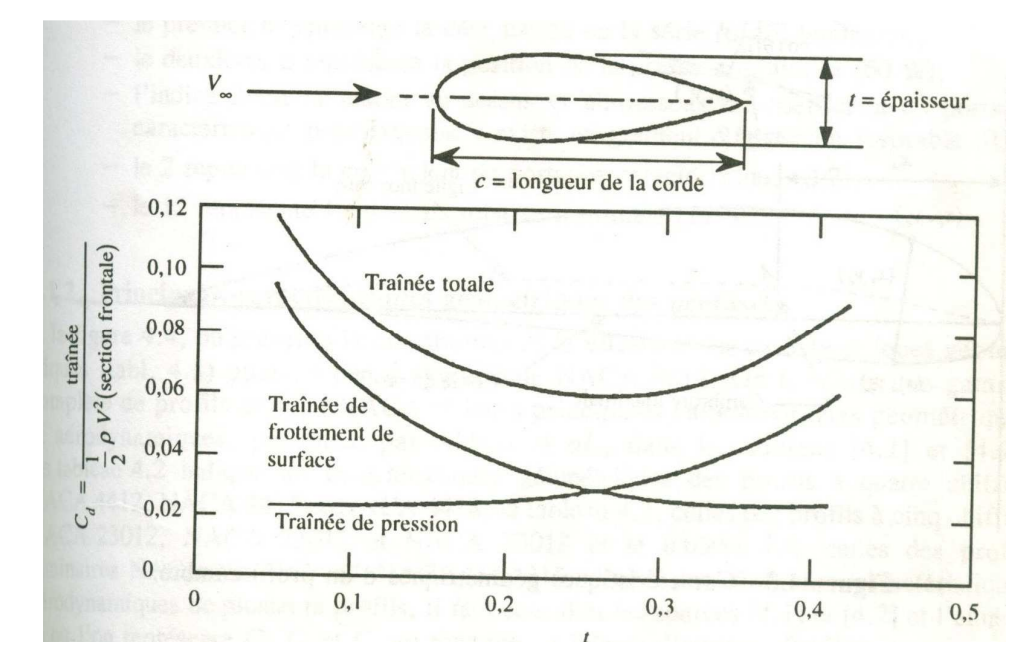

*Figure 2.12. le coefficient Cd en fonction de l'épaisseur relative pour les profils symétriques de la famille de profils à quatre chiffres.*

Dans le cas du profil cambré, la forme géométrique de la cambrure moyenne est représentée par deux paraboles:

$$
y_c = \frac{y_A}{x_A} x(2x_A - x)
$$
  
\n
$$
0 \le x \le x_A
$$
  
\n
$$
= \frac{y_A}{(c - x_A)^2} (c - x)(c + x - 2x_A)
$$
  
\n
$$
x_A \le x \le c
$$
\n(2.59)

Où le point *A (xA, yA)* situé à la distance où la flèche est maximale, représente le point commun des deux paraboles. Notons que *yA* représente la cambrure maximale et que *xA* en donne l'emplacement. Par exemple, pour **NACA 4412**, la cambrure maximale est de 4 % ( $y_A$  = 0,04) et se trouve à 40 % ( $x_A$  = 0,4). Les deux derniers chiffres indiquent l'épaisseur relative maximale, ici 12 %.

L'équation de la forme géométrique d'un profil cambré est donc :

− Partie de l'extrados :

$$
x_e = x - y_t \sin \theta
$$
  
\n
$$
y_e = y_c + y_t \cos \theta
$$
 (2.60)

Partie de l'intrados :

$$
x_i = x + y_t \sin \theta
$$
  
\n
$$
y_i = y_c - y_t \cos \theta
$$
\n(2.61)

On obtient *yt* de l'équation du profil symétrique et θ présente l'angle de la pente de l'équation de  $y_c$  soit  $\theta = dy_c/d_x$ .

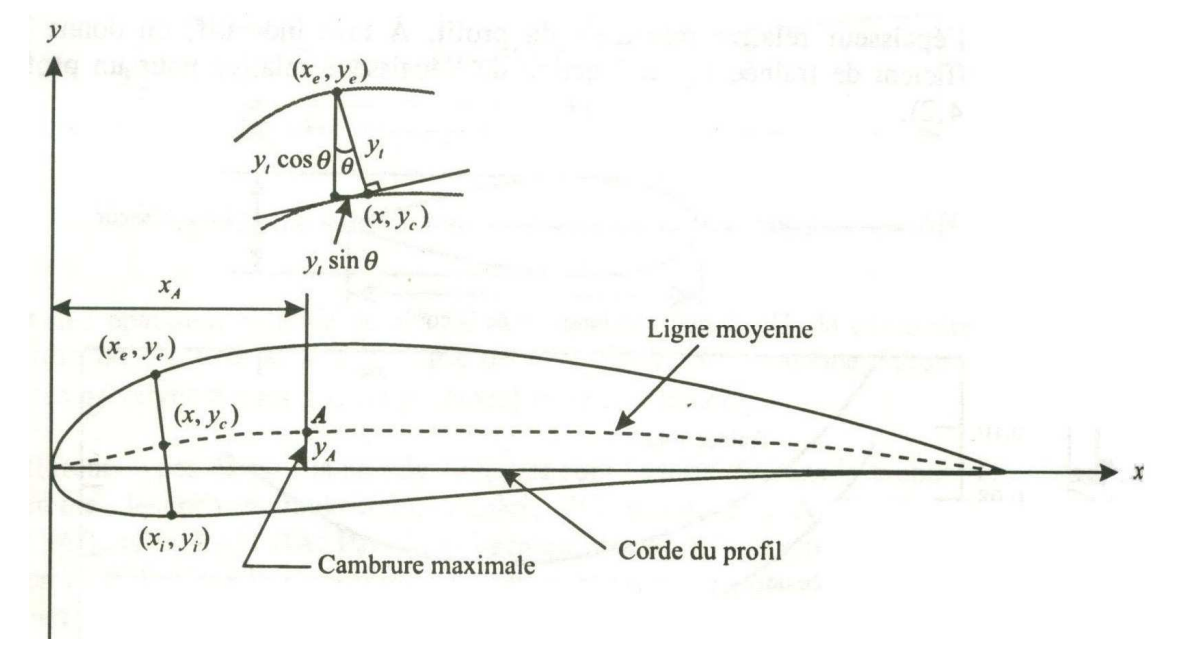

*Figure 2.13. caractéristiques géométriques d'un profil cambré.* 

• **Famille de profils à cinq chiffres :** Dans cette famille, cinq chiffres caractérisent chaque profil.

Par exemple, dans le cas de **NACA 23015**:

- − Le **2** représente le coefficient de portance caractéristique (**3/2×0,2=0,3**).
- − Le **30** représente la position de la cambrure maximale (**1/2 x 30=15 %**).
- − Le **15** représente l'épaisseur relative maximale (**15 %**).

• **Famille de profils laminaires :** Le **NACA** a également étudié une série de profils dont l'écoulement est laminaire sur une majeure partie de sa surface et les a désignés par un ensemble de chiffres significatifs.

Par exemple, pour **NACA 662 – 215 :**

- − Le premier **6** représente la désignation de la série (profil laminaire).
- − Le deuxième **6** représente la position de la pression minimale (**60 %**).
- − L'indice **2** est la marge au-dessus et au-dessous du coefficient de portance caractéristique pour laquelle il existe un gradient de pression favorable **0,2**
- − Le **2** représente le coefficient de portance caractéristique (**0,2**).
- − Le **15** représente l'épaisseur relative maximale (**15%**).

### *2.5.1.2 Principales caractéristiques géométriques des profils [2.5]*

A la *Figure 2.14*, on présente la distribution de la vitesse et les caractéristiques géométriques. [16] [17]

Pour un profil symétrique **NACA 0012**, on trouvera une gamme complète de profils de type NACA et leurs principales caractéristiques géométriques et aérodynamiques, présentées par *Abott* et *Al* (ANNEX B).

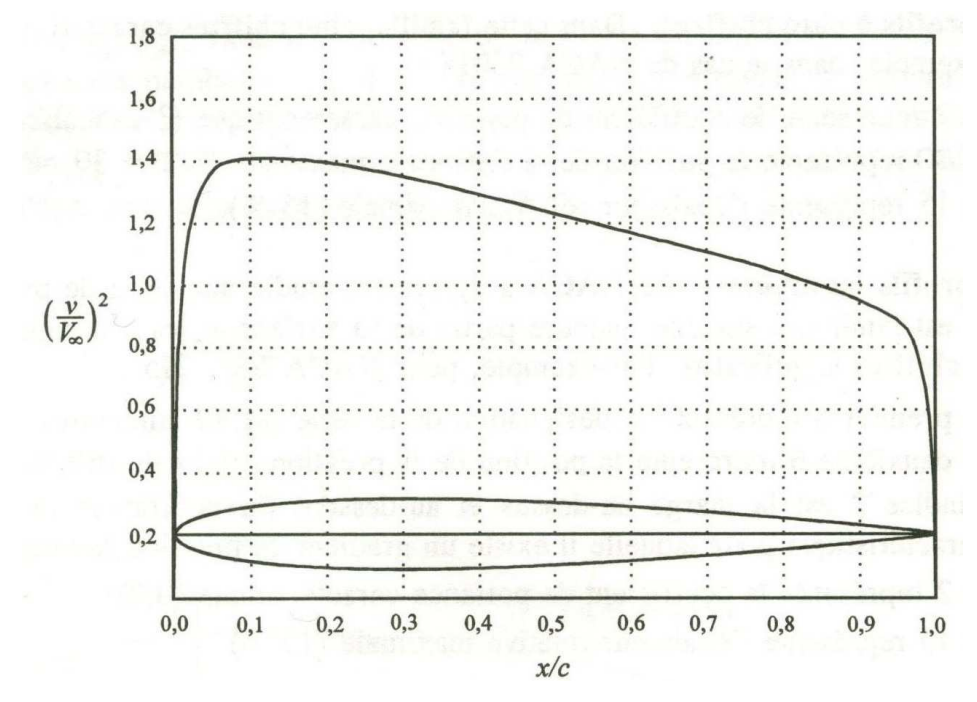

*Figure 2.14. distribution de la vitesse sur un profil symétrique NACA0012.*

## 2.5.2 Coefficient de pression [1]

On définit le coefficient de pression pour un profil aérodynamique à l'aide de la relation vue précédemment :

$$
C_P = \frac{P - P_{\infty}}{(1/2) \rho V_{\infty}^2}
$$
 (2.62)

Où:

*P* = pression statique locale.

*P*<sup>∞</sup> = pression statique de l'écoulement non perturbé.

Avec un écoulement subsonique incompressible, si on utilise l'équation de Bernoulli, on peut écrire le coefficient de pression par rapport à la vitesse locale v sous la forme :

$$
C_P = 1 - \left(\frac{v}{V_\infty}\right)^2 \tag{2.63}
$$

La valeur maximale de *v* correspond à une valeur minimale de *CP*.

En général, la distribution de la vitesse sur un profil aérodynamique provient de trois composantes :

- a) la distribution de la vitesse due à l'épaisseur, *ν;*
- b) La distribution de la vitesse sur la ligne de cambrure *∆ν*.
- c) La distribution de la vitesse due à l'angle d'attaque *∆να*.

Par conséquent, dans le cas d'un profil dont l'épaisseur et la cambrure sont à un certain angle d'attaque, on obtient le coefficient de pression à l'aide de la formule plus complète :

$$
C_p = 1 - \left(\frac{v}{V_{\infty}} \pm \frac{\Delta v}{V_{\infty}} \pm C_l \frac{\Delta v_{\alpha}}{V_{\infty}}\right)^2
$$
 (2.64)

Notons qu'en général, les valeurs∆ $v_a/V_\infty$ , sont tabulées pour *C<sub>l</sub>* = 1.0 et que les signes positifs et négatifs correspondent respectivement aux valeurs sur l'extrados et sur l'intrados du profil. Evidemment, pour les profils symétriques, *∆ν* et égal à 0 et l'équation (2.64) s'en trouve simplifiée.

# 2.5.3 Coefficient de moment de tangage [1] [9] [15]

Il est donné par l'expression suivante :

$$
C_{\text{M}}(\alpha) = C_{\text{M0}} + x/c \text{ Cl}(\alpha)
$$

Où:

 $C_{m0}$ : Coefficient de moment de tangage à portance nulle

x : Bras de levier de la portance

C: Corde du profil

 $Cl(\alpha)$  : Coefficient de portance en fonction de l'angle d'incidence

Il est clair à partir de ce qui vient d'être dit sur le coefficient de moment de tangage  $\dot{a}$  portance nulle, que pour un profil symétrique le  $C_{M0}$  est nul. Notons cependant que ce dernier prend une valeur négative lorsqu'il s'agit d'un profil cambré.

 Il faut noter aussi que le centre aérodynamique se situe généralement au quart de la corde à partir du bord d'attaque pour les écoulements subsoniques. Le coefficient de moment de tangage prend alors la forme suivante :

$$
C_{\text{M}}\left(\alpha\right) = C_{\text{M0}} + 0.25 \text{ Cl}(\alpha)
$$

## 2.5.4 Condition de *Kutta* [1]

Une analyse approfondie montre qu'on peut avoir une infinité de solutions pour l'intensité de la circulation *γ*, de sorte que le potentiel total de l'écoulement, *Φ*, satisfait aux conditions de continuité, d'irrotationnalité et de l'écoulement tangent pour un profil en écoulement stationnaire à un angle d'attaque donné. De toute évidence, ces conditions sont insuffisantes pour déterminer une solution unique de la circulation, ce qui permettrait de calculer ensuite la portance et le moment (dans le cas précis d'un fluide parfait incompressible). Il devient nécessaire de poser une condition supplémentaire pour obtenir une valeur unique de *Γ* qui corresponde à un profil donné et à un angle d'attaque donné. Cette condition provient de l'étude de l'écoulement autour du bord de fuite observé pour la première fois par le mathématicien allemand *Wilhelm Kutta* en 1902 et qui permet de trouver une valeur unique de la circulation au bord de fuite du profil.

Afin d'examiner l'écoulement stationnaire d'un fluide parfait incompressible, nous tiendrons compte de deux formes différentes pour la géométrie du bord de fuite du profil et nous exprimerons la condition de *Kutta* comme suit :

- a) Pour un profil se terminant par un dièdre (*Figure 2.15.a*) : Le bord de fuite luimême est un point d'arrêt. Soient les vitesses de l'écoulement au bord de fuite, *BF* : *ve* tangente à l'extrados et *vi* tangente à l'intrados ; on a deux vitesses de directions différentes en un même point *BF*, ce qui n'est possible que si les deux vitesses sont nulles et que le point *BF* est un point d'arrêt : C'est-à-dire :  $v_e = v_i = 0$ .
- b) Pour un profil se terminant par un point de rebroussement (*Figure 2.14.a*) : La vitesse à l'extrados et à l'intrados au bord de fuite a la même valeur finie. Dans ce cas, les vitesses *ve* et *vi* ont la même direction au point *BF* et ont toutes deux une valeur finie.

Cependant, la pression au bord de fuite a une valeur unique *PBF* et l'équation de **Bernoulli**, appliquée à l'extrados du profil à proximité du bord fuite, conduit à :

$$
P_{BF} + \frac{1}{2}\rho v_e^2 = P_{BF} + \frac{1}{2}\rho v_i^2
$$
 (2.65)

Il en résulte que *ve* = *vi* .

De l'étude de l'écoulement au bord de fuite d'un profil, on peut tirer deux remarques importantes :

- a) La vitesse doit prendre des valeurs finies au bord de fuite ;
- b) L'écoulement quitte le profil au bord de fuite, et ce selon la bissectrice de l'angle du bord de fuite.

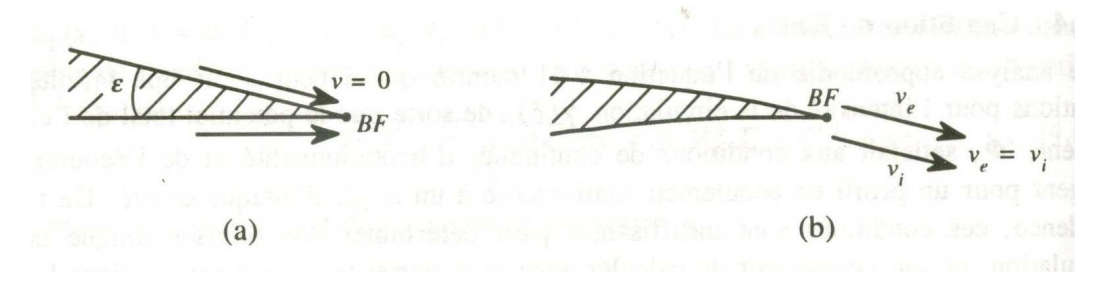

*Figure 2.15. Condition de Kutta a) Pour un profil se terminant par un dièdre. b) Pour un profil se terminant par un point de rebroussement.* 

Dans le cas d'un profil mince, la condition de Kutta se traduit par le fait que l'intensité tourbillonnaire doit prendre une valeur nulle au bord de fuite  $\gamma(BF) = \gamma(c) = 0$ , quelle que soit la géométrie du profil à cet endroit.

## **2.6 PRESENTATION DES METHODES DES PANNEAUX** [1] [6] [12]

La théorie du profil mince donne des résultats acceptables pour les coefficients de portance et de moment, mais elle ne tient pas compte de l'effet de l'épaisseur du profil sur les coefficients aérodynamiques. Suivant cette théorie, la pression aux points d'arrêt n'est pas valable, c'est pour cette raison qu'on été établies des méthodes plus exactes, basées sur une distribution de singularités (sources, tourbillons, doublets) non pas sur la corde, mais sur la surface du profil. Ce sont les méthodes des panneaux. [2.3]

#### 2.6.1 Méthode de Hess & Smith

Cette méthode élaborée par Hess et Smith en 1966 consiste tout d'abord à diviser le profil en un certain nombre de panneaux afin d'en approcher le mieux possible le contour réel. On modélise ensuite l'écoulement à l'aide de sources et de tourbillons distribués sur chaque panneau. Ensuite, les conditions de tangence et de *Kutta,* nous permettent de déterminer l'intensité de ces singularités. Puis, une fois celles- ci connues, on peut calculer la vitesse, et, par conséquent, le coefficient de pression en tout point de la surface, ainsi que la distribution de l'angle d'attaque en fonction de l'angle d'incidence du profil.

Pour un écoulement irrotationnel, le potentiel total autour du profil correspond à l'équation suivante :

$$
\boldsymbol{\phi} = \boldsymbol{\phi}_{\infty} + \boldsymbol{\phi}_{\mathsf{S}} + \boldsymbol{\phi}_{\mathsf{V}} \tag{2.66}
$$

Avec :

*Φ∞* = Potentiel de l'écoulement uniforme.

*Φs* = Potentiel d'une distribution de source *q(s)* par unité de longueur.

*Φν* = potentiel d'une distribution de tourbillon d'intensité *γ(s)*.

Hess et Smith ont posé les conditions suivantes : l'intensité des sources est constante sur chacun des panneaux mais varie d'un panneau à l'autre, tandis que l'intensité des tourbillons est la même sur tous les panneaux. Donc sur un panneau *i*,

$$
q(s) = q_i
$$
 tandis que  $\gamma(s) = \gamma$ 

La discrétisation se fait de la façon suivante:

o On remplace le profil par un polygone a *N* cotés en divisant la surface du profil en un certain nombre de panneaux en commençant par le bord de fuite, le choix d'une soixantaine de panneaux donne une assez bonne précision, pour cela on choisit un grand nombre de panneaux au bord d'attaque et au bord de fuite, c'est-à-dire la où la courbure est la plus importante et on utilise une distribution sinusoïdale des panneaux telle que :

$$
x_i = c/2 * (1 - \cos \theta_i), \ \theta_i = i \Delta \theta.
$$

L'incrément *∆θ* est fonction du nombre de panneaux tel que *∆θ = 2π/N.* De telle sorte que le potentiel résultant devient:

$$
\Phi = V_{\infty}(x\cos\alpha + y\sin\alpha) + \sum_{i=1}^{N} \int_{\text{panneau }i} \left[ \frac{q(s)}{2\pi} \ln r - \frac{\gamma}{2\pi} \theta \right] ds \tag{2.67}
$$

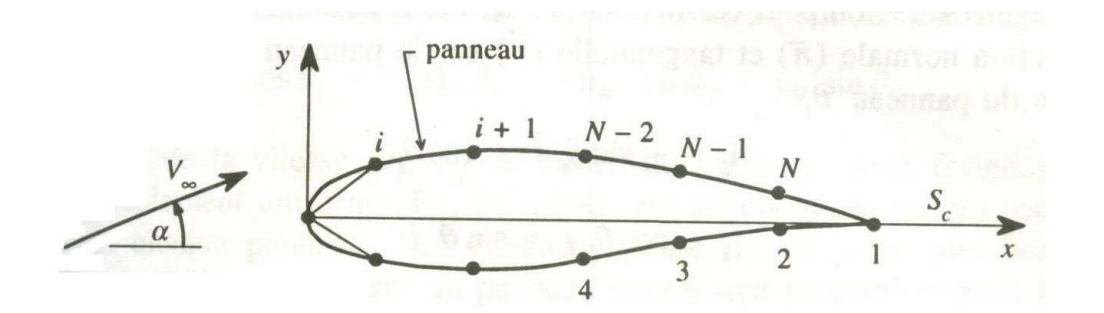

*Figure 2.16. Notation des panneaux sur le profil.*

Il y a donc N+1 inconnues dans ce problème :

- Les *N* valeurs de *qi* aux points de contrôle
- La valeur de  $\gamma$  pour le tourbillon au point de contrôle.

 Avant d'effectuer les calculs, on doit préciser les conditions aux frontières : Tout d'abord, on considère que les points de contrôle sont situés au centre des panneaux. Puis on impose la condition de tangence entre les panneaux, ce qui donne une vitesse normale à la surface des panneaux nulle. Ensuite, la condition de Kutta établit que les vitesses tangentielles du premier et du dernier panneau sont égales.

L'ensemble de ces conditions permet de déterminer les inconnues de départ, c'est- à- dire l'intensité des sources et des tourbillons.

Une fois le champ de vitesse connu, on peut en déduire le coefficient de pression sur chaque panneau. Puis le coefficient de portance est calculé à l'aide de la relation de *Kutta-Joukovski*.

La méthode de Hess et Smith présente des coefficients d'influence assez complexes à évaluer qui nécessitent des calculs plutôt longs à effectuer. De plus, la condition de Kutta génère une équation complexe qui exige qu'on trouve les valeurs des contributions individuelles de chaque panneau. La détermination des valeurs de la matrice des coefficients est donc une lourde tache avec cette méthode. L'inversion de cette matrice permet de calculer l'intensité des distributions de sources et de tourbillons. Pour obtenir les caractéristiques aérodynamiques recherchées, on doit déterminer la valeur d'une autre matrice qui, elle, permettra de calculer les vitesses tangentielles au centre de chaque panneau. Ainsi le principal inconvénient que présente cette méthode est qu'elle éxige la résolution de deux matrices des coefficients d'influence : La première sert à calculer l'intensité des singularités, et la seconde, a déterminer les vitesses tangentielles, cependant c'est une méthode qui fournit de bons résultats en 2 dimensions comme en 3 dimensions.

### 2.6.2 Fondements théoriques des méthodes de panneaux (Identité de Green)

Bien que les méthodes de panneaux aient été découvertes par le biais d'une approche intuitive, les fondements mathématiques de ces méthodes reposent sur *l'identité de Green*.

Cette identité permet de calculer la valeur du potentiel en tout point du champ concerné, en autant qu'on connaisse les conditions aux limites. La surface en question ne doit cependant contenir aucune singularité. Etant donné que les singularités sont distribuées à la surface du profil, examinons le champ décrit à la figure 1.6.

L'identité de Green s'exprime comme suit :

$$
\Phi_p = \int\limits_S \left[ (\vec{n} \cdot \nabla \Phi) \Phi_s - \Phi (\vec{n} \cdot \nabla \Phi_s) \right] ds \tag{2.68}
$$

Où *Φ*s est le potentiel crée par une source unitaire en deux dimensions :

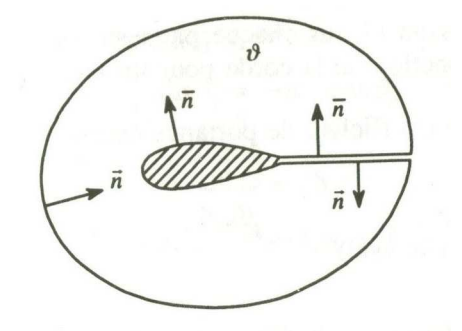

*Figure 2.17. Surface représentative à l'intérieur de laquelle l'identité de Green est applicable*

La première intégrale de cette équation,  $|$   $(\vec{n} \cdot \nabla \Phi) \Phi_s dS$  $\int_S$  ( $\vec{n} \cdot \nabla \Phi$ )  $\Phi$  $\rightarrow$ , correspond à l'influence

au point *P* d'une distribution de sources sur la surface *S* et(*n* ∇Φ) r représente la vitesse normale à la paroi. Dans le cas présent cette vitesse est nulle, car il faut satisfaire à la condition de tangence des vitesses.

Par conséquent, ce premier terme est nul, dans la seconde partie,  $-$  **d** $(\vec{n} \cdot \nabla \Phi_s)$  *dS S*  $\rightarrow$ , on peut montrer que le terme $(\vec{n} \cdot \nabla \Phi_s)$  $\rightarrow$ correspond l'influence

d'un doublet (fig. 2.17).

Ce terme représente le taux de changement de *Φs* selon la direction *n*  $\rightarrow$ .

Si *Φ1* et *Φ2* sont les valeurs de potentiel à *Q1* et *Q2* alors :

$$
\vec{n} \cdot \nabla \Phi_s = \lim_{\delta \to 0} \frac{\Phi_1 - \Phi_2}{\delta} \tag{2.69}
$$

Dans la présente situation, on peut interpréter *Φ1* et *Φ2* comme une source et un puits d'intensité élémentaire. La limite indiquée dans l'équation (2.69) correspond donc, par définition, à l'influence d'un doublet. *Moran* propose une relation pour la contribution de la surface *S∞* au point *P* :

$$
\Phi_{\infty} = V_{\infty} (x_p \cos \alpha + y_p \sin \alpha)
$$

Où *α* représente l'angle d'attaque (l'incidence) du profil. Dès lors, on peut réécrire l'identité de Green comme suit :

$$
\phi_p = V_{\infty} \left( x_p \cos \alpha + y_p \sin \alpha \right) - \int_{S_B + S_C} \Phi(\vec{n} \cdot \nabla \Phi_s) dS \tag{2.70}
$$

Equation qu'on peut discrétiser en utilisant la méthode de panneaux de la même façon que dans l'équation (2.67).

Les paramètres  $S_B$  et  $S_C$  représentent les surfaces du corps (ou du profil) et la surface du sillage respectivement.

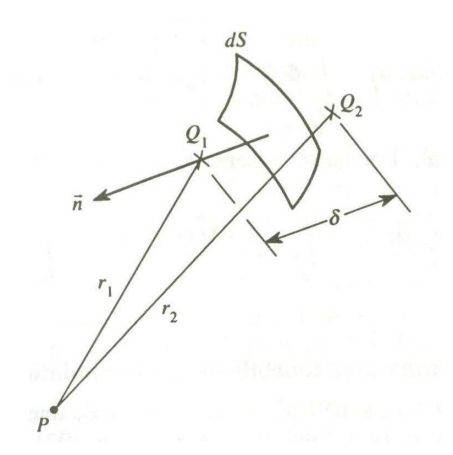

*Figure 2.18. Interprétation du second terme comme une distribution de doublets*

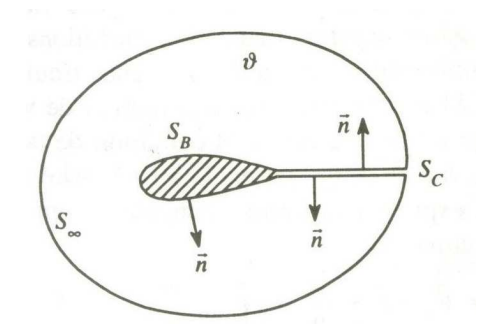

*Figure 2.19. Notation des domaines pour l'identité de Green*

*Remarque :* il existe deux manières différentes de calculer le champ des vitesses a l'aide des méthodes de panneaux : on peut, soit utiliser le potentiel total, soit avoir recours a *Φ*, qui représente le potentiel de perturbation.

Dans la deuxième méthode, on aurait :  $V = V_{\infty} + \nabla \phi$  et la contribution de  $S_{\infty}$  serait nulle : On aurait alors :  $\vec{n} \cdot \nabla \Phi = -\vec{n} \cdot V_{\infty}$  $\overrightarrow{r}$  r  $\overrightarrow{r}$ .

En ce qui concerne la surface du sillage, *SC* , on peut l'interpréter comme une surface simple, après avoir posé :

$$
\Delta\Phi=\Phi^+-\Phi^-
$$

Où : *Φ +* = valeur de *Φ* du coté de *SC* ( *n*  $\rightarrow$ pointe vers le fluide)

 $\Phi$ <sup>-</sup> = valeur du coté opposé.

On obtient alors :

$$
\Phi_p = V_{\infty} \left( x_p \cos \alpha + y_p \sin \alpha \right) - \int_{S_B} \Phi(\vec{n} \cdot \nabla \Phi_s) \ dS - \int_{S_C} \Delta \Phi(\vec{n} \cdot \nabla \Phi_s) \ dS \tag{2.71}
$$

Où : *Φ* est le potentiel total.

Lorsqu'on insère la circulation *Γ* dans l'équation, cette dernière devient :

$$
\Phi_p = V_{\infty} \left( x_p \cos \alpha + y_p \sin \alpha \right) - \int_{S_B} \Phi(\vec{n} \cdot \nabla \Phi_s) \ dS - \Gamma \int_{S_C} \vec{n} \cdot \nabla \Phi_s \ dS \tag{2.72}
$$

#### 2.6.3 Méthode des panneaux avec tourbillon par formulation de vitesse

**Fondements mathématiques :** la méthode des panneaux avec tourbillon par formulation de vitesse vient de *Mavriplis*, qui l'a présentée en **1971**. Elle est basée sur le principe de superposition de solutions élémentaires consistant à distribuer des tourbillons sur la surface du corps à analyser. Comme avec la méthode de *Hess* et *Smith*, on fait une approximation du profil à l'aide d'un ensemble de lignes droites que l'on nomme panneaux. On détermine la solution en distribuant des tourbillons sur la surface du corps plongé dans un écoulement uniforme avec un écoulement circulatoire. Pour ce type de représentation, *Martensen* a démontré que la condition de vitesse tangentielle nulle sur la surface interne du corps, est équivalente à la condition de tangence, et que la vitesse tangentielle sur la surface externe du corps est égale à l'intensité des tourbillons. A partir de ces observations, on peut exprimer la vitesse tangentielle en un point intérieur de la surface du corps de la façon suivante :

$$
V_{\mu} = \vec{V}_{\infty} \cdot \vec{t} + \frac{\omega}{2} + \int_{SB} \gamma \vec{t} \cdot \nabla \Phi_{\nu} dS
$$
 (2.73)

Où :

*ω/2* = vitesse induite par l'écoulement circulatoire

*γ* = intensité des tourbillons sur la surface.

*t*  $\overline{a}$ = tangente au point P

 $(\vec{t} \ \nabla \phi_{_\mathrm{\nu}})$  $\rightarrow$ = taux de changement de *Φν* selon la direction*t* r . Puisque le point *P* est un point de la surface interne du corps, la vitesse tangentielle est égale à zéro et l'équation (2.73) devient :

$$
0 = \vec{V}_{\infty} \ \vec{t} + \frac{\omega}{2} + \int_{SB} \ \gamma \ \vec{t} \ \nabla \Phi_{\nu} \ dS \tag{2.74}
$$

On cherche donc la distribution *γ* et l'écoulement circulatoire *ω/2* qui satisfont à l'équation (2.74) pour tous les points de la surface du corps. Une fois qu'on a déterminé la distribution *γ*, on sait que la vitesse tangentielle en un point *P* de la surface externe du corps est égale à l'intensité du tourbillon à cet endroit.

**Discrétisation :** la discrétisation de la surface du corps se fait de la même façon qu'avec la méthode de *Hess* et *Smith* : On pose que la distribution du tourbillon est constante sur chaque panneau, mais varie d'un panneau à un autre. Si on a *N* panneaux, on obtient ainsi *(N+1)* inconnues, soit les *N* valeurs de *γ<sup>i</sup>* et la valeur de *ω*. Pour obtenir le nombre d'équations nécessaires, on doit appliquer l'équation (2.74) aux *N* points de contrôle qui sont situés au centre de chaque panneau. L'équation (2.74) devient alors :

$$
0 = \vec{V}_{\infty} \ \vec{t} + \frac{\omega}{2} + \sum_{j=1}^{N} \ \gamma_{j} \int_{0}^{l_{j}} \ \vec{t} \ \nabla \phi_{\nu} \ dS
$$
 (2.75)

Apres qu'on a trouvé la valeur de l'intégrale on obtient (Figure 2.20):

$$
0 = \vec{V}_{\infty} \ \vec{t} + \frac{\omega}{2} + \sum_{j=1}^{N} \ \gamma_j \int_{0}^{l_j} \gamma_j \ A_{P,j} \tag{2.76}
$$

Où :

$$
A_{P,j} = \frac{1}{2\pi} \left[ \frac{\beta_{P,j} \left( \cos \theta_P \cos \theta_j + \sin \theta_P \sin \theta_j \right)}{r_{P,j}} + \ln \frac{r_{P,j+1}}{r_{P,j}} \left( \sin \theta_P \cos \theta_j - \cos \theta_P \sin \theta_j \right) \right]
$$
(2.77)

$$
r_{P,j} = \sqrt{(x_P - x_j)^2 + (y_P - y_j)^2}
$$
 (2.78)

$$
\beta_{P,j} = arctg\left[\frac{(y_p - y_j)(x_{j+1} - x_p) - (y_p - y_{j+1})(x_j - x_p)}{(y_p - y_j)(y_p - y_{j-1}) + (x_j - x_p)(x_{j+1} - x_p)}\right]
$$
(2.79)

L'équation 2.76 devient un système d'équations algébriques linéaires lorsqu'on l'applique aux points de contrôle *i* situés au centre des panneaux. On obtient un système de *N* équations à *(N+1)* inconnues que l'on peut noter de la façon suivante :

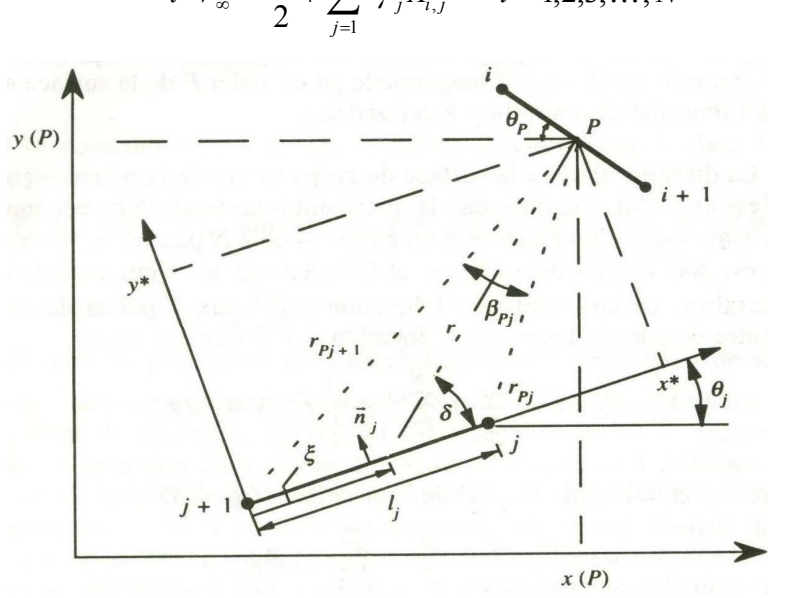

 $\vec{t}$   $V_{\infty} = \frac{\omega}{2} + \sum_{i} \gamma_{i} A_{i,j}$   $i = 1, 2, 3, ..., N$ *N*  $1, 2, 3, \ldots,$ 2  $\sum_{j=1}^{i} f_j^{i}$  $\ddotsc$  $\rightarrow$  $-\vec{t} V_{\infty} = \frac{\omega}{2} + \sum_{j=1}^{\infty} \gamma_j A_{i,j}$   $i =$  $\zeta_{\infty} = \frac{\omega}{2} + \sum_{\alpha} \gamma_{\alpha}$ (2.80)

*Figure 2.20. Notation sur un panneau :* 

*Méthode de panneaux avec tourbillon par formulation de vitesses et de ligne de courant.*

Il est important de noter que lorsque  $i = j$ , l'expression (2.77) n'est plus valable. Dans ce cas, le coefficient  $A_{i,j}$  est égale à -1/2. Il manque une seule équation et elle provient encore une fois de l'application de la condition de *Kutta* au bord de fuite. Comme dans le cas de la méthode de *Hess* et *Smith*, on applique numériquement cette condition en posant que les vitesses tangentielles sont égales aux points de contrôle adjacents au bord de fuite, c'est-à-dire aux points *i = 1* et *i = N*. Comme ces vitesses tangentielles sont égales à l'intensité des tourbillons en ces points, l'équation de la condition de *Kutta* est très simple et exprimée comme suit :

$$
\gamma_1 + \gamma_N = 0 \tag{2.81}
$$

L'équation (2.80) et l'équation (2.81) forment un système de *(N+1)* équations et *(N+1)* inconnues que l'on peut écrire sous la forme suivante :

$$
[A][x] = \{b\}
$$
 (2.82)
Où **[***A***]** est la matrice des coefficients d'influence de dimension *(N+1)* sur *(N+1)*. On peut trouver les coefficients de **[***A***]** à l'aide de la relation (2.77). Les autres coefficients sont :

$$
A_{i,i} = -\frac{1}{2}
$$

$$
A_{i,N+1} = \frac{1}{2}
$$

et

$$
A_{N+1,j} = 0 \qquad \text{sauf} \quad A_{N+1,1} = A_{N+1,N} = 1
$$

Le vecteur {x} est le vecteur inconnu de dimension *(N+1)* et formé de:

$$
x_i = \gamma_i \qquad i = 1, 2, ..., N - 1, N \tag{2.83}
$$

$$
x_{N+1} = \omega \tag{2.84}
$$

Le vecteur {b} est le vecteur constant qu'on détermine ainsi:

$$
b_i = -V_{\infty} \cos(\alpha - \theta_j) \qquad i = 1, 2, ..., N - 1, N \qquad (2.85)
$$

$$
b_{N+1} = 0 \tag{2.86}
$$

Alors qu'on résout le système 2.82, il est possible de déterminer directement les vitesses tangentielles aux points de contrôle, exprimées de la façon suivante:

$$
V_{t,i} = \gamma_i \tag{2.87}
$$

Les coefficients de pressions aux points de contrôles ont comme expression la relation 2.63.

Le coefficient de portance s'exprime d'une façon tout à fait similaire à l'équation 2.67 La seule différence est que l'intensité des tourbillons varie d'un panneau à un autre.

Le coefficient de portance devient donc :

$$
C_{l} = \frac{2}{V_{\infty} c} \sum_{j=1}^{N} \gamma_{j} l_{j}
$$
 (2.88)

**Fondements mathématiques :** la formulation de ligne de courant se base également sur le principe de superposition des solutions élémentaires et utilise encore le tourbillon. La différence réside dans l'équation intégrale, qui n'exprime pas la vitesse tangentielle comme dans l'article 6.3, mais plutôt la ligne de courant. Cette formulation utilise toutefois le fait que la vitesse tangentielle en un point du corps est égale a l'intensité des tourbillons, ce qui équivaut à appliquer la condition de tangence puisqu'on spécifie que la vitesse tangentielle sur la surface interne est égale à zéro. Cette hypothèse est très avantageuse car elle permet d'obtenir facilement les caractéristiques de l'écoulement. La fonction de courant générée par une distribution de tourbillons sur la surface d'un corps plongé dans un écoulement uniforme est la suivante :

$$
\Psi_p = \Psi_\infty + \int_{S_B} \gamma \Psi_\nu \ dS \tag{2.89}
$$

La fonction de courant d'un écoulement uniforme prend la forme :

$$
\Psi_{\infty} = V_{\infty} (y \cos \alpha - x \sin \alpha) \tag{2.90}
$$

Et celle d'un tourbillon unitaire correspond à :

$$
\Psi_{\nu} = \frac{1}{2\pi} \ln r \tag{2.91}
$$

On obtient l'équation :

$$
\Psi_p = V_{\infty} (y_p \cos \alpha - x_p \sin \alpha) + \frac{1}{2\pi} \int_{S_B} \gamma \ln r \, dS \tag{2.92}
$$

Qui exprime la fonction de courant en un point *Q* quelconque. Or, la fonction de courant est constante tout le long du corps et on a donc, pour tout point *P* sur le corps :

$$
\Psi_p = \Psi_B \tag{2.93}
$$

Comme avec la formulation des vitesses (art. 6.3), on cherche une distribution *γ* telle que la fonction de courant sera constante tout le long de la surface du corps.

**Discrétisation:** la discrétisation de l'intégrale de surface de l'équation 2.92 se fait de façon similaire aux méthodes précédentes. On procède d'abord à une approximation du corps des panneaux sur lesquels on pose que la distribution de tourbillons est constante mais qu'elle varie d'un panneau à un autre.

L'équation 2.92 devient, en conséquence :

$$
\Psi_B = V_{\infty} (y_P \cos \alpha - x_P \sin \alpha) + \frac{1}{2\pi} \sum_{j=1}^N \gamma_j \int_0^{l_j} \ln r \, dS \tag{2.94}
$$

Avec la division de la surface en *N* panneaux, on obtient *(N+1)* inconnues, soit les *N* valeurs de *γ*, que l'on note *γi*, et la valeur de *ΨB*.

Après avoir trouvé la valeur de l'intégrale, l'équation 2.94 devient (fig. 2.20) :

$$
\Psi_B = V_{\infty} (y_P \cos \alpha - x_P \sin \alpha) + \sum_{j=1}^{N} A_{P,j} \gamma_j
$$
 (2.95)

Où:

$$
A_{P,j} = \frac{l_j}{2\pi} \Big[ \ln r_{P,j+1} - 1 \Big] + \frac{x^*}{2\pi} \ln \frac{r_{P,j}}{r_{P,j+1}} + \frac{y^*}{2\pi} \beta_{P,j} \tag{2.96}
$$

$$
x^* = (x_P - x_j)\cos\theta_j + (y_P - y_j)\sin\theta_j
$$
\n(2.97)

$$
y^* = -(x_p - x_j)\sin\theta_j + (y_p - y_j)\cos\theta_j
$$
 (2.98)

On détermine les paramètres *rP,j* et *βP,j* aux moyens des équations 2.78 et 2.79. Lorsque le point *P* est situé au centre du panneau *j*, alors :

$$
A_{P,j} = \frac{l_j}{2\pi} \left[ \ln \frac{l_j}{2} - 1 \right]
$$
 (2.99)

On obtient un système de *N* équations linéaires lorsqu'on applique l'équation 2.95 au centre de chaque panneau c'est-à-dire lorsque le point *P* devient le point de contrôle *i* pour i*=1 ,2…, N*. la *(N+1)* équation nécessaire provient encore une fois de l'application de la condition du *Kutta* au bord de fuite. Elle s'exprime sous la même forme qu'a l'article 6.3. Le système d'équations ainsi obtenu peut prendre la forme matricielle suivante :

$$
[A][x] = \{b\} \tag{2.100}
$$

Où [*A*] est la matrice des coefficients d'influences. On trouve les coefficients *Ai, j* à l'aide des équations 2.96 et 2.99 selon le cas, pour *j < N+1* et *Ai, N+1 = -1*. Les coefficients de la *(N+1)* équation sont tous nuls sauf *AN+1, 1 = AN+1, N = 1*. Le vecteur inconnu *{x}* est le suivant :

$$
x_i = \gamma_i \qquad i = 1, 2, ..., N - 1, N \qquad (2.101)
$$

$$
x_{N+1} = \Psi_c \tag{2.102}
$$

Le vecteur constant {b} est :

$$
b_i = -V_{\infty}(y\cos\alpha - x\sin\alpha) \qquad \qquad i = 1, 2, ..., N-1, N \qquad (2.103)
$$

$$
b_{N+1} = 0 \tag{2.104}
$$

Lorsqu'on résout le système de l'équation 2.100 on utilise l'équation 2.87 pour obtenir directement les vitesses tangentielles. L'équation 2.63 permet d'obtenir les coefficients de pression et la relation 2.77 donne la valeur du coefficient de portance.

### 2.6.5 Méthode de panneaux avec doublets constants par formulation du potentiel

**Fondements mathématiques :** la méthode des panneaux avec doublets constants par formulation du potentiel utilise la théorie des fonctions de Green pour obtenir l'équation intégrale. Elle résulte du travail de *Morino* et *Kuo* et se base sur la solution de l'équation intégrale 1.23**.** 

**Discrétisation :** le profil est, comme avec les méthodes précédentes, représenté par un ensemble de panneaux. De plus, le potentiel, correspondant à l'intensité des doublets, est constant sur chaque panneau et varie d'un panneau à un autre. On obtient donc *N* inconnues correspondant aux potentiels *Φi; i = 1,2,…, N-1, N*. On peut exprimer la circulation de la façon suivante :

$$
\Gamma = \Phi_N - \Phi_1 \tag{2.105}
$$

Où : *ΦN* = potentiel sur le panneau N.  *Φ1* **=** potentiel sur le panneau 1. A la suite de cette discrétisation, l'équation 1.23 devient :

$$
\Phi_P = V_{\infty}(x_p \cos \alpha + y_p \sin \alpha) - \sum_{j=1}^{N} \Phi_j \int_0^{l_j} \vec{n} \cdot \nabla \Phi_s \ dS
$$
\n
$$
-(\Phi_N - \Phi_1) \int_c^{\infty} \vec{n} \cdot \nabla \Phi_s \ dS
$$
\n(2.106)

On retrouve dans cette équation linéaire algébrique *N* inconnues, soit les potentiels *Φj* sur tous les panneaux. Il est important de remarquer qu'on a une inconnue de moins que dans toutes les méthodes précédentes. On n'a donc besoin que de *N* équations, qui proviennent de l'application de l'équation 2.106 au centre de tous les panneaux.

On obtient ainsi un système de *N* équations linéaires et *N* inconnues :

$$
[A][x] = \{b\}
$$
\n
$$
(2.107)
$$

Où:

$$
A_{i,j} = \frac{1}{2\pi} \beta_{i,1} - \delta_{i,1} - \frac{1}{2\pi} \beta_{i,N+1} \qquad \text{si } j = 1
$$
  
\n
$$
= \frac{1}{2\pi} \beta_{i,N} - \delta i, N \frac{1}{2\pi} \beta_{i,N+1} \qquad \text{si } j = N
$$
 (2.108)  
\n
$$
= \frac{1}{2\pi} \beta_{i,j} - \delta_{i,j} \qquad \text{autrement}
$$
  
\n
$$
b_{i,j} = -\vec{V}_{\infty} (\bar{x}_i \cos \alpha + \bar{y}_i \sin \alpha) \qquad (2.109)
$$

Le vecteur inconnu de dimension *N* contenant les *Φi* est *{x},* le symbole de *Kronecker* est  $\delta$ *i*, j et le paramètre  $\beta$ <sup>*i*</sup>, j est défini par l'équation 2.79. De plus, on a :

$$
\beta_{i,N+1} = \arctg\left[\frac{\bar{y}_i}{c - \bar{x}_i}\right] \tag{2.110}
$$

Où $\bar{x}_i$ et $\bar{y}_i$  sont les coordonnées du point de contrôle *i* situé au centre du panneau *i*. En raison de la discontinuité du potentiel d'un panneau à l'autre, les panneaux voisins contribuent à créer des tourbillons en chacun des nœuds dont l'intensité, par exemple au nœud *i*, correspond à la différence *Φ1 – Φi-1*. Cependant, le panneau *1* et le panneau *N* font naître des tourbillons dont l'intensité est respectivement *Φ<sup>1</sup>* et *ΦN*, de telle sorte que le tourbillon au nœud du bord de fuite s'annule avec celui du panneau *(N+1)* se trouvant sur la surface du sillage *Sc*. Cette remarque permet d'affirmer que la vitesse est continue au bord de fuite et, par conséquent, la condition de *Kutta* trouve une solution implicite dans cette formulation. On peut résoudre le système d'équations 2.63 directement : On obtient ainsi les potentiels au centre de tous les panneaux. Pour en déduire les vitesses tangentielles, on doit dériver les potentiels.

On obtient ainsi l'équation suivante, qui exprime la vitesse tangentielle aux nœuds du profil (fig. 2.21):

$$
V_{t,i} = \frac{\Phi_i - \Phi_{i-1}}{d}
$$
 (2.111)

Avec *d* comme il est défini dans la figure 2.21.

 L'expression 2.107 permet d'obtenir les coefficients de pression. Toutefois, il s'agit des coefficients de pression aux nœuds du profil et non au centre des panneaux.

À partir des équations 2.84 et 2.101, on trouve que:

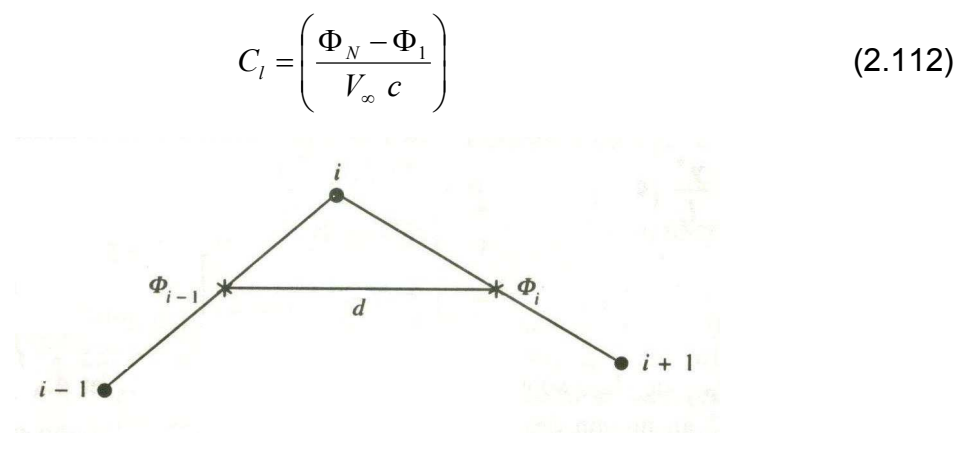

*Figure 2.21. Panneaux adjacents* 

#### 2.6.6 Méthode de panneaux avec doublets linéaires par formulation du potentiel

**Fondements mathématiques :** On peut obtenir la solution discrète du problème envisagé au moyen d'une méthode de panneaux développée par *Moran*, basée sur la solution de l'équation 2.71 On a obtenu cette dernière équation par la technique des fonctions de *Green*. La grande différence avec la méthode décrite à l'article 6.5 se situe sur le plan de la discrétisation de la distribution de doublets. *Moran* utilise une distribution linéaire de doublets.

**Discrétisation** : on doit d'abord discrétiser les intégrales de surface de l'équation 2.71 suivant la démarche de l'article 6.5. Toutefois, au lieu de poser que la distribution de doublets est constante sur chaque panneau, on utilise la distribution suivante :

$$
\Phi = \Phi_j + \xi \frac{(\Phi_{j+1} - \Phi_j)}{l_j}
$$
 (2.113)

Où *Φj* est le potentiel au nœud *j* et *ξ* varie entre *0* et *lj* .

On remarque de plus que :

$$
\Gamma = \Phi_{N+1} - \Phi_1 \tag{2.114}
$$

Apres cette discrétisation, l'équation 2.71 devient :

$$
\Phi_P = V_{\infty} (x_P \cos \alpha + y_P \sin \alpha) - \sum_{j=1}^{N} \int_{0}^{l_j} \Phi \vec{n} \cdot \nabla \Phi_s dS
$$
\n
$$
- (\Phi_{N+1} - \Phi_1) \int_{S_C} \vec{n} \cdot \nabla \Phi_s dS
$$
\n(2.115)

Apres avoir trouvé la valeur des intégrales, on obtient :

$$
\Phi_{P} = V_{\infty}(x_{P} \cos \alpha + y_{P} \sin \alpha) + \frac{1}{2\pi} \sum_{j=1}^{N} \left[ \Phi_{j} + \frac{x^{*}}{l_{j}} (\Phi_{j+1} - \Phi_{j}) \right] \beta_{P,j}
$$
\n
$$
+ \frac{y^{*}}{l_{j}} (\Phi_{j+1} - \Phi_{j}) \ln \frac{r_{P,j+1}}{r_{P,j}} + \frac{1}{2\pi} (\Phi_{N+1} - \Phi_{1}) \beta_{P,N+1}
$$
\n(2.116)

$$
\beta_{i,N+1} = arctg \left[ \frac{y_P}{c - x_P} \right] \tag{2.117}
$$

Où les termes *rP,j* et *βP,j* sont donnés par les équations 2.78 et 2.79. On définit les termes x<sup>\*</sup> et y<sup>\*</sup> au moyen des équations 2.97 et 2.99.

Si le point *P* tend vers le *i*<sup>e</sup> nœud du corps, l'équation 2.116 possède alors *(N+1)* inconnues, soit les *Φi* , pour *i= 1, 2,3,…... N+1*. Cette équation peut devenir un système d'équations algébriques si on l'applique à tous les nœuds (soit *N+1*  nœuds). Il reste que ce n'est pas si simple, en effet, on doit faire attention lorsque

*j = i* ou *j = i - 1* (équation 2.116 où *P* devient *i*). En effet, ces termes de la sommation contiennent des singularités logarithmiques, car *ri,j = 0*. De plus, *βi,j* est indéterminé lorsque *j = i* ou *j = i - 1* .Il faut donc faire tendre le pont *P* vers le *i e* nœud et tenir compte des effets sur l'équation 2.116. Comme on l'a vu précédemment, les termes importants sont les *i*<sup>e</sup> et *(i – 1)*<sup>e</sup> de la sommation de l'équation 2.116.

On peut donc écrire :

$$
\Phi_{i} = \left\{ \left[ \Phi_{i-1} + \frac{x_{i-1}^{*}}{l_{i-1}} (\Phi_{i} - \Phi_{i-1}) \right] \beta_{i,i-1} \frac{y_{i-1}^{*}}{l_{i-1}} (\Phi_{i} - \Phi_{i-1}) \ln \frac{r_{i,i}}{r_{i,i-1}} \right\} + \frac{1}{2\pi} \left\{ \left[ \Phi_{i} + \frac{x_{i}^{*}}{l_{i}} (\Phi_{i+1} + \Phi_{i}) \right] \beta_{i,i} + \frac{y_{i}^{*}}{l_{j}} (\Phi_{i+1} + \Phi_{i}) \ln \frac{r_{i,i+1}}{r_{i,i}} \right\}
$$
\n(2.118)

*termes réguliers* +

Dans l'équation précédente,  $x_{i-1}^*$ ,  $y_{i-1}^*$ \* 1 , *i*− *i*− *x y* est la position du point *P* par rapport au panneau ( $i - 1$ ). Une remarque semblable s'applique pour  $x_i^*$ ,  $y_i^*$ . Les termes réguliers sont tous les termes de la sommation de l'équation 2.116 sauf les termes *j=i* et *j = i - 1* .

Comme *P* tend vers le nœud *i*, on a :

$$
x_i^* = 0 \t y_i^* = 0 \t y_{i-1}^* = 0 \t x_{i-1}^* = l_{i-1}
$$
\t(2.119)

De là. l'équation 2.118 devient :

$$
\Phi_i = \frac{1}{2\pi} \Phi_i \left( \beta_{i,i-1} + \beta_{i,i} \right) + \text{terms réguiers}
$$
\n(2.120)

Où *βi,i-1* et *βi,i* sont indéterminés. Par contre, il est possible de calculer leur somme, qui représente l'angle entre les panneaux *i - 1* et *i*.

Lorsque *i* est égal à *1*, le résultat est différent, l'équation 2.118 devient (fig. 2.22):

$$
\Phi_1 = \frac{1}{2\pi} \Big[ \Phi_1 (\delta - 2\pi) \Phi_{N+1} \lambda \Big] + \text{terms réguliers}
$$
\n(2.121)

L'application de l'équation 1.72 aux nœuds *1* et *N+1* donne un résultat identique .On se retrouve avec N équations linéairement indépendantes, qui ne

suffisent pas pour déterminer les *(N+1)* inconnues *Φi*. La dernière équation nécessaire provient de l'application de la condition de *Kutta* au bord de fuite. Elle consiste à égaliser les vitesses tangentielles au centre des deux panneaux adjacents au bord de fuite :

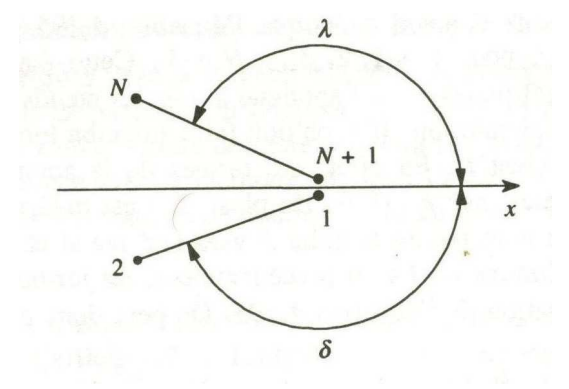

*Figure 2.22. Nœuds au bord de fuite.*

$$
\frac{\Phi_{N+1} - \Phi_N}{l_N} = \frac{\Phi_1 - \Phi_2}{l_1}
$$
 (2.122)

On peut exprimer ce système d'équations sous la forme matricielle suivante :

$$
[A][x] = \{b\} \tag{2.123}
$$

Où [*A*] est une matrice carrée *(N+1)* sur *(N+1)*, appelée matrice des coefficients d'influence. Elle ne dépend que de la géométrie du corps. Le vecteur *{x}* est un vecteur de dimension *(N+1)* et contient les inconnues *Φi*.

Le vecteur *{b}* est également un vecteur de dimension *(N+1)* .On le calcule de la façon suivante :

$$
b_i = -V_{\infty}(x_i \cos \alpha + y_i \sin \alpha) \tag{2.124}
$$

Lorsqu'on résout le système d'équations 2.118, il est possible de déterminer directement les *(N+1)* inconnues. La solution de l'équation 2.116, permet de connaître les valeurs du potentiel *Φ* à chaque nœud. Etant donné que la vitesse représente le gradient du potentiel, la procédure la plus simple pour l'obtenir consiste à dériver l'équation 2.113, la formule supposant une variation linéaire du potentiel sur chaque panneau, et de poser que le résultat constitue la vitesse tangentielle au centre du panneau :

$$
V_{t,i} = \frac{\Phi_{i+1} - \Phi_i}{l_j}
$$
 (2.125)

L'expression du coefficient de pression au centre du panneau *i* provient de l'équation2.63. Pour ce qui est du coefficient de portance, on le trouve, à partir des équations 2.64 et 2.114, que :

$$
C_{l} = 2\left(\frac{\Phi_{N+1} - \Phi_{1}}{V_{\infty} c}\right)
$$
 (2.126)

#### 2.6.7 Avantages et inconvénients des méthodes de panneaux

Les principales différences que l'on peut noter entre les cinq méthodes de panneaux présentées précédemment se situent sur les plans de la complexité des coefficients d'influence, de la forme de la condition de Kutta et du type d'inconnues.

La méthode de Hess et Smith présente des coefficients d'influence assez complexes à évaluer qui nécessitent des calculs plutôt longs à effectuer. De plus, la condition de Kutta génère une équation complexe qui exige qu'on trouve les valeurs des contributions individuelles de chaque panneau. La détermination des valeurs de la matrice des coefficients est donc une lourde tache avec cette méthode. L'inversion de cette matrice permet de calculer l'intensité des distributions de sources et de tourbillons. Pour obtenir les caractéristiques aérodynamiques recherchées, on doit déterminer la valeur d'une autre matrice qui, elle, permettra de calculer les vitesses tangentielles au centre de chaque panneau. Ainsi le principal inconvénient que présente cette méthode est qu'elle exige la résolution de deux matrices des coefficients d'influence : La première sert à calculer l'intensité des singularités, et la seconde, de déterminer les vitesses tangentielles. Un dernier point intéressant au sujet de cette méthode concerne la position des points de contrôle. Ces derniers sont situés au centre des panneaux, ce qui signifie que l'équation intégrale exprimant la condition d'imperméabilité du corps ne s'applique pas directement au corps réel.

De son coté, la méthode de panneaux avec tourbillons par formulation de vitesse possède une condition de Kutta extrêmement simple et nécessite l'évaluation d'une seule matrice puisqu'une fois la distribution de tourbillons connue, le calcul des vitesses tangentielles devient automatique. En effet, comme on l'a vu précédemment, l'intensité tourbillonnaire en un point est égale à la vitesse tangentielle. On peut donc aisément prévoir que cette méthode sera plus rapide que la méthode de Hess et Smith. Toutefois, le degré de précision qu'on peut en attendre devrait être à peu prés le même qu'avec l'autre méthode, puisque les points de contrôle se trouvent au centre des panneaux.

On peut reprendre les mêmes commentaires en ce qui concerne la méthode de panneaux avec tourbillons par formulation de ligne de courant. Toutefois, on doit restreindre cette méthode à la solution d'écoulement en deux dimensions.

C'est avec la méthode avec doublets constants que les coefficients d'influence sont les plus simples à déterminer ; La solution du système matriciel permet de calculer le potentiel de vitesse aux points de contrôle, et, par conséquent, de calculer facilement les vitesses tangentielles par une simple dérivée numérique .Cette méthode ne nécessite qu'une seule matrice, mais les points de contrôle sont encore une fois situés au centre des panneaux. A remarquer que c'est la seule méthode qui ne possède pas de condition de *Kutta* explicite.

Enfin, la méthode avec doublets linéaires est la seule méthode dans laquelle les points de contrôle se trouvent aux extrémités des panneaux. La détermination des coefficients d'influence est extrêmement complexe et fait donc intervenir de longs et laborieux calculs.

La principale différence qu'on note entre elle et la méthode avec doublets constants est la présence d'une condition de Kutta explicite. Il est également important de noter que le champ de vitesse induit par la représentation linéaire n'est pas singulier aux extrémités des panneaux, comme c'est le cas dans la méthode avec doublets constants.

# **CHAPITRE III Méthodes des Images**

### **3.1. CONSEQUENCE D'UNE PROPRIETE DE SYMETRIE**

Pour résoudre certains problèmes d'écoulements potentiels la méthode des images est souvent utile. Il s'agit de problèmes où une propriété de symétrie peut être exploitée pour reformuler le problème original. Par conséquent, une simplification est obtenue dans l'analyse. La méthode est démontrée ici au moyen d'exemples.

### **3.2. METHODE DES IMAGES** [1]

Puisqu'on peut représenter l'écoulement autour d'un corps par une distribution appropriée de singularités vérifiant l'équation de Laplace, il est important d'étudier ces représentations en présence d'autres conditions limites telle que le sol et les parois des souffleries. Par exemple, prenons une source bidimensionnelle d'intensité *Q* à une distance *h* d'un mur (voir fig.). Posons que l'origine du système de coordonnées cartésien est la source et que l'axe *x* est parallèle au mur. S'il n'y avait pas de mur, le potentiel des vitesses de la source s'exprimerait ainsi :

$$
\Phi = \frac{Q}{2\pi} \ln r = \frac{Q}{2\pi} \ln \sqrt{x^2 + y^2}
$$
 (3.1)

Toutefois, étant donné qu'on veut une ligne de courant sur le mur et que la seule singularité dans l'écoulement est due à la source, la solution recherchée pour le potentiel total, *ΦT* est de la forme :

$$
\Phi = \frac{Q}{2\pi} \ln \sqrt{x^2 + y^2} + \Phi_I
$$
\n(3.2)

Où la potentielle « image », *ΦI*, satisfaisant à l'équation de Laplace, n'a aucune discontinuité pour *y > -h*. le potentiel des vitesses diminue au fur et à mesure que l'on s'éloigne de mur et annule la composante normale de la vitesse au mur due à la source. On écrit donc la condition limites au mur sur *ΦI* ainsi :

$$
\frac{\partial \Phi_1}{\partial y}(x, -h) = \frac{Qh}{2\pi} \frac{1}{x^2 + h^2}
$$
(3.3)

Comme solution possible, on considère une source « image » situé à *(0, -2h)*. Son potentiel des vitesses est :

$$
\Phi_{I} = \frac{Q}{2\pi} \ln \sqrt{x^2 + (y^2 + h^2)}
$$
\n(3.4)

Et lorsqu'on substitue cette équation dans l'équation des conditions limites, on montre que les conditions aux limites sont satisfaites.

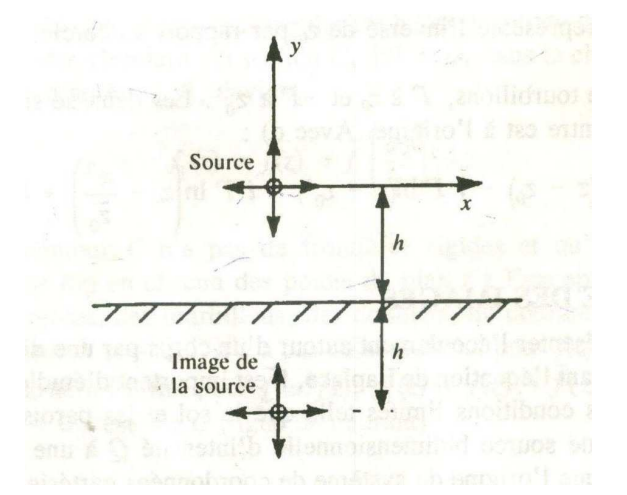

*Figure 3.1. Image de la source*

La *Figure 3.2* présente les images pour un tourbillon et un doublet. On exprime le potentiel complexe pour les singularités initiales, plus leurs images, par :

source: 
$$
f(z) = \frac{Q}{2\pi} \ln z + \frac{Q}{2\pi} \ln(z + 2ih)
$$
  
\ntourbillon: (sens horaire)  $f(z) = -\frac{i\Gamma}{2\pi} \ln z - \frac{i\Gamma}{2\pi} \ln(z + 2ih)$   
\ndoublet:  $(m = 2aQ) \ f(z) = -\frac{m}{2\pi z} e^{i\alpha} - \frac{m}{2\pi} \frac{1}{(z + 2ih)} e^{i(2\pi - \alpha)}$  (3.5)

(*l axe du doublet est incliné suivant l angle par rapport à Ox*) α ' '

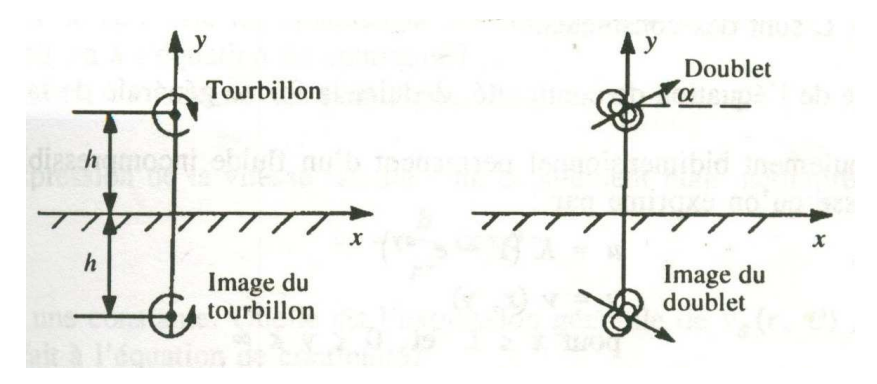

*Figure 3.2 Image du tourbillon et du doublet.*

## **3.3. EXEMPLE** [22]

### 3.3.1 Écoulement engendre par une source située à proximité d'une paroi

Considérons un écoulement engendré par deux sources placées symétriquement par rapport à la paroi selon la fig. Pour vérifier que la paroi devienne une ligne de courant *Ψ = costant*, on étudie l'écoulement qui résulte de la juxtaposition des deux sources d'intensité égale. Donc on obtient pour la fonction de courant

$$
\frac{2\pi \Psi}{Q} = \arctg \frac{y-b}{x} + \arctg \frac{y+b}{x} = \arctg \frac{2yx}{x^2 + b^2 - y^2}
$$
(3.6)

Où *(2 b)* est la distance entre les sources. Il découle de l'expression (3.6) que *Ψ = 0* pour *y = 0* et pour *x = 0*. Par conséquent la paroi *y = 0* est une ligne de courant et l'expression (3.6) représente la solution cherchée (Figure 3.3).

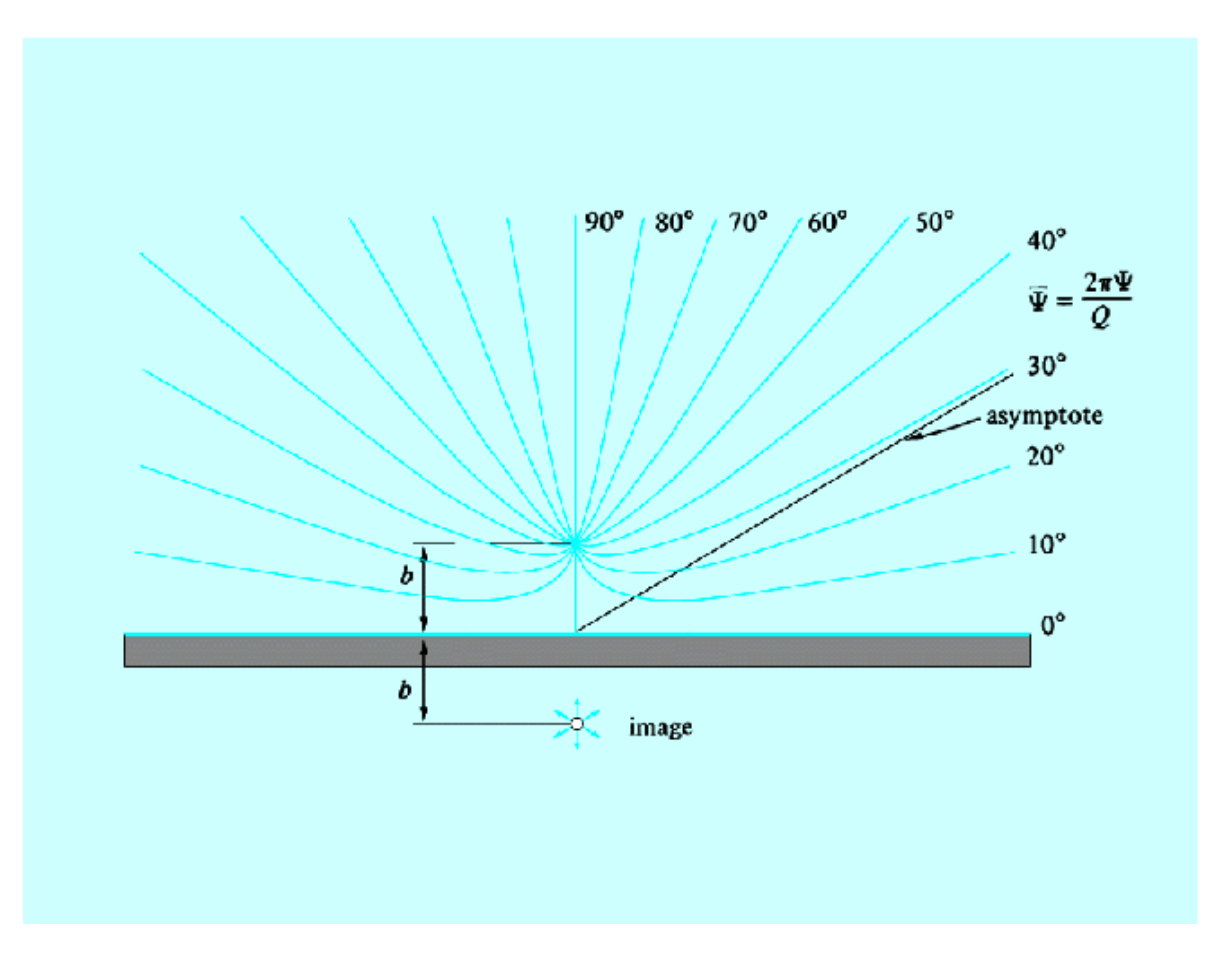

*Figure 3.3. Ecoulement engendré par une source à proximité d'une paroi.* 

## 3.3.2 Une aile à proximité d'une paroi

La solution pour ce cas est obtenue en introduisant deux ailes placées symétriquement par rapport à la paroi de telle façon que chacune d'elles représente une image parfaite de l'autre (Figure 3.4).

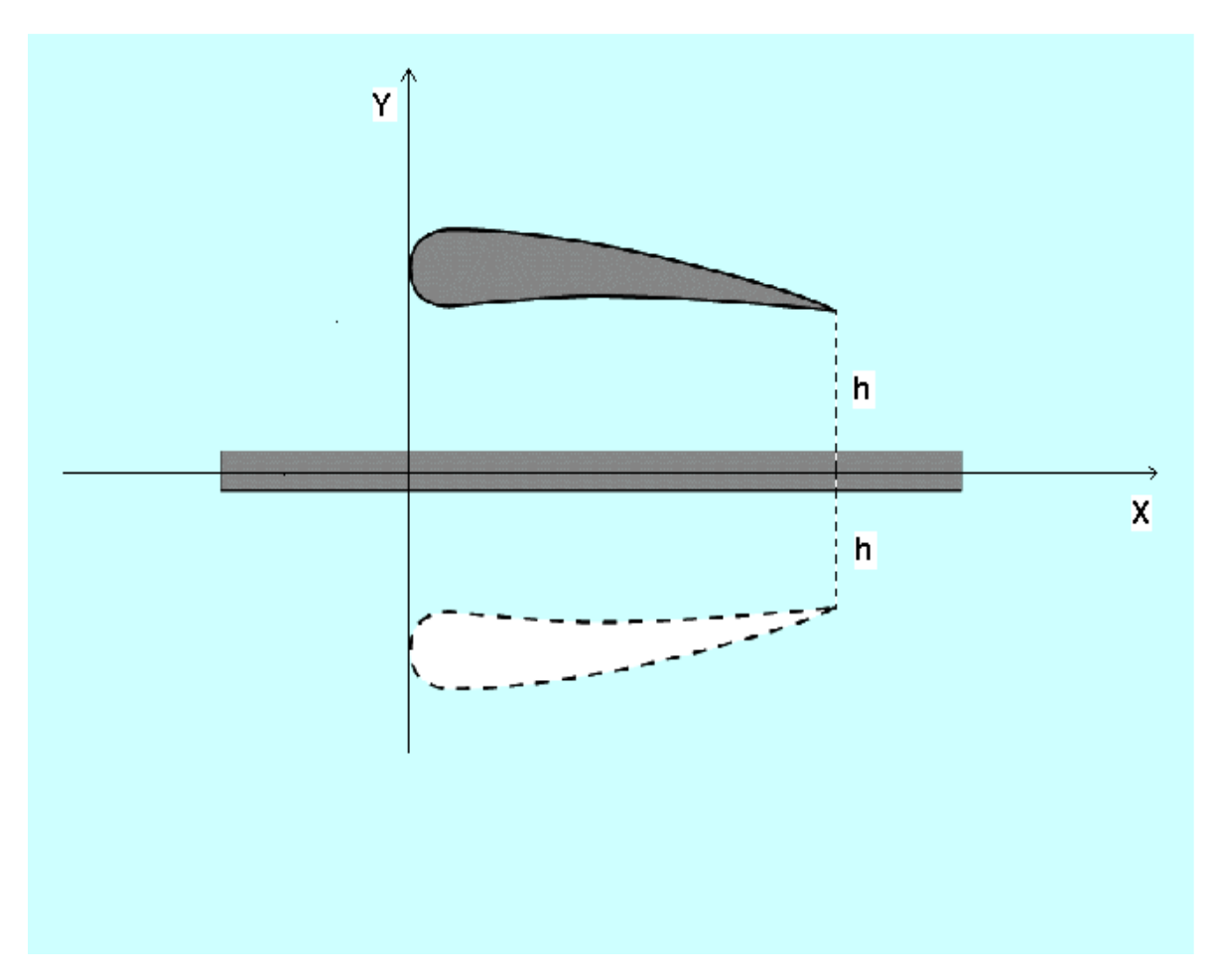

*Figure 3.4. Profil d'aile à proximité d'une paroi.* 

### 3.3.3 Une aile placée entre deux parois (soufflerie)

L'aile originale et son image I engendrent la paroi *A* tandis que l'aile originale et son image 1 engendrent la paroi *a* (Figure 3.5). Mais l'image 1 donne une perturbation sur la paroi *A* et par conséquent il faut corriger l'écoulement en ajoutant l'image II, etc. On obtient ainsi une série infinie d'images pour la description de l'écoulement original.

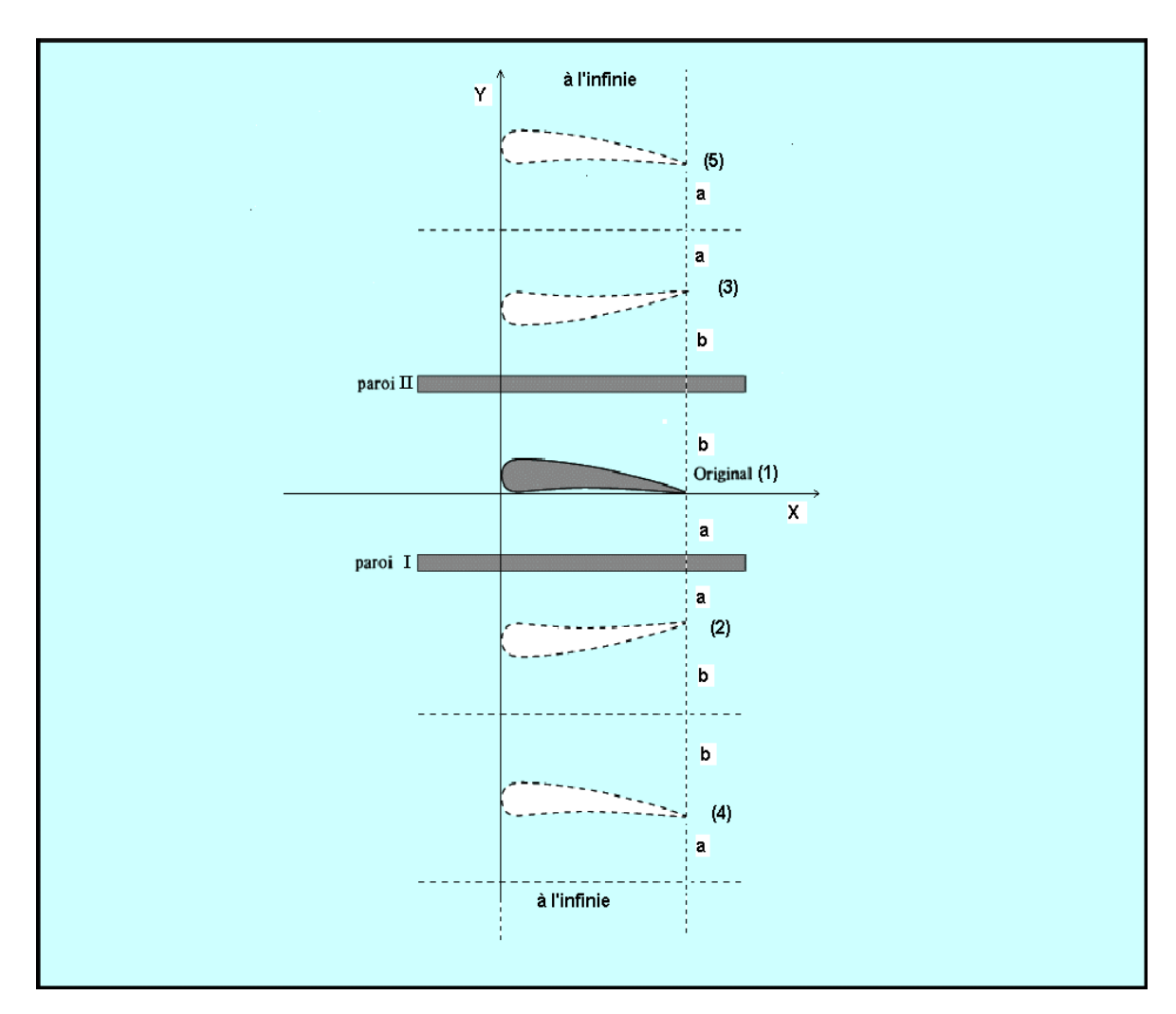

*Figure 3.5. Profil d'aile placé entre deux parois.* 

# **CHAPITRE IV PROCESSUS DE LA METHODE DE HESS & SMITH**

### **4.1. PREAMBULE**

Il s'agit dans ce chapitre de présenter ce qui a été exposé dans les chapitres 1, 2 et 3 d'une manière pratique. Le processus à suivre est, par conséquent, le même que celui de la partie théorique :

- 1) Cas du profil a air libre : Méthode des panneaux.
- 2) Cas du profil en présence d'une paroi : Méthode des images.

Aussi, avant de commencer, il est très important de préciser qu'il s'agit dans notre étude d'un profil symétrique de type NACA à quatre chiffres et que les résultats obtenus ne sont en aucun cas extensibles à un profil asymétrique car l'application de la méthode des images fait qu'on obtient des coordonnées des points de panneaux images autres que ceux qu'on obtiendrait pour un profil asymétrique .

### **4.2. METHODE DES PANNEAUX**

Il s'agit donc de faire une répartition des panneaux sur le profil telle que l'équation des abscisses obéit à la loi  $x(i) = \frac{c}{2}(1-\cos\theta_i)$ 2  $(i) = \frac{0}{2}(1-\cos\theta_i)$  $x(i) = \frac{C}{2}(1-\cos\theta_i)$ , sachant que  $\theta_i = 2\pi i/N$ 

Cette dernière présente l'avantage de faire une répartition des points telle, qu'ils sont concentrés au bord d'attaque et au bord de fuite, c'est-à-dire aux endroits qui présentent la plus grande courbure.

### 4.2.1 Choix de la méthode de résolution : méthode de Hess et Smith

Notre choix s'est porté sur la méthode de *Hess & Smith*, or comme nous l'avons vu lors de la présentation des différentes méthodes des panneaux, la méthode de *Hess & Smith* est l'une des méthodes les plus compliquées qui soient parmi les méthodes des panneaux, du fait - comme nous l'avons dit auparavant - qu'elle présente des coefficients d'influence assez complexes à évaluer et qui nécessitent des calculs plutôt longs à effectuer. De plus, la condition de *Kutta* génère une équation complexe qui exige qu'on trouve les valeurs des

contributions individuelles de chaque panneau : La détermination des valeurs de la matrice des coefficients est donc une lourde tache avec cette méthode. L'inversion de cette matrice permet de calculer l'intensité des distributions de sources et de tourbillons. Pour obtenir les caractéristiques aérodynamiques recherchées, on doit déterminer la valeur d'une autre matrice qui, elle, permettra de calculer les vitesses tangentielles au centre de chaque panneau. Ainsi le principal inconvénient que présente cette méthode est qu'elle exige la résolution de deux matrices des coefficients d'influence : La première sert à calculer l'intensité des singularités, et la seconde, à déterminer les vitesses tangentielles. Malgré cela, elle se distingue par le fait qu'elle présente des résultats parmi les plus précis de toutes les méthodes des panneaux, de plus elle est valable en deux dimensions comme en trois.

### 4.2.2 Présentation théorique de la méthode de Hess & Smith

#### 4.2.2.1 Fondements mathématiques

La méthode élaborée par Hess et Smith en 1966 consiste tout d'abord à diviser le profil en un certain nombre de panneaux afin d'en approcher le mieux possible le contour réel. Ensuite, on fait une distribution de sources et de tourbillons sur chaque panneau pour modéliser l'écoulement. On détermine l'intensité de ces singularités grâce aux conditions de Tangence et du Kutta. Une fois les singularités connues, on peut calculer la vitesse et, par conséquent, le coefficient de pression  $C_{p}$  en tout point de la surface de même que la distribution du coefficient de portance en fonction de l'angle d'attaque.

#### 4.2.2.2 Conditions limites

Pour un écoulement irrotationnel, le potentiel total autour du profil correspond à l'équation :

$$
\boldsymbol{\phi} = \boldsymbol{\phi}_{\infty} + \boldsymbol{\phi}_{\mathbf{s}} + \boldsymbol{\phi}_{\mathbf{v}} \tag{4.1}
$$

Où :

*Φ∞* = Potentiel de l'écoulement uniforme.

*Φs* = Potentiel d'une distribution de source *q(s)* par unité de longueur.

*Φν* = potentiel d'une distribution de tourbillon d'intensité *γ(s)*.

D'après les relations d'aérodynamique précédentes et à partir de la figure 4.1 on peut écrire les trois relations suivantes:

$$
\Phi_{\infty} = V_{\infty} (x \cos \alpha + y \sin \alpha)
$$
  
\n
$$
\Phi_{s} = \int \frac{q(s)}{2\pi} \ln r ds
$$
  
\n
$$
\Phi_{v} = -\int \frac{\gamma(s)}{2\pi} \theta ds
$$
\n(4.2)

On doit intégrer ces deux dernières équations sur toute la surface du corps. En raison du principe de la superposition des écoulements, le potentiel total *Φ* satisfait automatiquement à l'équation de *Laplace* :

$$
\nabla^2 \Phi = \frac{\partial^2 \Phi}{\partial x^2} + \frac{\partial^2 \Phi}{\partial y^2} = 0
$$
\n(4.3)

De plus, il satisfait à la condition limite à l'infini, *r* → ∞, Φ → Φ<sub>∞</sub>. Il reste à déterminer les valeurs des intensités *q(s)* et *γ(s*) qui satisferont à la condition de l'écoulement tangent et celle du Kutta. La distribution des sources remplira la condition de tangence de l'écoulement sur la surface et l'intensité tourbillonnaire, la condition du Kutta au bord de fuite.

### 4.2.2.3 Discrétisation du profil

La discrétisation consiste à remplacer le profil par un polygone à N cotés. Il faut donc diviser la surface du profil en un certain nombre de panneaux, en commençant par le bord de fuite. Avec une soixantaine de panneaux tourbillonnaires, on obtient une assez bonne précision.

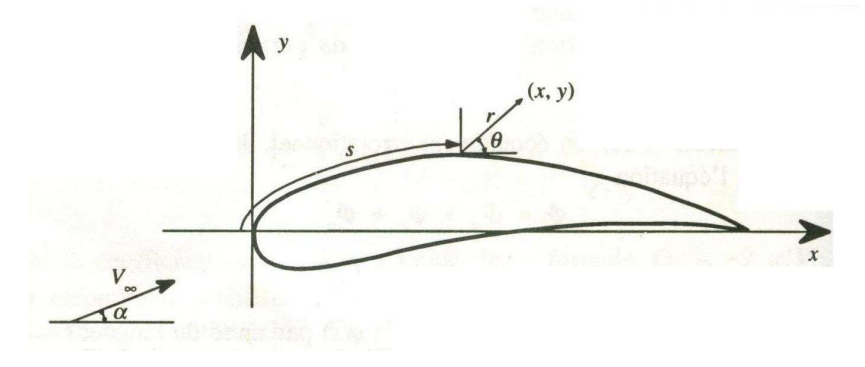

*Figure 4.1. Définition de* s, *de* r *et de* θ.

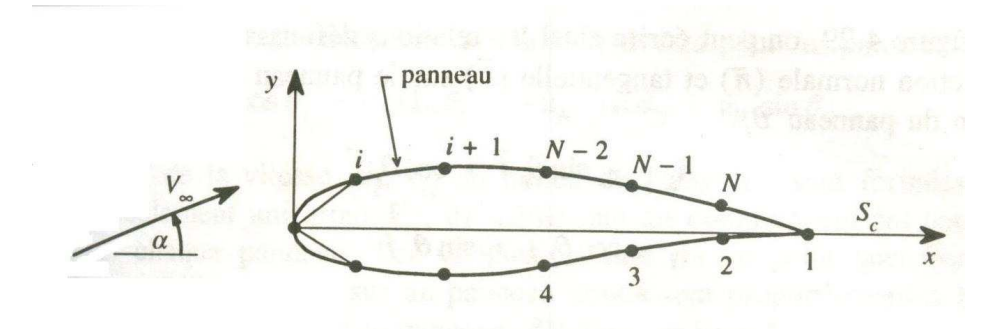

*Figure 4.2. Notation des panneaux sur le profil.*

Afin de bien représenter le profil aérodynamique, on doit utiliser un grand nombre de panneaux au bord d'attaque et au bord de fuite, c'est-à-dire aux endroits où la courbure est importante. Pour ce faire, on utilise une distribution cosinusoïdale des panneaux où :

$$
x_i = c/2 (1 - cos\theta_i),
$$

*θi = i ∆θ*. L'incrément *∆θ* est fonction du nombre de panneaux (*∆θ = 2π/N).*

Sur chaque panneau, on distribue des sources et des tourbillons. Si on utilise les équations 1.1 et 1.2 le potentiel résultant en un point *(x, y)* devient :

$$
\Phi = V_{\infty}(x\cos\alpha + y\sin\alpha) + \sum_{i=1}^{N} \int_{\text{pameau }i} \left[ \frac{q(s)}{2\pi} \ln r - \frac{\gamma}{2\pi} \theta \right] ds \tag{4.4}
$$

Il s'agit donc de récupérer un système de *N* équations à *N* inconnues, ce qui laisse la possibilité de choisir arbitrairement les distributions de sources et de tourbillons ; c'est pourquoi on dispose de différentes méthodes des panneaux, que nous avons vu auparavant . D'après *Hess* et *Smith*, l'intensité de la source et constante sur chaque panneau, mais elle varie d'un panneau à l'autre, ainsi *q(s)=qi* sur le panneau *i, i=1,2…, N.* Par contre, l'intensité tourbillonnaire est constante sur tous les panneaux : *γ(s) = γ* sur tout le profil. Cette méthode constitue un bon choix lorsqu'on veut limiter le nombre d'inconnues.

Les inconnues du problème sont les suivantes :

*q<sup>i</sup>* = *N* valeurs pour les sources aux points de contrôle.

*γ* = une valeur pour le tourbillon aux points de contrôle.

Les points de contrôles se trouvent au milieu de chaque panneau. Il faut déterminer l'expression pour ces points en regard du panneau *i*. pour la condition de *Kutta*, on va poser que les valeurs des vitesses sur les panneaux *N* et *i* sont égales.

D'après la *Figure 4.3*, on peut écrire ainsi les relations définissant les vecteurs unitaires dans la direction normale (*n*)  $\overline{a}$ et tangentielle (*t* )  $\overline{a}$ sur le panneau *i* en fonction de l'angle d'inclinaison du panneau *θi*.

$$
\vec{n}_i = -\sin\theta_i \vec{i} + \cos\theta_i \vec{j}
$$
  
\n
$$
\vec{i}_i = \cos\theta_i \vec{i} + \sin\theta_i \vec{j}
$$
\n(4.5)

Où:

$$
\sin \theta_i = \frac{y_{i+1} - y_i}{l_i} \qquad \cos \theta_i = \frac{x_{i+1} - x_i}{l_i} \qquad (4.6)
$$

Le paramètre *li* correspond à la longueur du panneau *i*. les expressions suivantes définissent les coordonnées du point de contrôle situé au milieu du panneau *i*.

$$
\bar{x}_i = \frac{x_i + x_{i+1}}{2} \qquad \qquad \bar{y}_i = \frac{y_i + y_{i+1}}{2} \qquad (4.7)
$$

Pour désigner les composantes de vitesse au milieu du *i ème* panneau, on écrit:

$$
u_i = u(\overline{x}_i, \overline{y}_i) \qquad \qquad v_i = v(\overline{x}_i, \overline{y}_i) \tag{4.8}
$$

Avec la condition de tangence, on pose que la vitesse normale sur chaque panneau est nulle. Ainsi, en se référant à la figure 4.3, on a pour le panneau *i* :

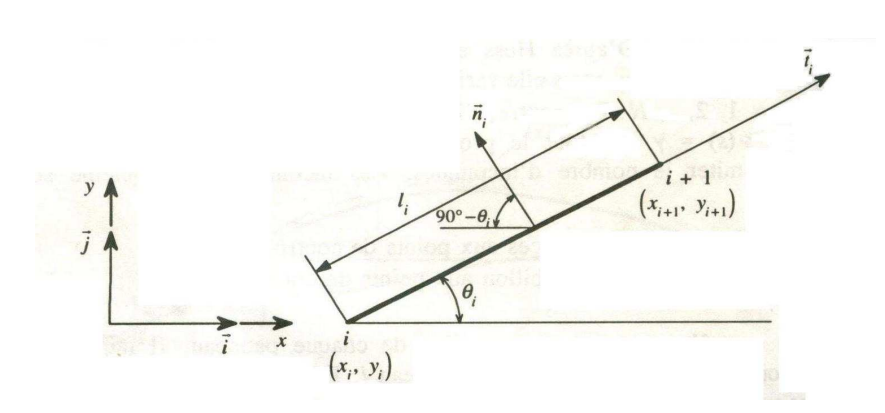

 $-u_i \sin \theta_i + v_i \cos \theta_i = 0$  *pour*  $i = 1,..., N$ 

*Figure 4.3. Notation sur le panneau i.*

Avec la condition de *Kutta*, on obtient la relation suivante pour les panneaux *1* et *N* (au bord de fuite) :

$$
u_1 \cos \theta_1 + v_1 \sin \theta_1 = -u_N \cos \theta_N - v_N \sin N
$$

Les composantes de la vitesse *(ui, vi)* au milieu du panneau *i* sont formées de contribution de l'écoulement uniforme *V∞*, de même que les composantes des sources et des tourbillons sur chaque panneau. Les vitesses induites en un point quelconque par les sources et tourbillons situes sur un panneau donné sont proportionnelles à l'intensité de la source ou du tourbillon sur ce panneau ; dès lors, on peut écrire, pour le panneau *i* :

$$
u_{i} = V_{\infty} \cos \alpha + \sum_{j=1}^{N} q_{j} u_{sij} + \gamma \sum_{j=1}^{N} u_{vij}
$$
  

$$
v_{i} = V_{\infty} \sin \alpha + \sum_{j=1}^{N} q_{j} v_{sij} + \gamma \sum_{j=1}^{N} v_{vij}
$$
(4.9)

Où :

*usij* = composante en *x* de la vitesse au milieu du segment *i* due à une source unitaire située sur le panneau *j.*

 $u_{\text{vii}}$  = composante en x de la vitesse au milieu du segment *i* due à un tourbillon unitaire situé sur le panneau *j*.

Pour évaluer *usij, vsij, uvij* et *vvij,* il est préférable de travailler dans les coordonnées *(x\* ,y\* )* liées au panneau *j* (Figure 4.4).

Système de coordonnées lié au panneau j : Si on connaît les composantes locales (*u<sup>\*</sup>*,*v*<sup>\*</sup>), on peut évaluer les composantes de la vitesse totale à l'aide des expressions :

$$
u = u^* \cos \theta_i - v^* \sin \theta_i
$$
  

$$
v = u^* \sin \theta_i + v^* \cos \theta_i
$$
 (4.10)

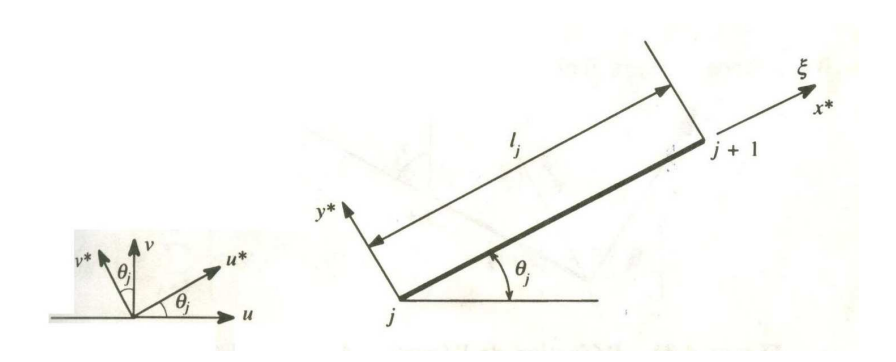

*Figure 4.4. système de coordonnées liées au panneau j.*

On peut écrire ainsi les composantes de la vitesse au point *(xi, yi)* due à la distribution d'une source unitaire sur le panneau *j* :

$$
u_{sij}^* = \frac{1}{2\pi} \int_0^{l_j} \frac{(x^* - \xi)d\xi}{(x^* - \xi)^2 + y^{*2}} = -\frac{1}{2\pi} \ln\left[(x^* - \xi)^2 + y^{*2}\right]^{1/2} \Big|_{\xi=0}^{\xi=l_j}
$$
  

$$
v_{sij}^* = \frac{1}{2\pi} \int_0^{l_j} \frac{y^*}{(x^* - \xi)^2 + y^{*2}} d\xi = \frac{1}{2\pi} t g^{-1} \left(\frac{y^*}{x^* - \xi}\right) \Big|_{\xi=0}^{\xi=l_j}
$$
(4.11)

Où *(x\* , y\* )* sont les coordonnées locales qui correspondent à (*xi, yi)*. On peut réduire l'équation (4.11) par la géométrie (*Figure 4.5*):

$$
u_{sij}^* = -\frac{1}{2\pi} \ln \frac{r_{ij+1}}{r_{ij}}
$$
  

$$
v_{sij}^* = \frac{v_i - v_0}{2\pi} = \frac{\beta_{ij}}{2\pi}
$$
 (4.12)

Où :

*rij* = distance du nœud *j* au milieu du panneau *i*

*βij* = angle sous lequel on voit le panneau *j* du milieu du panneau *i*.

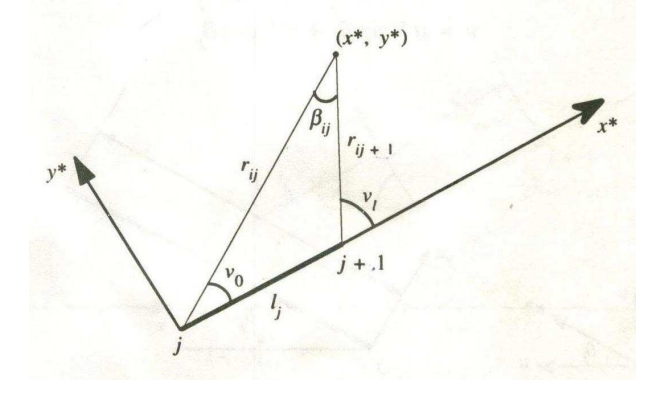

*Figure 4.5. Réduction de l'équation par la géométrie.*

A partir de l'équation (4.12), on se rend compte que  $u_{\scriptscriptstyle{sil}}^*=0$  (c'est-à-dire quand *i= j*) représente la vitesse induite par la source sur le milieu du panneau lui même,  $\mathsf{mais}$  que $v^*_{\mathit{sij}} \neq 0$ . Si les points *(x*<sup>\*</sup> *,y\* )* s'approchent du panneau  $(y^* \rightarrow 0 \quad pour \quad 0 < x^* < l_i)$  $y^* \to 0$  *pour*  $0 < x^* < l_j$ ), alors  $\beta_{ij} \to \pi$  . On conclura  $\beta_{ij}$  comme suit :

$$
\beta ij = \arctg\left(\frac{(\bar{y}_i - y_{i+1})(\bar{x}_i - x_j) - (\bar{x}_i - x_{j+1})(\bar{y}_i - y_j)}{(\bar{x}_i - x_{i+1})(\bar{x}_i - x_j) - (\bar{y}_i - y_{j+1})(\bar{y}_i - y_j)}\right) \qquad si(i \neq j)
$$
\n
$$
= \pi \qquad si(i = j)
$$
\n(4.13)

De la même façon que pour  $u_{sij}^*$  et $v_{sij}^*$ , on calcule la vitesse induite au point  $(x^*,\!y^*)$ par le tourbillon d'intensité unitaire situé sur le panneau *j* :

$$
u_{vij}^* = \frac{1}{2\pi} \int_{0}^{l_j} \frac{(x^* - \xi)d\xi}{(x^* - \xi)^2 + y^{*2}} = \frac{\beta_{ij}}{2\pi}
$$
  

$$
v_{vij}^* = \frac{1}{2\pi} \int_{0}^{l_j} \frac{y^*}{(x^* - \xi)^2 + y^{*2}} d\xi = \frac{1}{2\pi} \ln \frac{r_{ij+1}}{r_{ij}}
$$
(4.14)

Ainsi, les conditions de tangences,  $-u_i\sin\theta_i + v_i\cos\theta_i = 0$ , prennent la forme :

$$
\sum_{j=1}^{N} A_{ij} q_j + A_{iN+1} \gamma = b_i
$$
 (4.15)

Où:

$$
A_{ij} = -u_{sij} \sin \theta_i + v_{sij} \cos \theta_i
$$
  
=  $-u_{sij}^*(\cos \theta_j \sin \theta_i - \sin \theta_j \cos \theta_i) + v_{sij}^*(\sin \theta_j \sin \theta_i - \cos \theta_j \cos \theta_i)$ 

Ou:

$$
2\pi A ij = \sin(\theta_i - \theta_j) \ln \frac{r_{ij+1}}{r_{ij}} + \cos(\theta_i - \theta_j) \beta_{ij}
$$
  

$$
2\pi A_{iN+1} = \sum_{j=1}^{N} \left[ \cos(\theta_i - \theta_j) \ln \frac{r_{ij+1}}{r_{ij}} - \sin(\theta_i - \theta_j) \beta_{ij} \right]
$$

et  $b_i = V_\infty \sin(\theta_i - \alpha)$ 

La condition du Kutta (au bord de fuite) :

$$
u_i \cos \theta_i + v_i \sin \theta_i = -u_N \cos \theta_i - v_N \sin \theta_i
$$

Peut également s'exprimer ainsi :

$$
\sum_{j=1}^{N} A_{N+1,j} q_j + A_{N+1,N+1} \gamma = b_{N+1}
$$
\n
$$
2\pi A_{N+1,j} = \sum_{k=1,N} \left[ \sin \theta_k - \theta_j \right] \beta_{kj} - \cos(\theta_k - \theta_j) \ln \frac{r_{kj+1}}{r_{kj}} \right]
$$
\n
$$
2\pi A_{N+1,N+1} = \sum_{k=1,N} \sum_{j=1}^{N} \left[ \sin \theta_k - \theta_j \right] \ln \frac{r_{kj+1}}{r_{kj}} - \cos(\theta_k - \theta_j) \beta_{kj} \right]
$$
\n
$$
b_{N+1} = -V_{\infty} \cos(\theta_1 - \alpha) + V_{\infty} \cos(\theta_N - \alpha)
$$
\n(4.16)

Les équations 4.15 et 4.16 forment un system de *(N+1)* équation à *(N+1)* inconnues, soit:

$$
\begin{bmatrix} A_{11} & \cdots & A_{1,N+1} \\ \vdots & \ddots & \vdots \\ A_{N+1,1} & \cdots & A_{N+1,AN+1} \end{bmatrix} \begin{bmatrix} q_1 \\ \vdots \\ q_{N+1} \end{bmatrix} = \begin{bmatrix} b_1 \\ \vdots \\ b_{N+1} \end{bmatrix}
$$
 (4.17)

Où

 $q_{N+1} = \gamma$ 

La résolution du système [A]  ${Q} = {B}$  se fait par la méthode de Gauss-Seidel (Voir ANNEXE C)<sup>[10][19]</sup>.

Pour connaître la vitesse tangentielle au point de contrôle pour chaque panneau, on doit résoudre l'équation suivante :

$$
V_{ii} = V_{\infty} \cos(\theta_i - \alpha) + \sum_{j=1}^{N} \frac{q_j}{2\pi} \left[ \sin(\theta_i - \theta_j) \beta_{ij} - \cos(\theta_i - \theta_j) \ln \frac{r_{ij+1}}{r_{ij}} \right] + \frac{\gamma}{2\pi} \sum_{j=1}^{N} \left[ \sin(\theta_i - \theta_j) \ln \frac{r_{ij+1}}{r_{ij}} + \cos(\theta_i - \theta_j) \beta_{ij} \right]
$$
(4.18)

#### 4.2.2.4 Coefficient de pression

Avec la vitesse tangentielle sur chaque panneau, on peut calculer le coefficient de pression  $\bm{C_p}$  ; ainsi, on peut déterminer le coefficient de pression au point  $(\bar{x_i}, \bar{y_i})$  à l'aide de l'expression :

$$
C_p(\bar{x}_i, \bar{y}_i) = 1 - \left(\frac{V_{ti}}{V_{\infty}}\right)^2
$$
\n(4.19)

Lorsqu'on connaît les valeurs de *C<sup>p</sup>* sur chaque panneau, on peut tracer les courbes de distribution de pression en fonction de la corde pour un angle d'attaque *α* donné.

#### 4.2.2.5 Coefficient de portance

Le coefficient de portance correspond à la relation suivante :

$$
C_l = \frac{L}{q_\infty c}
$$

Où:

Ainsi:

$$
L = \rho V_{\infty} \Gamma \qquad (kutta - Joukowski)
$$
  
\n
$$
q_{\infty} = (1/2) \rho V_{\infty}^{2}
$$
  
\n
$$
C_{l} = \frac{\rho V_{\infty} \Gamma}{1/2 \rho V_{\infty}^{2} c} = \frac{2\Gamma}{V_{\infty} c}
$$
 (4.20)

On peut exprimer la circulation, *Γ*, en fonction de l'intensité tourbillonnaire, *γ*, et conséquemment en fonction de la longueur de tous les panneaux :

$$
\Gamma = \oint \gamma \cdot ds = \gamma \oint ds \tag{4.21}
$$

Par contre, ∫ *ds* représente le contour du profil ou bien la longueur approximative de tous les panneaux, soit $\sum_{\scriptscriptstyle i=1}^N$ *i l* . On a donc :

$$
\Gamma = \gamma \sum_{i=1}^{N} l_i \tag{4.22}
$$

Finalement le coefficient de portance équivaut à :

*i*

1

$$
C_{l} = \frac{2 \gamma}{V_{\infty} c} \sum_{i=1}^{N} l_{i}
$$
 (4.23)

### **4.3 METHODE DES IMAGES**

Dans cette partie, nous allons essayer de présenter les différentes étapes de travail par la méthode des images, ce qui est - à juste titre - le but même de cette étude : L'étude de l'effet de sol par la méthode des panneaux dans le cas d'un profil d'aile à proximité d'une paroi.

Pour ce faire, on distingue deux cas de figure :

- **- profil à proximité d'une paroi :** Cas du vol proche d'une surface, sol, mer...etc.
- **- profil placé entre deux parois :** Théoriquement ; cas du vol dans une soufflerie, dans la pratique, vol à l'intérieur d'une grotte...etc.

Pour cela, on doit d'abord commencer par présenter le principe de base de la méthode des images, puis faire un couplage entre cette dernière et la méthode des panneaux que nous avons choisi (*Hess & Smith*) pour avoir au bout du compte ce qu'on pourrait appeler notre « méthode des panneaux-images »j .

*Principe de base : Le principe de base de cette méthode consiste à supposer* que pour un profil placé devant une ou plusieurs parois, chaque paroi joue le rôle d'un miroir (méthode de l'image miroir), et crée ainsi une image inverse du profil d'origine.

Ensuite, il faudra faire un couplage entre la méthode des panneaux et la méthode des images pour trouver  $C_p$  et $C_l$ .

### 4.3.1 Cas du profil a proximité d'une paroi

Dans ce cas, le profil est placé devant une paroi distante de « H » (voir Figure 4.6). Il se crée alors, comme il a été dit précédemment, un autre profil, image inverse du profil d'origine et dont les coordonnées sont les suivantes :

$$
X (i)_{image} = X (i)
$$

$$
Y (i)_{image} = - Y (i)
$$

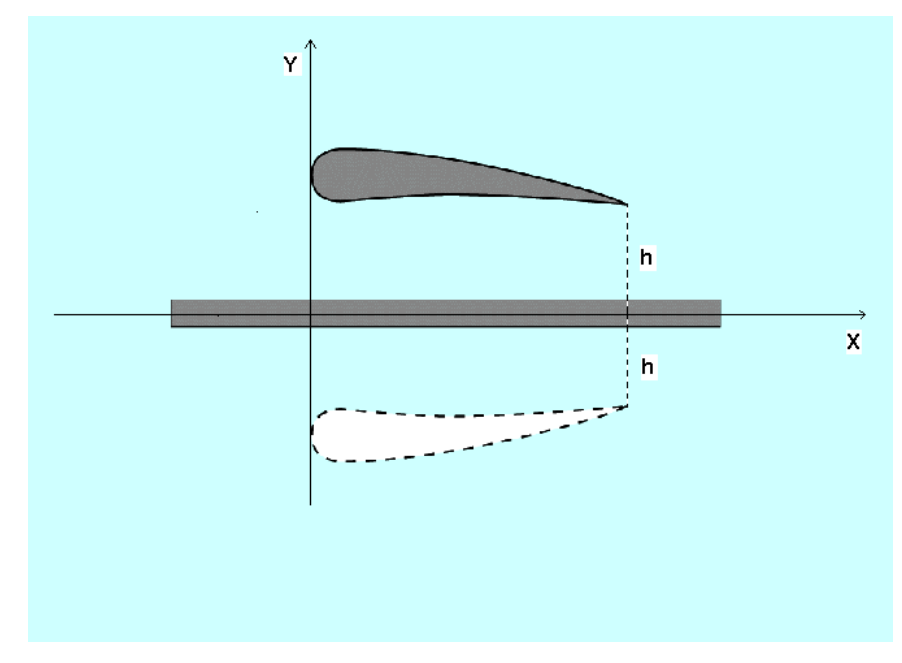

*Figure 4.6 Profil à proximité d'une paroi.* 

*Principe de base :* dans ce cas « profil à proximité d'une paroi », on utilise les mêmes étapes que pour la méthode des panneaux dans le cas « air libre », on prenant en considération que  $i = 1...N$  et  $j = 1...2N$  (voir fig4.7).

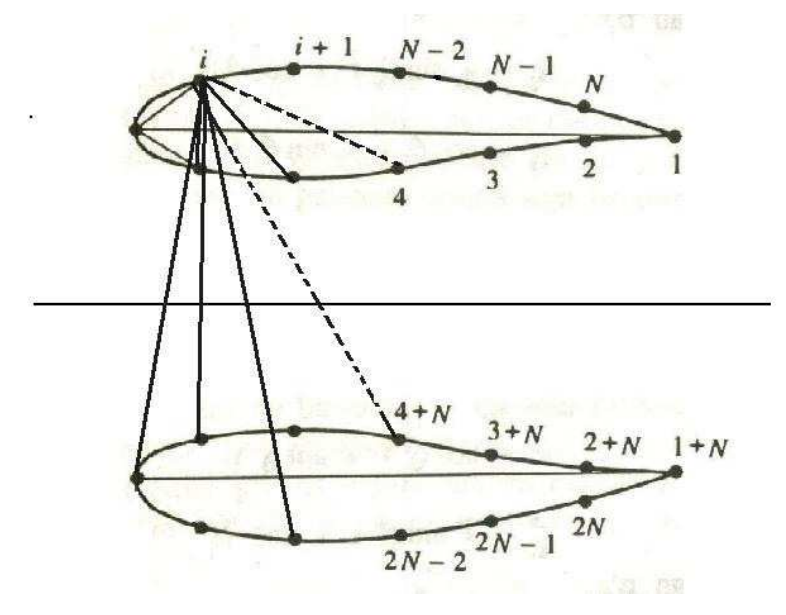

*Figure 4.7. Procédure de calcul de rij*

#### **CHAPITRE V**

### **RESULTATS & INTERPRETATION**

L'outil informatique est d'une importance incontestée, il permet de réaliser les tâches, de les concrétiser, et de leur donner « l'âme d'une réalité », sans lui nul calcul numérique et nul graphique ne seraient aussi précis que s'ils sont exécutés par un ordinateur. Il permet en outre de gagner en temps et en argent.

Il existe différents types de langages de programmation qui facilitent le contacte entre l'homme et la machine, chacun de ces langages a sa propre caractéristique quant à la programmation, la manipulation, la présentation, le domaine d'utilisation et d'application, et surtout, la précision de calcul.

Notre choix s'est porté sur le Fortran : Il permet de réaliser rapidement, simplement, et surtout avec précision des applications Windows.

Notre application se compose, comme déjà vu, des deux parties qui sont les suivantes :

- $\triangleright$  Cas Air libre ;
- Cas 1 Paroi ;

### **5.1. RESULTATS SUR LE COEFFICIENT DE PRESSION** *Cp*

Nous allons à présent exposer d'une façon pratique les graphiques obtenus à partir de l'application sur le coefficient de pression *Cp* pour un profil *NACA 0018*  en faisant varier les paramètres *M (Nombre de Mach)* et *N (Nombre de panneaux)* tout en analysant et expliquant à chaque fois les résultats obtenus d'une façon claire et nette.

Pour ce faire, on doit tenir compte des deux cas de figures, qui sont les suivants :

- Cas profil à air libre
- Cas profil à proximité d'une paroi

### 5.1.1 Cas profil à air libre

Ici, nous allons exposer les résultats obtenus pour le *Cp* d'un profil *NACA 0018* dans le cas du profil à air libre**.** 

### 5.1.1.1 Cp = f(x/c) pour α = 0*°*

Ce graphique représente les variations du coefficient de pression *Cp* en fonction de la corde du profil pour *α = 0°* pour un profil *NACA 0018* à air libre pour *N=100* et *M = 0.1* 

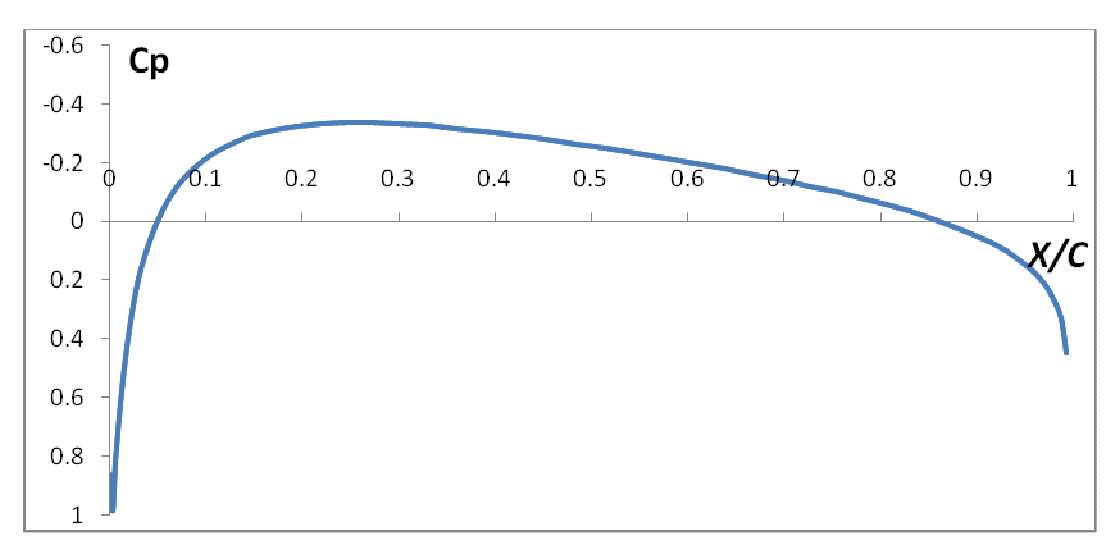

*Figure 5.1 : Cp = f(x/c) NACA 0018 air libre pour α=0°, N=100 et M=0.1* 

On remarque que l'allure du graphe *Cp = f(x/c)* ne présente qu'une seule courbe ce qui est logique en soit puisqu'on sait qu'à *α = 0°* les filets d'air présentent les mêmes étranglements à l'extrados et à l'intrados à cause de la symétrie du profil ce qui fait que les particules d'air les parcourent avec une même vitesse à l'extrados et à l'intrados du profil. D'où il en résulte une même pression de part et d'autre de l'aile d'après le théorème de Bernoulli, ce qui fait que les courbes du *Cp* vont coïncider à l'extrados et à l'intrados du profil et c'est ce qui explique le fait que le graphe *Cp = f(x/c)* ne présente qu'une seule courbe comme nous venons de le dire.

### 5.1.1.2 Cp = f(x/c) pour  $\alpha \neq 0$

Ici nous avons ce graphique qui représente les variations du coefficient de pression *Cp* en fonction de la corde du profil pour *α ≠ 0°* pour un profil *NACA 0018* à air libre pour *N = 100* et *M = 0.1* 

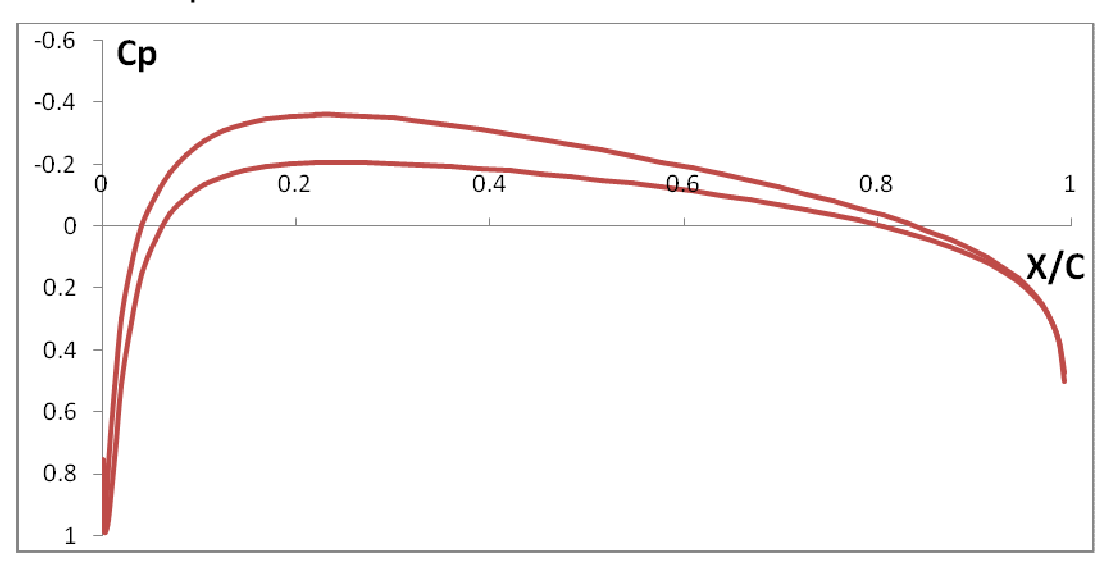

*Figure 5.2 : Cp = f(x/c) NACA 0018 Air libre pour α=1°, N=100 et M=0.1* 

On remarque que contrairement au cas où le profil est à incidence nulle, l'allure du graphe *Cp = f(x/c)* ne présente plus une seule courbe mais deux courbes distinctes ce qui est, une fois de plus, logique en soit puisqu'on sait que lorsqu'on augmente l'angle d'incidence les filets d'air sont déviés vers le haut sur la partie extrados ce qui provoque une dépression au niveau de l'extrados, par contre, sous l'intrados, la déviation imposée vers le bas aux filets d'air provoque une surpression moins importante que la dépression de l'extrados ce qui fait que les courbes du *Cp* ne vont plus coïncider à cause de cette différence de pression de part et d'autre de l'aile et c'est ce qui explique le fait que le graphe *Cp = f(x/c)* ne présente plus une seule courbe mais deux courbes distinctes comme nous venons de le dire.

### 5.1.1.3 Cp =  $f(x/c)$  en fonction de Alpha

5.1.1.3.1 
$$
CD = f(x/c)
$$
 pour Alpha = 1°, 3°, 5°, N = 100 et M = 0.1

Ces trois graphiques représentent les variations du coefficient de pression *Cp* en fonction de la corde du profil pour un profil *NACA 0018* à Air libre pour *α = 1°, 3°, 5°* et pour *N = 100* panneaux et *M = 0.1*.

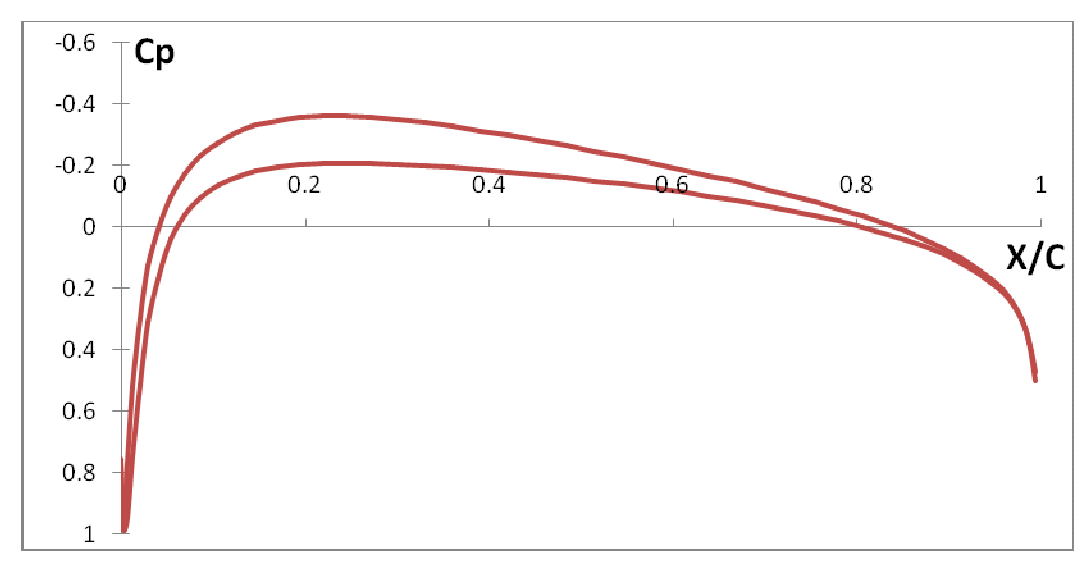

*Figure 5.3 : Cp = f(x/c) NACA 0018 air libre pour α=1°, N=100 et M=0.1* 

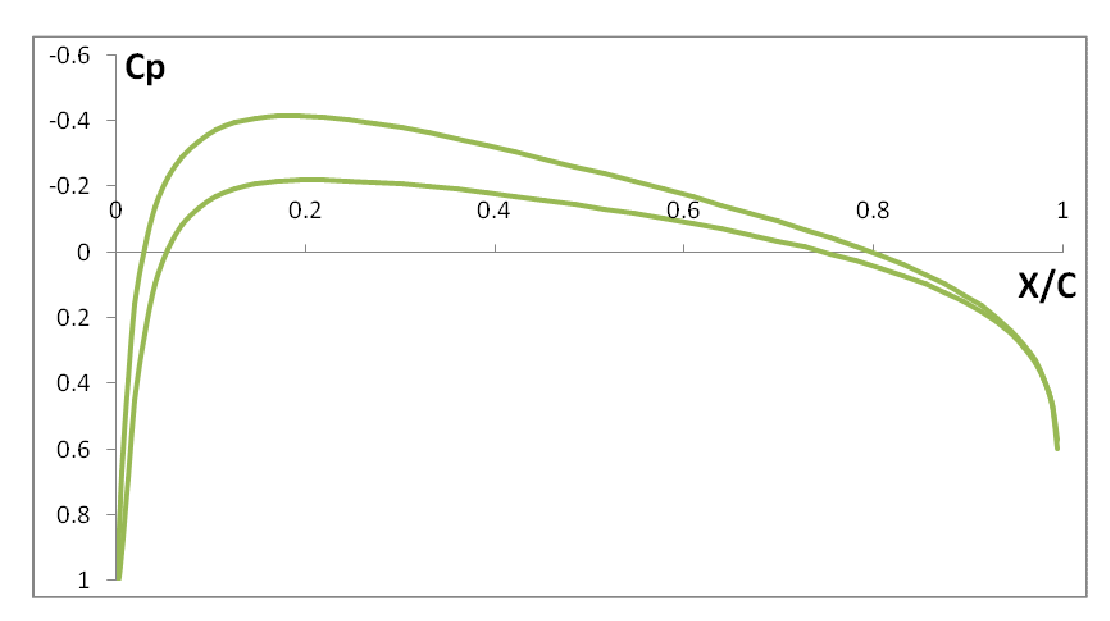

*Figure 5.4 : Cp = f(x/c) NACA 0018 air libre pour α=3°, N=100 et M=0.1* 

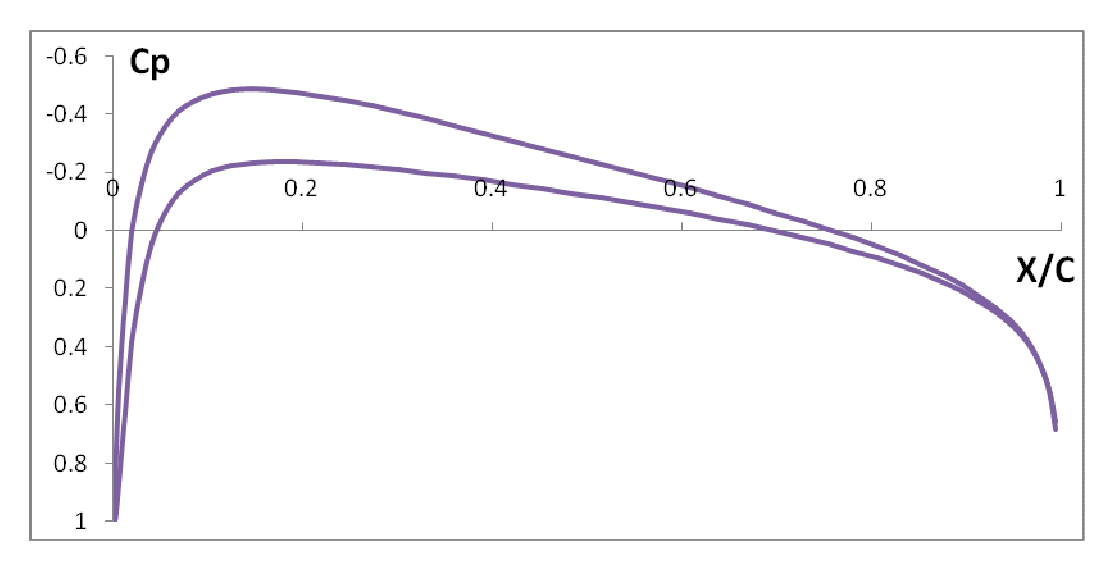

*Figure 5.5 : Cp = f(x/c) NACA 0018 air libre pour α=5°, N=100 et M=0.1* 

On remarque que les graphes *Cp = f(x/c)* présentent-à première vue-la même allure générale que celle pour *α = 1°*, ceci est logique puisqu'on est toujours dans le cas de l'incidence non nulle où on s'attend à avoir une différence de pression entre l'extrados et l'intrados du profil contrairement au cas où le profil est à incidence nulle. Par contre, en regardant d'un peu plus prés, on se rend compte que ces derniers présentent de légères déviations les uns par rapport aux autres ce qu'on expliquera ultérieurement.

### 5.1.1.3.2 Cp = f(x/c) pour différentes valeurs de Alpha, N=100 et M=0.1

Ici nous avons ce graphique qui représente les variations du coefficient de pression *Cp* en fonction de la corde du profil pour différentes valeurs de *α* pour un profil *NACA 0018* à air libre pour *N = 100* et *M = 0.1*.

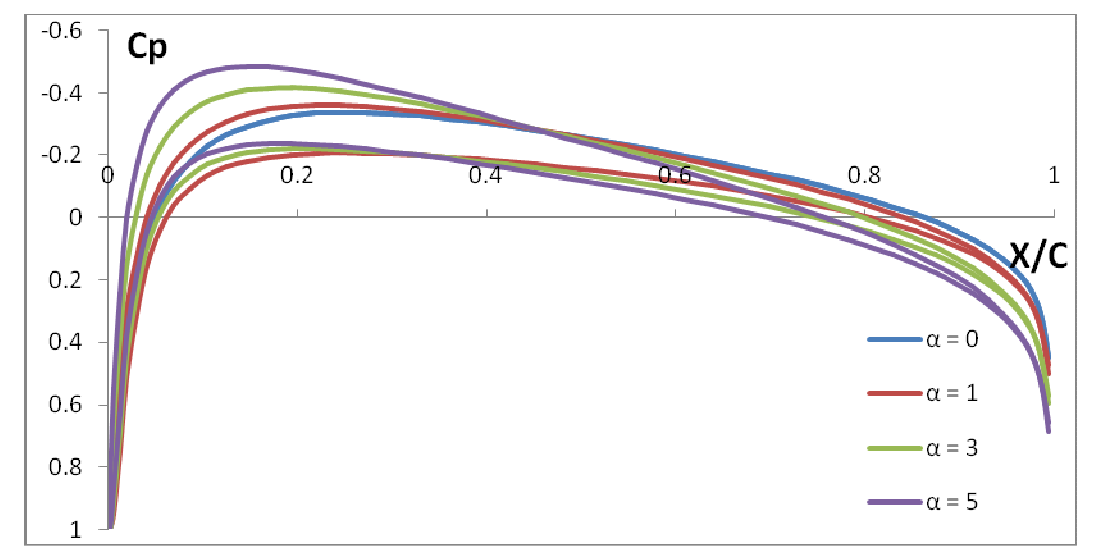

*Figure 5.6 : Cp = f(x/c) NACA 0018 air libre pour différentes valeurs de α et pour N=100 et M=0.1* 

On remarque qu'au fur et à mesure qu'on augmente l'angle d'incidence il y a une déviation de plus en plus vers le bas sous l'intrados du profil et de plus en plus vers le haut sur l'extrados. Ceci est, une fois de plus, logique en soit puisqu'on sait qu'au fur et à mesure qu'on augmente l'angle d'incidence les filets d'air sont de plus en plus déviés vers le haut sur la partie extrados ce qui provoque une dépression de plus en plus importante au niveau de l'extrados ,par cotre, sous l'intrados, la déviation imposée de plus en plus vers le bas aux filets d'air provoque une surpression de plus en plus importante sachant que cette surpression sera toujours moins importante que la dépression de l'extrados. D'où, il en résulte une surpression et une dépression en augmentation continue avec l'angle d'incidence

 $5.1.1.4$  Cp = f(x/c) en fonction de N

### 5.1.1.4.1 Cp = f(x/c) pour N = 100 et Alpha =  $1^{\circ}$

Ce graphique représente les variations du coefficient de pression *Cp* en fonction de la corde du profil pour *N=100* panneaux pour un profil *NACA 0018* à air libre pour *α =1°* et *M=0.1* 

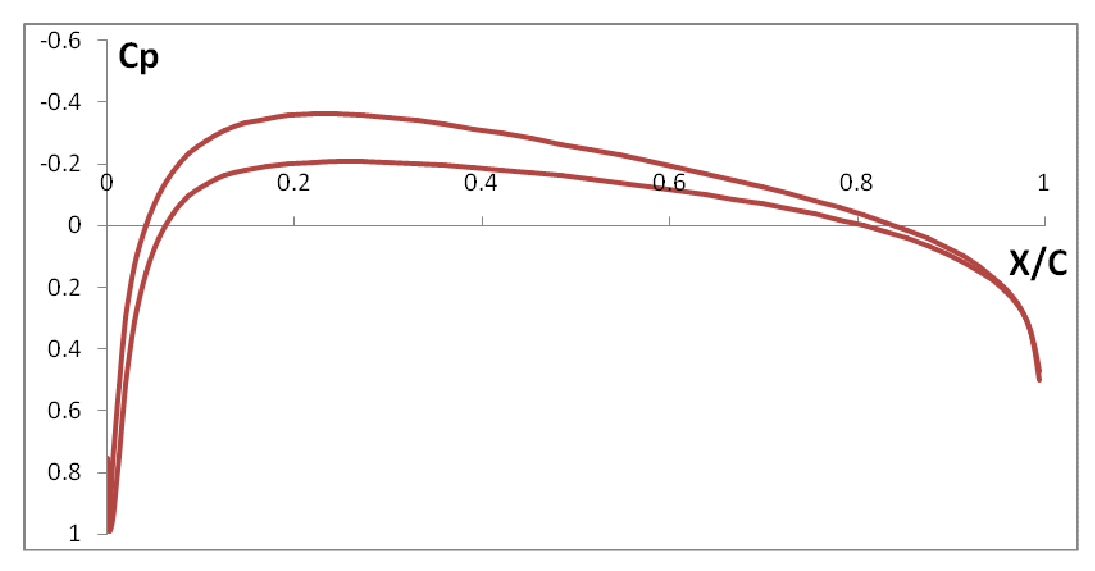

*Figure 5.7 : Cp = f(x/c) NACA 0018 air libre pour N=100, α=1°, et M=0.1* 

Cette courbe est la même que celle déjà décrite dans le cas du profil à air libre pour *α =1° N=100* et *M=0,1* ; Les commentaires sont donc les mêmes.

### 5.1.1.4.2 Cp =  $f(x/c)$  pour N=60, 80, 100 panneaux, Alpha =  $1^{\circ}$  et M=0.1

Ici nous avons ces trois graphiques qui représentent les variations du coefficient de pression *Cp* en fonction de la corde du profil pour un profil *NACA 0018* à air libre pour *N=60*, *80*, et *100* panneaux et pour *α = 1*° et *M=0.1*

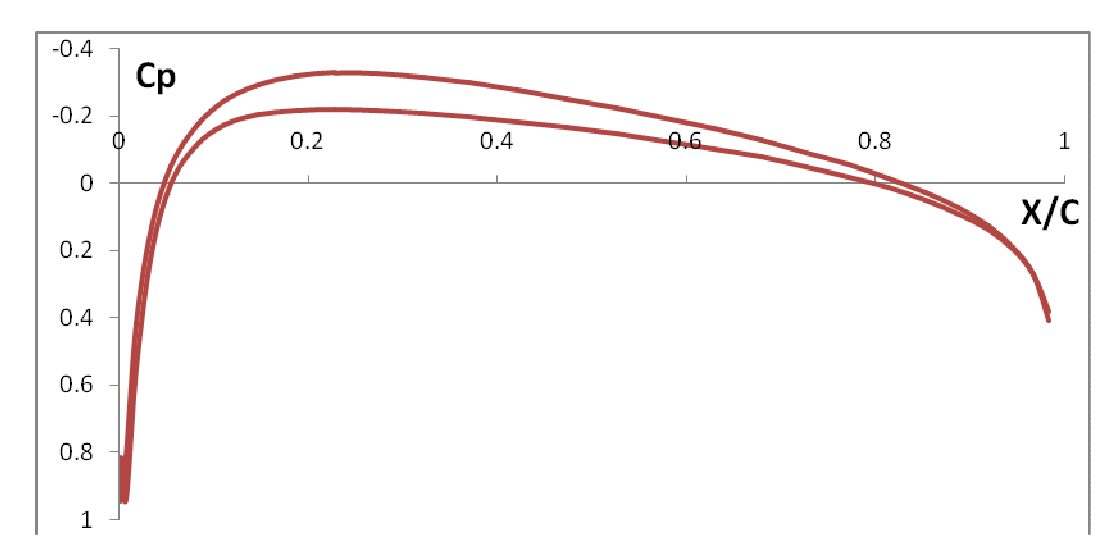

*Figure 5.8 : Cp = f(x/c) NACA 0018 air libre pour N=60, α=1°, et M=0.1* 

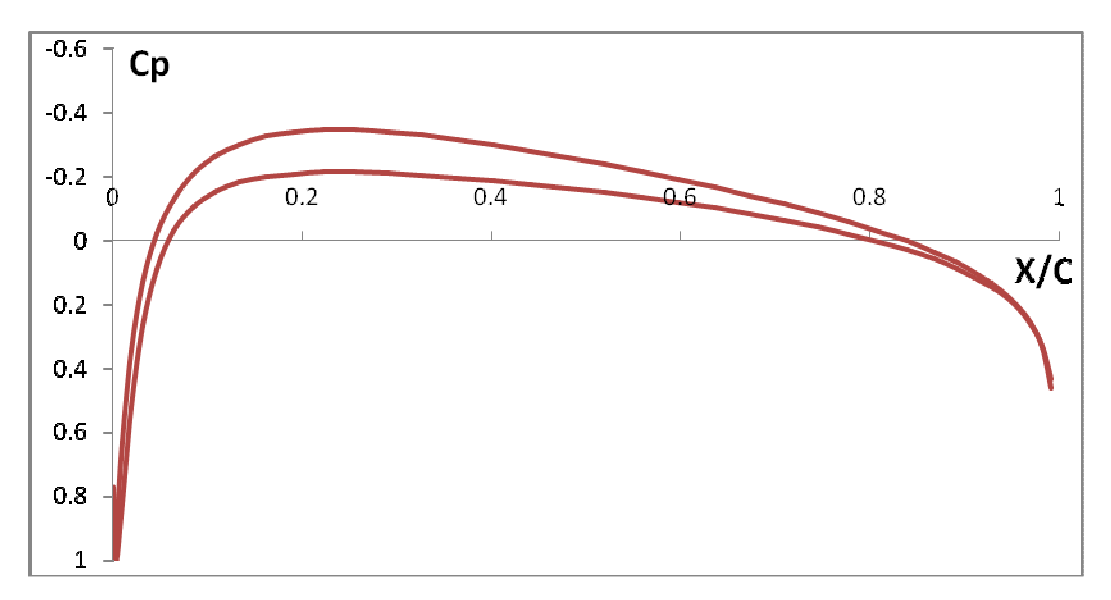

*Figure 5.9 : Cp = f(x/c) NACA 0018 air libre pour N=80, α=1°, et M=0.1* 

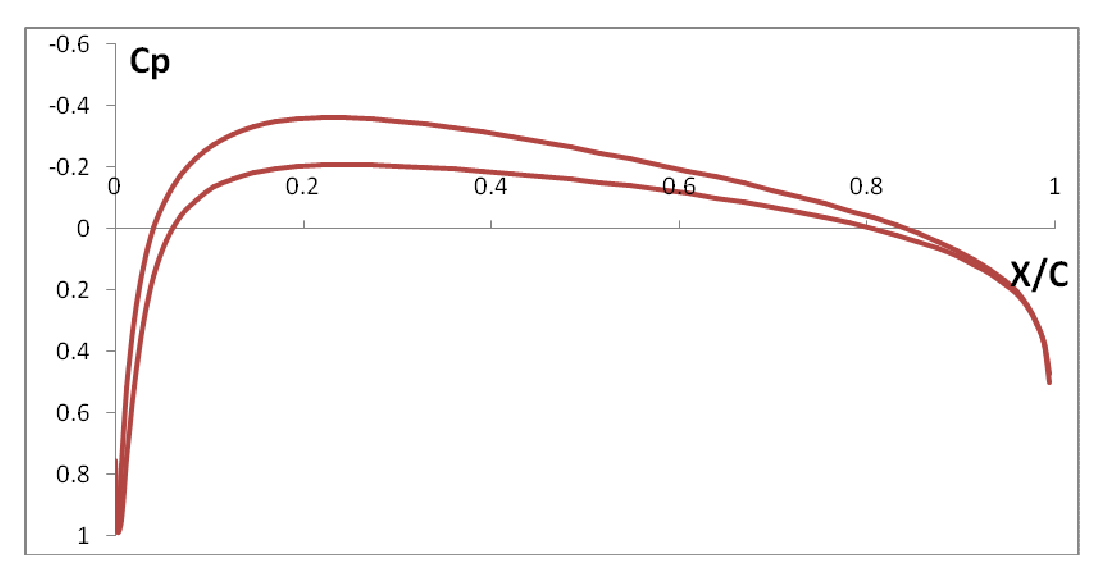

*Figure 5.10 : Cp = f(x/c) NACA 0018 air libre pour N=100, α=1°, et M=0.1* 

On remarque que les trois courbes *Cp*=f(x/c) présentent exactement la même allure, ce qui veut dire que le fait de choisir **N=***60*, *80*, ou *100* panneaux permet d'avoir une seule et même courbe pour le *Cp* : Ceci est en concordance parfaite avec la méthode des panneaux, plus exactement, avec la méthode de Hess et Smith qui stipule qu'avec une soixantaine de panneaux on arrive à avoir une assez bonne approximation. Ces trois courbes montrent donc qu'effectivement, avec une soixantaine de panneaux on obtient non pas une assez bonne mais une excellente approximation : Ce qui veut dire que le choix d'une soixantaine de panneaux est très largement suffisant pour avoir une parfaite exactitude en ce qui concerne le calcul du coefficient de pression *Cp* et que, de ce
fait, le fait d'aller au-delà de soixante panneaux s'avère être d'une inutilité qu'il serait préférable de « sauter » en ce sens qu'il s'agit d' une corvée en plus pour ainsi dire.

## 5.1.1.5 Cp= f(x/c) en fonction de M

#### 5.1.1.5.1 Cp =  $f(x/c)$  pour M=0.1 et Alpha =  $1^{\circ}$

Ce graphique représente les variations du coefficient de pression *Cp* en fonction de la corde du profil pour *M=0.1* pour un profil *NACA 0018* à air libre pour *α =1°* et *N=100* panneaux

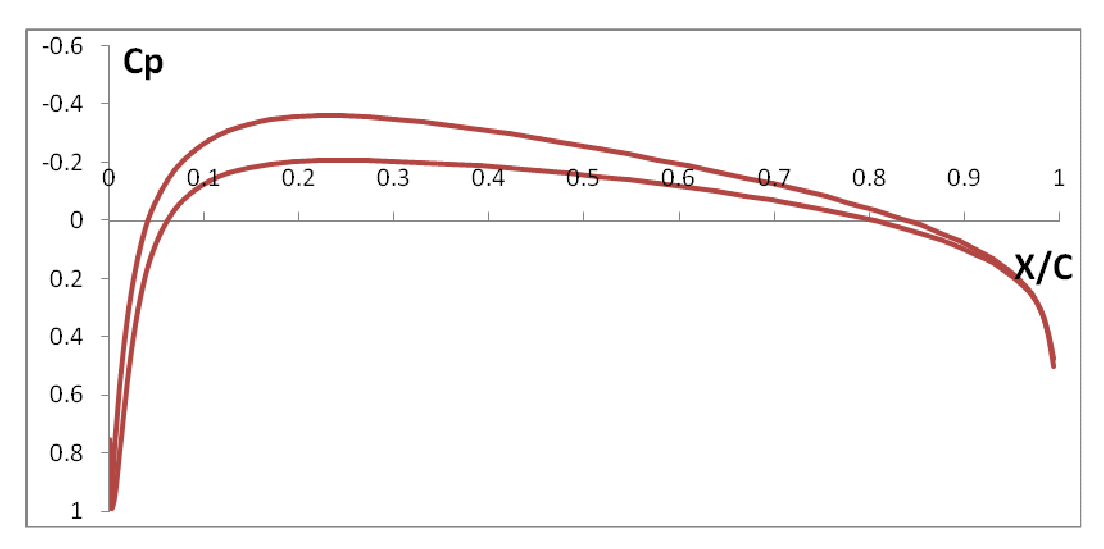

*Figure 5.11 : Cp = f(x/c) NACA 0018 air libre pour M=0.1, α=1°, et N=100* 

Cette courbe est la même que celle déjà décrite dans le cas du profil à air libre pour *α =1° N=100* et M=0,1 : Les commentaires sont donc les mêmes.

#### 5.1.1.5.2 Cp= f(x/c) pour M=0.1, 0.2, 0.25, Alpha=1° et N=100 panneaux

Ici nous avons ces trois graphiques qui représentent les variations du coefficient de pression *Cp* en fonction de la corde du profil pour un profil *NACA 0018* à air libre pour *M=0.1***, 0.2,** et **0.25** et pour **α=1°** et *N=100* panneaux.

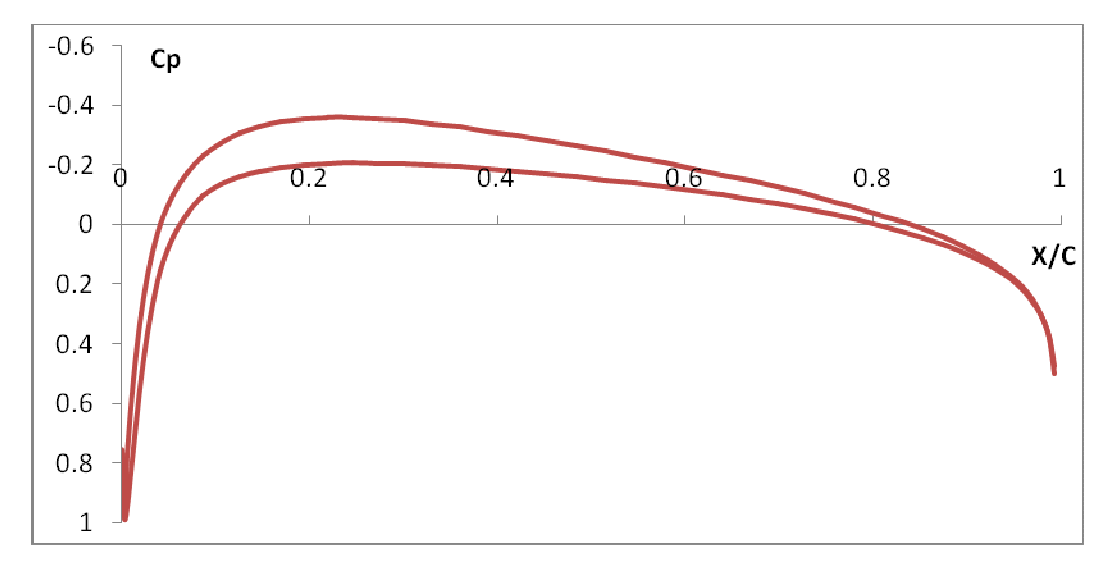

*Figure 5.12 : Cp = f(x/c) NACA 0018 air libre pour M=0.1, α=1°, et N=100* 

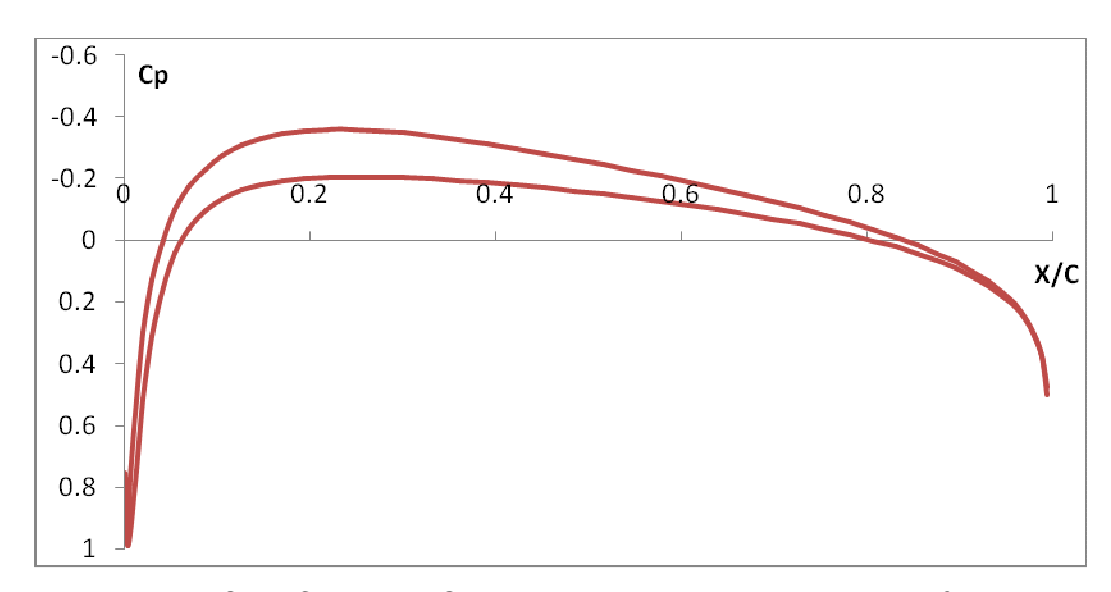

*Figure 5.13 : Cp = f(x/c) NACA 0018 air libre pour M=0.2, α=1°, et N=100* 

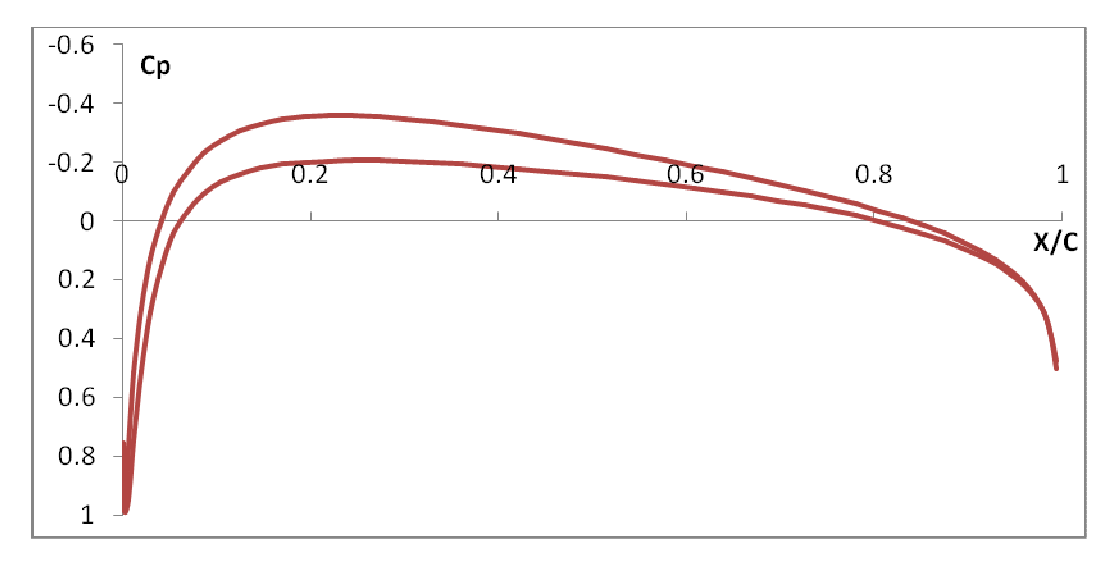

*Figure 5.14 : Cp = f(x/c) NACA 0018 air libre pour M=0.25 α=1°, et N=100* 

On remarque que les trois courbes *Cp*=f(x/c) présentent exactement la même allure : On expliquera cela d'une façon détaillée par la suite.

# $5.1.1.5.3$  Cp = f(x/c) pour différentes valeurs de M, Alpha = 1° et N = 100 panneaux

Ce graphique représente les variations du coefficient de pression *Cp* en fonction de la corde du profil pour différentes valeurs de M pour un profil *NACA 0018* à air libre pour *α =1°* er *N=100* panneaux.

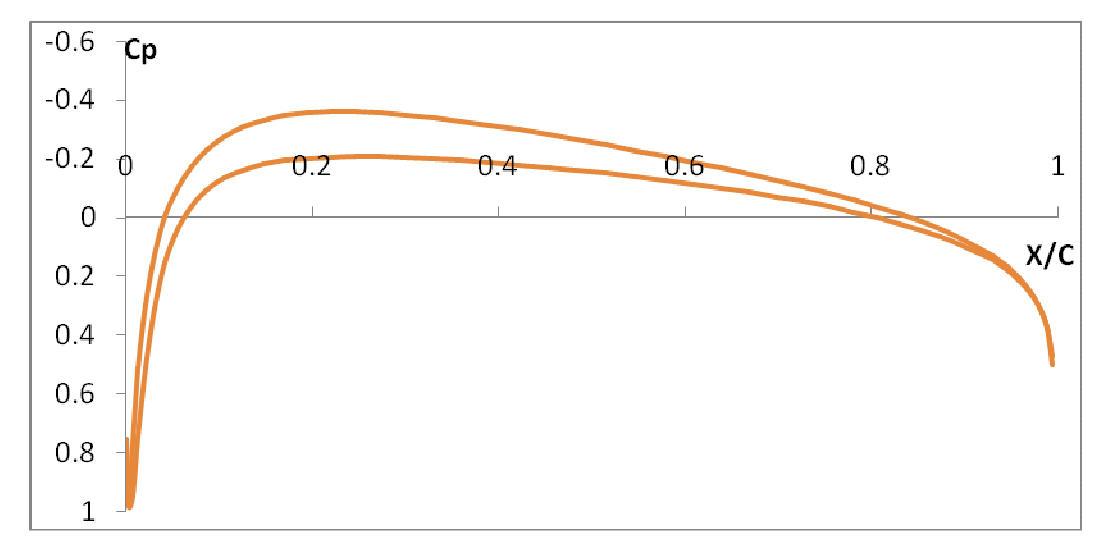

*Figure 5.15 : Cp = f(x/c) NACA 0018 air libre pour différentes valeurs de M et pour α=1° et N=100 panneaux* 

On remarque que les trois courbes coïncident parfaitement les unes aux autres ce qui veut dire que le fait de choisir *M=0.1*, **0.2** ou **0,25** permet d'avoir une seule et même courbe pour le *Cp* : Ceci était prévisible en soit : En effet, on sait que dans le cas d'un écoulement subsonique la variation du nombre de Mach influe très peu sur les variations du coefficient de pression: Ces graphiques le confirment donc bien puisque les trois courbes *Cp* = *f(x/c)* présentent exactement une seule et même allure.

Il faut cependant signaler que l'influence du nombre de Mach sur les variations du coefficient de pression devient significative lorsque l'écoulement n'est plus subsonique.

### 5.1.2 Cas profil a proximité d'une paroi

Là, il est question d'exposer les résultats obtenus pour le *Cp* d'un profil *NACA 0018* dans le cas du profil à proximité d'une paroi**.**

### $5.1.2.1$  Cp = f(x/c) pour Alpha = 0

Ce graphique représente les variations du coefficient de pression *Cp* en fonction de la corde du profil pour α=0° pour un profil *NACA 0018* à proximité d'une paroi pour *N=100* et *M=0.1*

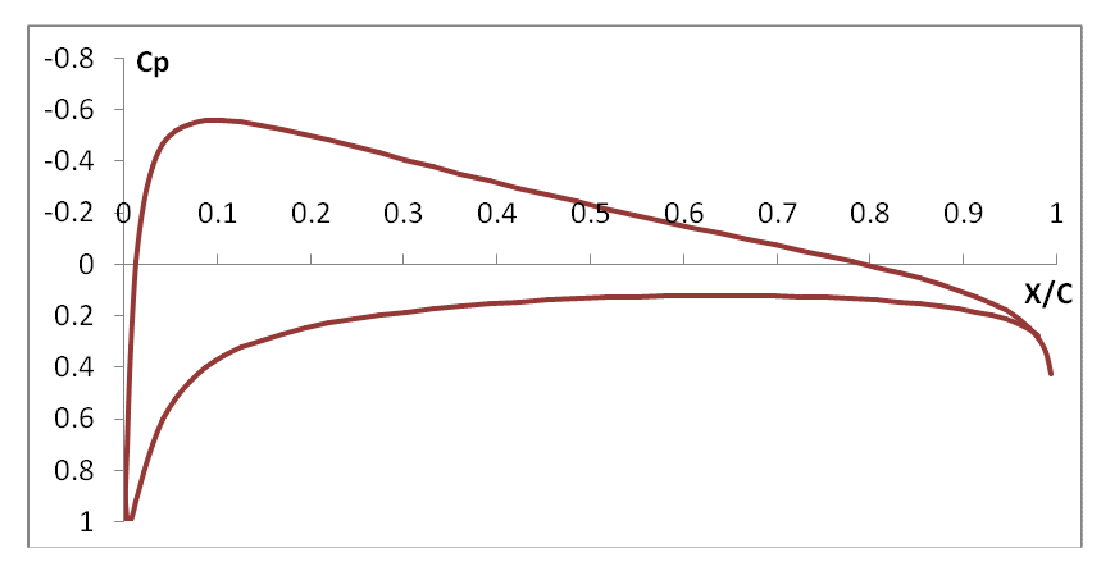

*Figure 5.16 : Cp = f(x/c) NACA 0018 une paroi pour α=0°, N=100 et M=0.1* 

On remarque que contrairement au cas où le profil est à air libre, l'allure de la courbe *Cp*=f(x/c) ne présente plus une seule courbe mais deux courbes distinctes. Ceci est logique en soit puisqu'on sait que lorsque le profil est à proximité d'une paroi, l'air est pris entre l'intrados de l'aile et la piste d'atterrissage, ce qui fait qu'il se crée un goulot d'étranglement de l'air et par conséquent une surpression au dessous de l'aile-comme nous l'avons vu précédemment- il n'en demeure pas moins que cette surpression sera toujours moins importante que la dépression de l'extrados, et c'est ce qui explique le fait que le graphe *Cp*=f(x/c) ne présente plus une seule courbe mais deux courbes distinctes comme nous venons de le dire.

#### 5.1.2.2 Cp =  $f(x/c)$  pour Alpha  $\neq 0$

Ici nous avons ce graphique qui représente les variations du coefficient de pression *Cp* en fonction de la corde du profil pour α ≠ 0° pour un profil *NACA 0018* à proximité d'une paroi pour *N=100* et *M=0.1*

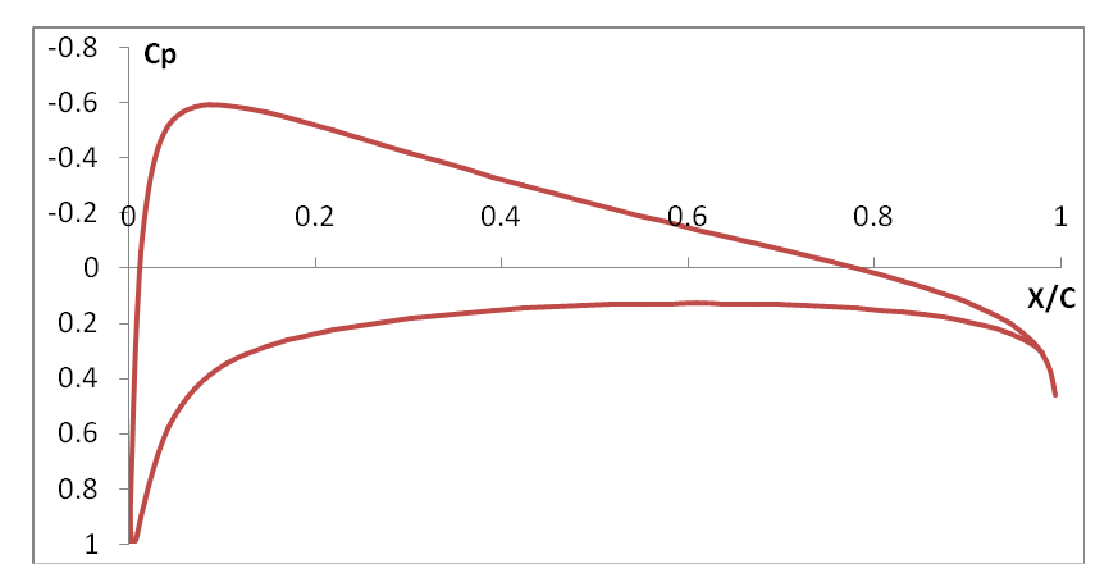

*Figure 5.17 : Cp = f(x/c) NACA 0018 une paroi pour α=1°, N=100 et M=0.1* 

On remarque que tout comme dans le cas où le profil est à incidence nulle,( toujours dans le cas du profil à proximité d'une paroi bien sûr), l'allure du graphe *Cp*=f(x/c) présente deux courbes distinctes .Par contre, on remarque qu'il y a de légères déviations vers le bas sous l'intrados du profil et vers le haut sur l'extrados :Ceci est dû au fait que lorsqu'on augmente l'angle d'incidence, les filets d'air sont déviés vers le haut sur la partie extrados ce qui provoque une dépression au niveau de l'extrados alors qu'ils sont déviés vers le bas sous l'intrados ce qui provoque une surpression à son niveau comme nous l'avons vu précédemment ,or, l'extrados et l'intrados présentent déjà des pressions différentes lorsque l'incidence est nulle (contrairement au cas où le profil est à air libre), et donc, ces surpression et dépression de part et d'autre de l'aile vont s'ajouter aux nouvelles surpressions et dépressions engendrées par l'augmentation de l'angle d'incidence. D'où il en résulte une augmentation de.la surpression et de la dépression de part et d'autre du profil.

### 5.1.2.3 Cp= f(x/c) en fonction de Alpha

# 5.1.2.3.1 Cp =  $f(x/c)$  pour Alpha =  $1^\circ$ ,  $3^\circ$ ,  $5^\circ$ , N=100 et M=0.1

Ces trois graphiques représentent les variations du coefficient de pression *Cp* en fonction de la corde du profil pour un profil *NACA 0018* à proximité d'une paroi pour **α =1°,** *3°* et *5°* et pour *N=100* panneaux et *M=0.1*.

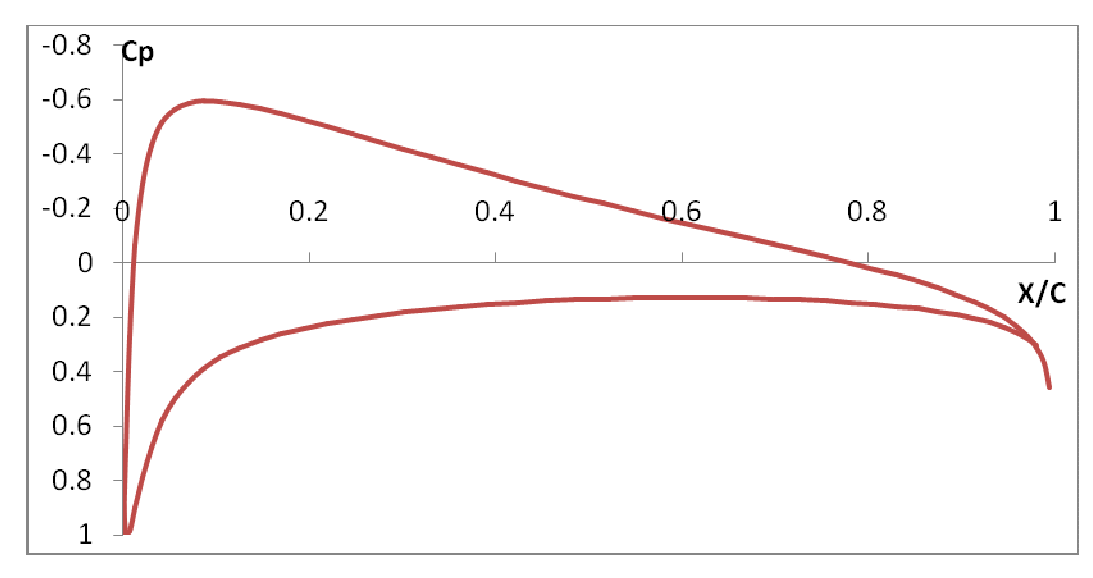

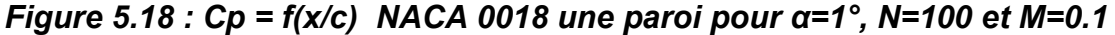

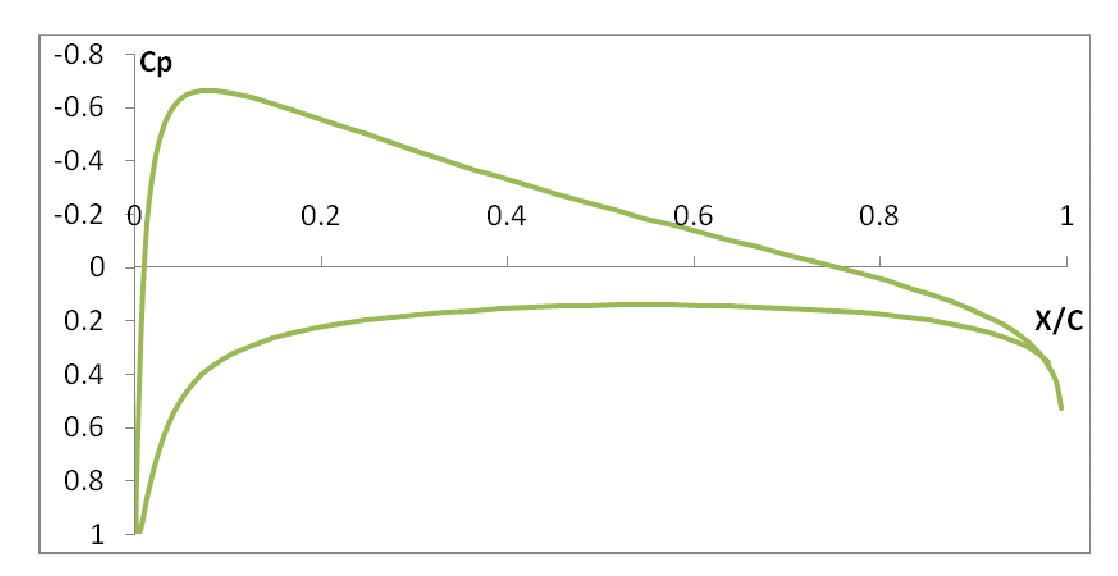

*Figure 5.19 : Cp = f(x/c) NACA 0018 une paroi pour α=3°, N=100 et M=0.1* 

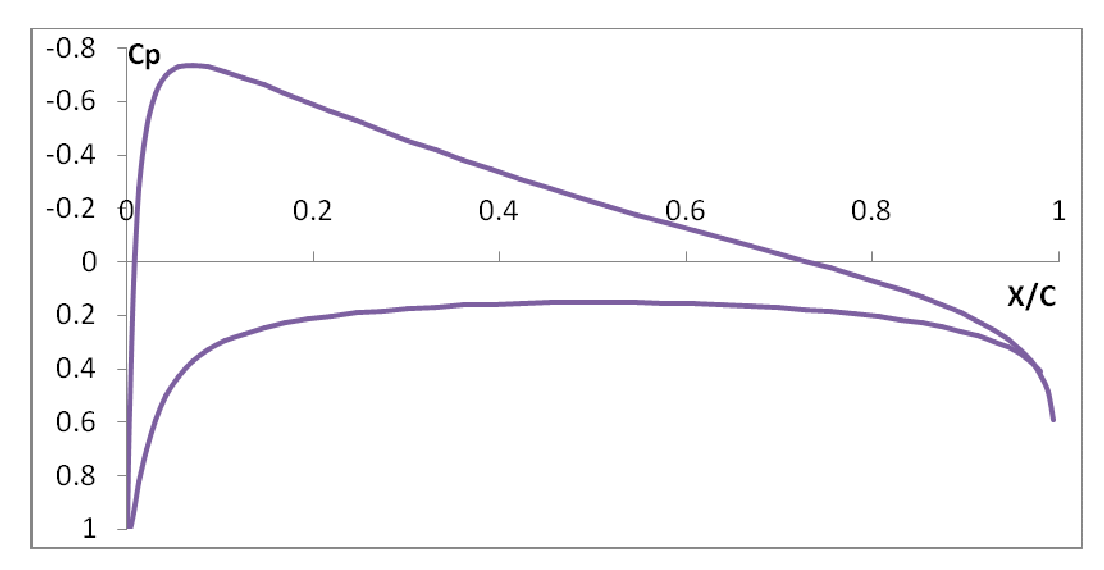

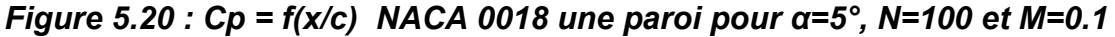

On remarque que les graphes *Cp*=f(x/c) présentent -à première vue- la même allure générale que celle pour α=1. Par contre, en regardant d'un peu plus prés, on se rend compte que ces derniers présentent de légères déviations les uns par rapport au autres ce qu'on expliquera ultérieurement.

## 5.1.2.3.2 Cp= f(x/c) pour différentes valeurs de Alpha

Ici nous avons ce graphique qui représente les variations du coefficient de pression *Cp* en fonction de la corde du profil pour différentes valeurs de α pour un profil *NACA 0018* à proximité d'une paroi pour *N=100* et *M=0.1*.

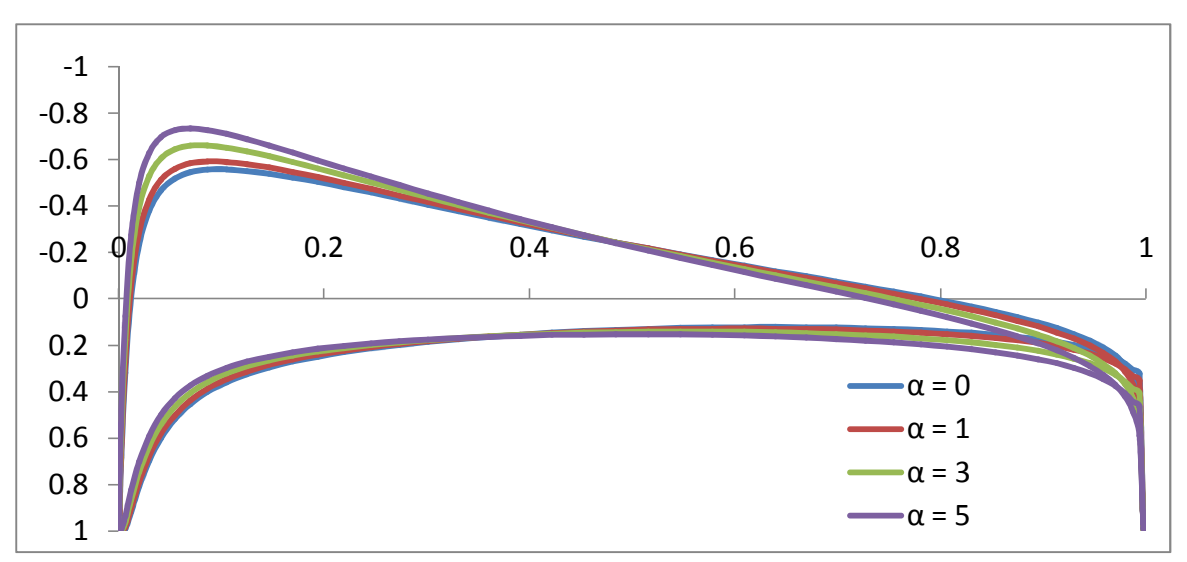

*Figure 5.21 : Cp = f(x/c) NACA 0018 une paroi pour différentes valeurs de α et pour N=100 et M=0.1* 

On remarque qu'au fur et à mesure qu'on augmente l'angle d'incidence il y a une déviation de plus en plus vers le bas sous l'intrados du profil et de plus en plus vers le haut sur l'extrados. Ceci est logique puisqu'on sait qu'au fur et à mesure qu'on augmente l'angle d'incidence les filets d'air sont de plus en plus déviés vers le haut sur la partie extrados ce qui provoque une dépression de plus en plus importante au niveau de l'extrados ,par cotre, sous l'intrados, la déviation imposée de plus en plus vers le bas aux filets d'air provoque une surpression de plus en plus importante sachant que cette surpression sera toujours moins importante que la dépression de l'extrados. D'où, il en résulte une surpression et une dépression en augmentation continue avec l'angle d'incidence.

### 5.1.2.4  $Cp = f(x/c)$  en fonction de N

#### 5.1.2.4.1 Cp =  $f(x/c)$  pour N=100 et Alpha = 1 $^{\circ}$

Ce graphique représente les variations du coefficient de pression *Cp* en fonction de la corde du profil pour *N=100* panneaux pour un profil *NACA 0018* à proximité d'une paroi pour *α =1°* et *M=0.1*

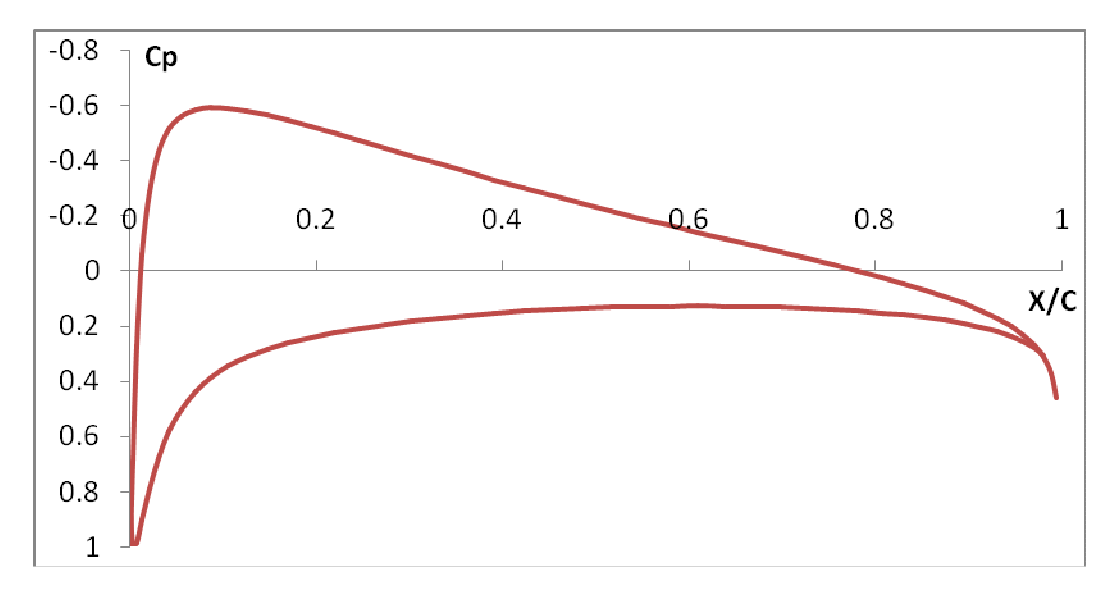

*Figure 5.22 : Cp = f(x/c) NACA 0018 une paroi pour N=100, α=1°, et M=0.1* 

Cette courbe est la même que celle déjà décrite dans le cas du profil à proximité d'une paroi pour le cas *α =1° N=100* et M=0,1 : Les commentaires sont donc les mêmes.

5.1.2.4.2 Cp =  $f(x/c)$  pour N=60, 80, 100 panneaux, Alpha =  $1^{\circ}$  et M=0.1

Ici nous avons ces trois graphiques qui représentent les variations du coefficient de pression *Cp* en fonction de la corde du profil pour un profil *NACA 0018* à proximité d'une paroi pour *N=60*, *80*, et *100* panneaux et pour **α=1°** et *M=0.1*

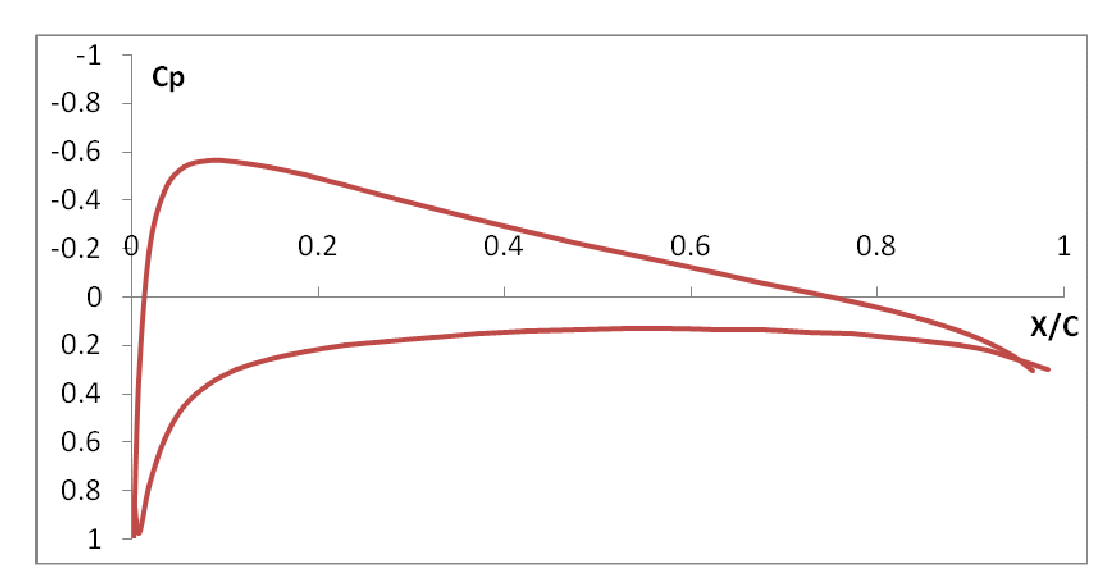

*Figure 5.23 : Cp = f(x/c) NACA 0018 une paroi pour N=60, α=1°, et M=0.1* 

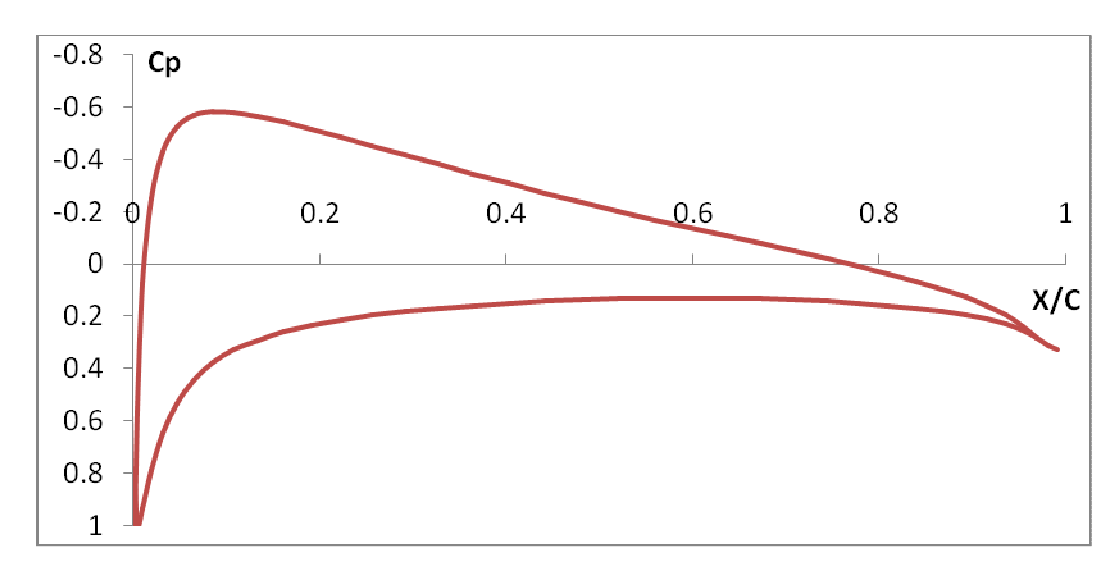

*Figure 5.24 : Cp = f(x/c) NACA 0018 une paroi pour N=80, α=1°, et M=0.1* 

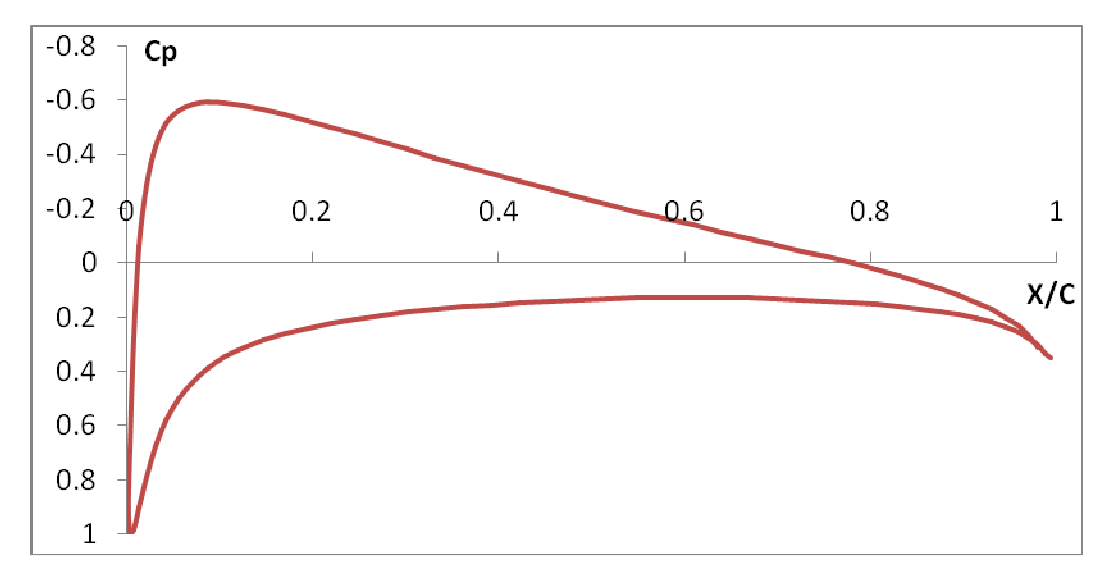

*Figure 5.25 : Cp = f(x/c) NACA 0018 une paroi pour N=100, α=1°, et M=0.1* 

On remarque que les trois courbes *Cp*=f(x/c) présentent à première vue la même allure ce qui veut dire que le fait de choisir *60*, *80*, ou *100* panneaux permet d'avoir pratiquement la même courbe pour les variations du *Cp* puisqu'à partir de *N=60* les résultats tendent à converger : Ceci est, une fois de plus, en concordance parfaite avec la méthode des panneaux, plus exactement, avec la méthode de Hess et Smith qui stipule qu'avec une soixantaine de panneaux on arrive à avoir une assez bonne approximation. Ces trois courbes montrent donc qu'avec une soixantaine de panneaux on obtient non pas une assez bonne mais une très bonne approximation : Ce qui veut dire que le choix d'une soixantaine de panneaux est très largement suffisant pour avoir une bonne exactitude en ce qui concerne le calcul du coefficient de pression *Cp* et que, de ce fait, le fait d'aller audelà de soixante panneaux s'avère être d'une inutilité qu'il serait préférable de « sauter » en ce sens qu'il s'agit d'une corvée en plus pour ainsi dire.

### 5.1.2.5  $Cp = f(x/c)$  en fonction de M

## 5.1.2.5.1 Cp =  $f(x/c)$  pour M=0.1 et Alpha =  $1^{\circ}$

Ce graphique représente les variations du coefficient de pression *Cp* en fonction de la corde du profil pour *M=0.1* pour un profil *NACA 0018* à proximité d'une paroi pour *α =1°* et *N=100* panneaux

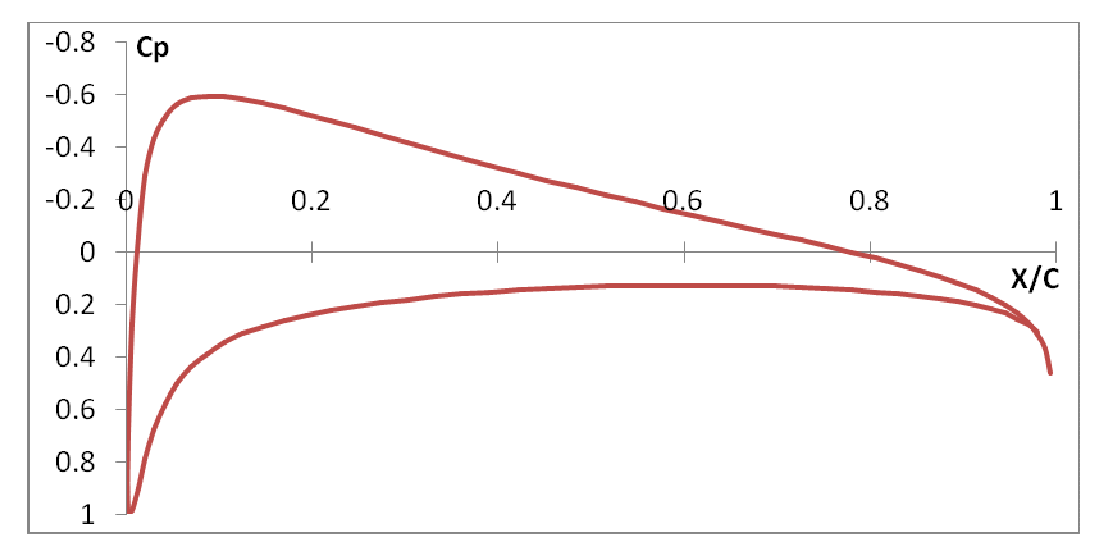

*Figure 5.26 : Cp = f(x/c) NACA 0018 une paroi pour M=0.1, α=1°, et N=100* 

Cette courbe est la même que celle déjà décrite dans le cas du profil à proximité d'une paroi pour le cas *α =1° N=100* et **M=0,1** : Les commentaires sont donc les mêmes.

# 5.1.2.5.2 Cp = f(x/c) pour M=0.1, 0.2, 0.25, Alpha=1° et N=100 panneaux

Ici nous avons ces trois graphiques qui représentent les variations du coefficient de pression *Cp* en fonction de la corde du profil pour un profil *NACA 0018* à proximité d'une paroi pour *M=0.1***, 0.2,** et **0.25** et pour **α=1°** et *N=100* panneaux.

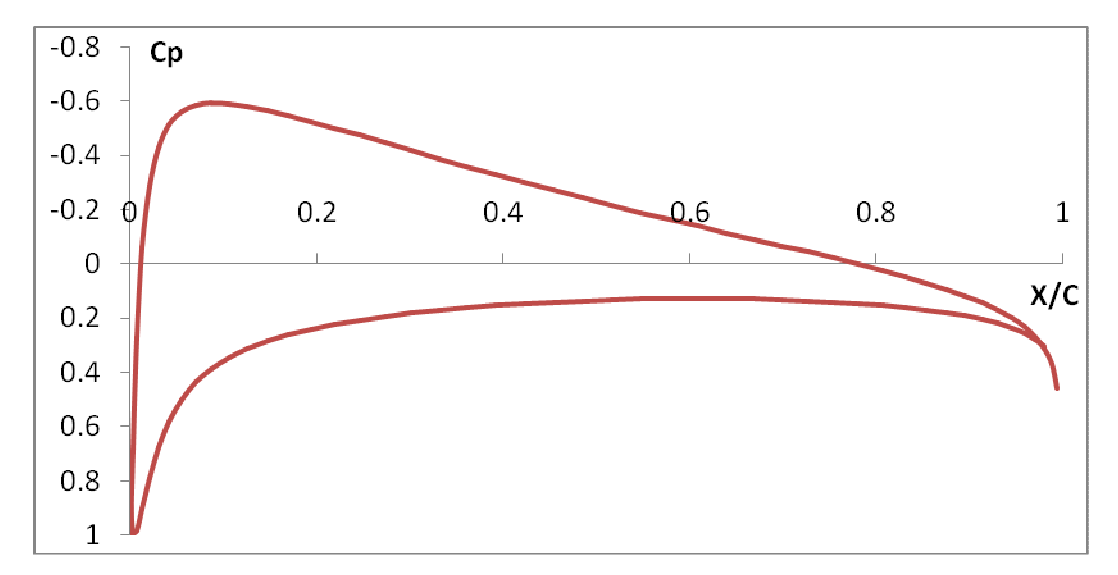

*Figure 5.27 : Cp = f(x/c) NACA 0018 une paroi pour M=0.1, α=1°, et N=100* 

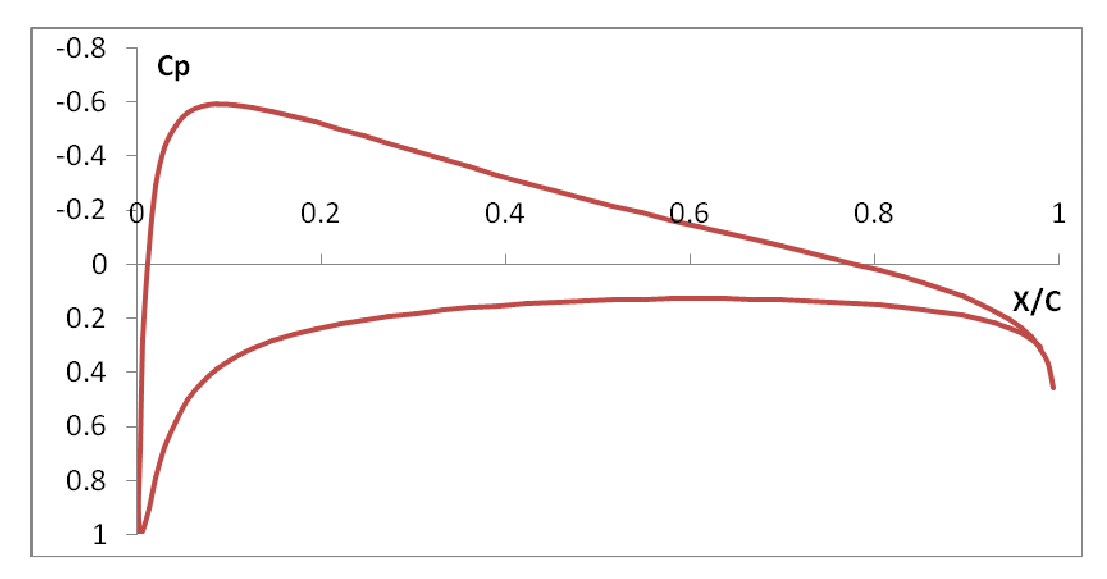

*Figure 5.28 : Cp = f(x/c) NACA 0018 une paroi pour M=0.2, α=1°, et N=100* 

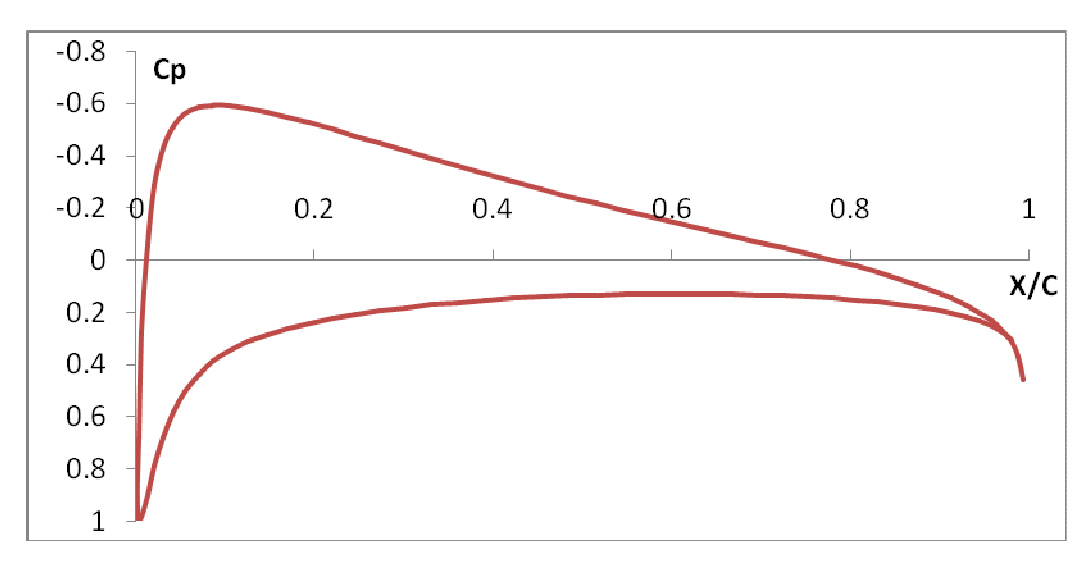

*Figure 5.29 : Cp = f(x/c) NACA 0018 une paroi pour M=0.25 α=1°, et N=100* 

On remarque que les trois courbes *Cp = f(x/c)* présentent exactement la même allure : On expliquera cela d'une façon détaillée par la suite.

# 5.1.2.5.3 Cp = f(x/c) différentes valeurs de M, Alpha=1° et N=100 panneaux

Ce graphique représente les variations du coefficient de pression *Cp* en fonction de la corde du profil pour différentes valeurs de *M* pour un profil *NACA 0018* à proximité d'une paroi pour le cas *α =1°* er *N=100* panneaux.

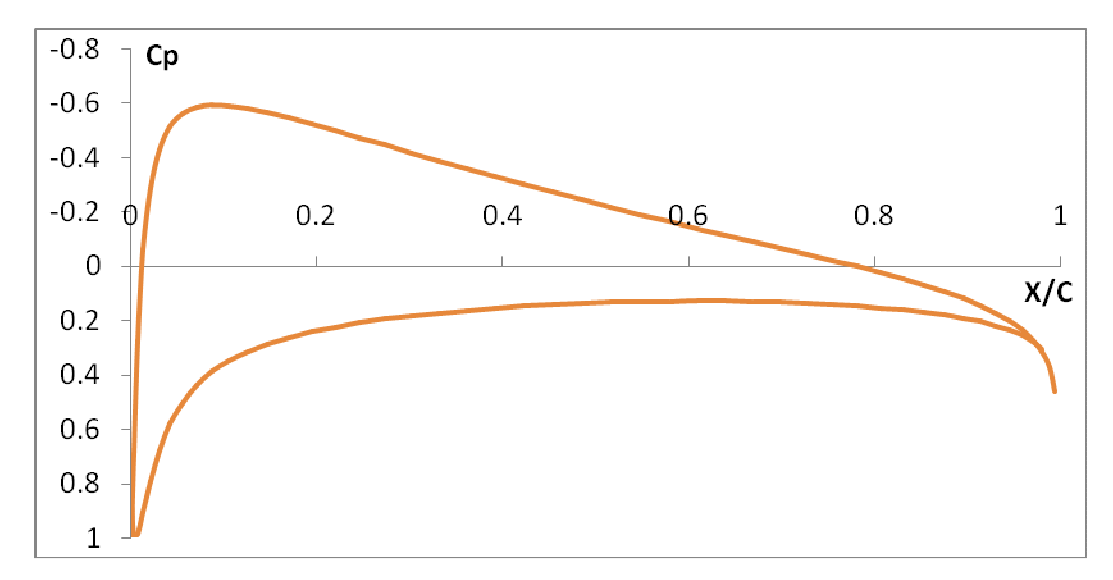

*Figure 5.30 : Cp = f(x/c) NACA 0018 une paroi pour différentes valeurs de M et pour α=1° et N=100 panneaux* 

On remarque que les trois courbes coïncident parfaitement les unes aux autres ce qui veut dire que le fait de choisir *M=0.1***, 0.2** ou **0,25** permet d'avoir une seule et même courbe pour le *Cp* : Ceci était, une fois de plus, prévisible en soit puisqu'on sait que dans le cas d'un écoulement subsonique la variation du nombre de Mach influe très peu sur les variations du coefficient de pression: Ces graphiques le confirment donc bien puisque les trois courbes *Cp = f(x/c)* présentent exactement une seule et même allure.

Il faut, une fois de plus, signaler que l'influence du nombre de Mach sur les variations du coefficient de pression devient significative lorsque l'écoulement n'est plus subsonique.

5.1.3 Comparaison entre *Cp* air libre et *Cp* une paroi pour *M=0.1*, *N=100* panneaux et pour *Alpha = 0°, 1°, 3°, 5°*

Ces graphiques représentent une comparaison entre les coefficients de pression *Cp* pour un profil *NACA 0018* dans le cas où il est à air libre et à proximité d'une paroi pour *M=0.1, N=100* panneaux et pour *α =0°,1°,3°* et *5°*  respectivement.

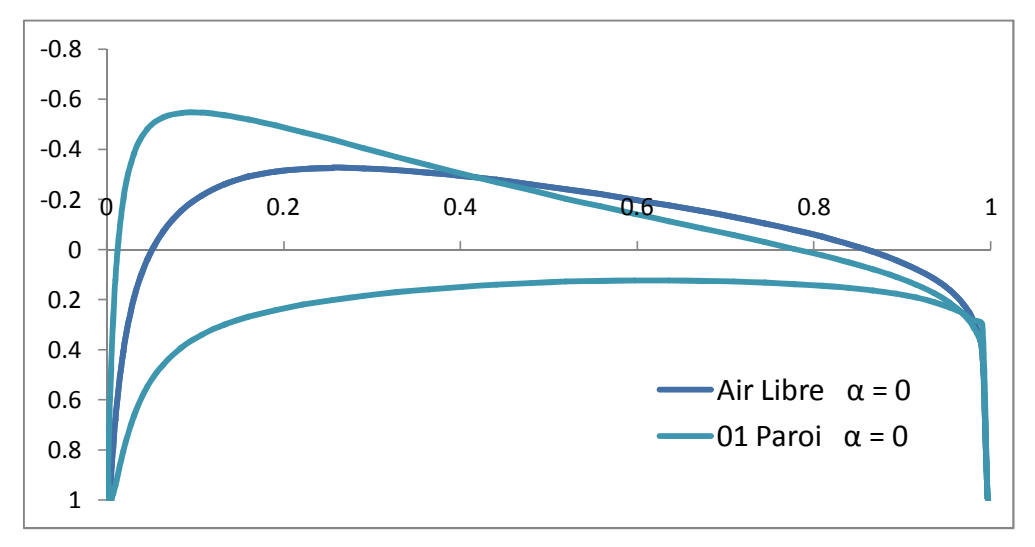

*Figure 5.31 : Comparaison entre Cp air libre et Cp une paroi profil NACA 0018 pour α=0°, N=100 et M=0.1* 

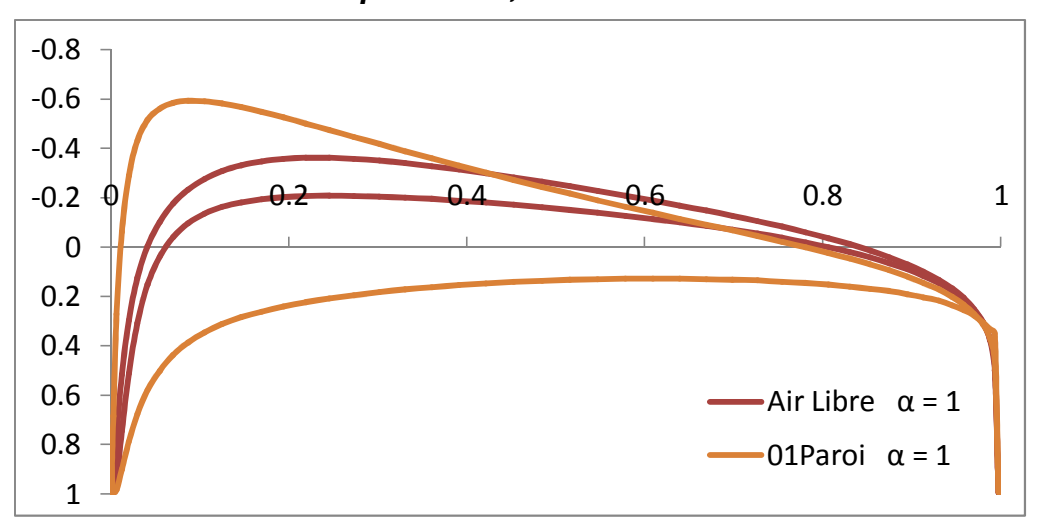

*Figure 5.32 : Comparaison entre Cp air libre et Cp une paroi profil NACA 0018 pour α=1°, N=100 et M=0.1* 

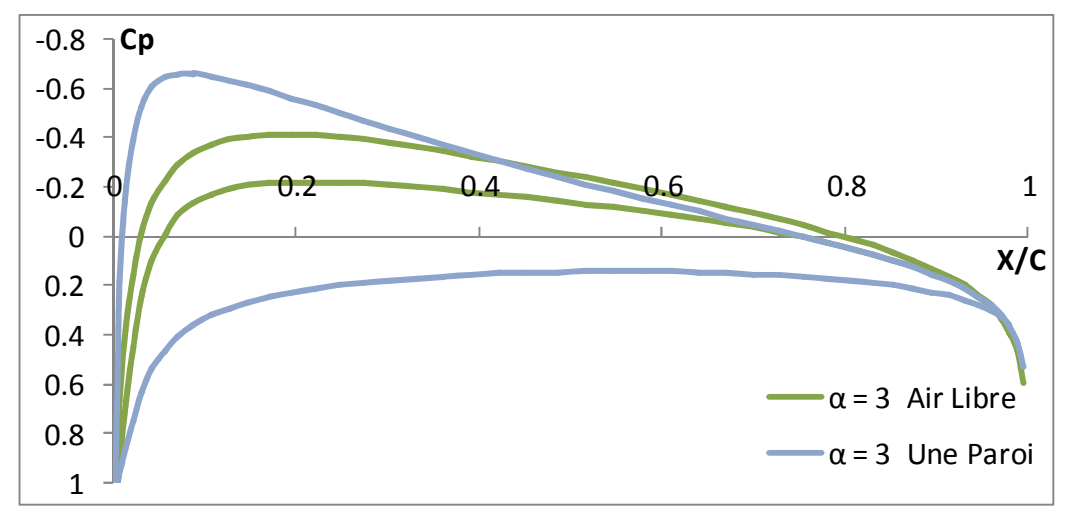

*Figure 5.33 : Comparaison entre Cp air libre et Cp une paroi profil NACA 0018 pour α=3°, N=100 et M=0.1* 

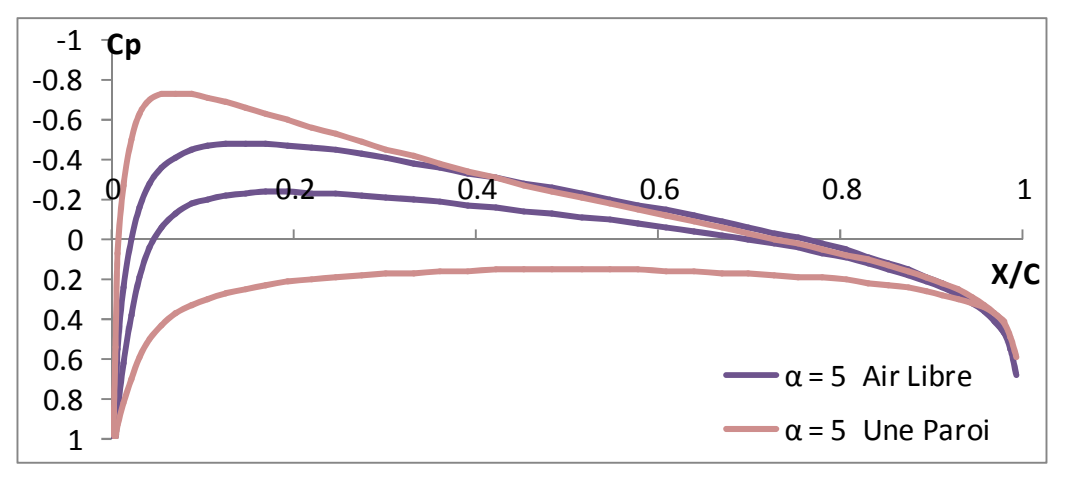

*Figure 5.34 : Comparaison entre Cp air libre et Cp une paroi profil NACA 0018 pour α=5°, N=100 et M=0.1* 

On remarque qu'il y a toujours une augmentation du coefficient de pression *Cp* dans le cas où le profil est à proximité d'une paroi par rapport au cas où il est à air libre et ce pour toutes les valeurs de α =0°,1°,*3°* et *5°* respectivement.

#### 5.1.4 Conclusion

Ces graphiques nous permettent de constater qu'effectivement l'effet de sol augmente bel et bien le coefficient de Pression *Cp*: Par exemple, si on prend pour titre de comparaison les coefficients *Cp* du profil *NACA 0018* dans le cas du profil à air libre et à proximité d'une paroi pour *α =1°* et pour *N=100* panneaux et *M=0.1*,comme le montre la Figure 5.ci-dessous, on voit alors clairement qu'il y a augmentation du coefficient de pression dans le cas du profil à proximité d'une paroi par rapport au cas où il est à air libre : D'où tout l'intérêt qui lui revient quant au transport des charges d'une façon beaucoup plus économique car diminution de la vitesse d'où économie de carburant.

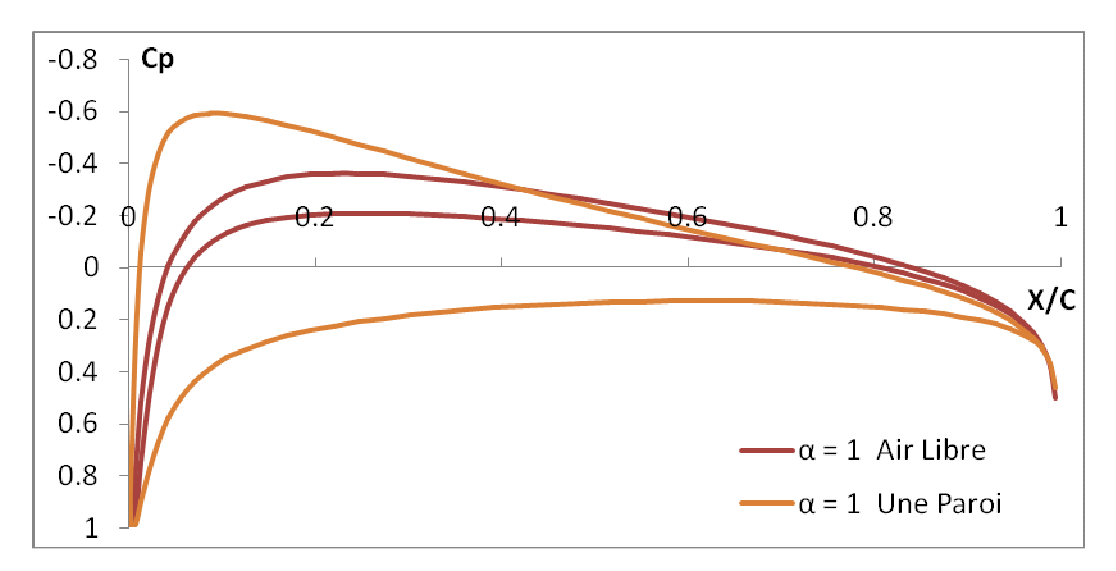

*Figure 5.35 : Comparaison entre Cp air libre et une paroi profil NACA 0018 pour α=1°, N=100 et M=0.1* 

## **5.2 RESULTATS SUR LE COEFFICIENT DE PORTANCE** *Cl*

Ici il est question d'exposer d'une façon pratique les graphiques obtenus à partir de l'application sur le coefficient de portance *Cl* pour un profil *NACA 0018*  en faisant varier les paramètres *M* et *N* tout en analysant et expliquant à chaque fois les résultats obtenus d'une façon Claire et nette.

Pour ce faire, on doit tenir compte des deux cas de figures, qui sont les suivants :

- Cas profil à air libre
- Cas profil à proximité d'une paroi

# 5.2.1 Cas profil à air libre

Ici, nous allons exposer les résultats obtenus pour le *Cl* d'un profil *NACA 0018* dans le cas du profil à air libre**:** 

# 5.2.1.1 Cl = f (α) air libre pour différentes valeurs de N

5.2.1.1.1 
$$
C_1 = f(\alpha)
$$
 pour N = 100 et M = 0.1

Ce graphique représente les variations du coefficient de portance *Cl* en fonction de l'angle d'incidence pour des angles d'incidence variant entre *0°* et *5°*  pour un profil *NACA 0018* à air libre pour *N = 100* et *M = 0.1*.

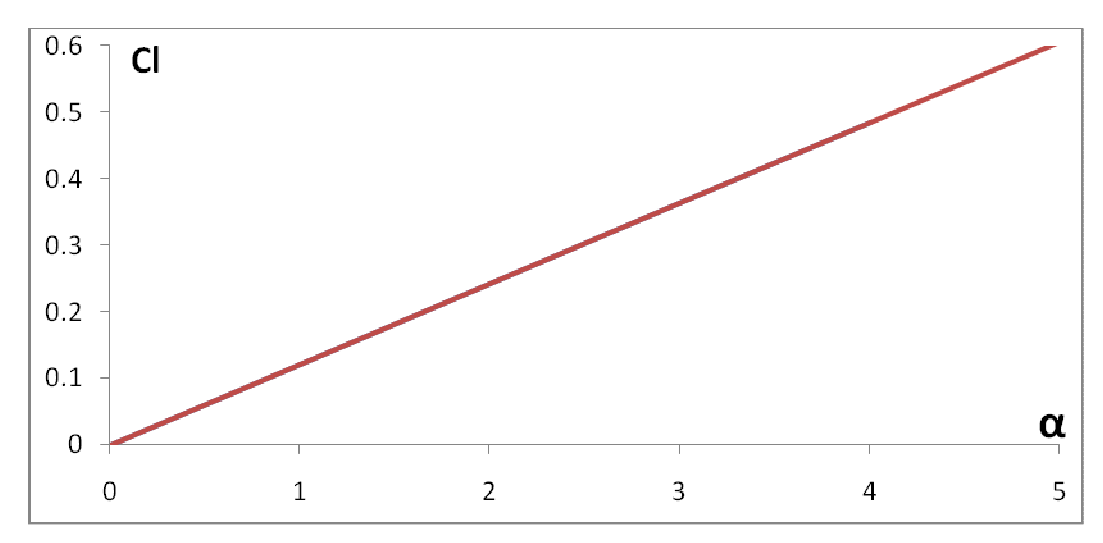

*Figure 5.36 : Cl = f (α) NACA 0018 Air libre pour N = 100 et M = 0.1* 

On remarque que la courbe *Cl = f(α)* est une droite passant par l'origine d'équation *Cl = 0.1209α* ce qui est logique en soit puisqu'on s'attendait à avoir une portance nulle pour *α = 0°,* étant donné qu'à *α=0°* les filets d'air présentent les mêmes étranglements à l'extrados et à l'intrados à cause de la symétrie du profil ce qui fait que les particules d'air les parcourent avec une même vitesse à l'extrados et à l'intrados du profil : D'où il en résulte une même pression à l'extrados et à l'intrados d'après le théorème de Bernoulli.

Or, on sait que la portance d'un avion est engendrée par la différence de pression de part et d'autre de l'aile : D'où, il en résulte une portance, et par conséquent, un coefficient de portance *(Cl)* nuls pour *α = 0°.*

Lorsqu'on augmente l'angle d'incidence, les filets d'air sont déviés vers le haut sur la partie extrados ce qui provoque une dépression au niveau de l'extrados, par contre, sous l'intrados, la déviation imposée vers le bas aux filets d'air provoque une surpression moins importante que la dépression de l'extrados : On s'attend donc à ce que au fur et à mesure qu'on augmente l'angle d'incidence à avoir une dépression de plus en plus importante sur l'extrados puisque les filets d'air vont être de plus en plus déviés vers le haut et une surpression de plus en plus importante sous l'intrados à cause de la déviation imposée de plus en plus vers le bas aux filets d'air .D'où, il en résulte une portance et par conséquent un coefficient de portance en augmentation continue avec l'angle d'incidence

# $5.2.1.1.2$  Cl = f (α) pour N=60, 80, 100 panneaux et pour M = 0.1

Ces trois graphiques représentent les variations du coefficient de portance *Cl* en fonction de l'angle d'incidence pour des angles d'incidence variant entre **0°** et *5°* pour un profil *NACA 0018* à air libre pour *N=60, 80*, et *100* panneaux et pour *M=0.1.*

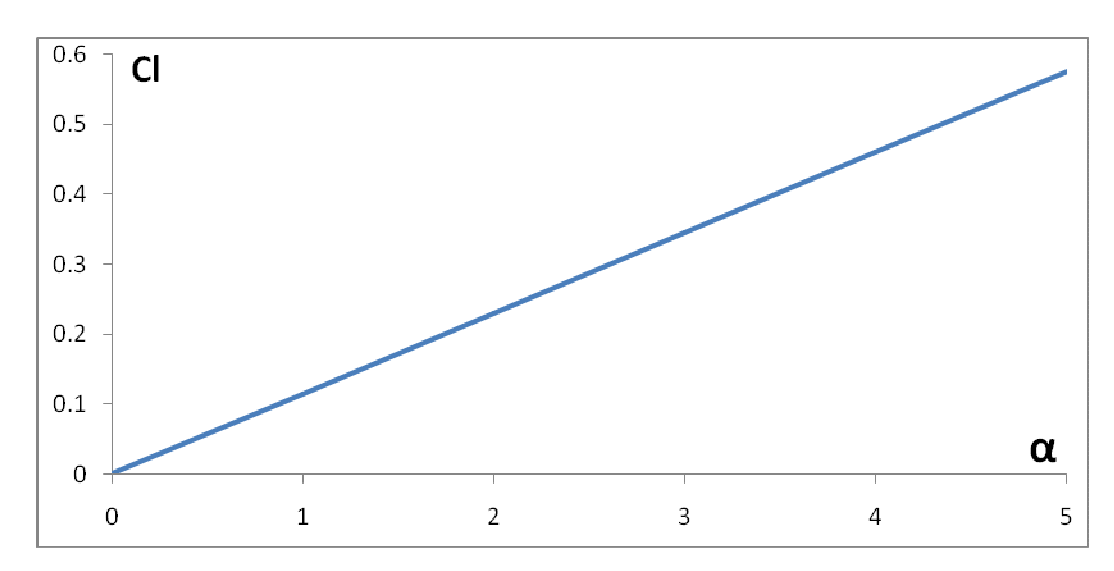

*Figure 5.37 : Cl = f (α) NACA 0018 air libre pour N=60 et M=0.1* 

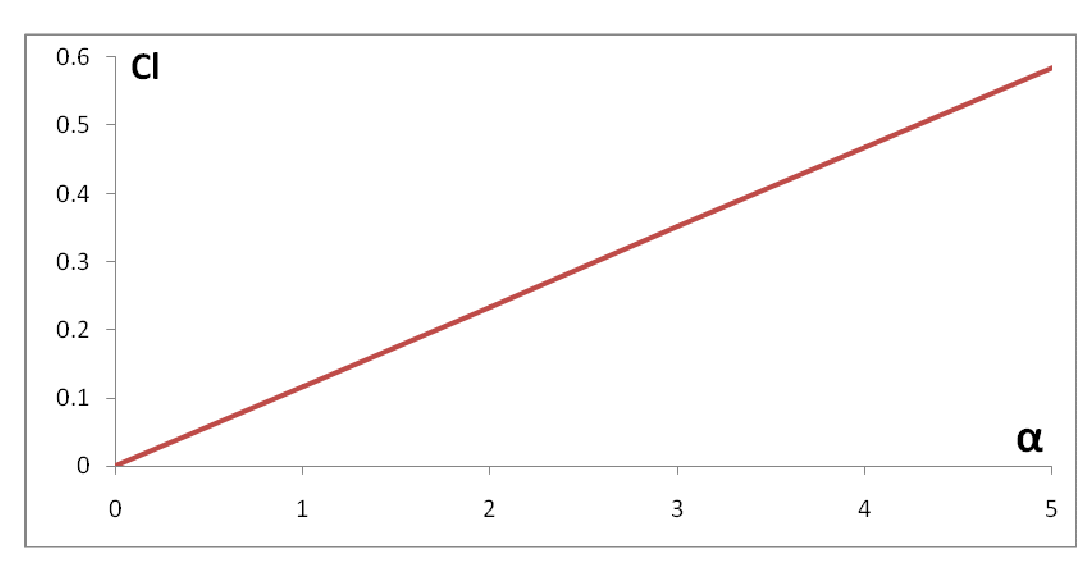

*Figure 5.38 : Cl = f (α) NACA 0018 air libre pour N = 80 et M = 0.1*

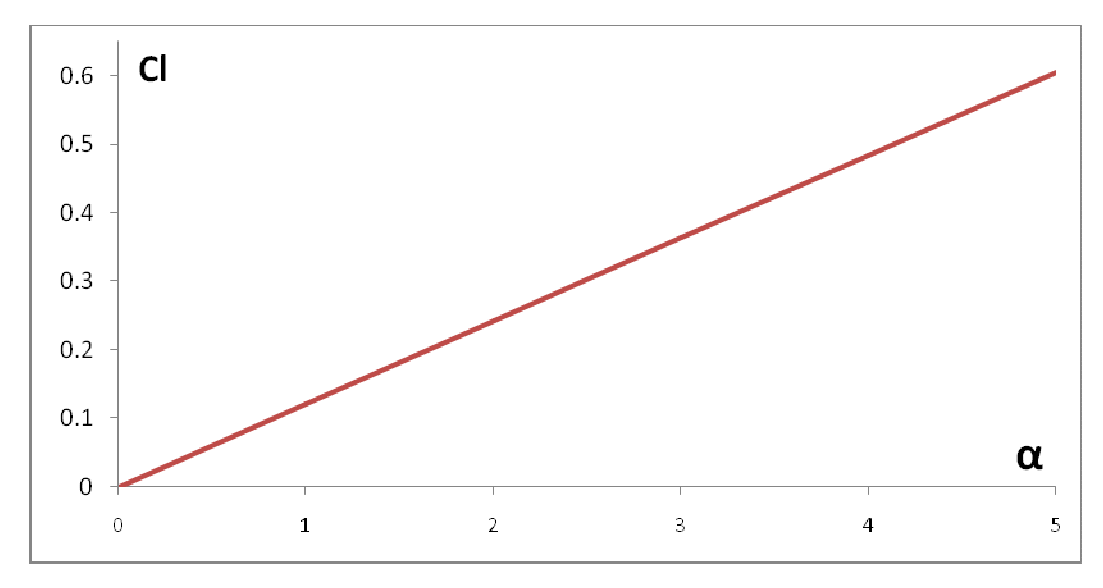

*Figure 5.39 : Cl = f (α) NACA 0018 air libre pour N=100 et M=0.1* 

On remarque que l'allure des courbes de *Cl = f (α)* est toujours une droite passant par l'origine d'équation *Cl = (a α)* puisqu'il s'agit toujours du même profil que celui décrit dans le cas du profil à air libre pour *N=100* et *M=0.1*, il ne change donc que le nombre de panneaux. Par contre, on remarque que les pentes de ces droites présentent une très légère déviation les unes par rapport aux autres : Effectivement, pour *N=60, 80* et *100* panneaux, on trouve *a = 0.118, 0.119* et *0.1209* respectivement.

### 5.2.1.1.3 Cl = f (α) air libre pour différentes valeurs de N et pour M=0.1

Ici nous avons ce graphique qui représente les variations du Cl en fonction de l'angle d'incidence pour des angles d'incidence variant entre **0°** et **5°** pour un profil *NACA 0018* à air libre pour *M = 0.1* et pour différentes valeurs de *N*.

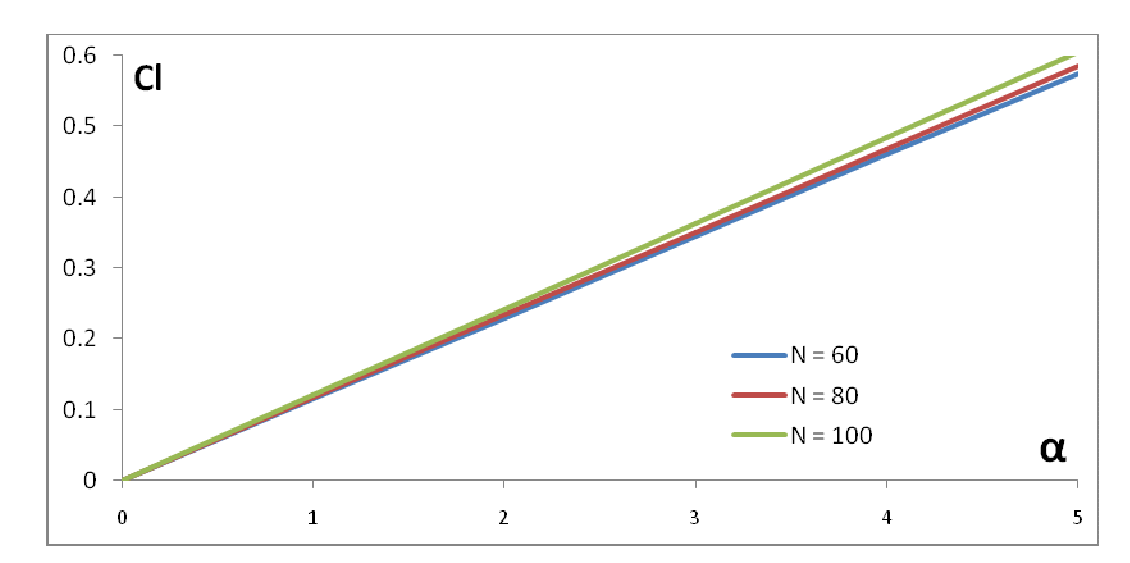

*Figure 5.40 : Cl = f (α) NACA 0018 air libre pour différentes valeurs de N* 

On remarque que les trois droites sont presque confondues les unes aux autres : En effet, la méthode des panneaux nous apprend qu'avec une soixantaine de panneaux on obtient une assez bonne approximation : Ces trois courbes le confirment donc bien puisque les droites *Cl = f(α)* présentent des pentes égales a **0.118, 0.119** et **0.1209** pour *N=60*, *80*, et *100* panneaux respectivement.

## 5.2.1.2 Cl = f (α) air libre pour différentes valeurs de M

## 5.2.1.2.1 Cl = f (α) air libre pour M = 0.1 et N = 100

Ce graphique représente les variations du coefficient de portance *Cl* en fonction de l'angle d'incidence pour des angles d'incidence variant entre *0°* et *5°*  pour un profil *NACA 0018* à air libre pour *M = 0.1* et *N=100*

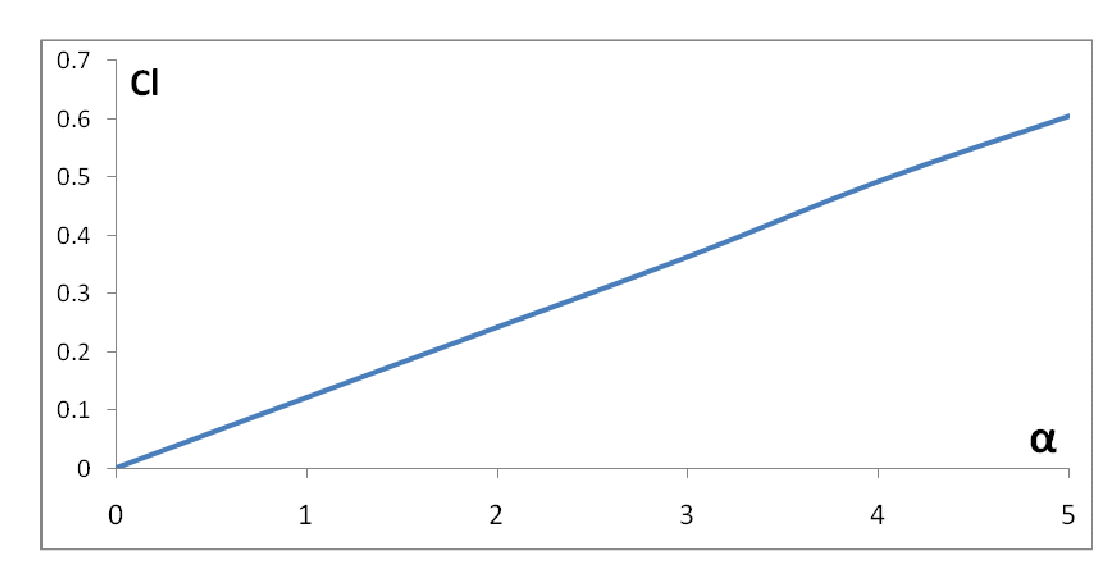

*Figure 5.41 : Cl = f (α) NACA 0018 air libre pour M=0.1 et N=100* 

Cette courbe est la même que celle déjà décrite dans le cas du profil à air libre pour *N=100* et *M=0,1* : Les commentaires sont donc les mêmes.

### 5.2.1.2.2 Cl = f (α) air libre pour M=0.1, 0.2, 0.25 et pour N=100 panneaux

Ces trois graphiques représentent les variations du coefficient de portance *Cl* en fonction de l'angle d'incidence pour des angles d'incidence variant entre *0°*  et *5°* pour un profil *NACA 0018* à air libre pour *M=0.1, 0.2* et *0.25* respectivement et pour *N=100* panneaux

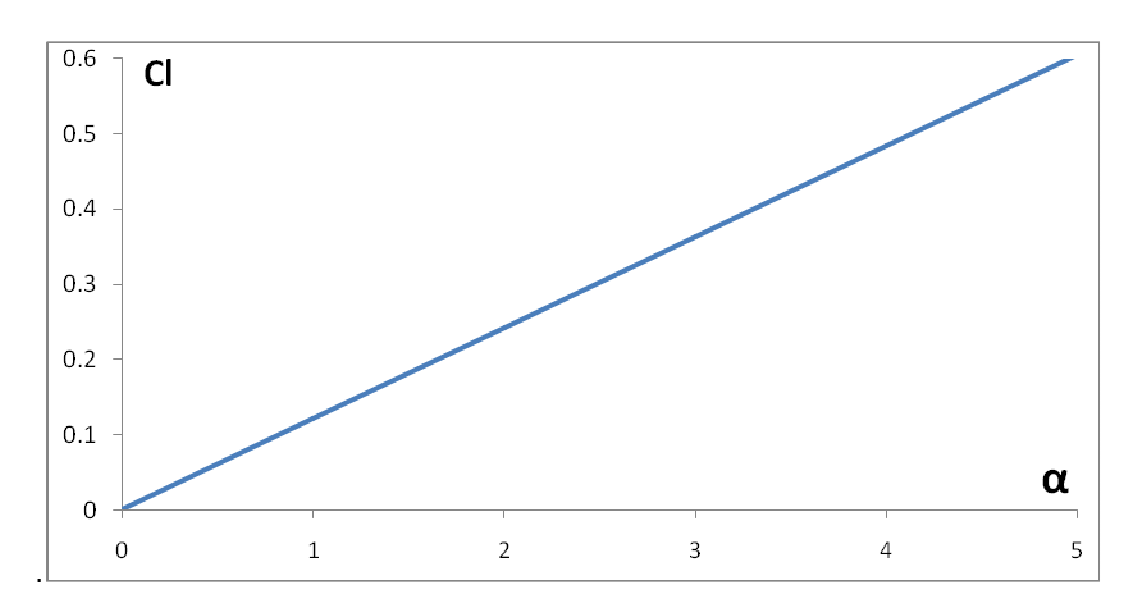

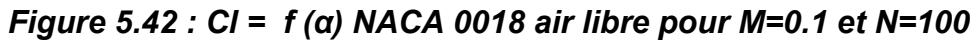

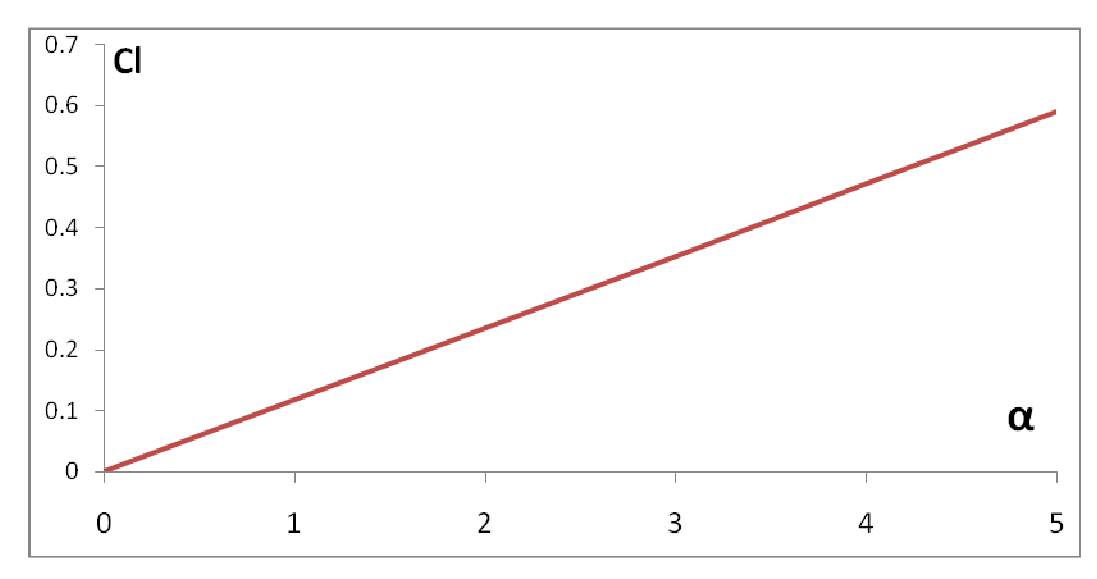

*Figure 5.43 : Cl = f (α) NACA 0018 air libre pour M=0.2 et N=100* 

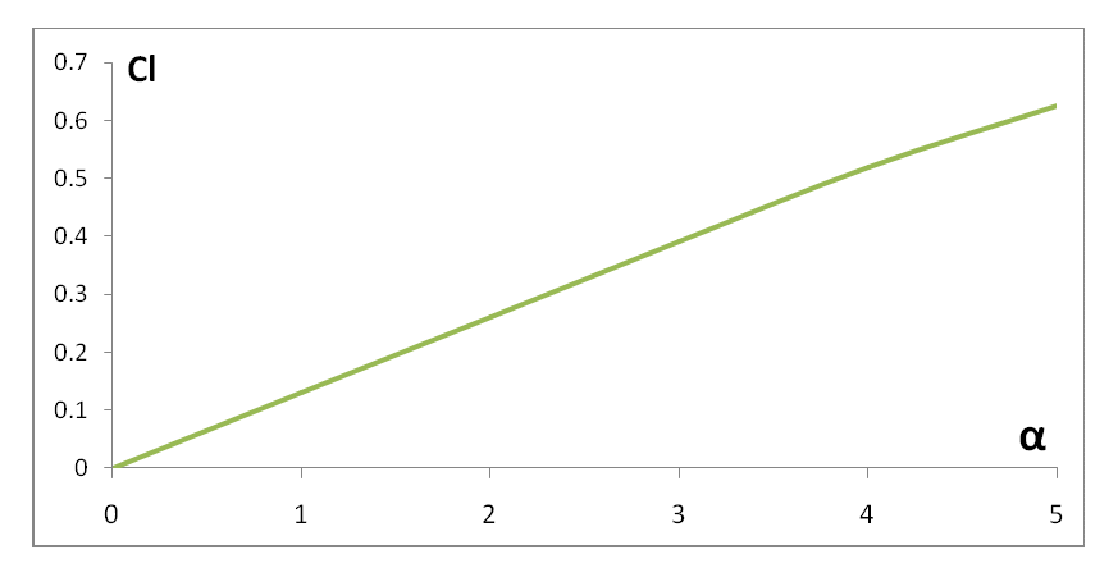

*Figure 5.44 : Cl = f(α) NACA 0018 air libre pour M=0.25 et N=100* 

On remarque que l'allure des courbes de *Cl = f(α)* est toujours une droite passant par l'origine d'équation *Cl = a. α* puisqu'il s'agit toujours du même profil que celui décrit dans le cas du profil à air libre pour *M=0.1* et *N=100,* il ne change donc que le nombre de Mach. Par contre, on remarque que les pentes de ces droites présentent une très légère déviation les unes par rapport aux autres : Effectivement, pour *M=0.1, 0.2* et *0.25*, on trouve *a= 0.1185, 0.11998* et *0.1209* respectivement.

# 5.2.1.2.3 Cl = f (α) air libre pour différentes valeurs de M et pour N = 100 panneaux

Ici nous avons ce graphique qui représente les variations du coefficient de portance *Cl* en fonction de l'angle d'incidence pour des angles d'incidence variant entre *0°* et *5°* pour un profil *NACA 0018* à air libre pour *N=100* et pour différentes valeurs de *M*.

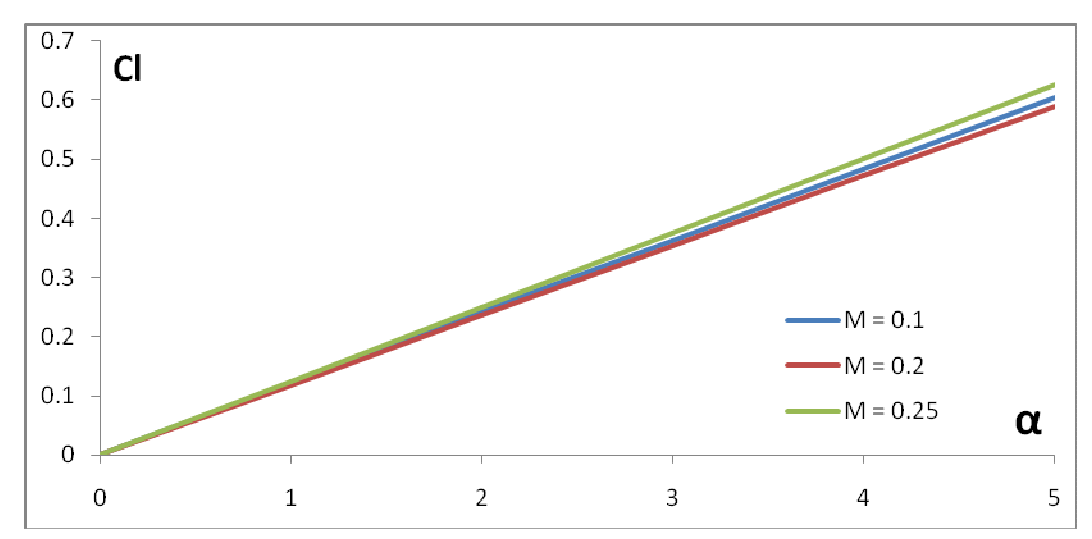

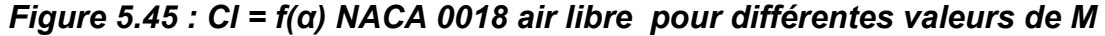

On remarque que les trois droites *Cl = f(α)* sont presque confondues les unes aux autres : En effet, on sait que dans le cas d'un écoulement subsonique la variation du nombre de Mach influe très peu sur les variations du coefficient de portance : Ces trois courbes le confirment donc bien puisque les droites *Cl=f(α)* présentent des pentes égales à *0.1185, 0.998* et *0.1209* pour *M=0.1, 0.2,* et *0.25* respectivement.

 Il faut aussi signaler dans ce cas que l'influence du nombre de Mach sur les variations du coefficient de portance devient significative lorsque l'écoulement n'est plus subsonique.

### 5.2.2 Cas profil a proximité d'une paroi

Là, il est question d'exposer les résultats obtenus pour le *Cl* d'un profil *NACA 0018* dans le cas du profil à proximité d'une paroi**:** 

## 5.2.2.1 Cl = f (α) une paroi pour différentes valeurs de N

#### 5.2.2.1.1 Cl = f(α) une paroi pour N=100 et M=0.1

Ce graphique représente les variations du coefficient de portance *Cl* en fonction de l'angle d'incidence pour des angles d'incidence variant entre *0°* et *5°*  pour un profil *NACA 0018* placé à proximité d'une paroi pour *N=100* et *M=0.1.*

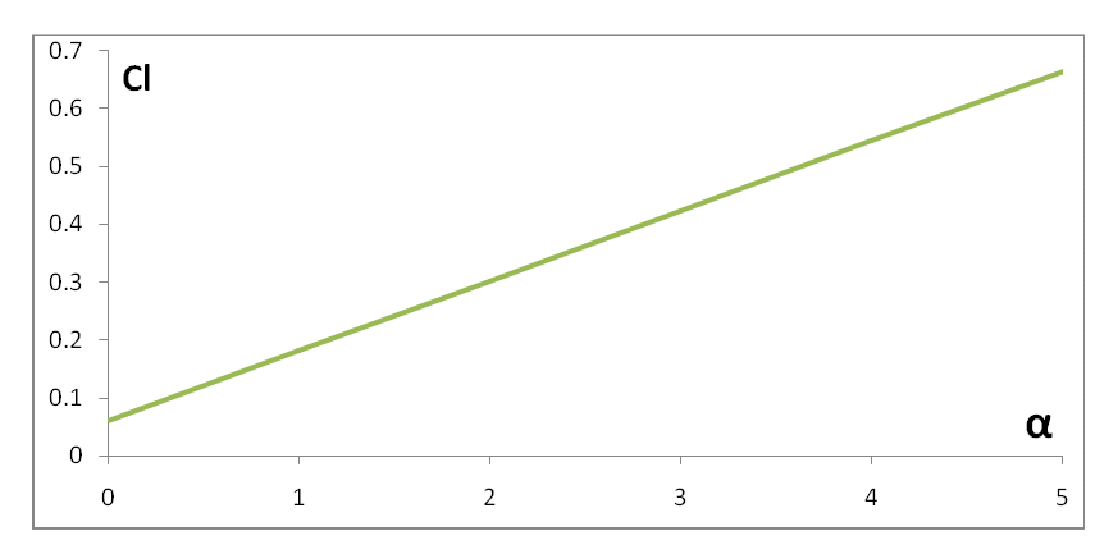

*Figure 5.46 : Cl = f(α) NACA 0018 une paroi pour N=100 et M=0.1*

On remarque que l'allure de la courbe *Cl=f(α)* est une droite ne passant pas par l'origine d'équation *Cl = a. α + b* telle que *a=0.118*, ce qui est, une fois de plus, logique en soit puisqu'on sait que lorsque le profil est à proximité d'une paroi, l'air est pris entre l'intrados de l'aile et la piste d'atterrissage, ce qui fait qu'il se crée un goulot d'étranglement de l'air et par conséquent une surpression au dessous de l'aile-comme- nous l'avons vu précédemment- ce qui fait que cette différence de pression de part et d'autre de l'aile va engendrer une portance, et par conséquent, un coefficient de portance non nuls contrairement au cas ou le profil est à air libre.

Au fur et à mesure qu'on augmente l'angle d'incidence, les filets d'air vont être de plus en plus dévies vers le haut sur l'extrados ce qui provoque une dépression de plus en plus importante sur ce dernier, par contre, sous l'intrados, la déviation imposée de plus en plus bas aux filets d'air provoque une surpression de plus en plus importante. , D'où, il en résulte une portance, et par conséquent un coefficient de portances en augmentation continue avec l'angle d'incidence

#### 5.2.2.1.2 CI =  $f(\alpha)$  une paroi pour N = 60, 80 et 100 panneaux et pour M = 0.1

Ces trois graphiques représentent les variations du coefficient de portance *Cl* en fonction de l'angle d'incidence pour des angles d'incidence variant entre *0°* et *5°* pour un profil *NACA 0018* placé à proximité d'une paroi pour *N = 60, 80,* et *100* panneaux et pour *M = 0.1.* 

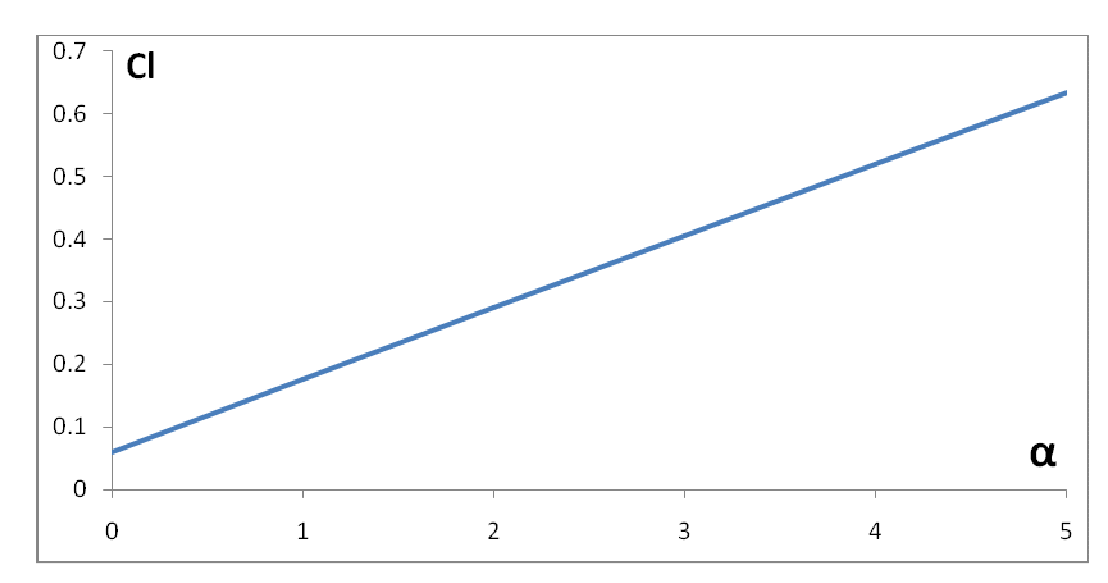

*Figure 5.47 : Cl = f(α) NACA 0018 une paroi pour N=60 et M=0.1* 

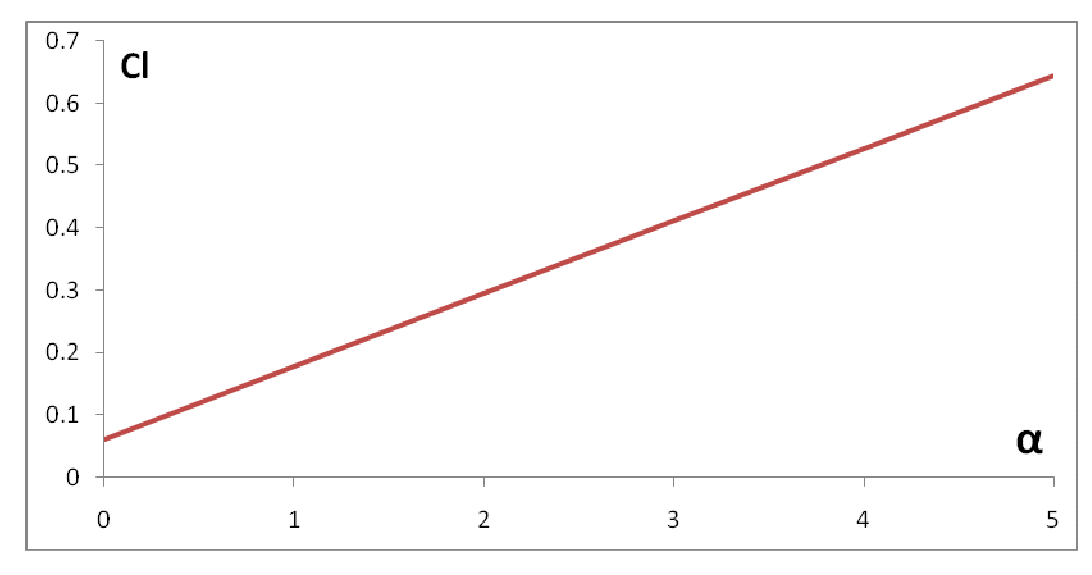

*Figure 5.48 : Cl = f(α) NACA 0018 une paroi pour N=80 et M=0.1* 

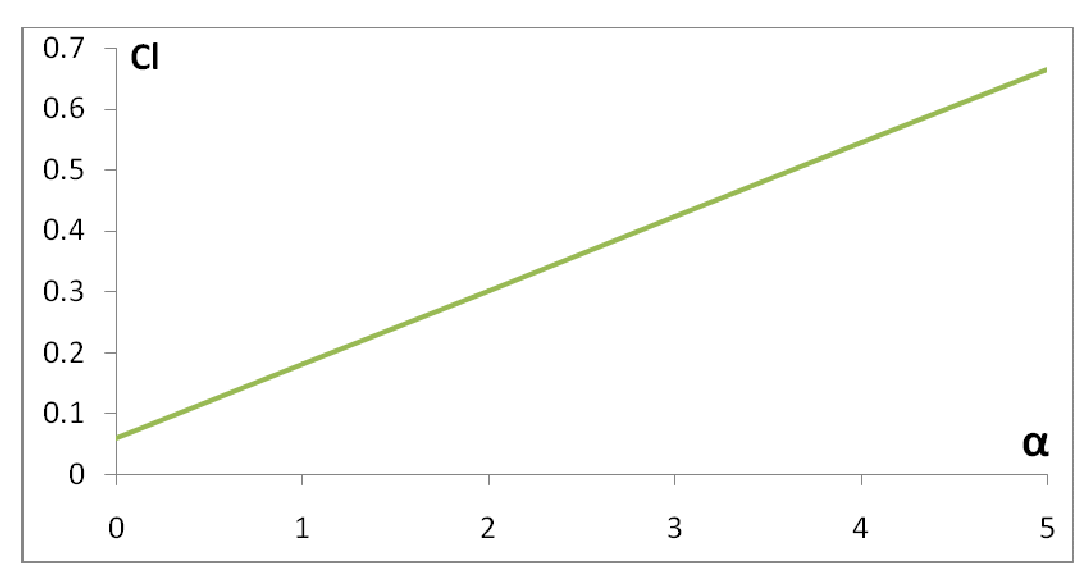

*Figure 5.49 : Cl = f(α) NACA 0018 une paroi pour N=100 et M=0.1* 

On remarque que l'allure des courbes de *Cl=f(α)* est toujours une droite ne passant pas par l'origine d'équation *Cl = (a . α + b)* puisqu'il s'agit toujours du même profil que celui décrit dans le cas du profil placé à proximité d'une paroi pour *N =100* et *M = 0.1*, il ne change donc que le nombre de panneaux. Par contre, on remarque que les pentes de ces droites présentent une très légère déviation les unes par rapport aux autres : Effectivement, pour *N=60, 80* et *100 panneaux,* on trouve *a = 0.115, 0.117* et *0.118* respectivement

### 5.2.2.1.3 Cl = f(α) une paroi pour différentes valeurs de N et pour M=0.1

Ici nous avons ce graphique qui représente les variations du coefficient de portance Cl en fonction de l'angle d'incidence pour des angles d'incidence variant entre *0°* et *5°* pour un profil *NACA 0018* placé à proximité d'une paroi pour *M=0.1* et pour différentes valeurs de *N*

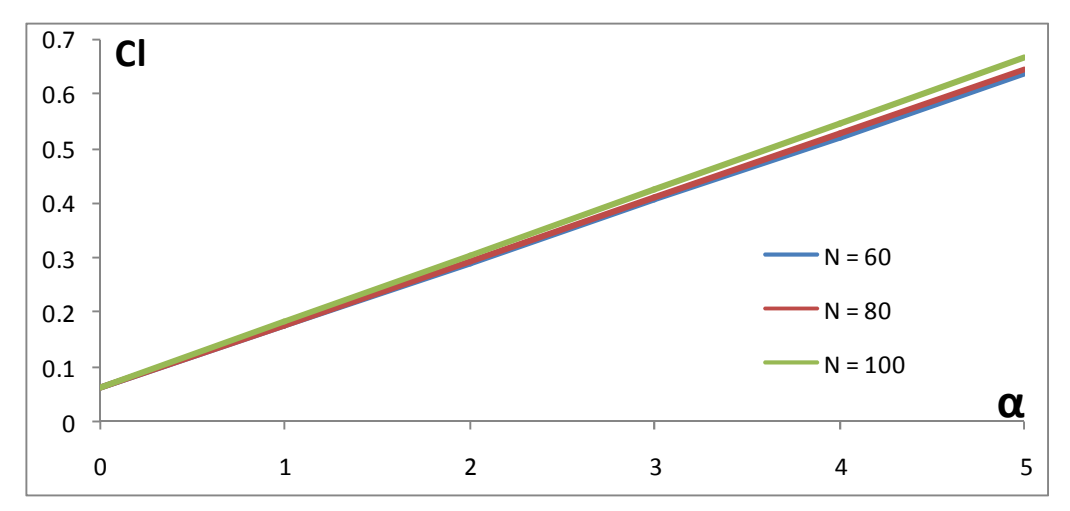

*Figure 5.50 : Cl = f(α) NACA 0018 une paroi pour différentes valeurs de N* 

On remarque que les trois droites sont presque confondues les unes aux autres , ceci était prévisible puisque la méthode des panneaux nous apprend qu'avec une soixantaine de panneaux on obtient une assez bonne approximation : Ces trois courbes le confirment donc bien puisque les droites *Cl = f(α)* présentent des pentes égales a *0.115, 0117* et *0.122* pour *N=60, 80*, et *100 panneaux* respectivement.

# 5.2.2.2 Cl = f (α) une paroi pour différentes valeurs de M 5.2.2.2.1 Cl = f(α) une paroi pour M=0.1 et N=100

Ce graphique représente les variations du coefficient de portance Cl en fonction de l'angle d'incidence pour des angles d'incidence variant entre **0°** et *5°*  pour *M=0.1* et *N=100* pour un profil *NACA 0018* placé à proximité d'une paroi

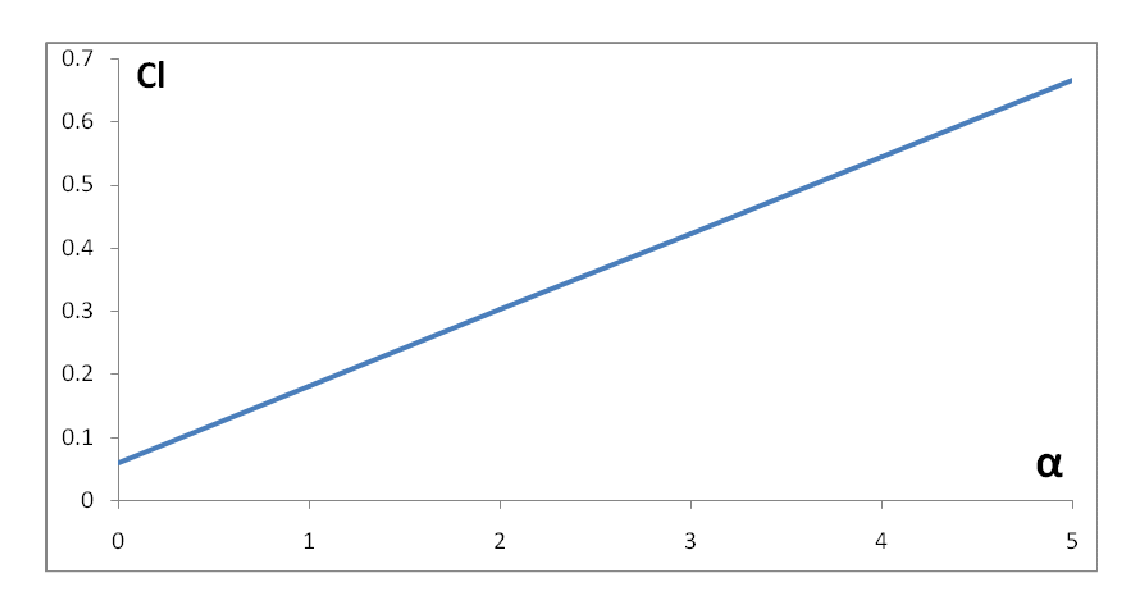

*Figure 5.51 : Cl = f(α) NACA 0018 une paroi pour M=0.1 et N=100* 

Cette courbe est la même que celle décrite dans le cas du profil placé à proximité d'une paroi pour *N=100* et **M=0,1** : Les commentaires sont donc les mêmes

### 5.2.2.2.2 Cl = f(α) une paroi pour M=0.1, 0.2 et 0.25 et pour N=100 panneaux

Ces trois graphiques représentent les variations du coefficient de portance *Cl* en fonction de l'angle d'incidence pour des angles d'incidence variant entre *0°*  et *5°* pour un profil *NACA 0018* placé à proximité d'une paroi pour *N=100* et pour *M=0.1, 0.2* et *0.25* respectivement.

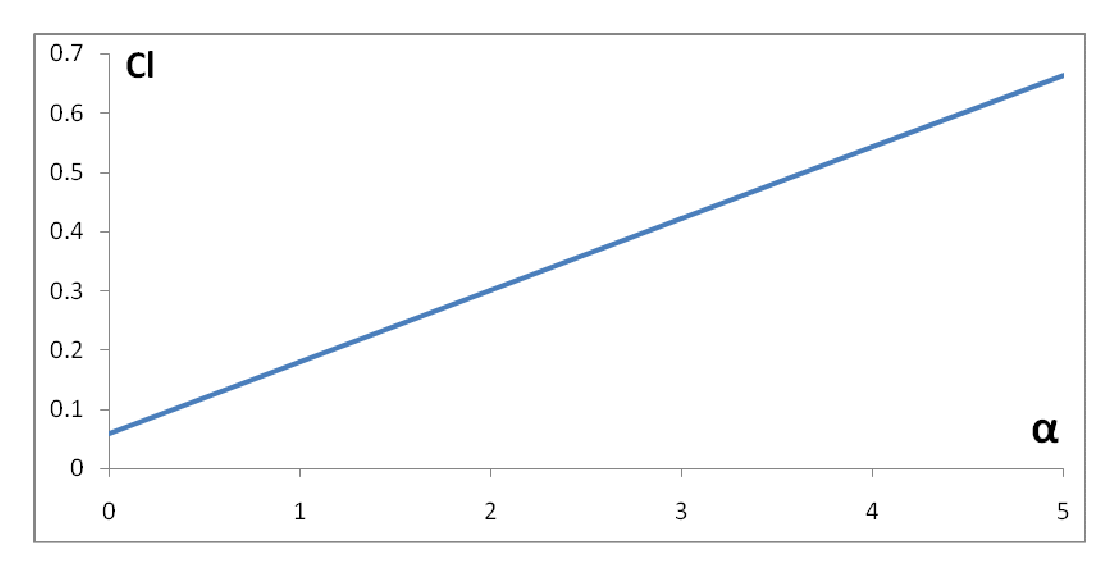

*Figure 5.52 : Cl = f(α) NACA 0018 une paroi pour M=0.1 et N=100* 

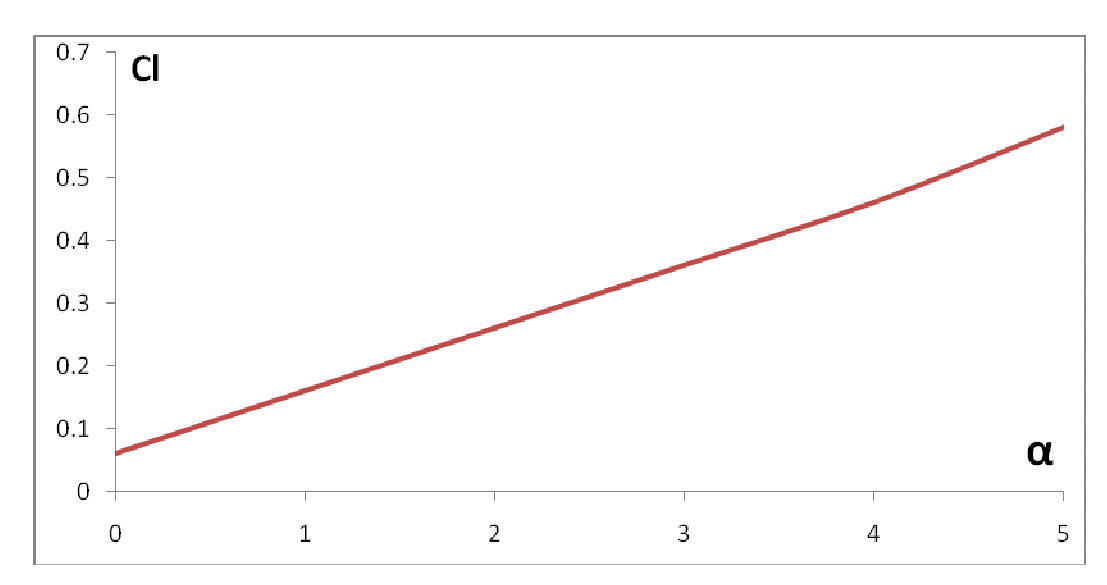

*Figure 5.53 : Cl = f(α) NACA 0018 une paroi pour M=0.2 et N=100*

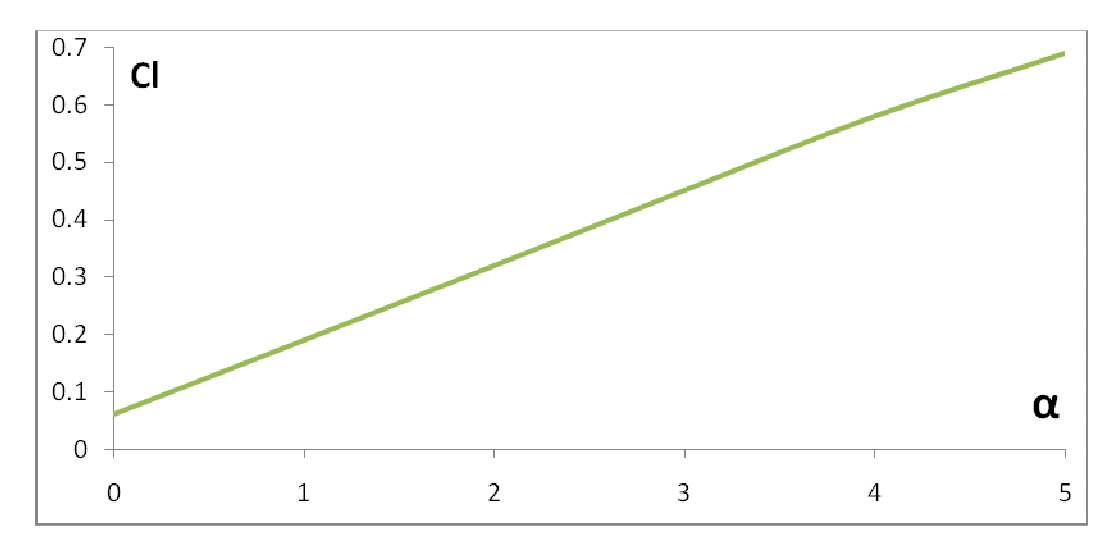

*Figure 5.54 : Cl = f(α) NACA 0018 une paroi pour M=0.25 et N=100* 

On remarque que l'allure des courbes *Cl=f(α)* est toujours une droite ne passant pas par l'origine d'équation **Cl=a, α+b** puisqu'il s'agit toujours du même profil que celui décrit pour le ca du profil placé à proximité d'une paroi pour *M=0.1* et *N=100*, il ne change donc que le nombre de Mach .Par contre, on remarque que les pentes de ces droites présentent une très légère déviation les unes par rapport aux autres : Effectivement ,pour *M=0.1, 0.2* et *0.3*,on trouve *a= 0.116, 0.117* et *0.118* respectivement

# 5.2.2.2.3 Cl = f(α) une paroi pour différentes valeurs de M et pour N=100 panneaux

Ici nous avons ce graphique qui représente les variations du coefficient de portance Cl en fonction de l'angle d'incidence pour des angles d'incidence variant entre **0°** et *5°* pour un profil *NACA 0018* placé à proximité d'une paroi pour *N=100* et pour différentes valeurs de *M*.

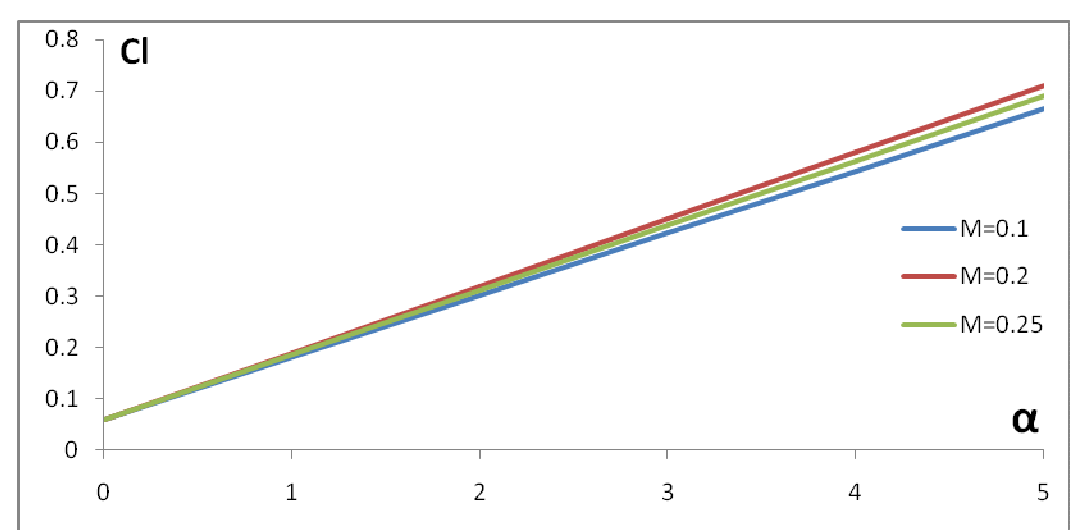

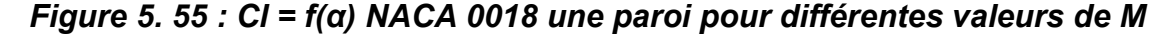

On remarque que les trois droites *Cl = f(α)* sont presque confondues les unes aux autres Ceci est, une fois de plus, logique en soit puisqu'on sait que dans le cas d'un écoulement subsonique la variation du nombre de Mach influe très peu sur les variations du coefficient de portance : Ces trois courbes le confirment donc bien puisque les droites *Cl=f(α)* présentent des pentes égales à *a = 0.116, 0.117* et *0.118* pour *M = 0.1, 0.2* et *0.2***5** respectivement.

Il faut cependant noter que l'influence du nombre de Mach sur les variations du coefficient de portance devient significative lorsque l'écoulement n'est plus subsonique.

### 5.2.3 Conclusion

Ces graphiques nous permettent de constater qu'effectivement l'effet de sol augmente bel et bien le coefficient de portance Cl: Par exemple, si on prend pour titre de comparaison les coefficients Cl du profil *NACA 0018* dans le cas du profil à air libre et à proximité d'une paroi pour *N=100* panneaux et *M=0.1*,comme le montre la Figure 5.ci-dessous, on voit alors Clairement qu'il y a augmentation du coefficient de portance dans le cas du profil à proximité d'une paroi par rapport au cas où il est à air libre : D'où tout l'intérêt qui lui revient quant au transport de plus grandes charges d'une façon beaucoup plus économique.

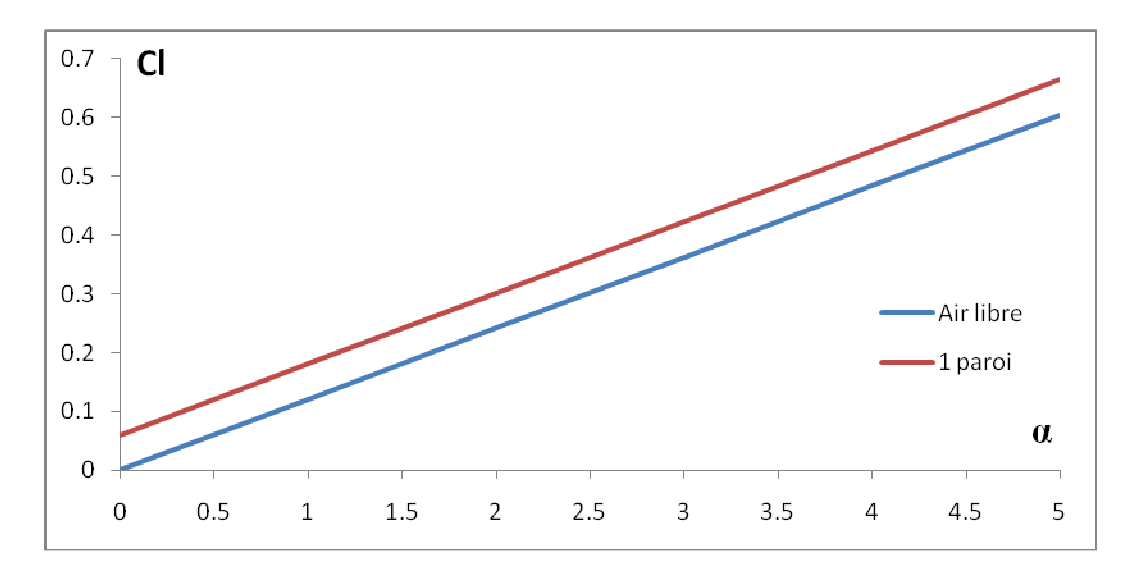

*Figure 5.56 : Comparaison entre Cl air libre et une paroi profil NACA 0018 pour N=100 et M=0.1* 

#### **5.3 RESULTATS SUR LE COEFFICIENT DE MOMENT DE TANGAGE** *C<sup>m</sup>*

Il est question d'exposer dans cette partie les graphiques obtenus à partir de l'application sur le coefficient de Moment de Tangage *Cm* pour un profil *NACA 0018* en faisant varier les paramètres *M* et *N* et tout en tenant toujours compte des deux cas de figures qui sont les suivants :

- Cas profil à Air Libre
- Cas profil à proximité d'une paroi

Or, nous avons vu dans la partie théorique de ce mémoire que le coefficient de Moment de Tangage *C<sup>m</sup>* dans le cas d'un écoulement subsonique est donné par l'expression suivante :

$$
C_m(\alpha) = C_{m0} + 0.25 C_l(\alpha)
$$

Où *C<sup>m</sup><sup>0</sup>* est le coefficient de Moment de Tangage à portance nulle.

Nous avons vu aussi que le coefficient de Moment de Tangage à portance nulle *C<sup>m</sup>*0 prend une valeur nulle pour un profil symétrique. Ce qui fait que dans ce cas (qui est le cas même de notre étude) ce dernier va prendre la forme suivante :

$$
C_m(\alpha) = 0.25 C_i(\alpha)
$$

On remarque que cette expression est la même que celle du coefficient de portance multipliée par 0.25, ce qui veut dire que les valeurs du coefficient de Moment de Tangage *C<sup>m</sup>* sont exactement celles obtenues pour *Cl = f(α)* multipliées par *0.25* : Il suffit donc de prendre les valeurs obtenues dans l'étude du coefficient de portance et de les diviser par 4.

Par conséquent, nous allons exposer les résultats obtenus sans toutefois trop s'atteler sur les commentaires puisque ces derniers sont les mêmes que ceux concernant le C<sub>l</sub> : il suffira alors de retourner à chaque fois au chapitre « **résultats sur le coefficient de portance** *C<sup>l</sup>* **»** pour voir le commentaire correspondant à chaque cas de figure.

Pour ce faire nous allons suivre exactement les mêmes étapes que celles pour le calcul du **C***l*.

#### 5.3.1 Cas profil a air libre

Ici, nous allons exposer les résultats obtenus pour le *C<sup>m</sup>* d'un profil *NACA 0018* dans le cas du profil à Air Libre

#### 5.3.1.1  $C_m = f(α)$  pour différentes valeurs de N

#### $5.3.1.1.1$  C<sub>m</sub> = f(α) pour N = 100 panneaux et M = 0.1

Ce graphique représente les variations du coefficient de Moment de Tangage *Cm = f(α)* pour des angles d'incidence variant entre *0°* et *5°* pour un profil *NACA 0018* à Air Libre pour **N =** *100* et *M = 0.1.*

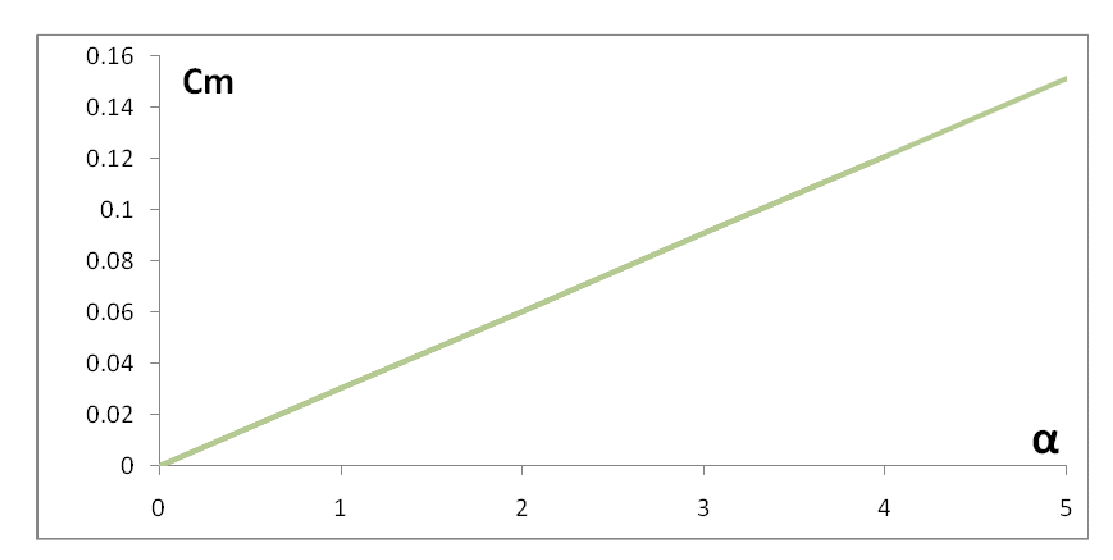

*Figure 5.57 : Cm = f(α), NACA 0018, Air Libre pour N = 100 et M = 0.1* 

On remarque que la courbe *Cm = f(α)* est une droite passant par l'origine d'équation *C<sup>m</sup> = 0.0302 α* ce qui est logique en soit puisqu'on s'attendait à avoir un coefficient de Moment de Tangage nul pour  $\alpha = 0^{\circ}$  étant donné qu'à  $\alpha = 0^{\circ}$  le coefficient de portance est nul à cause de la symétrie du profil comme nous l'avons vu auparavant.

Lorsqu'on augmente l'angle d'incidence, les filets d'air sont déviés vers le haut sur la partie extrados ce qui provoque une dépression au niveau de l'extrados, par contre, sous l'intrados, la déviation imposée vers le bas aux filets d'air provoque une surpression moins importante que la dépression de l'extrados : on s'attend donc à ce que au fur et à mesure qu'on augmente l'angle d'incidence à avoir une dépression de plus en plus importante sur l'extrados puisque les filets d'air vont être de plus en plus déviés vers le haut et une surpression de plus en plus importante sous l'intrados à cause de la déviation imposée de plus en plus vers le bas aux filets d'air. D'où, il en résulte une portance, un coefficient de portance, et par conséquent, un coefficient de Moment de Tangage en augmentation continue avec l'angle d'incidence.

#### 5.3.1.1.2  $C_m = f(\alpha)$  pour N = 60, 80 et 100 panneaux et M = 0.1

Ces trois graphiques représentent les variations du coefficient de Moment de Tangage *Cm* en fonction de l'angle d'incidence pour des angles d'incidence variant entre **0°** et *5°* pour un profil *NACA 0018* à Air Libre pour **N =** *60*, *80*, et *100* panneaux et pour *M = 0.1*.

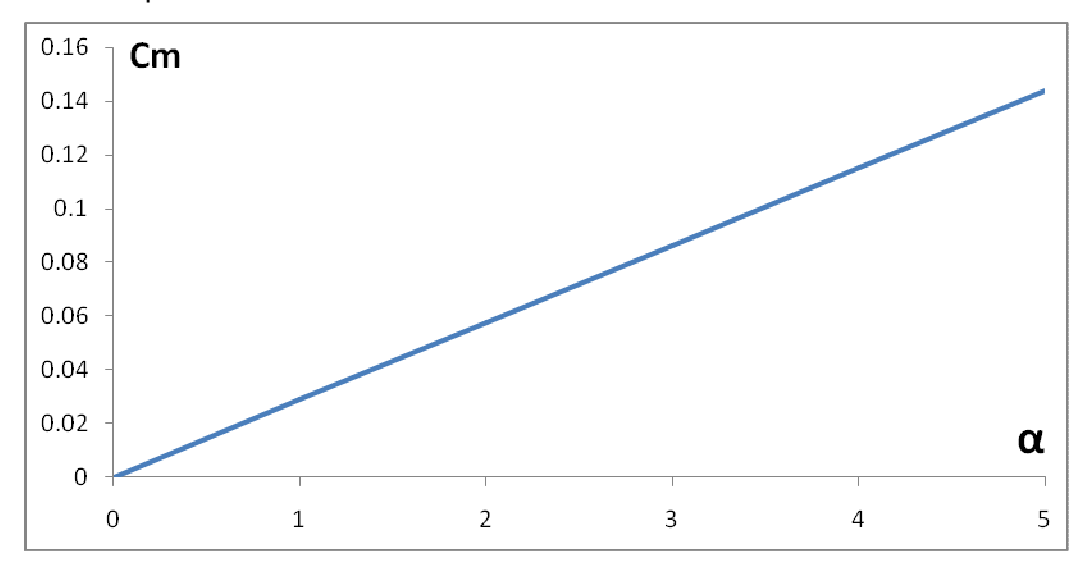

*Figure 5.58 : Cm = f(α) NACA 0018 Air Libre pour N = 60 et M = 0.1*

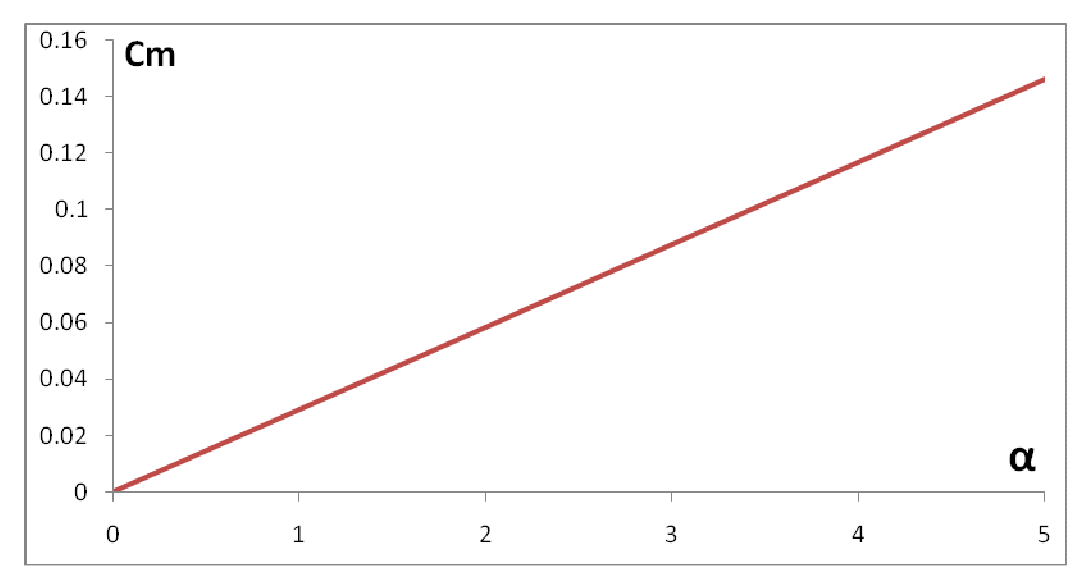

*Figure 5.59 : Cm = f(α) NACA 0018 Air Libre pour N = 80 et M = 0.1*

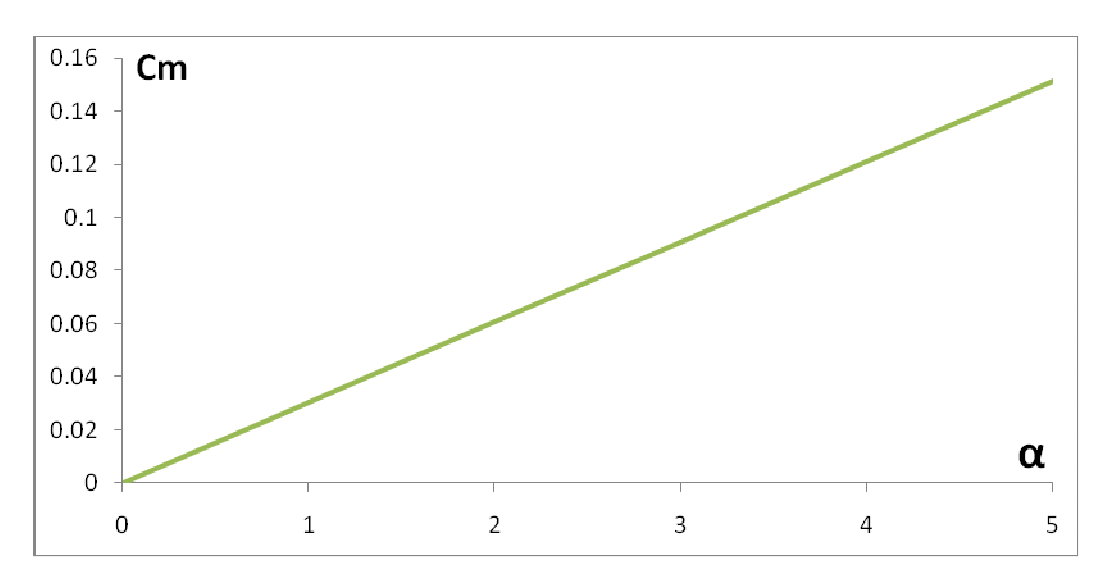

*Figure 5.60 : Cm = f(α) NACA 0018 Air Libre pour N = 100 et M = 0.1* 

On remarque que l'allure des courbes de *Cm = f(α)* est toujours une droite passant par l'origine d'équation *Cm = a. α*, puisqu'il s'agit toujours du même profil que celui décrit dans le cas du profil à Air Libre pour *N* **=** *100* et *M = 0.1*, il ne change donc que le nombre de panneaux. Par contre, on remarque que les pentes de ces droites présentent une très légère déviation les unes par rapport aux autres : effectivement, pour *N* = *60*, *80* et *100*, on trouve *a = 0.0295, 0.0297*  et *0.03022* respectivement.

#### $5.3.1.1.3$  C<sub>m</sub> = f(α) pour différentes valeurs de N et pour M = 0.1

Ici nous avons ce graphique qui représente les variations du *C<sup>m</sup>* en fonction de l'angle d'incidence pour des angles d'incidence variant entre **0°** et *5°* pour un profil *NACA 0018* à Air Libre pour *M = 0.1* et pour différentes valeurs de *N*.

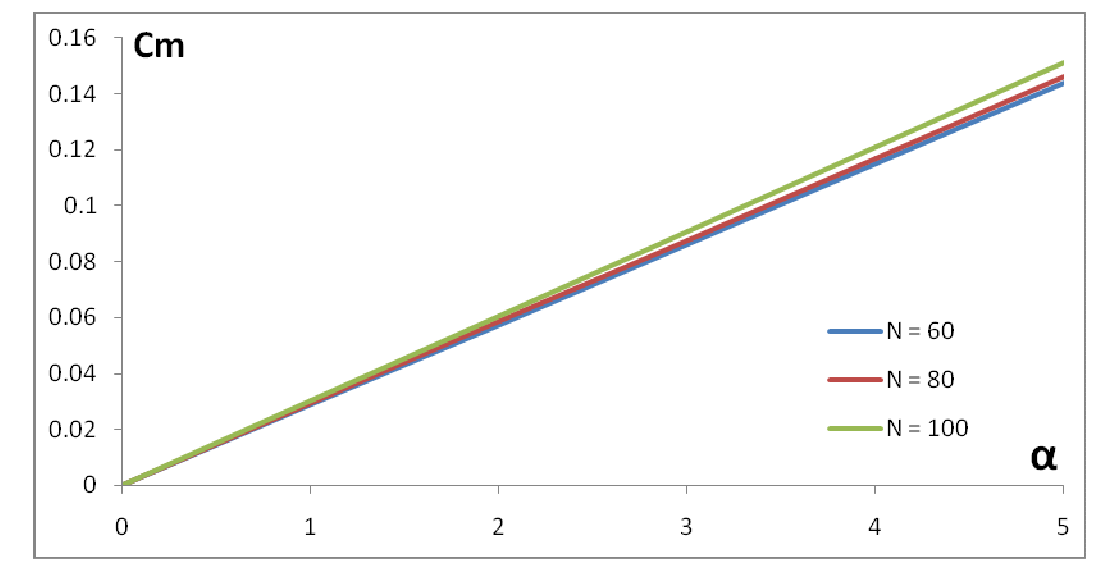

*Figure 5. 61 : Cm = f(α) NACA 0018 Air Libre pour différentes valeurs de N* 

On remarque que les trois droites sont presque confondues les unes aux autres : Ce résultat était prévisible en soit : En effet, la méthode des panneaux nous apprend qu'avec une soixantaine de panneaux on obtient une assez bonne approximation : ces trois courbes le confirment donc bien puisque les droites *C<sup>m</sup> = f (α)* présentent des pentes égales à **0.0295, 0.0497 et 0.03022** pour N = *60*, *80*, et *100* panneaux respectivement.

### 5.3.1.2  $C_m = f(α)$  pour différentes valeurs de M

#### 5.3.1.2.1 C<sub>m</sub> = f(α) Air Libre pour M = 0.1 et N = 100

Ce graphique représente les variations du coefficient de Moment de Tangage *Cm* en fonction de l'angle d'incidence pour des angles d'incidence variant entre *0°* et *5°* pour un profil *NACA 0018* à Air Libre pour *M = 0.1* et *N = 100*

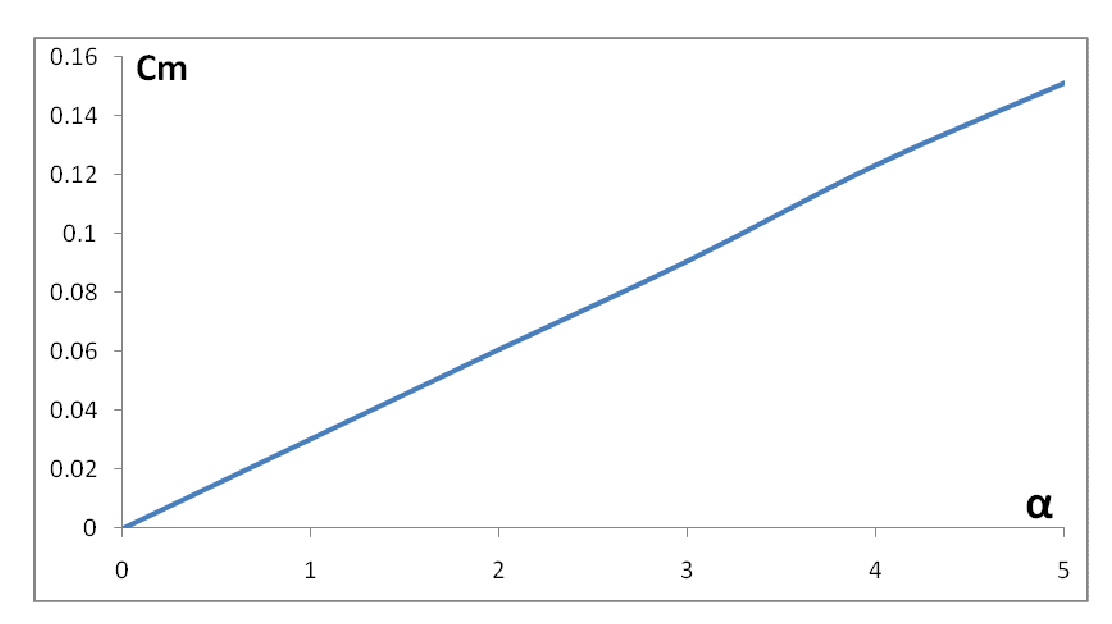

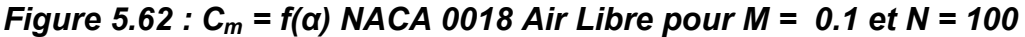

Cette courbe est la même que celle déjà décrite dans le cas du profil à Air Libre pour *N = 100* et *M = 0,1* : les commentaires sont donc les mêmes.

### 5.3.1.2.2  $C_m = f(\alpha)$  pour  $M = 0.1$ , 0.2 et 0.25 et N = 100 panneaux

Ces trois graphiques représentent les variations du coefficient de Moment de Tangage *Cm* en fonction de l'angle d'incidence pour des angles d'incidence variant entre **0°** et *5°* pour un profil *NACA 0018* à Air Libre pour *M = 0.1*, *0.2* et *0.25* respectivement et pour *N = 100* panneaux .

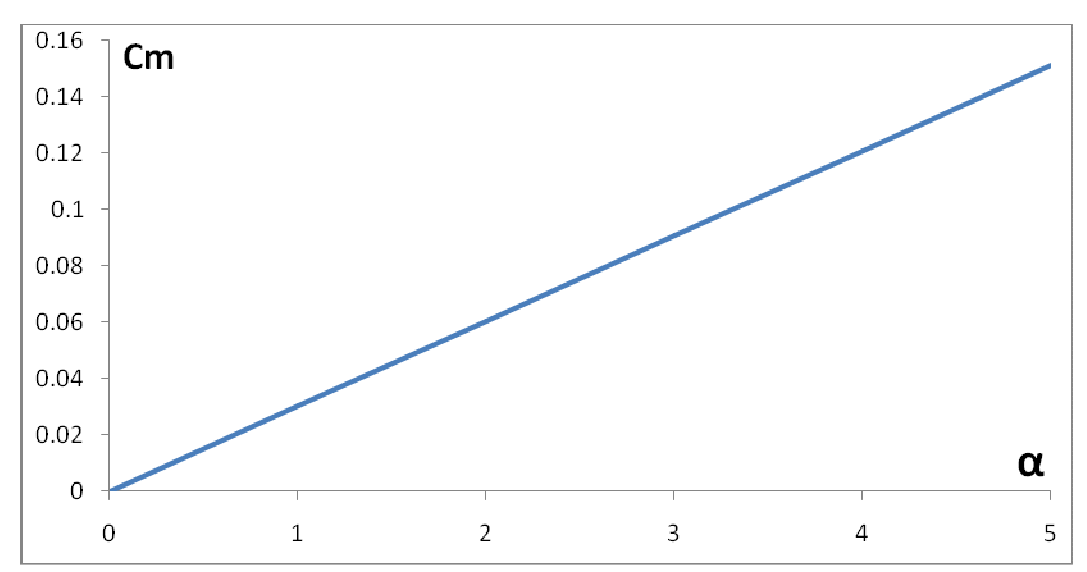

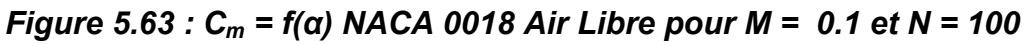

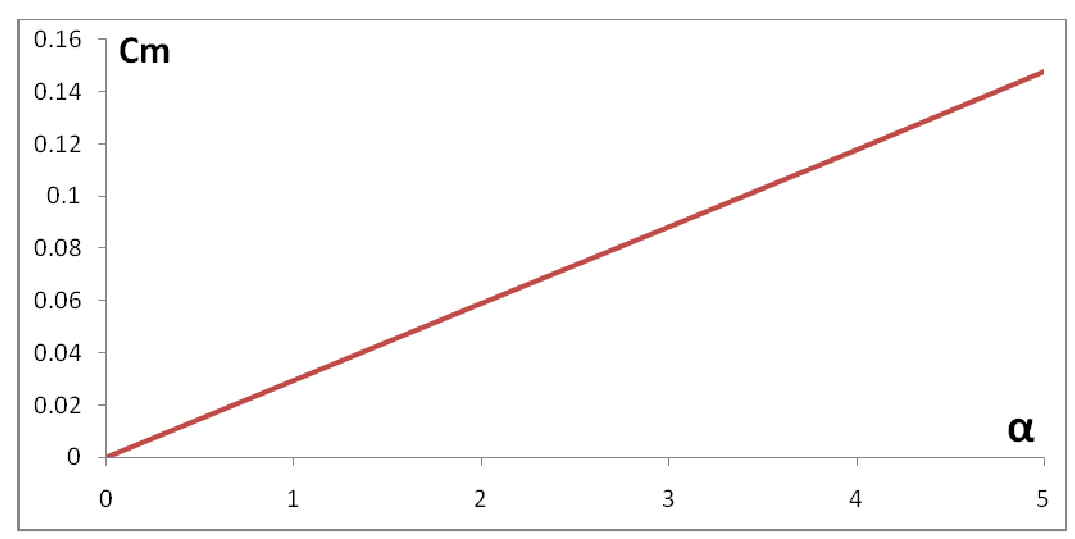

*Figure 5.64 : Cm = f(α) NACA 0018 Air Libre pour M = 0.2 et N = 100* 

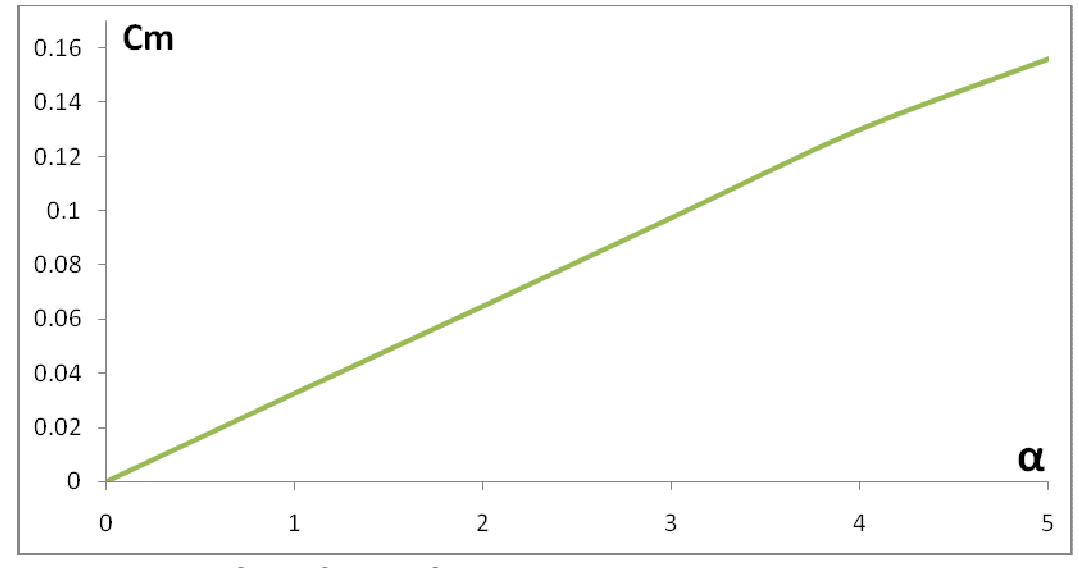

*Figure 5. 65 : Cm = f(α) NACA 0018 Air Libre pour M = 0.25 et N = 100*
On remarque que l'allure des courbes de *Cm = f(α)* est toujours une droite passant par l'origine d'équation *Cm =a. α*, puisqu'il s'agit toujours du même profil que celui décrit dans le cas du profil à Air Libre pour *M = 0.1* et **N =** *100*, il ne change donc que le nombre de Mach. Par contre, on remarque que les pentes de ces droites présentent une très légère déviation les unes par rapport aux autres : effectivement, pour *M = 0.1, 0.2* et *0.25*, on trouve *a = 0.0296, 0.0499* et *0.03022* respectivement.

#### 5.3.1.2.3  $C_m = f(\alpha)$  pour différentes valeurs de M et N = 100 panneaux

Ici nous avons ce graphique qui représente les variations du coefficient de Moment de Tangage *Cm* en fonction de l'angle d'incidence pour des angles d'incidence variant entre **0°** et *5°* pour un profil *NACA 0018* à Air Libre pour **N =** *100* et pour différentes valeurs de *M*.

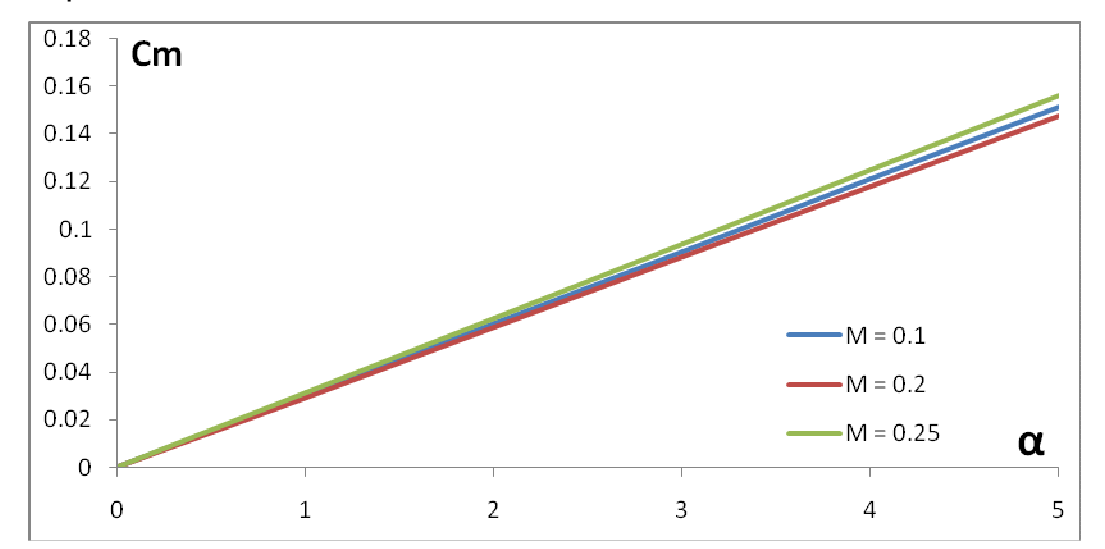

*Figure 5.66 : Cm = f(α) NACA 0018 Air Libre pour différentes valeurs de M* 

On remarque que les trois droites *Cm = f(α)* sont presque confondues les unes aux autres : en effet, on sait que dans le cas d'un écoulement subsonique la variation du nombre de Mach influe très peu sur les variations du coefficient de portance et par conséquent sur celles du coefficient de Moment de Tangage : ces trois courbes le confirment donc bien puisque les droites *Cm = f(α)* présentent des pentes égales à *0.0296*, *0.0499* et *0.03022* pour *M = 0.1*, *0.2*, et *0.25* respectivement.

 Il faut aussi signaler dans ce cas que l'influence du nombre de Mach sur les variations du coefficient de Moment de Tangage devient significative lorsque l'écoulement n'est plus subsonique.

#### 5.3.2 Cas profil a proximité d'une paroi

Dans cette partie, il est question d'exposer les résultats obtenus pour le *C<sup>m</sup>* d'un profil *NACA 0018* dans le cas du profil à proximité d'une paroi **:** 

#### 5.3.2.1  $C_m = f(α)$  pour différentes valeurs de N

### $5.3.2.1.1$  C<sub>m</sub> = f(α) pour N = 100 et M = 0.1

Ce graphique représente les variations du coefficient de Moment de Tangage *C<sup>m</sup>* en fonction de l'angle d'incidence pour des angles d'incidence variant entre **0°** et *5°* pour un profil *NACA 0018* placé à proximité d'une paroi pour **N =** *100* et *M = 0.1*.

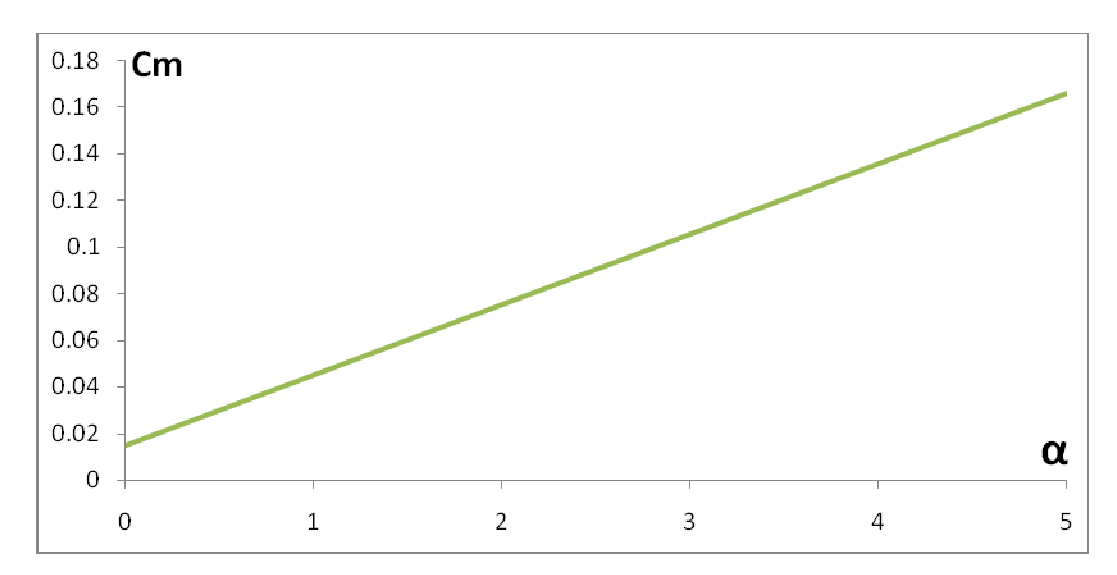

*Figure 5.67 : Cm = f(α) NACA 0018 pour N = 100 et M = 0.1*

On remarque que l'allure de la courbe *Cm = f(α)* est une droite ne passant pas par l'origine d'équation *C<sup>m</sup> = (a . α + b)* telle que *a = 0.0295*, ce qui est, une fois de plus, logique en soit puisqu'on sait que lorsque le profil est à proximité d'une paroi l'air est pris entre l'intrados de l'aile et la piste d'atterrissage, ce qui fait qu'il se crée un goulot d'étranglement de l'air et par conséquent une surpression au dessous de l'aile-comme- nous l'avons vu précédemment-ce qui fait que cette différence de pression de part et d'autre de l'aile va engendrer une portance, un coefficient de portance, et par conséquent, un coefficient de Moment de Tangage non nuls contrairement au cas où le profil est à Air Libre.

Au fur et à mesure qu'on augmente l'angle d'incidence, les filets d'air vont être de plus en plus déviés vers le haut sur l'extrados ce qui provoque une dépression de plus en plus importante sur ce dernier, par contre, sous l'intrados, la déviation imposée de plus en plus vers le bas aux filets d'air provoque une surpression de plus en plus importante. D'où, il en résulte une portance, un coefficient de portance, et par conséquent un coefficient de Moment de Tangage en augmentation continue avec l'angle d'incidence

#### 5.3.2.1.2  $C_m = f(a)$  pour N = 60, 80 et 100 panneaux et pour M = 0.1

Ces trois graphiques représentent les variations du coefficient de Moment de Tangage *Cm* en fonction de l'angle d'incidence pour des angles d'incidence variant entre **0°** et *5°* pour un profil *NACA 0018* placé à proximité d'une paroi pour N = *60*, *80*, et *100* panneaux et pour *M = 0.1*.

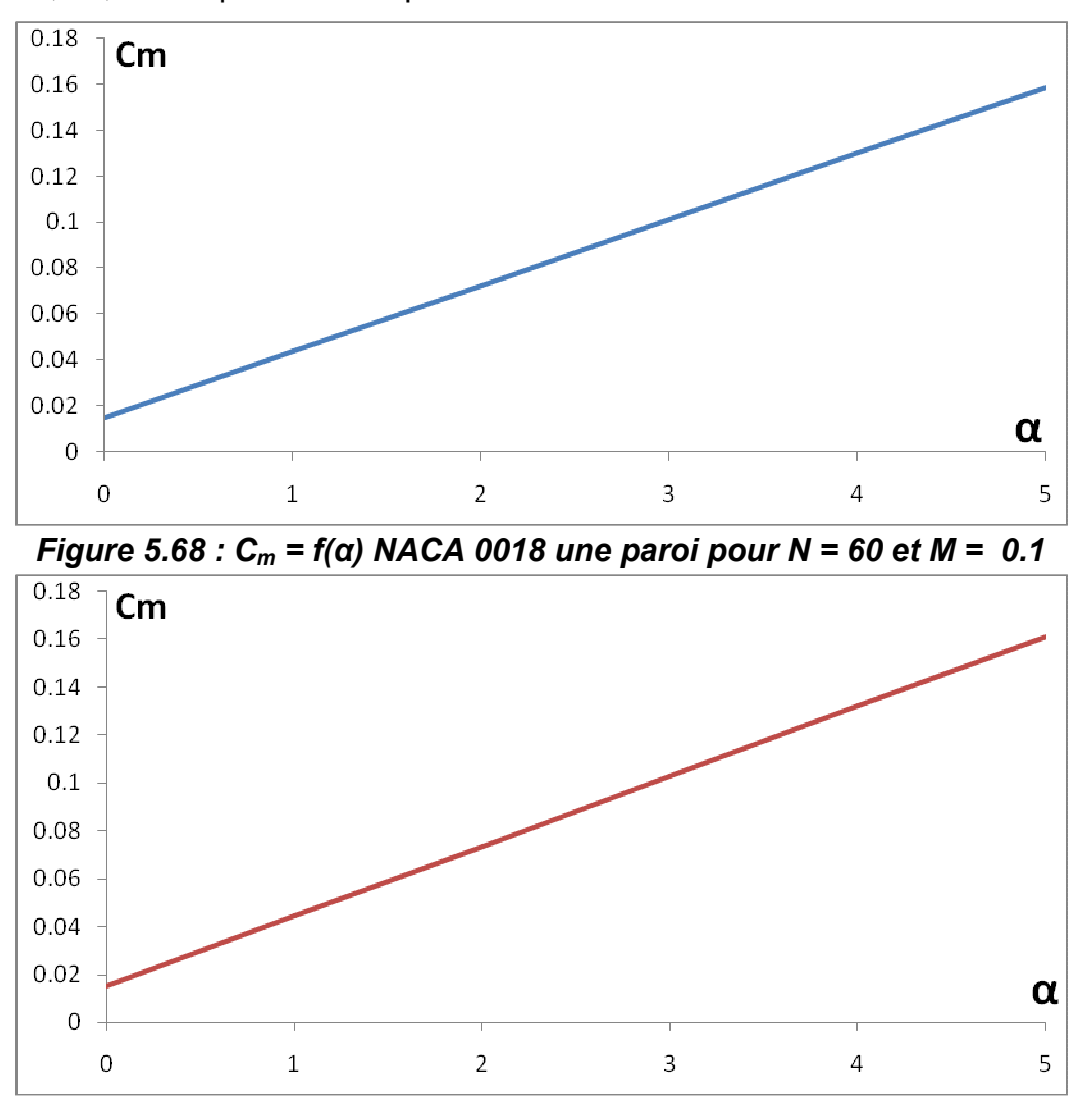

*Figure 5.69 : Cm = f(α) NACA 0018 une paroi pour N = 80 et M = 0.1* 

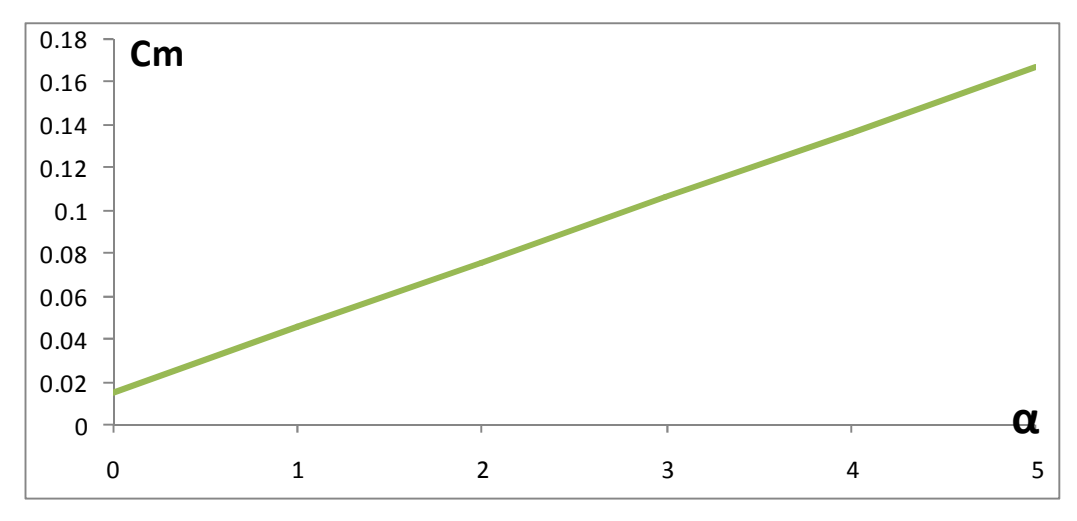

*Figure 5.70 : Cm = f(α) NACA 0018 une paroi pour N = 100 et M = 0.1* 

On remarque que l'allure des courbes de *C<sup>m</sup>* **=** *f(α)* est toujours une droite ne passant pas par l'origine d'équation *C<sup>m</sup> = ( a . α + b )* puisqu'il s'agit toujours du même profil que celui décrit dans le cas du profil placé à proximité d'une paroi pour **N =** *100* et *M = 0.1*, il ne change donc que le nombre de panneaux. Par contre, on remarque que les pentes de ces droites présentent une très légère déviation les unes par rapport aux autres : effectivement, pour *N = 60, 80* et *100*, on trouve *a = 0.02875, 0.02925* et **0.0295** respectivement

### $5.3.2.1.3$  C<sub>m</sub> = f(α) pour différentes valeurs de N et pour M = 0.1

Ici nous avons ce graphique qui représente les variations du coefficient de Moment de Tangage *C<sup>m</sup>* en fonction de l'angle d'incidence pour des angles d'incidence variant entre *0°* et *5°* pour un profil *NACA 0018* placé à proximité d'une paroi pour *M = 0.1* et pour différentes valeurs de *N*

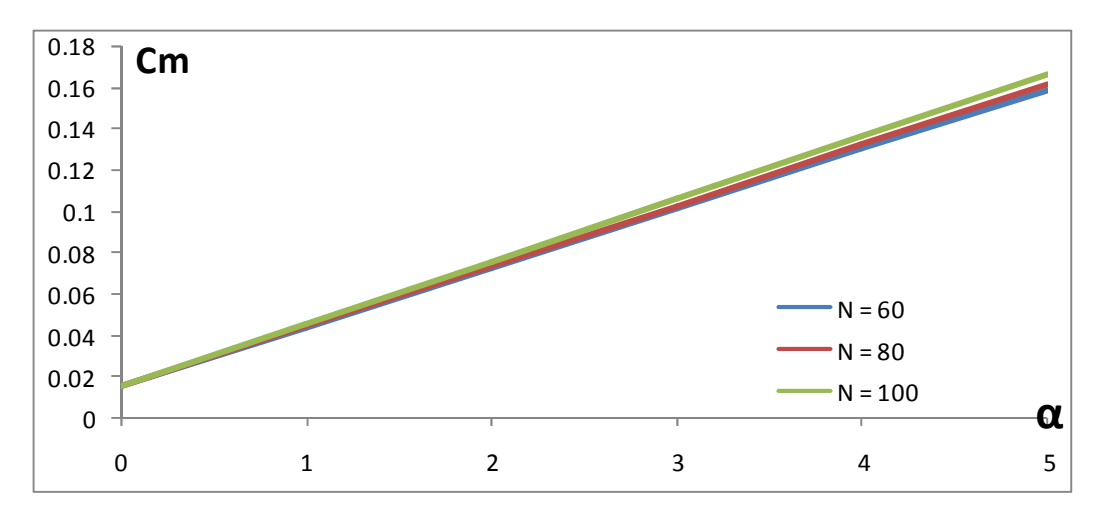

*Figure 5.71 : Cm = f(α) NACA 0018 une paroi pour différentes valeurs de N* 

On remarque que les trois droites sont presque confondues les unes aux autres : Ceci était prévisible puisque la méthode des panneaux nous apprend qu'avec une soixantaine de panneaux on obtient une assez bonne approximation : ces trois courbes le confirment donc bien puisque les droites *Cm* =f(α) présentent des pentes égales à **0.02875, 0.02925** et **0.0295** pour **N =** *60*, *80*, et *100* respectivement.

### 5.3.2.2  $C_m = f(α)$  pour différentes valeurs de M

#### 5.3.2.2.1 C<sub>m</sub> = f(α) pour M = 0.1 et N = 100

Ce graphique représente les variations du coefficient de Moment de Tangage *Cm* en fonction de l'angle d'incidence pour des angles d'incidence variant entre *0°* et *5°* pour *M = 0.1* et **N =** *100* pour un profil *NACA 0018* placé à proximité d'une paroi

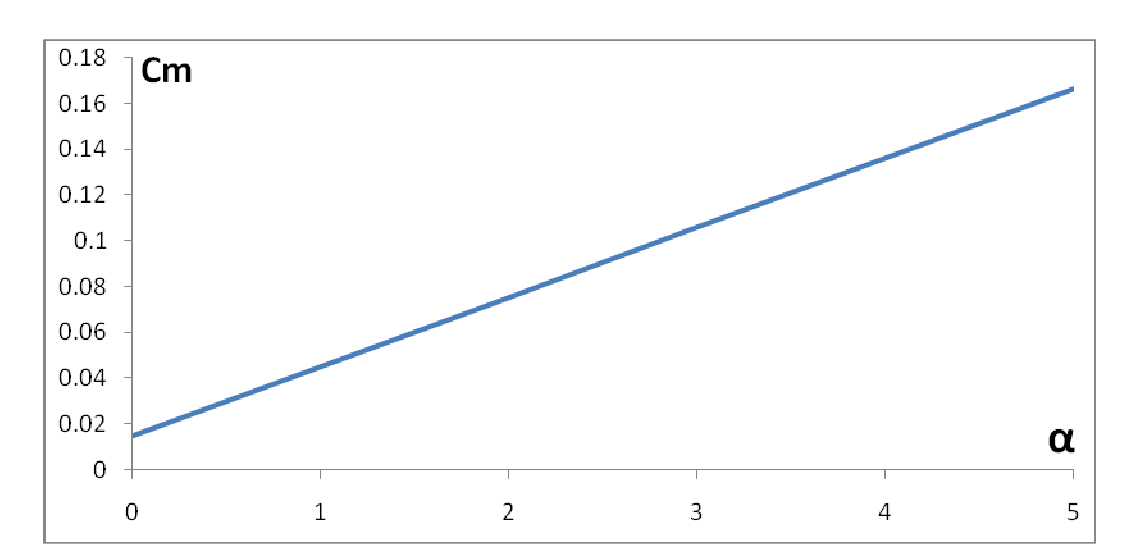

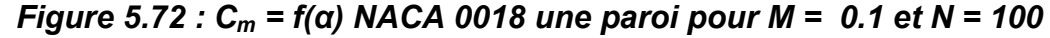

Cette courbe est la même que celle décrite dans le cas du profil placé à proximité d'une paroi pour **N =** *100* et **M = 0,1** : les commentaires sont donc les mêmes

#### 5.3.2.2.2 C<sub>m</sub> = f( $\alpha$ ) pour M = 0.1, 0.2, 0.25 et N = 100 panneaux

Ces trois graphiques représentent les variations du coefficient de Moment de Tangage *C<sup>m</sup>* en fonction de l'angle d'incidence pour des angles d'incidence variant entre **0°** et *5°* pour un profil *NACA 0018* placé à proximité d'une paroi pour **N =** *100* et pour *M = 0.1*, *0.2* et *0.25* respectivement..

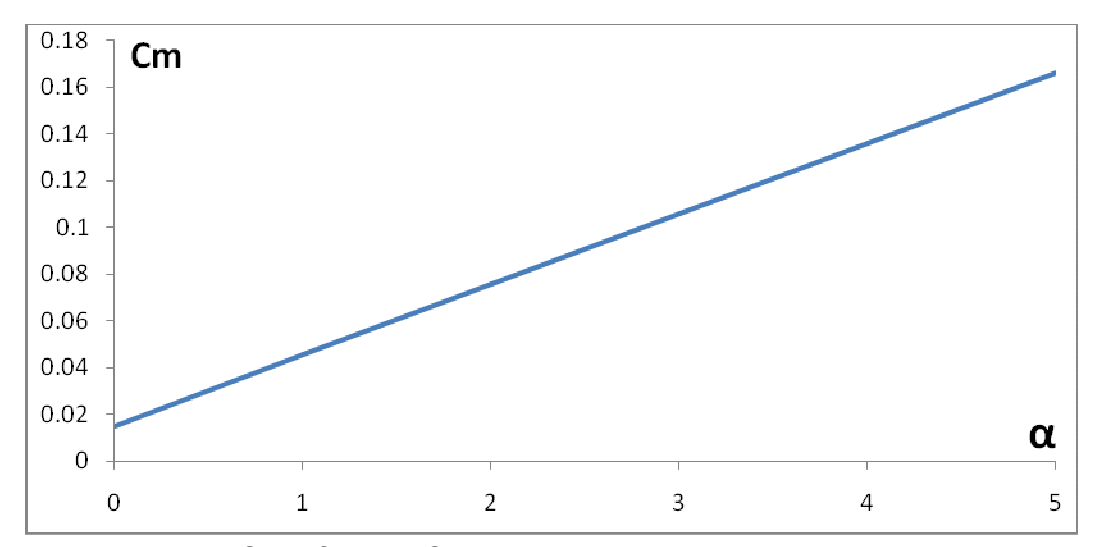

*Figure 5.73 : Cm = f(α) NACA 0018 une paroi pour M = 0.1 et N = 100* 

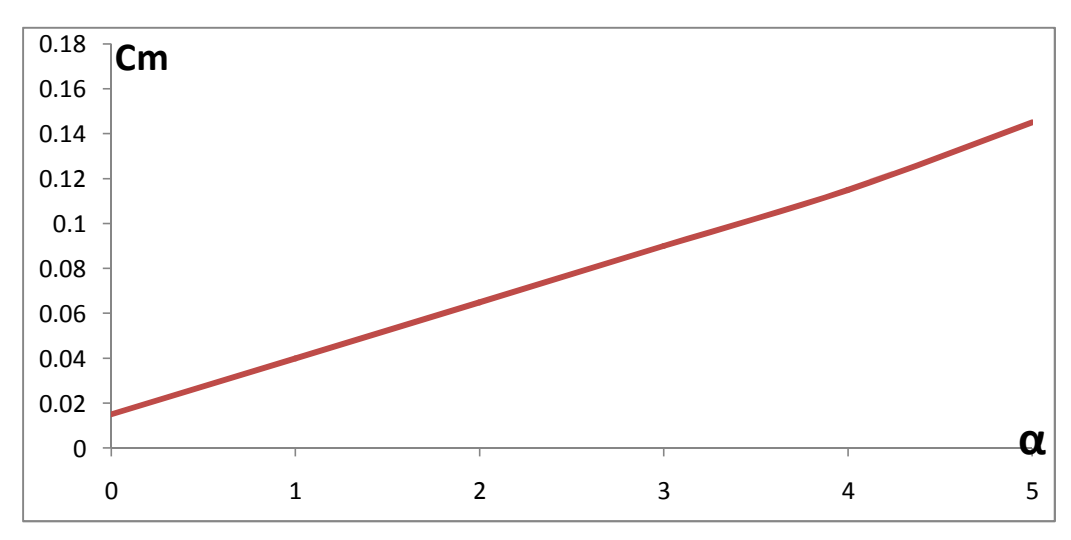

*Figure 5.74 : Cm = f(α) NACA 0018 une paroi pour M = 0.2 et N = 100* 

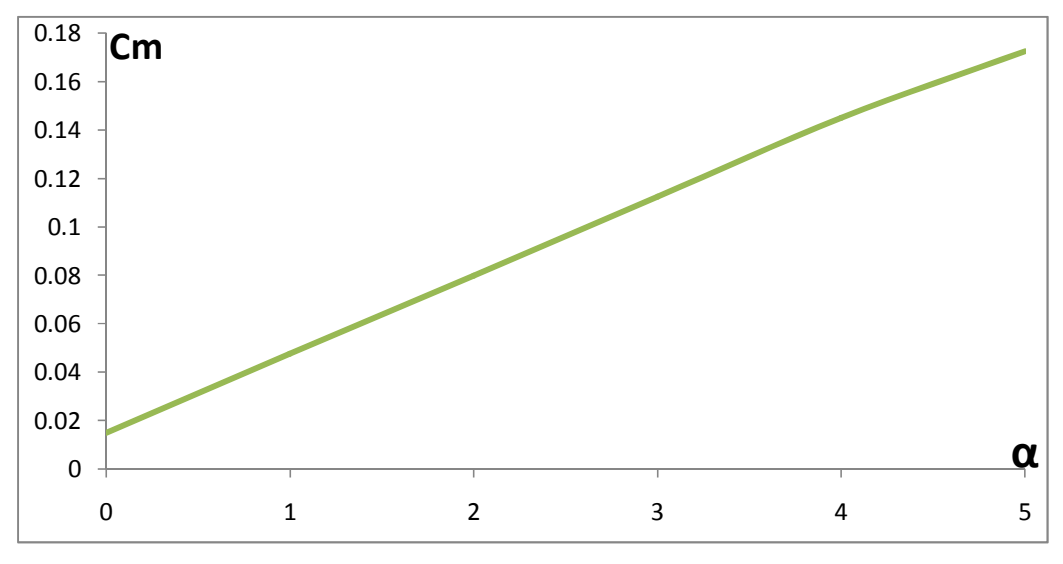

*Figure 5.75 : Cm = f(α) NACA 0018 une paroi pour M = 0.25 et N = 100* 

On remarque que l'allure des courbes *Cm = f(α)* est toujours une droite ne passant pas par l'origine d'équation *Cm = a . α + b* puisqu'il s'agit toujours du même profil que celui décrit pour le ca du profil placé à proximité d'une paroi pour *M = 0.1* et **N =** *100*, il ne change donc que le nombre de Mach .par contre, on remarque que les pentes de ces droites présentent une très légère déviation les unes par rapport aux autres : effectivement ,pour *M = 0.1*, *0.2* et *0.3,* on trouve *a = 0.029, 0.02925* et *0.0295* respectivement

#### 5.3.2.2.3  $C_m = f(\alpha)$  pour différentes valeurs de M et N = 100 panneaux

Ici nous avons ce graphique qui représente les variations du coefficient de Moment de Tangage *Cm* en fonction de l'angle d'incidence pour des angles d'incidence variant entre **0°** et *5°* pour un profil *NACA 0018* placé à proximité d'une paroi pour N = *100* et pour différentes valeurs de *M.*

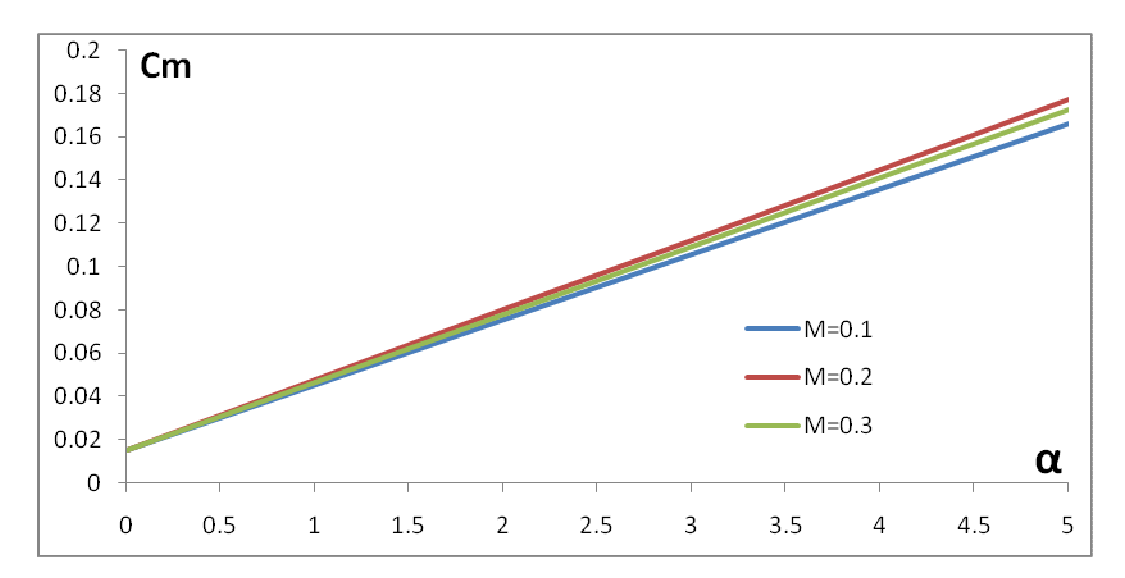

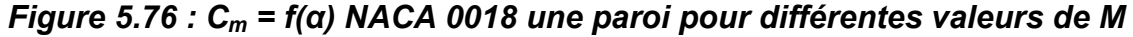

On remarque que les trois droites *Cm = f(α)* sont presque confondues les unes aux autres : Ceci est, une fois de plus, logique en soit puisqu'on sait que dans le cas d'un écoulement subsonique la variation du nombre de Mach influe très peu sur les variations du coefficient de portance et par conséquent sur celles du coefficient de Moment de Tangage : Ces trois courbes le confirment donc bien puisque les droites *Cm = f(α)* présentent des pentes égales à *0.029, 0.02925* et *0.0295* pour *M = 0.1, 0.2* et *0.25* respectivement.

Il faut cependant noter que l'influence du nombre de Mach sur les variations du coefficient de Moment de Tangage devient significative lorsque l'écoulement n'est plus subsonique.

### 5.3.3 Conclusion

Ces graphiques nous permettent de constater qu'effectivement l'effet de sol augmente le coefficient de Moment de Tangage *Cm*: par exemple, si on prend pour titre de comparaison les coefficients *Cm* du profil *NACA 0018* dans le cas du profil à Air Libre et à proximité d'une paroi pour *N = 100* panneaux et *M = 0.1*, comme le montre la Figure 5.ci-dessous, on voit alors clairement qu'il y a une augmentation du coefficient de Moment de Tangage dans le cas du profil à proximité d'une paroi par rapport au cas où il est à Air Libre.

On conclue donc et à partir de tout ce qui vient d'être dit que l'effet de sol augmente le Moment de Tangage de l'avion c'est-à-dire, sa tendance à cambrer. Pour remédier à ce problème, il suffit de placer au niveau de l'empennage des stabilisateurs horizontaux plus puissants pour assurer la stabilité horizontale de l'avion.

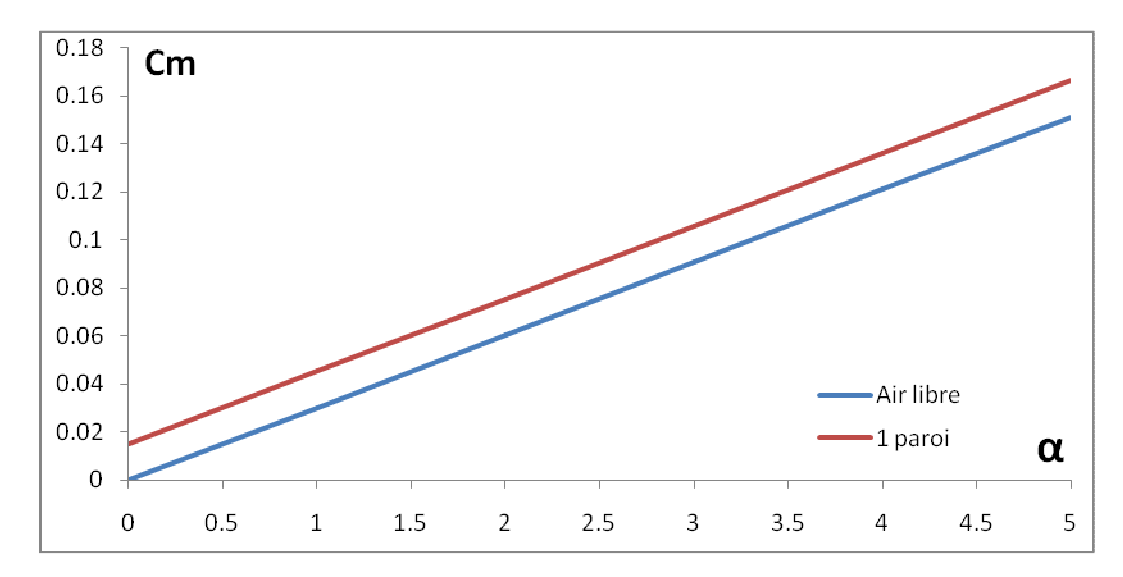

*Figure 5.77 : Comparaison entre Cm Air Libre et Cm une paroi pour un profil NACA 0018, N = 100 et M = 0.1*

### **5.4 RESULTATS SUR LES VARIATIONS DE LA HAUTEUR** *H*

Enfin, nous ne terminerons pas notre étude sans exposer les grap*h*iques obtenus à partir de l'application sur la hauteur *H* et de l'influence de ses variations sur les coefficients aérodynamiques *Cp*, *Cl*, et *Cm* toujours pour un profil *NACA 0018*.

Pour ce faire nous allons donner à *H* les valeurs: *6m*, *8m*, *10m* et *12m* respectivement et analyser par la suite les résultats obtenus sur les coefficients *Cp*, *Cl*, et *Cm* au cas par cas.

#### 5.4.1 Influence de la hauteur *H* sur les variations du coefficient de pression *Cp*

Nous allons donc commencer notre étude par exposer les résultats obtenus par rapport à l'influence de la variation de la *h*auteur *H* sur le coefficient de pression *Cp* pour un profil *NACA 0018* et ce dans le cas du profil à proximité d'une paroi bien sûr.

Pour ce faire nous allons traiter les deux cas de Figure 5.s qui sont les suivants :

- $\alpha = 0^{\circ}$
- *α ≠ 0°*

#### $5.4.1.1$  Cp =f (x/c) pour α =0<sup>°</sup>

Il est question d'analyser dans cette première partie les résultats obtenus sur les variations du coefficient de pression *Cp* en fonction de la corde du profil pour un profil *NACA 0018* à proximité d'une paroi pour *α = 0°*, *M = 0.1* et *N = 100* panneaux.

#### 5.4.1.1.1 Cp = (x/c)une paroi pour H = 6m, α = 0°, N = 100, et M = 0.1

Ce grap*h*ique représente les variations du coefficient de pression *Cp* en fonction de la corde du profil pour un profil *NACA 0018* à proximité d'une paroi pour *α = 0°*, *H = 6m*, *M = 0.1* et pour *N = 100* panneaux.

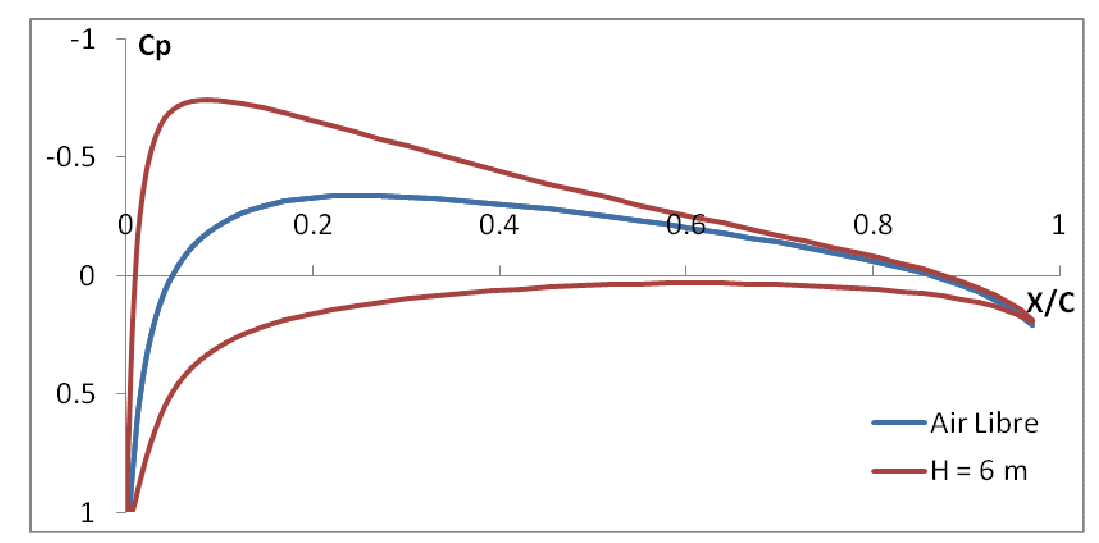

*Figure 5.78 : Cp = f(x/c) NACA 0018 une paroi pour α = 0°, H = 6m, M = 0.1 et N = 100* 

Ce graphique est le même que celui déjà décrit dans le c*h*apitre **« Résultats sur le coefficient de pression** *Cp* **»** dans le cas «*Cp = (x/c) NACA 0018* une paroi pour *α = 0°*, *N = 100* et *M = 0.1*» : Les commentaires sont donc les mêmes.

5.4.1.1.2 CP = f(x/c) une paroi pour H = 6m, 8m, 10m, et 12m et pour 
$$
\alpha = 0^{\circ}
$$
.  
M = 0.1 et N = 100 panneaux

Ces quatre graphiques représentent les variations du coefficient de pression *Cp* en fonction de la corde du profil pour un profil *NACA 0018* à proximité d'une paroi pour *H = 6m*, *8m*, *10m*, et *12m* respectivement et pour *α = 0°*, *M = 0.1* et *N = 100* panneaux.

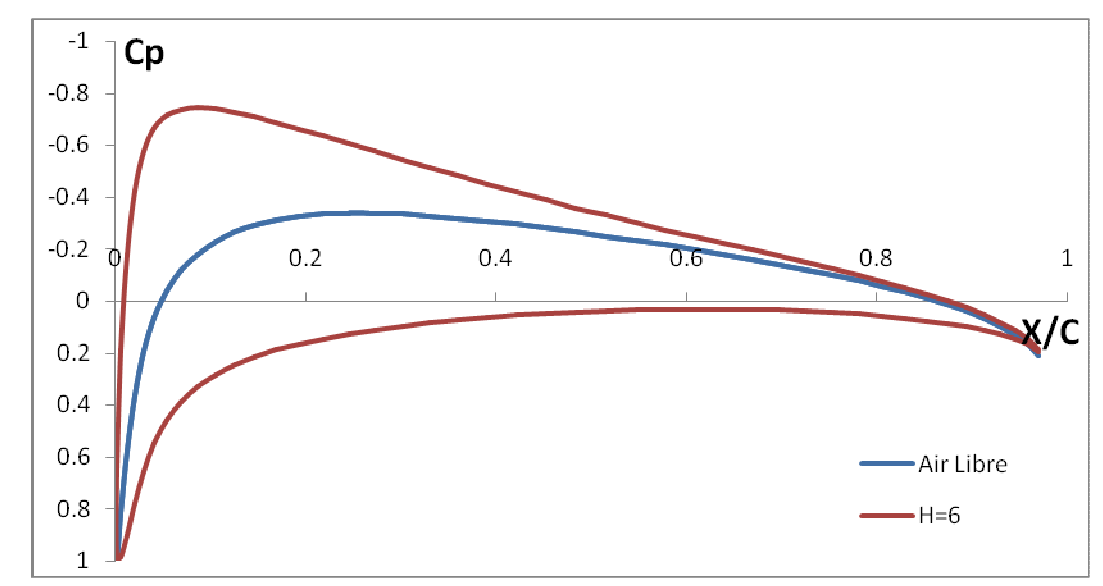

*Figure 5.79 : Cp = f(x/c) NACA 0018 une paroi pour α = 0°, H = 6m, M = 0.1 et N = 100* 

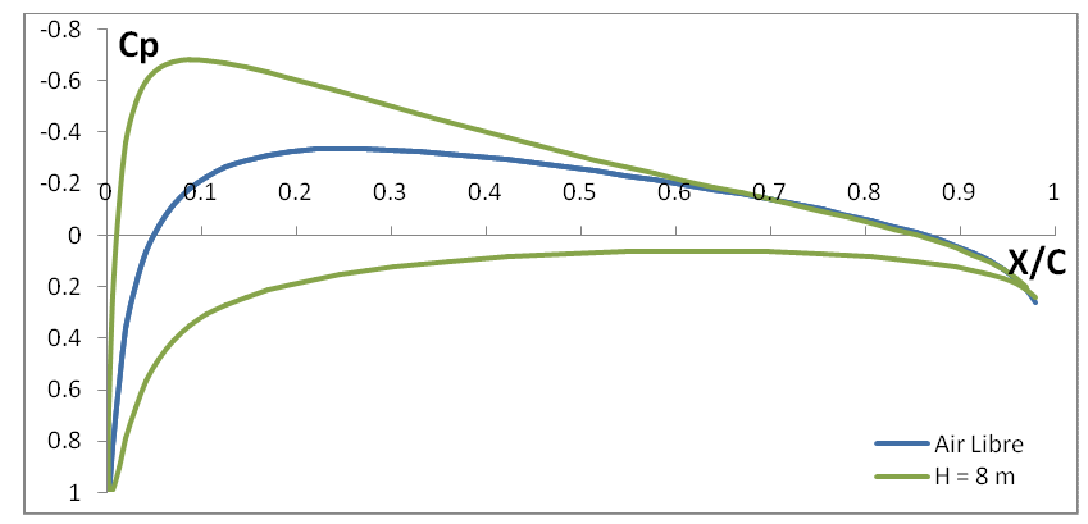

*Figure 5.80 : Cp =f (x/c) NACA 0018 une paroi pour α = 0°, H = 8m, M = 0.1 et N = 100* 

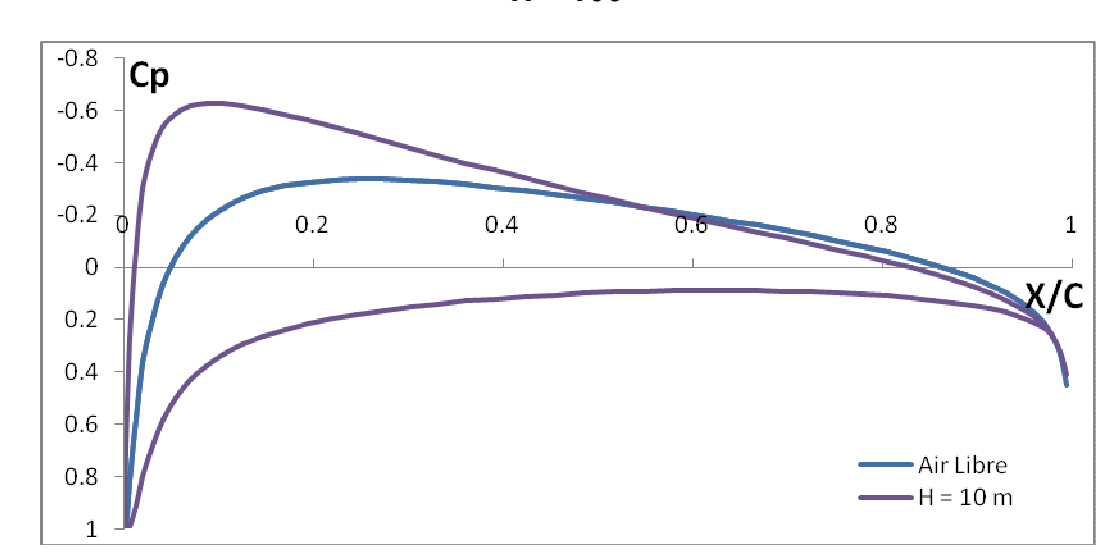

*Figure 5.81 : Cp = f(x/c) NACA 0018 une paroi pour α = 0°, H = 10m, M = 0.1 et N = 100* 

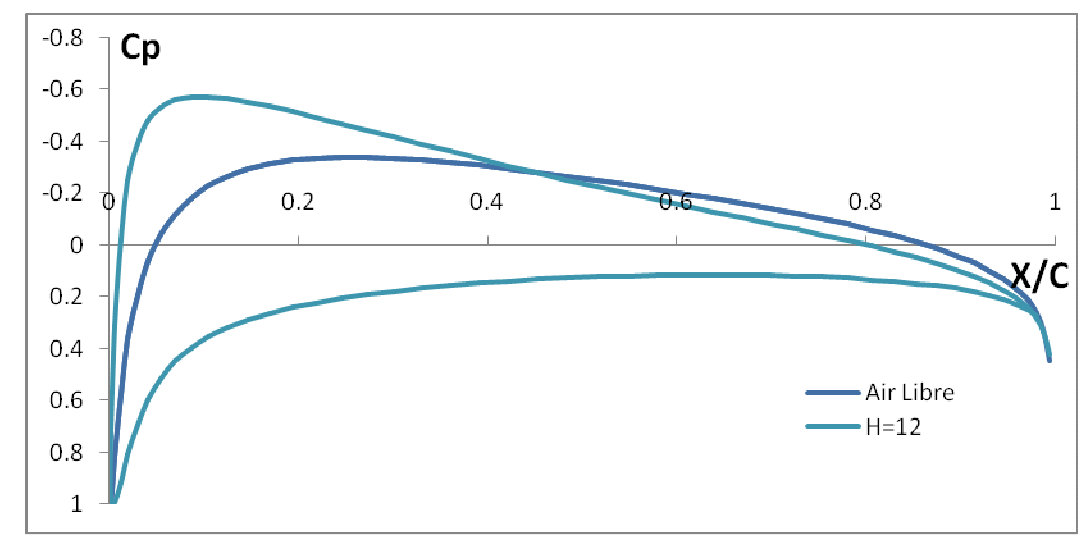

*Figure 5.82 : Cp = f(x/c) NACA 0018 une paroi pour α = 0°, H = 12m, M = 0.1 et N = 100* 

On remarque que les grap*h*es *Cp = f(x/c)* présentent- à première vue-la même allure générale que celle pour *H = 6m*, ce qui est logique en soit puisqu'on est toujours dans le cas du profil à proximité d'une paroi où on s'attend à avoir non pas une seule courbe pour le *Cp* comme dans le cas du profil à air libre mais deux courbes distinctes comme nous l'avons vu auparavant. Par contre, on remarque facilement que ces derniers présentent des déviations les uns par rapport au autres ce qu'on expliquera ultérieurement.

## 5.4.1.1.3 Cp = f(x/c) une paroi pour différentes valeurs de H et pour  $\alpha = 0^{\circ}$ .  $M = 0.1$  et N = 100 panneaux

Ici nous avons ce grap*h*ique qui représente les variations du coefficient de pression *Cp* en fonction de la corde du profil pour un profil *NACA 0018* à proximité d'une paroi pour différentes valeurs de *H* et pour *α = 0°*, *M = 0.1* et *N = 100* panneaux

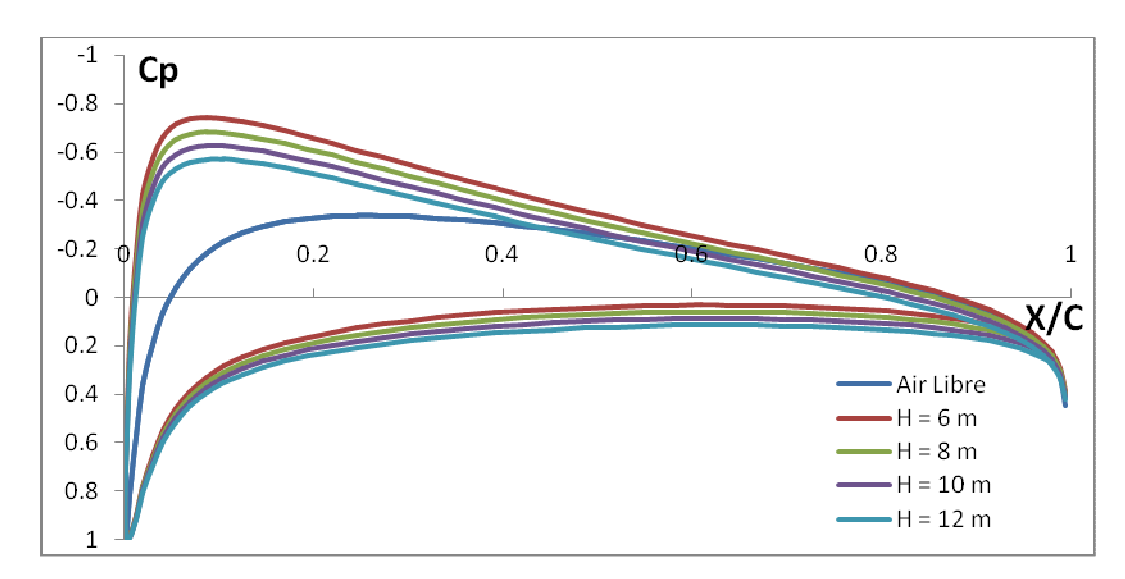

*Figure 5.83 : Cp = f(x/c) NACA 0018 une paroi pour α = 0° et pour différentes valeurs de H* 

On remarque, comme nous venons de le dire, que les grap*h*es *Cp = f(x/c)*  présentent des déviations les uns par rapport aux autres, plus exactement, que plus la hauteur *H* diminue, plus le *Cp* augmente et vice versa, ce qui veut dire que l'effet de sol augmente le coefficient de pression *Cp*, ceci est, une fois de plus, logique en soit puisqu'on sait que lorsque le profil est à proximité d'une paroi l'air est pris entre l'intrados de l'aile et la piste d'atterrissage ce qui fait qu'il se crée un goulot d'étranglement de l'air et par conséquent une zone de surpression ente les deux surfaces et qui tend à soulever l'avion vers le *h*aut de telle sorte que plus on s'approc*h*e du sol plus cette surpression aura tendance à augmenter puisque l'air va se retrouver de plus en plus emprisonné entre l'intrados de l'aile et la piste d'atterrissage : D'où, il en résulte une augmentation continue du coefficient de pression *Cp* avec la diminution de la hauteur *H* .

### 5.4.1.2 Cp = f (x/c) pour  $\alpha \neq 0^{\circ}$

Il est question d'analyser dans cette deuxième partie les résultats obtenus sur les variations du coefficient de pression *Cp* en fonction de la corde du profil pour un profil *NACA 0018* à proximité d'une paroi pour α≠0°, *M = 0.1* et *N = 100* panneaux : On c*h*oisira comme angle d'incidence *α = 3°*.

5.4.1.2.1 Cp = f(x/c) une paroi pour H = 6m,  $\alpha$  = 3°, N = 100, et M = 0.1

Ce grap*h*ique représente les variations du coefficient de pression *Cp* en fonction de la corde du profil pour un profil *NACA 0018* à proximité d'une paroi pour *α = 3°*, *H = 6m*, *M = 0.1* et pour *N = 100* panneaux.

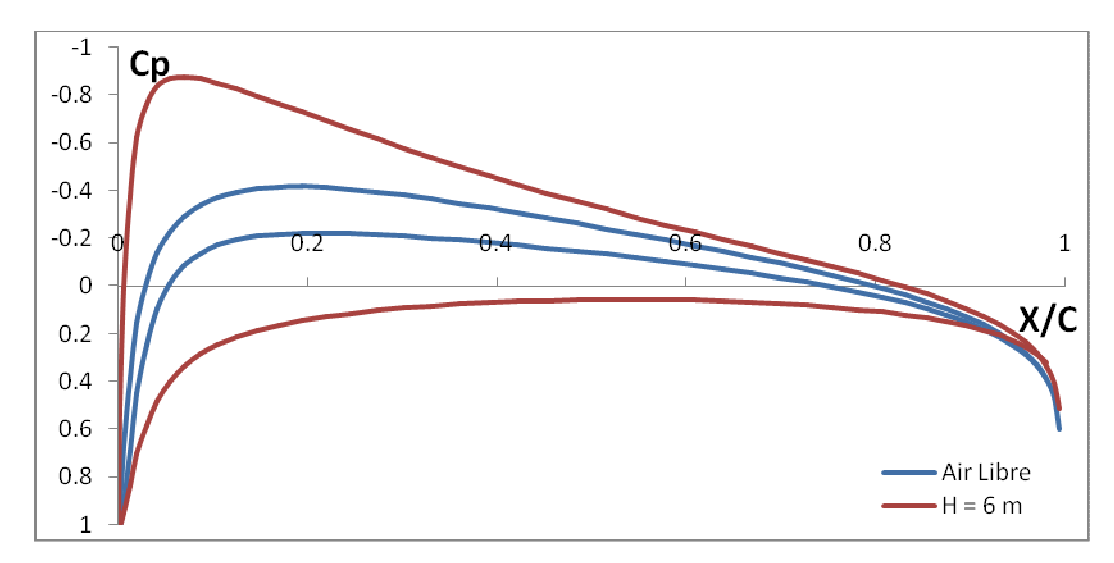

*Figure 5.84 : Cp = f(x/c) NACA 0018 une paroi pour α = 3°, H = 6m, M = 0.1 et N = 100* 

Ce graphique est le même que celui déjà décrit dans le c*h*apitre **«Résultats sur le coefficient de pression** *Cp* **»** dans le cas «*Cp = (x/c) NACA 0018* une paroi pour *α = 3°*, *N = 100* et *M = 0.1*» : Les commentaires sont donc les mêmes.

# 5.4.1.2.2 Cp = f(x/c) une paroi pour H = 6m, 8m, 10m, et 12m et pour  $\alpha = 3^{\circ}$ ,  $M = 0.1$  et  $N = 100$  panneaux

Ces quatre grap*h*iques représentent les variations du coefficient de pression *Cp* en fonction de la corde du profil pour un profil *NACA 0018* à proximité d'une paroi pour *H = 6m*, *8m*, 10m, et *12m* respectivement et pour *α = 3°*, *M = 0.1* et *N = 100* panneaux.

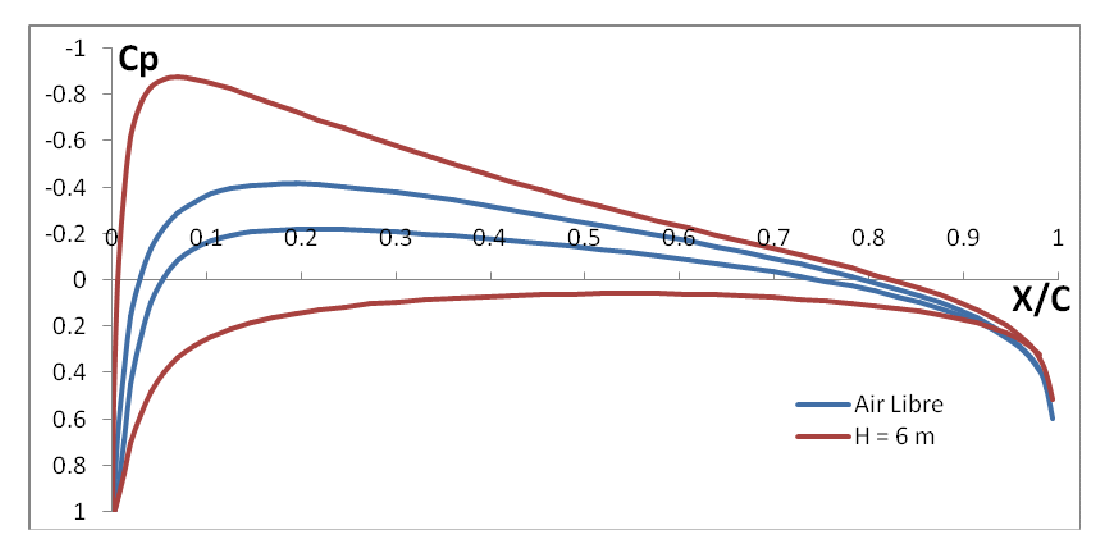

*Figure 5.85 Cp = f(x/c) NACA 0018 une paroi pour α = 3°, H = 6m, M = 0.1 et N = 100* 

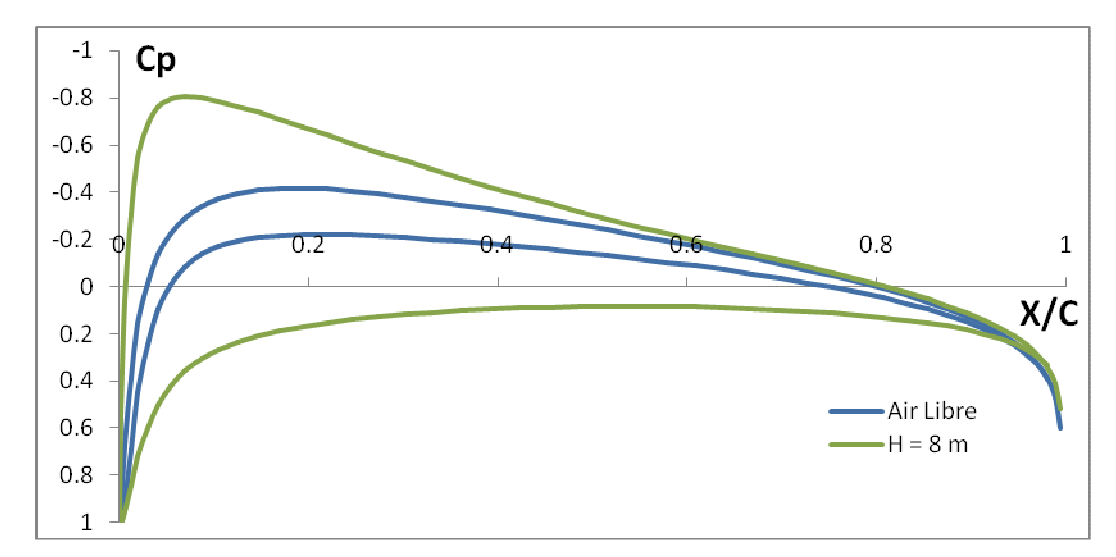

*Figure 5.86 Cp = f(x/c) NACA 0018 une paroi pour α = 3°, H = 8m, M = 0.1 et N = 100* 

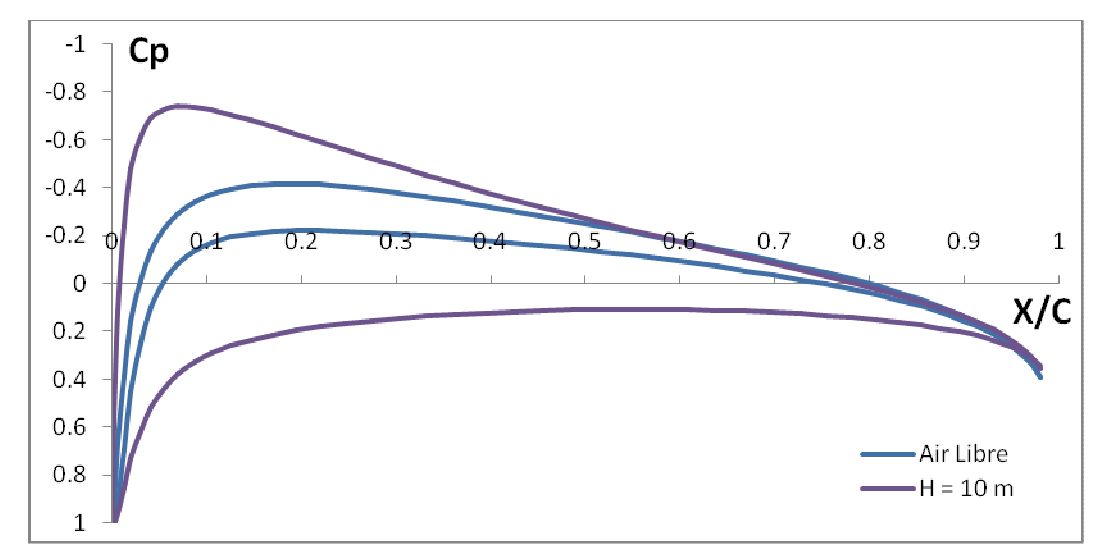

*Figure 5.87 : Cp = f(x/c) NACA 0018 une paroi pour α = 3°, H = 10m, M = 0.1 et* 

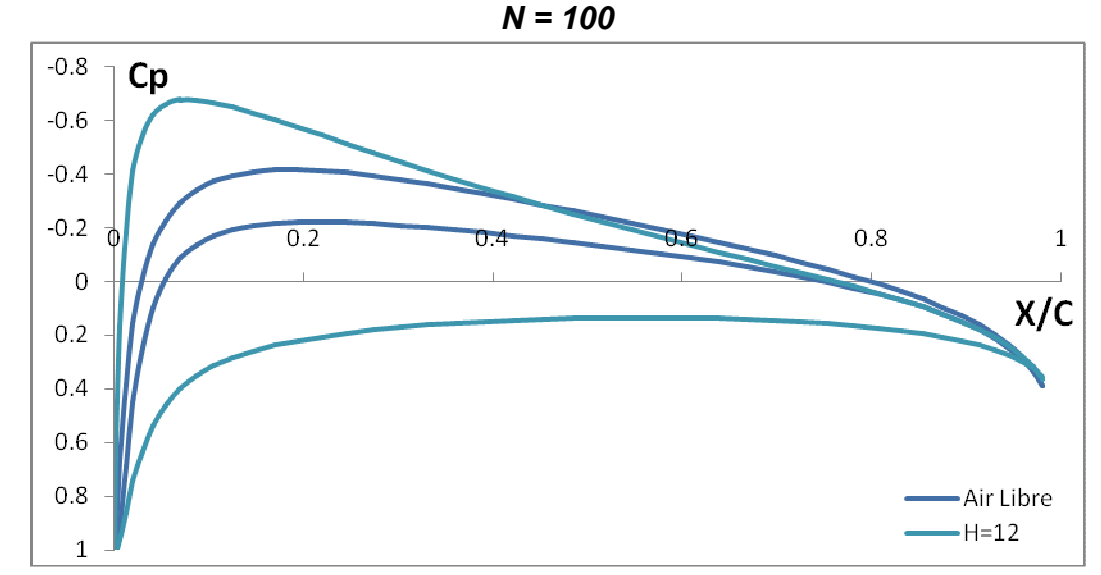

*Figure 5.88 : Cp = f(x/c) NACA 0018 une paroi pour α = 3°, H = 12m, M = 0.1 et N = 100* 

On remarque que tout comme pour le cas où *α = 0°*, les grap*h*es *Cp = f(x/c)* présentent- à première vue-la même allure générale que celle pour *H = 6m* et *α = 3°*. Par contre, on remarque facilement que ces derniers présentent des déviations les uns par rapport au autres ce qu'on expliquera ultérieurement.

## 5.4.1.2.3 Cp = f(x/c) une paroi pour différentes valeurs de h et pour  $\alpha = 3^{\circ}$ , M = 0.1 et  $N = 100$  panneaux

Ici nous avons ce grap*h*ique qui représente les variations du coefficient de pression *Cp* en fonction de la corde du profil pour un profil *NACA 0018* à proximité d'une paroi pour différentes valeurs de *H* et pour *α = 3°*, *M = 0.1* et *N = 100* panneaux

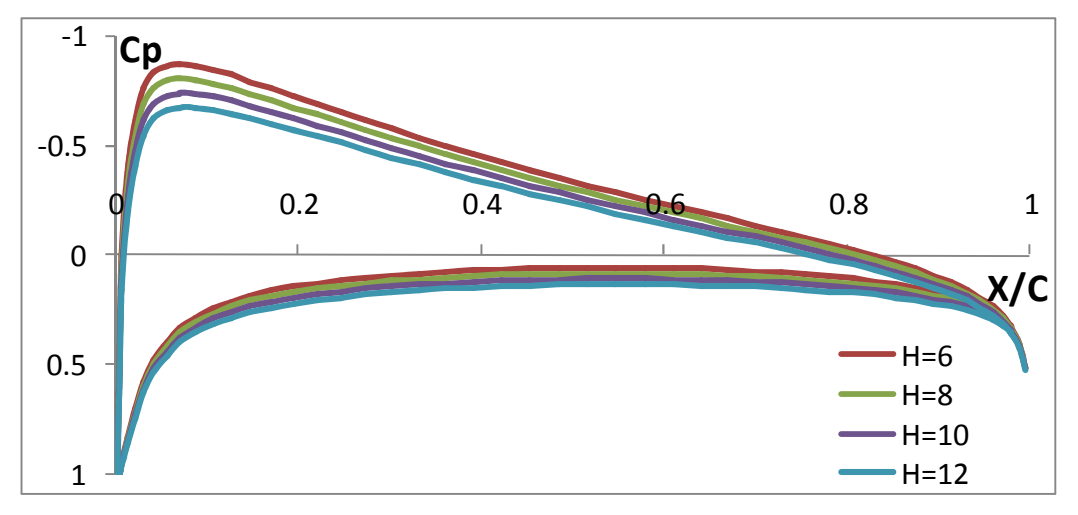

*Figure 5.89 : Cp = f(x/c) NACA 0018 une paroi pour α = 3° et pour différentes valeurs de H* 

On remarque, comme nous venons de le dire, que les grap*h*es *Cp = f(x/c)*  présentent des déviations les uns par rapport aux autres, plus exactement, que plus la hauteur *H* diminue, plus le *Cp* augmente et vice versa, ce qui veut dire que l'effet de sol augmente le coefficient de pression *Cp*, ceci est, une fois de plus, logique en soit puisqu'on sait que lorsque le profil est à proximité d'une paroi l'air est pris entre l'intrados de l'aile et la piste d'atterrissage ce qui fait qu'il se crée un goulot d'étranglement de l'air et par conséquent une zone de surpression ente les deux surfaces et qui tend à soulever l'avion vers le *h*aut de telle sorte que plus on s'approche du sol plus cette surpression aura tendance à augmenter puisque l'air va se retrouver de plus en plus emprisonné entre l'intrados de l'aile et la piste d'atterrissage : D'où, il en résulte une augmentation continue du coefficient de pression *Cp* avec la diminution de la *h*auteur *H*.

A noter que le coefficient de pression *Cp* aura de plus en plus tendance à augmenter au fur et à mesure qu'on augmente l'angle d'incidence puisque nous avons vu auparavant que le *Cp* augmente avec l'angle d'incidence, ce qui fait que cette augmentation va s'ajouter à celle causée par la diminution de la *h*auteur *H* et que, par conséquent, si on prend par exemple le *Cp* pour *α = 3°* et *H = 6m*, on sera sûrs que ce dernier présentera un *Cp* plus important que celui obtenu pour *α = 2°* et *H = 6m*.

### 5.4.1.3 Conclusion

L'effet de sol augmente le coefficient de pression de l'avion.

#### 5.4.2 Influence de la *h*auteur *H* sur les variations du coefficient de portance *Cl*

Il est question ici d'exposer les résultats obtenus sur l'influence de la variation de la hauteur *H* sur le coefficient de portance *Cl* pour un profil *NACA 0018* dans le cas du profil à proximité d'une paroi cela va sans dire.

### 5.4.2.1 Cl =  $f(α)$  une paroi pour différentes valeurs de H

### 5.4.2.1.1 Cl = f( $\alpha$ ) une paroi pour H = 6m, N = 100, et M = 0.1

Ce graphique représente les variations du coefficient de portance *Cl* en fonction de l'angle d'incidence pour des angles d'incidence variant entre *0°* et *5°* pour un profil *NACA 0018* à proximité d'une paroi pour *H = 6m*, *M = 0.1* et pour *N = 100* panneaux.

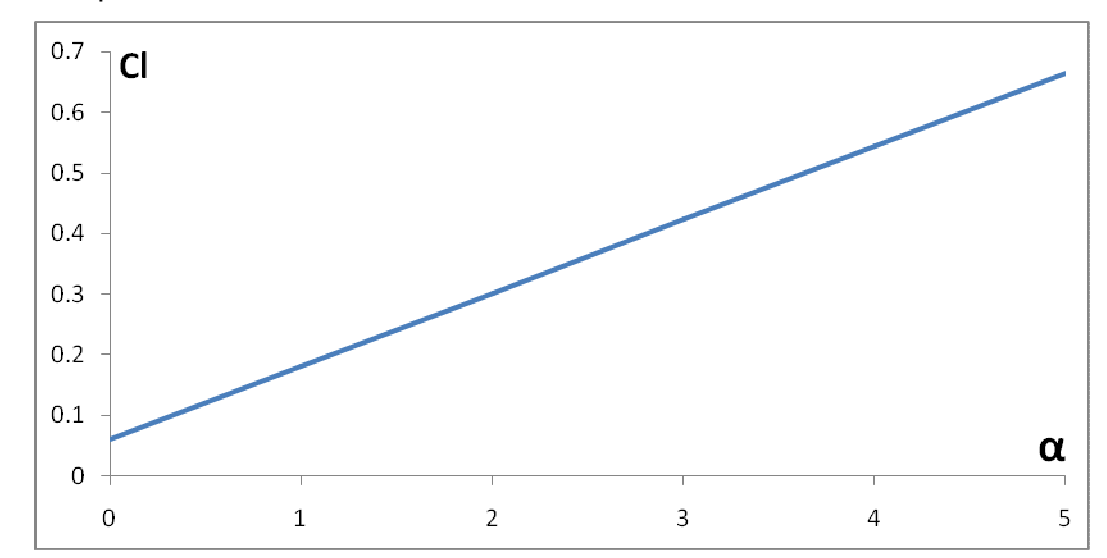

*Figure 5.90 : Cl = f(α) NACA 0018 une paroi pour H = 6m, M = 0.1 et N = 100* 

Ce graphique est le même que celui déjà décrit dans le cas **«** *Cl* = (α) *NACA 0018* une paroi pour *N = 100* et *M = 0.1* **»** dans le c*h*apitre **« Résultats sur le coefficient de portance** *Cl* **»** : Les commentaires sont donc les mêmes. Il faut cependant noter que dans ce cas la courbe *Cl = f(α)* est une droite ne passant pas par l'origine d'équation : *Cl = ( a . α + b )* telle que *a = 0.118.* 

## 5.4.2.1.2 Cl = f(α) une paroi pour H = 6m, 8m, 10m, et 12m et pour M = 0.1 et  $N = 100$  panneaux

Ces quatre graphiques représentent les variations du coefficient de portance *Cl* en fonction de l'angle d'incidence pour des angles d'incidence variant entre 0° et 5° pour un profil *NACA 0018* à proximité d'une paroi pour *H = 6m*, *8m*, *10 m,* et *12m* respectivement et pour *M = 0.1* et *N = 100* panneaux.

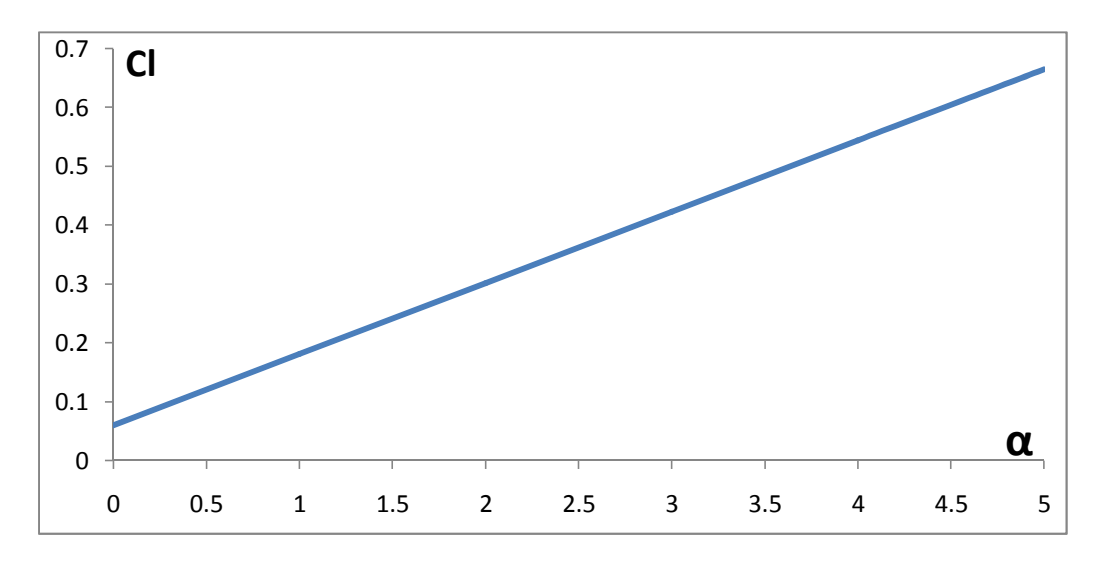

*Figure 5.91 : Cl = f(α) NACA 0018 une paroi pour H = 6m, M = 0.1 et N = 100* 

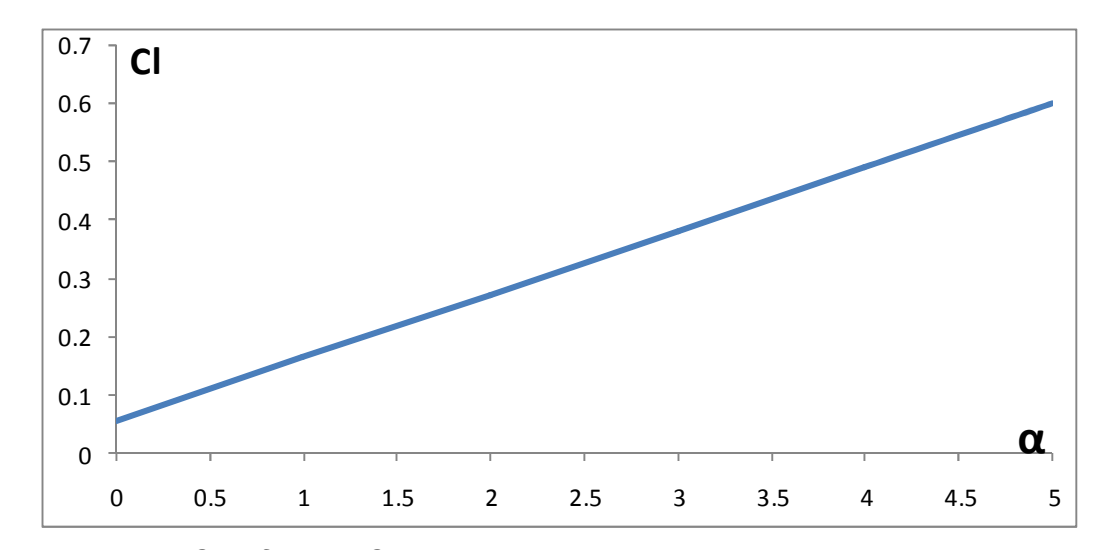

*Figure 5.92 : Cl = f(α) NACA 0018 une paroi pour H = 8m, M = 0.1 et N = 100*

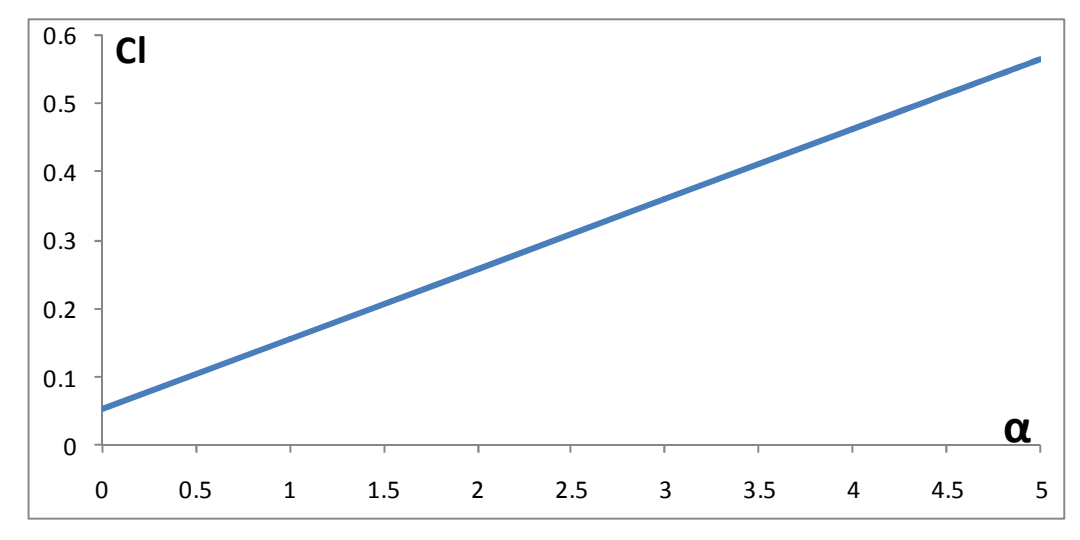

*Figure 5.93 : Cl = f(α) NACA 0018 une paroi pour H = 10m, M = 0.1 et N = 100*

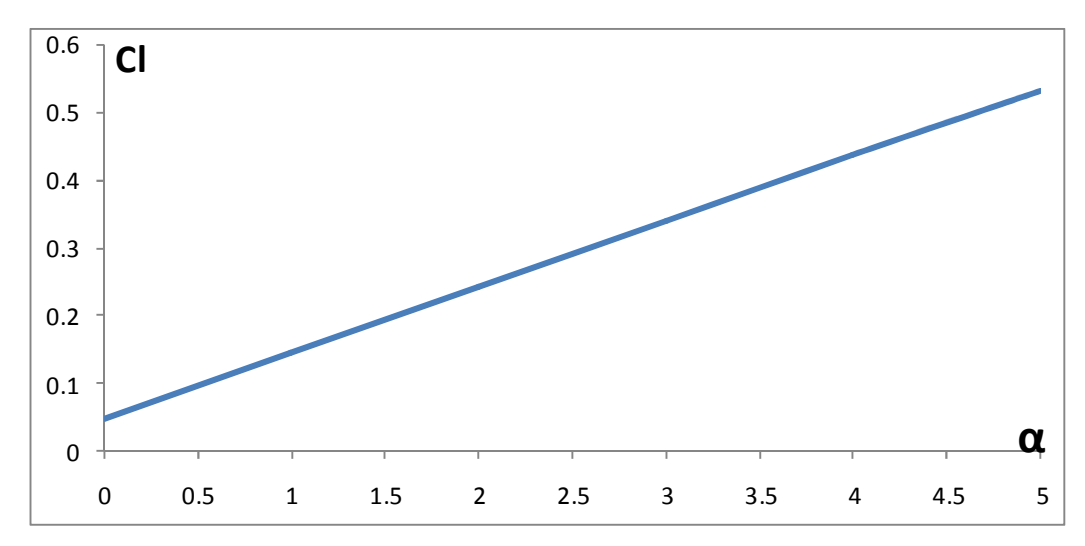

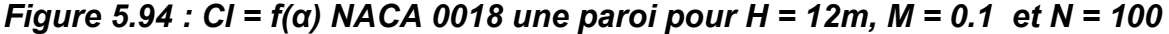

On remarque que l'allure des courbes *Cl = f(α)* est toujours une droite ne passant pas par l'origine d'équation *Cl = (a . α + b)* puisqu'il s'agit toujours d'un profil à proximité d'une paroi, il ne c*h*ange donc que la *h*auteur. Par contre, on remarque que les pentes de ces droites présentent une légère déviation les unes par rapport aux autres : Effectivement, pour *H = 6m*, *8m*, *10m*, et *12m*, on trouve *a = 0.118, 0.1062, 0.1001*, et *0.0944* respectivement.

## 5.4.2.1.3 Cl = f(α) une paroi pour différentes valeurs de H et pour M = 0.1 et  $N = 100$  panneaux

Ici nous avons ce grap*h*ique qui représente les variations du coefficient de portance *Cl* en fonction de l'angle d'incidence pour des angles d'incidence variant entre 0° et 5° pour un profil *NACA 0018* à proximité d'une paroi pour différentes valeurs de *H* et pour *M = 0.1* et *N = 100* panneaux

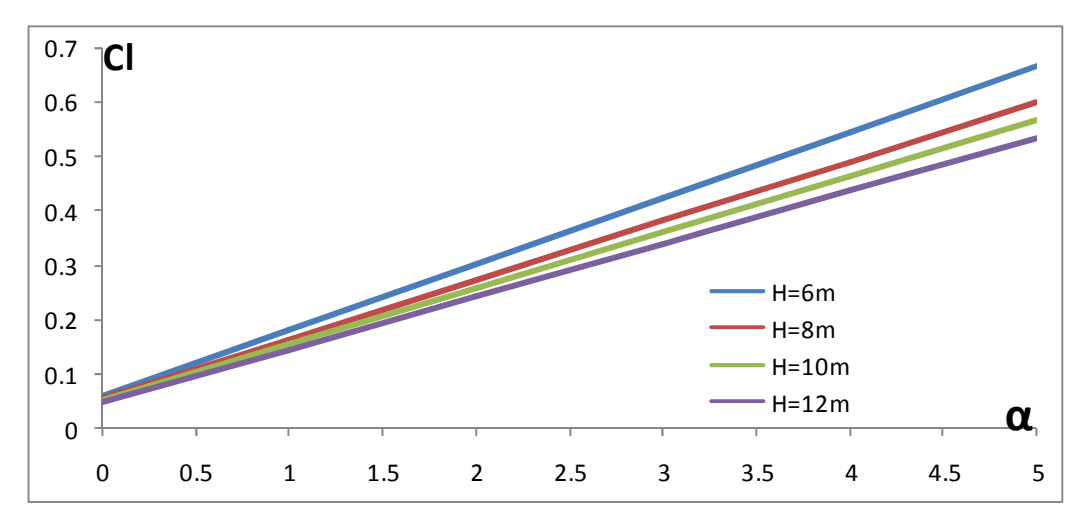

*Figure 5.95 : Cl = f(α) NACA 0018 une paroi pour différentes valeurs de H* 

On remarque que les courbes *Cl = f(α)* sont toujours des droites ne passant pas par l'origine d'équations *Cl = (a . α + b)* puisqu'il s'agit toujours d'un profil à proximité d'une paroi comme nous venons de le dire, par contre, on remarque que les pentes de ces droites diminuent au fur et à mesure que la hauteur *H* augmente : En effet, pour *H = 6m*.*8m 10m* et *12m* respectivement on trouve *a = 0.118*, *0.1062, 0.1001*, et *0.0944*. Il est clair que cette diminution des pentes des droites *Cl = f(α)* s'accompagne automatiquement par une diminution du coefficient de portance *Cl* comme le montre la figure ci-dessous.

#### 5.4.2.2 Conclusion

Ce graphique nous permet de constater qu'effectivement l'effet de sol augmente bel et bien le coefficient de portance *Cl* : Par exemple, si on prend pour titre de comparaison les coefficients de portance du profil *NACA 0018* à *α = 3°* pour *H = 6m* et *H = 12m* respectivement comme le montre la figure ci-dessus, on voit alors *cl*airement qu'il y a une augmentation significative du coefficient de portance lorsque la hauteur *H* diminue: En effet, pour *H = 6m* on trouve que le *Cl = 0.423* alors que pour *H = 12m* ce dernier prend la valeur *Cl = 03384,* ce qui veut dire que la portance de l'avion augmente avec un facteur égal à *1,25* lorsqu'on passe de *H = 12m* à *H = 6m*, ou alors, pour mieux dire, que si on veut transporter une certaine charge m à une altitude *H = 12m*, alors, grâce à l'effet de sol , on arrive à transporter une charge égale à 1.25m à une altitude égale à *H = 6m* en bénéficiant de l'effet de sol ce qui n'est sûrement pas négligeable : D'où tout l'intérêt qui revient à l'effet de sol quant au transport de plus grandes charges d'une façon beaucoup plus économique.

# 5.4.3 Influence de la *h*auteur *H* sur les variations du coefficient de moment de tangage *C<sup>m</sup>*

Finalement, il est question dans la dernière partie de ce c*h*apitre d'exposer les résultats obtenus sur l'influence de la variation de la *h*auteur *H* sur le coefficient de moment de tangage *Cm* pour un profil *NACA 0018* dans le cas du profil à proximité d'une paroi, cela va sans dire bien évidemment.

### 5.4.3.1  $C_m = f(\alpha)$  une paroi pour différentes valeurs de H

5.4.3.1.1 C<sub>m</sub> = f(α) une paroi pour H = 6m, N = 100, et M = 0.1

Ce graphique représente les variations du coefficient de moment de tangage *Cm* en fonction de l'angle d'incidence pour des angles d'incidence variant entre *0°* et *5°* pour un profil *NACA 0018* à proximité d'une paroi pour *H = 6m*, *M = 0.1* et pour *N = 100* panneaux.

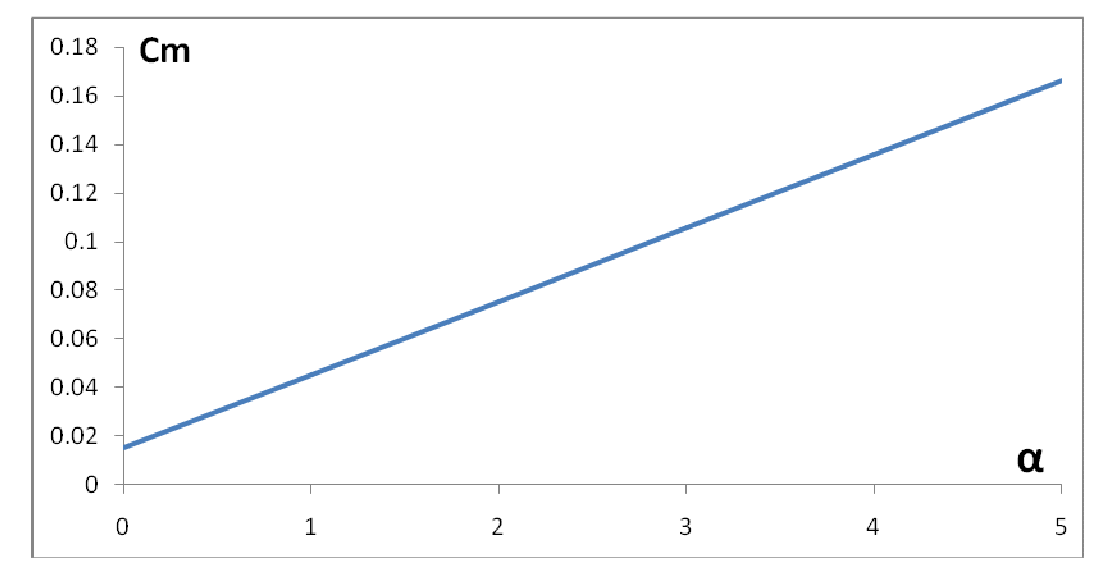

*Figure 5.96 : Cm = f(α) NACA 0018 une paroi pour H = 6m, M = 0.1 et N = 100*

Ce grap*h*ique est le même que celui déjà décrit dans le cas **«** *Cm* = (α) *NACA 0018* une paroi pour *N = 100* et *M = 0.1* **»** dans le c*h*apitre **« Résultats sur le coefficient de moment de tangage** *Cm* **»** : Les commentaires sont donc les mêmes.

Il faut cependant noter que dans ce cas la courbe *Cm = f(α)* est une droite ne passant pas par l'origine d'équation : *Cm = (a . α + b)* telle que *a = 0.0295*.

## 5.4.3.1.2 Cm =  $f(\alpha)$  une paroi pour H = 6m, 8m, 10m, et 12m et pour M = 0.1 et  $N = 100$  panneaux

Ces quatre graphiques représentent les variations du coefficient de moment de tangage *Cm* en fonction de l'angle d'incidence pour des angles d'incidence variant entre 0° et 5° pour un profil *NACA 0018* à proximité d'une paroi pour *H = 6m*, *8m*, *10m*, et *12m* respectivement et pour *M = 0.1* et *N = 100* panneaux.

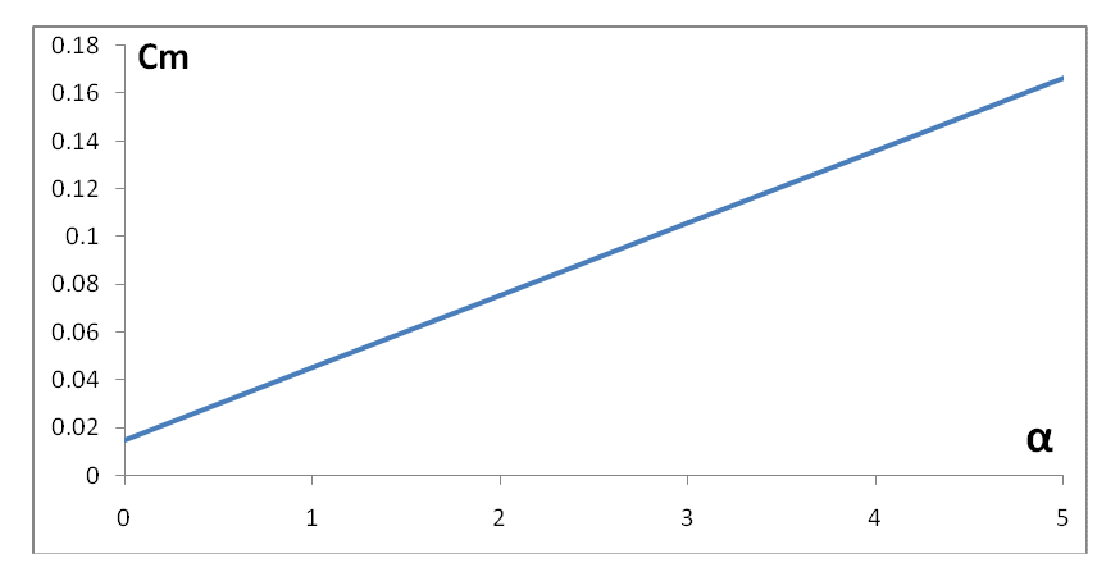

*Figure 5.97 : Cm = f(α) NACA 0018 une paroi pour H = 6m, M = 0.1 et N = 100*

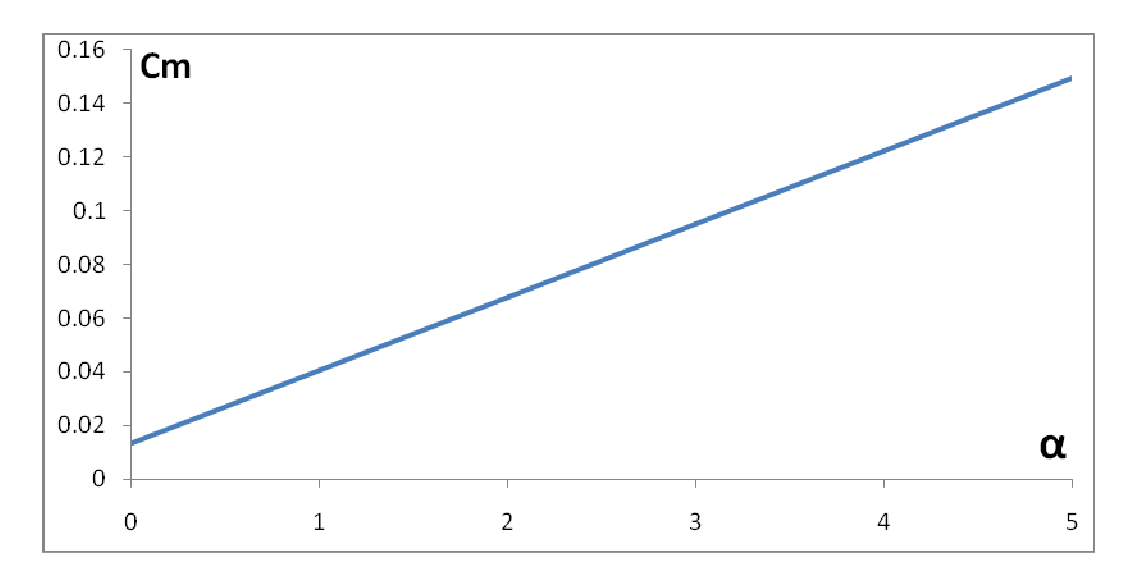

*Figure 5.98 : Cm = f(α) NACA 0018 une paroi pour H = 8m, M = 0.1 et N = 100*

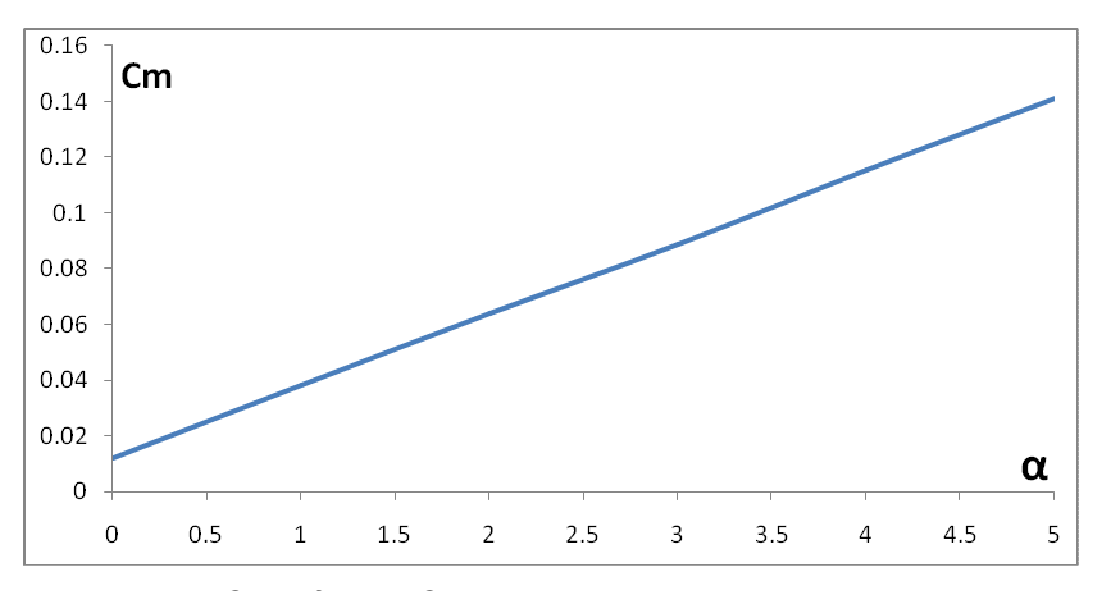

*Figure 5.99 : Cm = f(α) NACA 0018 une paroi pour H = 10m, M = 0.1 et N = 100* 

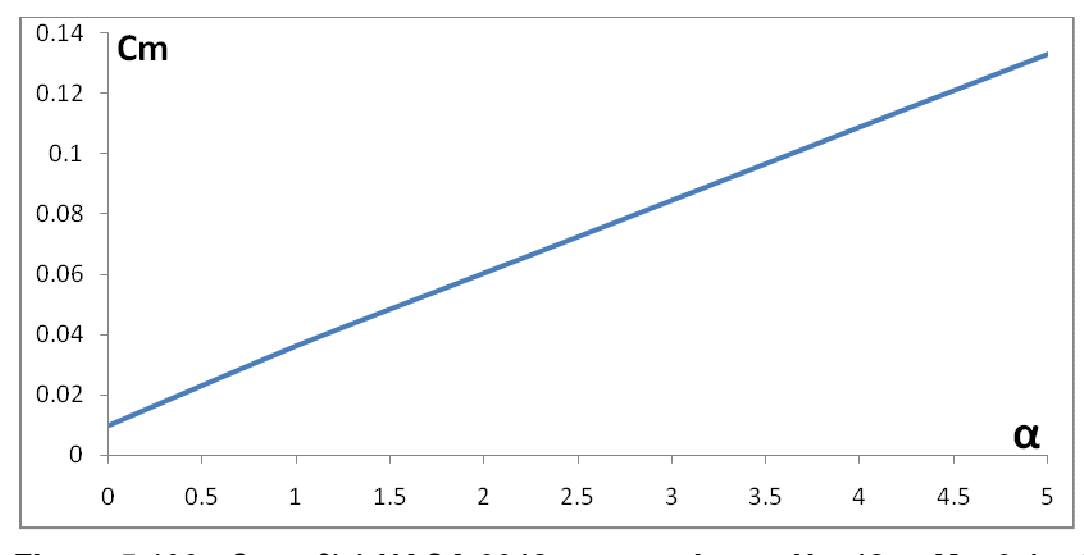

*Figure 5.100 : Cm = f(α) NACA 0018 une paroi pour H = 12m, M = 0.1 et N = 100* 

On remarque que l'allure des courbes *Cm = f(α)* est toujours une droite ne passant pas par l'origine d'équation *Cm = (a . α + b)* puisqu'il s'agit toujours d'un profil à proximité d'une paroi, il ne c*h*ange donc que la *h*auteur. Par contre, on remarque que les pentes de ces droites présentent une légère déviation les unes par rapport aux autres : Effectivement, pour *H = 6m*, *8m*, *10m*, et *12m*, on trouve *a = 0.0295, 0.0265, 0.0250,* et *0.0236* respectivement.

## 5.4.3.1.3 Cm = f(α) une paroi pour différentes valeurs de H et pour M = 0.1 et  $N = 100$  panneaux

Ici nous avons ce grap*h*ique qui représente les variations du coefficient de moment de tangage *Cm* en fonction de l'angle d'incidence pour des angles d'incidence variant entre *0°* et *5°* pour un profil *NACA 0018* à proximité d'une paroi pour différentes valeurs de *H* et pour *M = 0.1* et *N = 100* panneaux

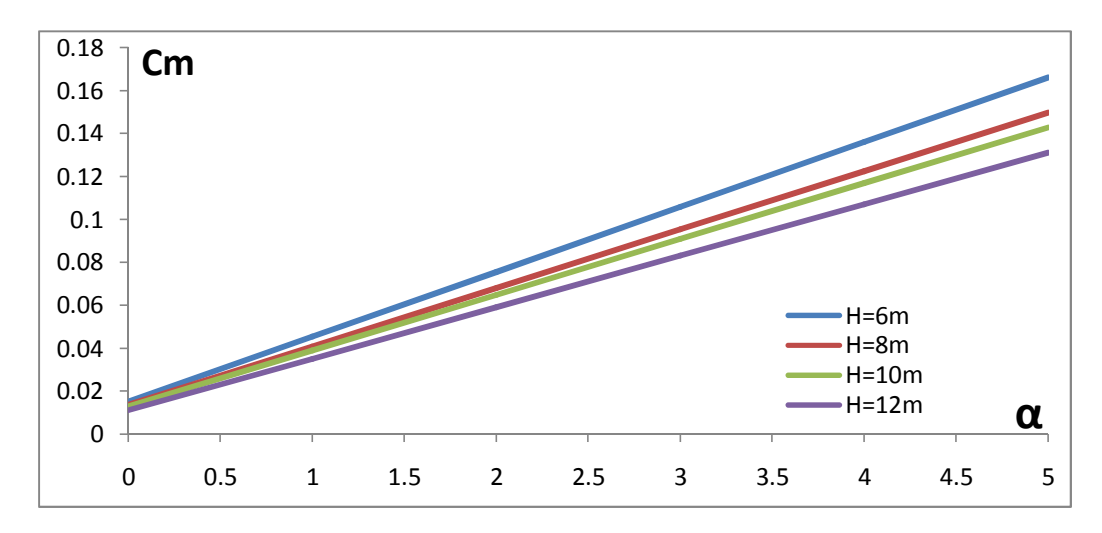

*Figure 5.101 : Cm = f(α) NACA 0018 une paroi pour différentes valeurs de H*

On remarque que les courbes *Cm = f(α)* sont toujours des droites ne passant pas par l'origine d'équations *Cm =(a .α + b)* puisqu'il s'agit toujours d'un profil à proximité d'une paroi comme nous venons de le dire, par contre, on remarque que les pentes de ces droites diminuent au fur et à mesure que la *h*auteur *H* augmente : En effet, pour *H = 6m*.*8m 10m* et *12m* respectivement on trouve *a = 0.0295, 0.0265, 0.0250*, et *0.0236*. Il est *cl*air que cette diminution des pentes des droites *Cm = f(α)* s'accompagne automatiquement par une diminution du coefficient de moment de tangage comme le montre la figure ci-dessous.

#### 5.4.3.2 Conclusion

Ce grap*h*ique nous permet de constater que l'effet de sol augmente le coefficient de moment de tangage *Cm* :Par exemple, si on prend pour titre de comparaison les coefficients de moment de tangage du profil *NACA 0018* à *α = 3°* pour *H = 6m* et *H = 12m* respectivement comme le montre la Figure 5.ci-dessus, on voit alors *cl*airement qu'il y a une augmentation significative du coefficient de moment de tangage *Cm* lorsque la hauteur *H* diminue: En effet, pour *H = 6m* on trouve que le *Cm = 0.1057* alors que pour *H = 12m* ce dernier prend la valeur *Cm = 0.0845*,, ce qui veut dire que la tendance de l'avion à cabrer augmente avec un facteur égal à *1,25* lorsqu'on passe de *H = 12m* à *H = 6m*, ce qui n'est sûrement pas négligeable pour ce qui est de l'instabilité de l'avion., Pour remédier à ce problème, il suffit – comme nous l'avons vu précédemment – de placer au niveau de l'empennage des stabilisateurs *h*orizontaux plus puissants pour assurer la stabilité horizontale de l'avion.

#### 5.4.4 Con*c*lusion finale

A partir de tout ce qui vient d'être dit par rapport à l'influence de la hauteur *H* sur les coefficients aérodynamiques *Cp*, *Cl*, et *Cm*, on con*cl*ue donc que plus la hauteur *H* diminue plus l'influence de l'effet de sol sur les coefficients aérodynamiques devient significative, et que, par conséquent, plus on s'éloigne du sol , plus celle-ci devient de plus en plus négligeable, et que, de ce fait, l'avion aura de plus en plus tendance à se comporter comme s'il était à air libre. Effectivement, les trois grap*h*iques ci- dessous pour le *Cp*, *Cl*, et *Cm* respectivement, nous montrent *cl*airement que plus on augmente la *h*auteur *H*. plus les courbes correspondantes à c*h*acun de ces coefficients aérodynamiques s'approc*h*ent de plus en plus de celle correspondant au cas où le profil est à air libre : Ces courbes résument donc merveilleusement bien tout ce qui a été dit depuis le début de ce mémoire quant à l'influence de l'effet de sol sur les caractéristiques aérodynamiques de l'avion, à savoir, l'augmentation des coefficients aérodynamiques *Cp*, *Cl*, et le *Cm*. Nous n'avons malheureusement pas pu étudier l'influence de ce dernier sur le coefficient de trainée *Cd* à cause de la restriction des méthodes des panneaux aux écoulements subsoniques, mais il n'en demeure pas moins que l'effet de sol reste, jusqu'a ce jour, l'un des meilleurs moyens existants pour diminuer la trainée de l'avion, et nul n'est sans savoir de l'intérêt certain que cela représente quant au gain considérable d'accélération, de temps, et d'argent que cela représente.

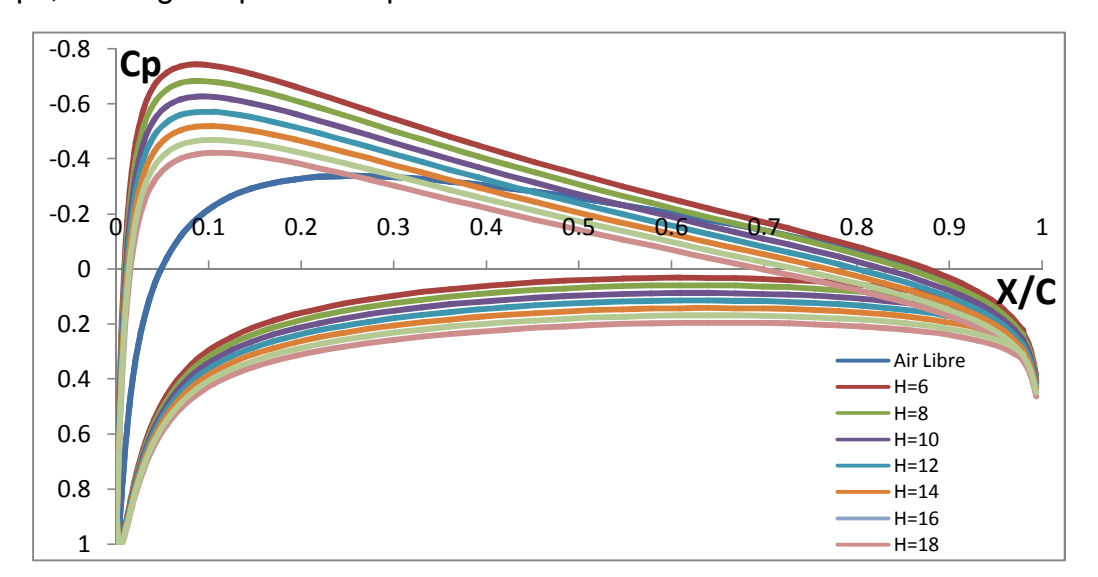

*Figure 5.102 : Convergence Cp une paroi vers Cp air libre α = 0°, N = 100* 

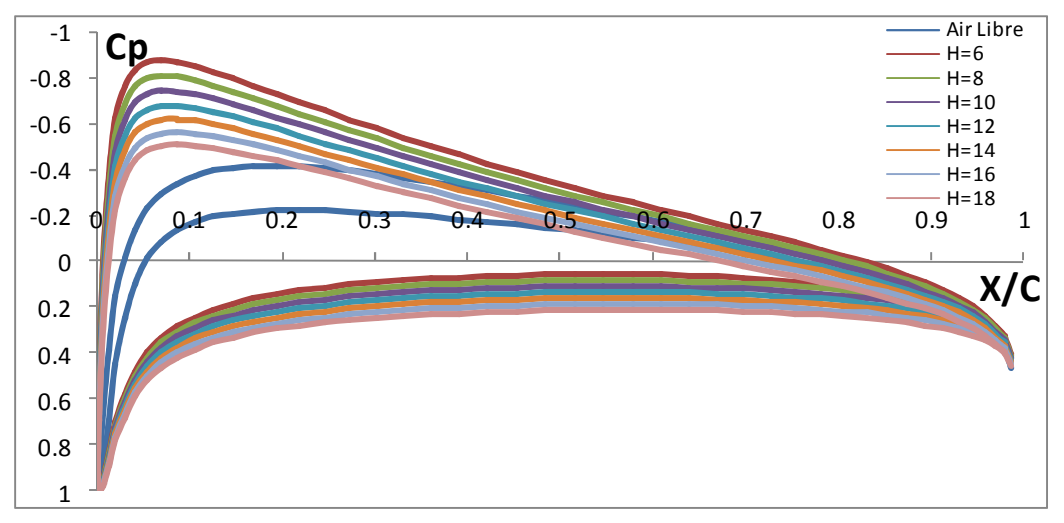

*Figure 5.103 : Convergence Cp une paroi vers Cp air libre α = 3, N = 100* 

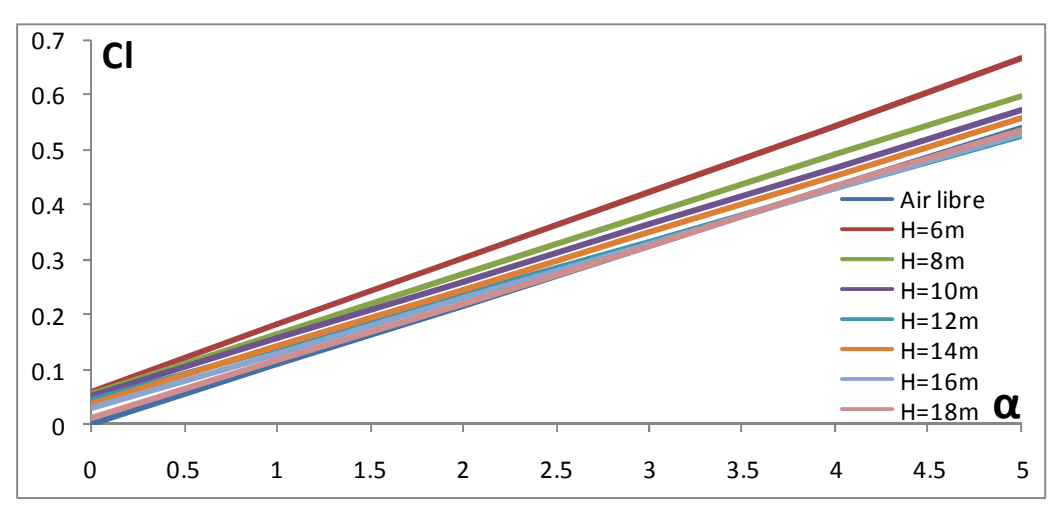

*Figure 5.104 : Convergence Cl une paroi vers Cl air libre*

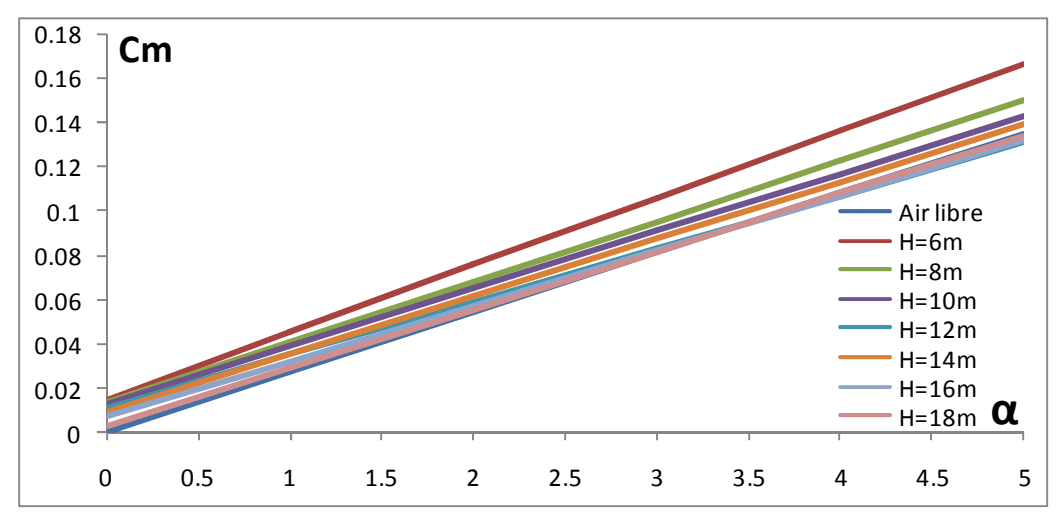

*Figure 5.105 : Convergence Cm une paroi vers Cm air libre*

#### **CONCLUSION GENERALE**

Nous avons essayé à travers ce mémoire de présenter l'effet de sol, aussi bien sous ses aspects théoriques, pratiques que numériques ... Nous espérons y être arrivé.

 L'effet de sol est donc une technologie qui est capable de faire diminuer énormément la quantité de carburant consommée par un avion : Dans la pratique, si un avion consomme *2700 L/h* de carburant hors effet de sol (consommation horaire d'un A320), alors le même avion exploitant l'effet de sol ne consommerait plus que *1100 L/h* environ pour soulever la même masse.

De plus, il permet de transporter de lourdes charges tout en réduisant la pollution. Aussi, l'effet de sol permettrait de conjuguer les avantages du bateau tout en se défaisant de ses inconvénients, à savoir, permettre le transport de lourdes charges à grande vitesse, tout en restant beaucoup plus abordable que le transport par avion.

Selon les calculs, on peut emporter une charge double à une même vitesse tout en consommant 2 à 3 fois moins de carburant grâce à l'effet de sol. Un des freins au développement de cette technologie est le fait que ces appareils ne sont exploitables que sur des surfaces très planes telles que les océans et à faible altitude (le projet Pélican de Boeing parle d'exploiter ces avions à une altitude de **20** à **50 pieds**, soit environ 7 à 20 m), mais que leurs vitesse d'exploitation les rend incompatibles avec la navigation maritime, parfois plusieurs dizaines de fois plus lente.

Si cette technologie était amenée à se développer, on devrait probablement mettre en place un système de couloirs aériens de basses altitudes réservés aux "ékranoplanes". De plus l'avion à effet de sol est beaucoup plus sensible aux conditions climatiques que n'importe quel autre moyen de transport. D'autre part, si la plupart des grands ports seraient à même d'accueillir des appareils gigantesques de type Pélican, il n'en est pas de même pour les aéroports, où la présence d'un *A380*, appareil plus de deux fois plus petit se révèle déjà parfois problématique.

Nous nous sommes limités dans notre travail à étudier l'écoulement subsonique autour des profils NACA symétriques à quatre chiffres pour le calcul des coefficients aérodynamiques *Cp*, *Cl* et Cm, il serait intéressant d'étudier ces derniers (les coefficients aérodynamiques) dans des conditions limites autres que celles présentées dans ce mémoire : Par exemple, au lieu d'être incompressible, on pourrait songer à travailler avec un fluide compressible et voir l'influence de l'incompressibilité sur les caractéristiques aérodynamiques de l'avion : En effet, nous avons vu à travers ce mémoire que la variation du nombre de Mach influe très peu sur les variations de *Cp*, *Cl*, et Cm lorsqu'il s'agit des fluides incompressibles, il serait donc plus qu'intéressant d'étudier l'influence du nombre de Mach sur ces coefficients dans le cas des fluides compressibles et faire ainsi une comparaison englobant tous les aspects aérodynamiques correspondants aux deux cas de figure.

On pourrait aussi songer à choisir non pas un profil Naca symétrique mais cambré, ou alors choisir carrément un profil autre que le profil Naca pour le calcul des coefficients aérodynamiques tout en jouant sur les différents paramètres qui caractérisent les profils en question : Cela ouvre le champ sur une multitude de combinaisons possibles quant au calcul des coefficients aérodynamiques.

Une autre étude qui s'avère être parmi les plus intéressantes consiste à choisir une autre méthode des panneaux, autre que la méthode de Hess et Smith dont il est question dans ce mémoire pour le calcul des coefficients *Cp*, Cl, et Cm : Une fois de plus, l'analyse et la comparaison des résultats obtenus s'avèrent être des plus intéressantes.

Finalement, une des meilleures perspectives qu'on pourrait envisager de faire, c'est qu'au lieu d'étudier l'écoulement du fluide en question à proximité d'une paroi on le ferait pour ce même fluide placé entre deux parois (par exemple dans une soufflerie) et faire, une fois de plus , une étude détaillée sur les coefficients aérodynamiques correspondant à ce cas précis, encore une fois , les possibilités offertes nous permettent de faire une multitude de combinaisons : On pourrait par exemple passer de la compressibilité à l'incompressibilité, ou alors choisir différents types de profils aérodynamiques pour le calcul des coefficients de pression, de portance, et de moment de tangage, à moins de n'opter pour jouer sur les différentes méthodes des panneaux pour faire une comparaison aussi bien quantitative que qualitative par rapport aux variations des coefficients aérodynamiques correspondants à chaque cas de figure :Là encore, les combinaisons possibles s'avèrent être des plus multiples, des plus tangibles, mais par-dessus tout, des plus intéressantes qui soient

### APPENDICE A

## LISTE DES SYMBOLES ET DES ABREVIATIONS

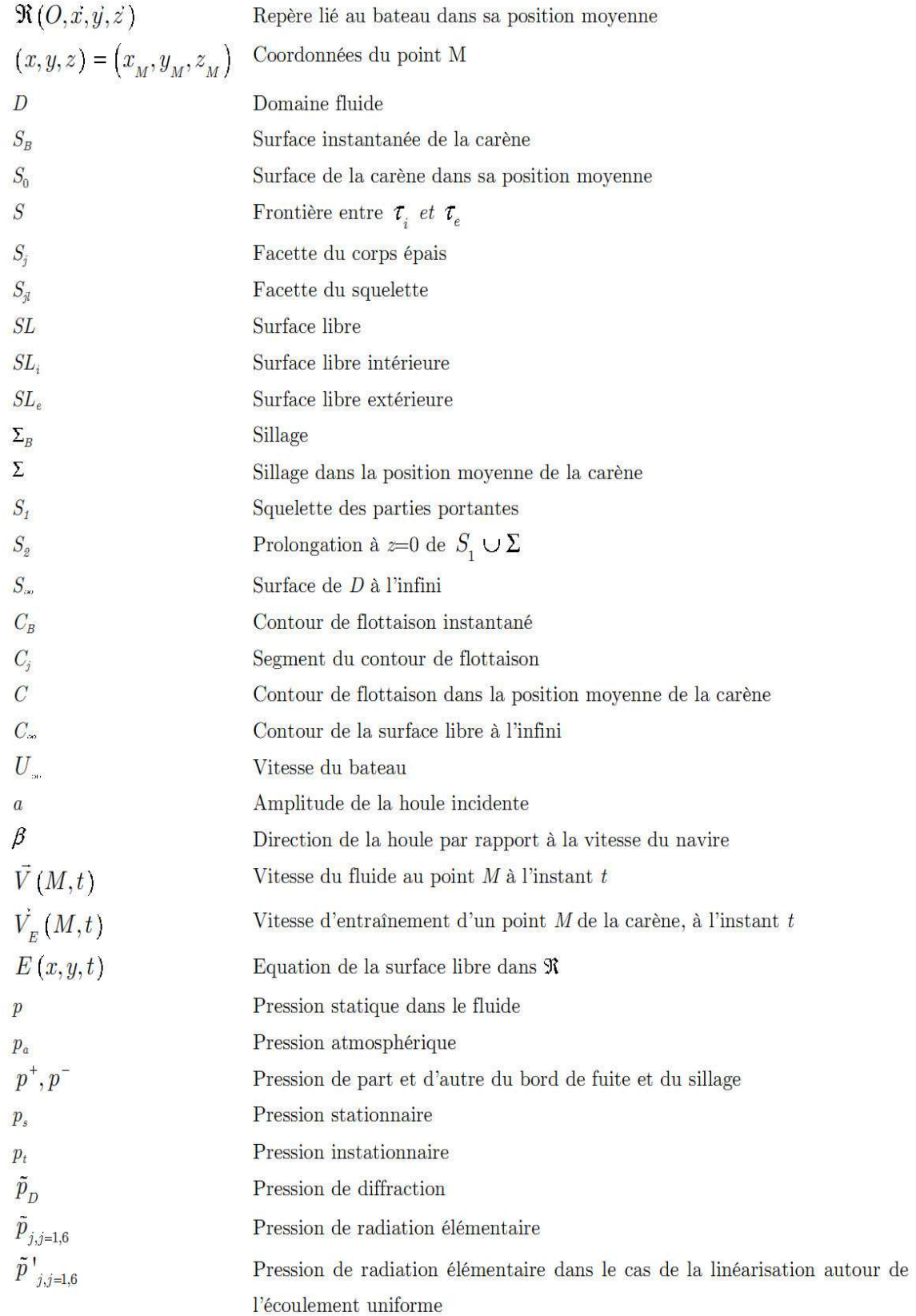

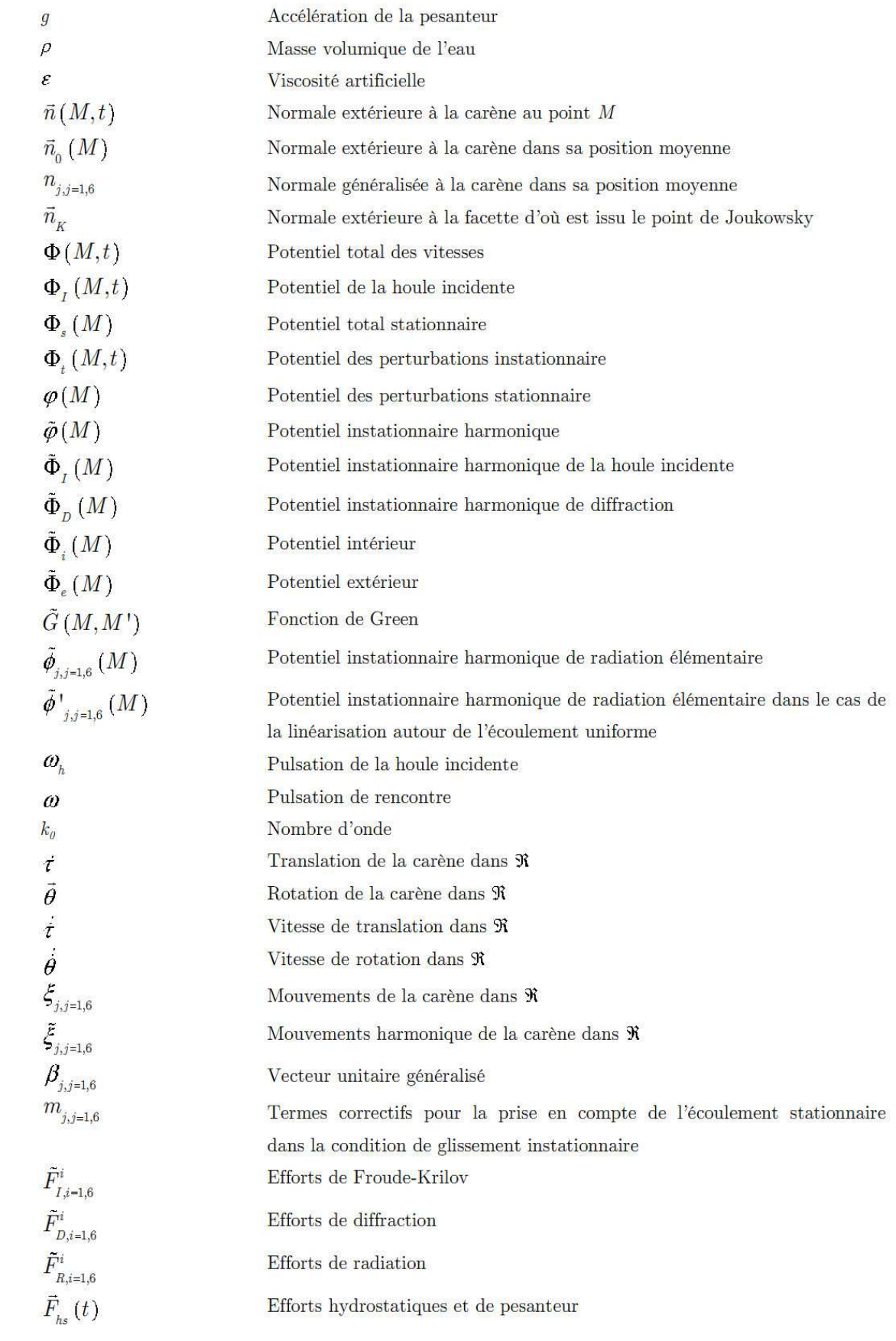

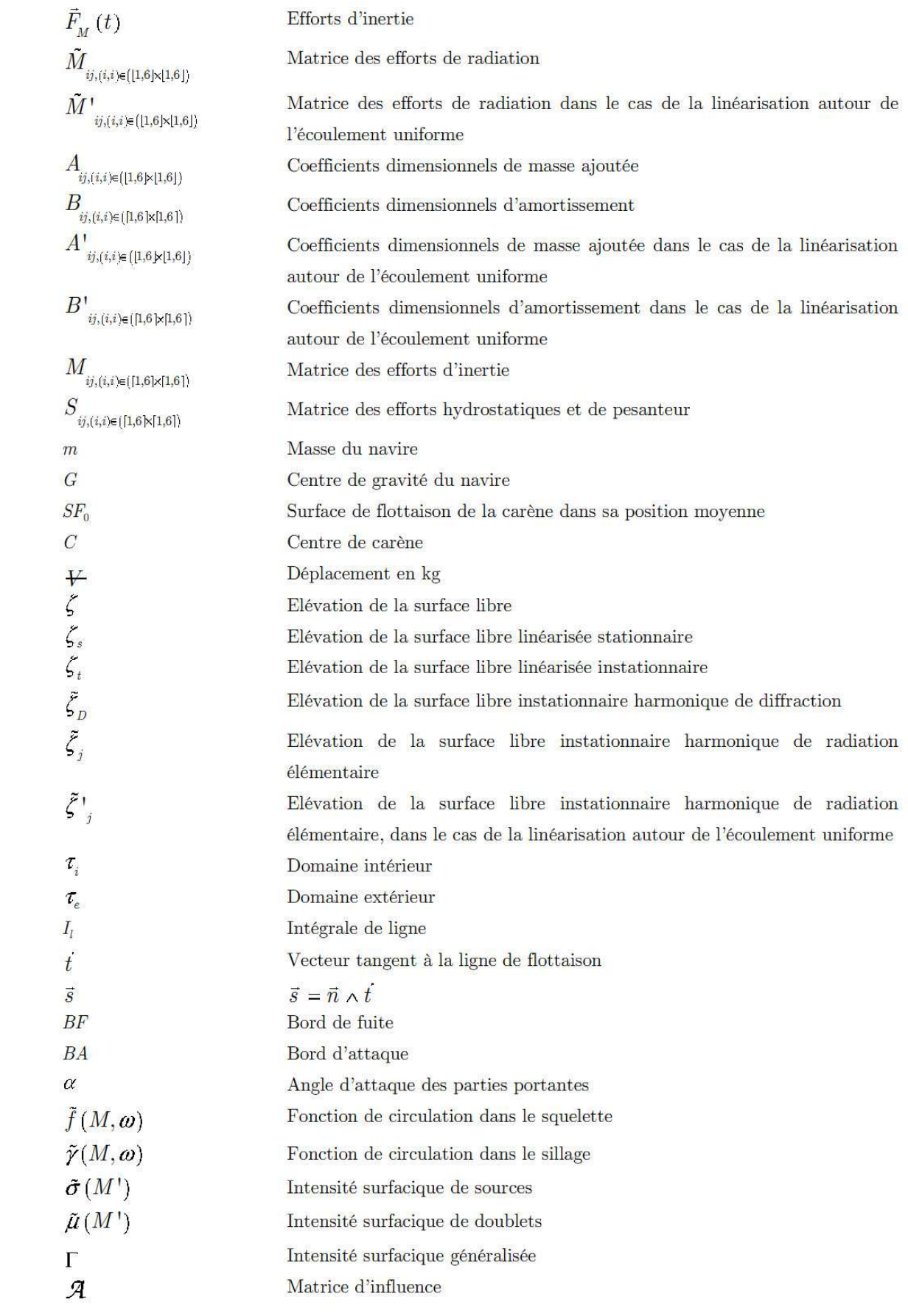

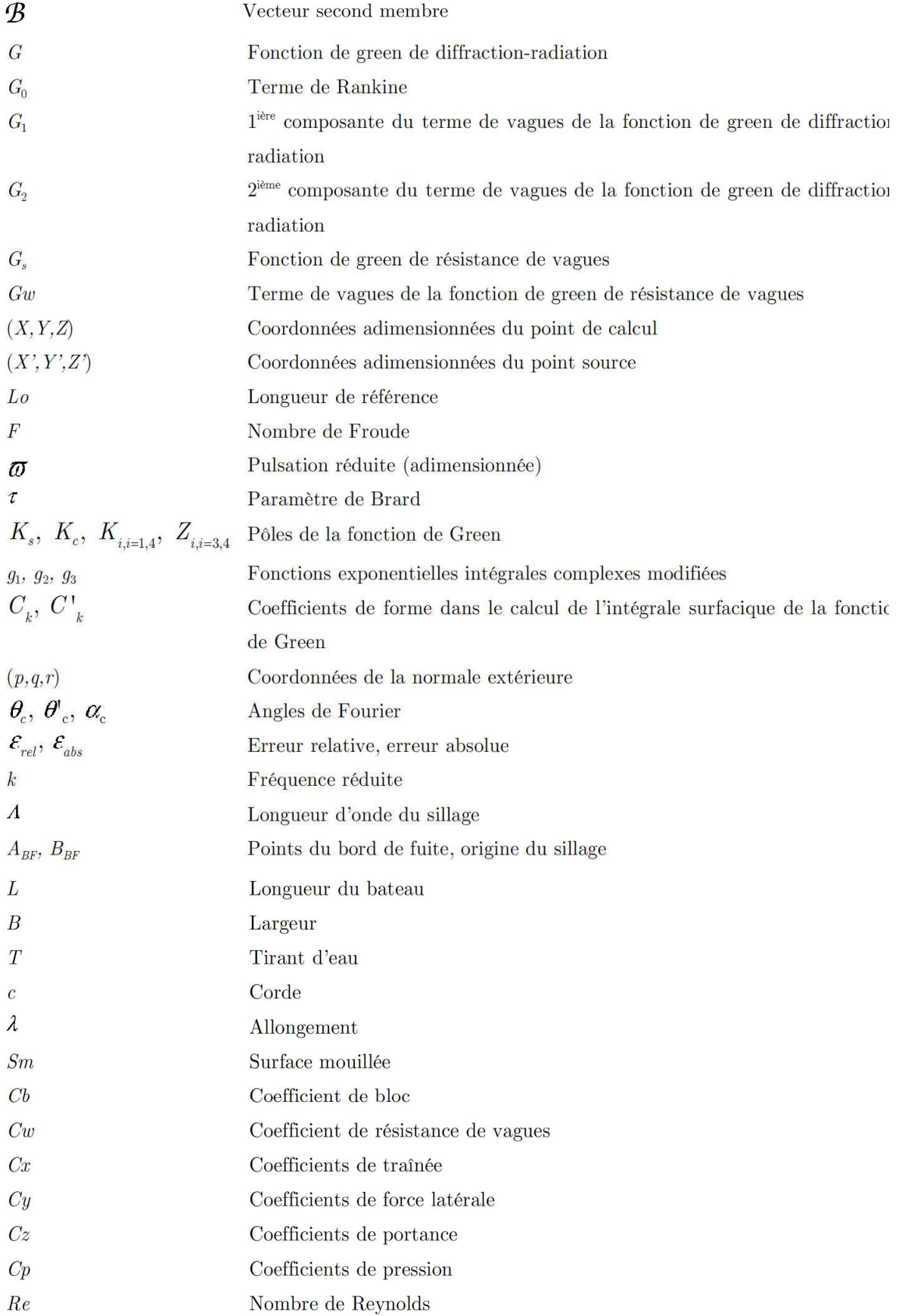

# APPENDICE B REFERENCES

- [1] PARASCHVOIU, I., *Aérodynamique Subsonique,* Editions de l'Ecole Polytechnique de Montréal, 1998, 572 p.
- [2] Th. FAURE., *Aérodynamique Appliquée,* Master Science de l'ingénieur 1er années, Parcours Mécanique et Ingénierie des Système – Module d'option MS 154, Université de Pierre et Marie Curie – paris 6, Ecole Normale Supérieure de Cachan
- [3] REBUFFET, P., *Aérodynamique expérimentale,* vol. 1, paris, Dunod, 1969.
- [4] BONNET, A. et LUNEAU, J., *Aérodynamique, Théories de la dynamique des fluides,* Toulouse, Editions CEPADUES, 1989, 544 p.
- [5] RYHMING, I. L., *Dynamique des fluides,* Presse polytechniques romandes, 1985, 400 p.
- [6] MASSON, C., PAEASCIVOIU, I. *Description et comparaison de cinq méthodes de panneaux en deux dimensions,* Rapport technique EPM/RT-90/17, Montréal, Ecole Polytechnique de Montréal, 1990.
- [7] Alexandre de SIEVERS., « *Étude en soufflerie de l'effet de sol* », 1965, « *Détermination de l'effet de sol sur les caractéristiques de l'avion A 320* », 1988.
- [8] ANDERSON, J. D. Jr, *Fundamentals of Aerodynamics*, McGraw-Hill, New York, 1984, 536 p.
- [9] KIRCHHOFF, Robert H., *Potential Flows*
- [10] ABRAMOWITZ, A. et STEGUN, I., *Handbook of Mathematical Functions,*  New York, Dover Publications Inc., 1972.
- [11] Science & Vie Junior, n°161 de Février 2003 :« *L'avion Géant qui vole au ras des flots* »
- [12] KATZ, J. et PLOTKIN, A., *Low-speed Aerodynamics, From Wing Theory to Panel methods,* New York, McGraw-Hill, 1991, 632 p.
- [13] LACHNITT, J. *L'aviation d'aujourd'hui, Paris, Librairie Larousse, 1968, 430p.*
- [14] FÉDIAEVSKI, C., VOÏTKOUNSKI, I et FADÉEV, Y., *Mécanique des fluides,*  Moscou, Edition Mir, 1974, 600 p.
- [15] ROY, J.-F., *Fluides parfaits incompressibles,* Edition Marketing, Ellipses, 1988.
- [16] ABBOTT, IRA H., Von DONHOFF, Albert E., et STIVERS, Louis S. *Summary of Air foil Data,* NACA Rept. No. 824, 1945.
- [17] ABBOTT, A. C. et VON DOENHOFF, A. E., *Theory of Wing Sections,* New York, Dover Publications Inc., 1959, 693 p.
- [18] Aérodynamique et mécanique du vol-V4P
- [19] Manfred GILLI ; *METHODES NUMERIQUES* ; Département d'´econometrie U. de Genève ; Version : 25 mars 2006
- [20] http://www.mit.jyu.fi/mweber/consommation/: Informations sur la consommation en fonction de la vitesse,
- [21] http://linpc3.epfl.ch/elin/Ryhming/documents/chapters/documents\_published/doc5/ doc5.html :
- [22] http://linpc3.epfl.ch/elin/Ryhming/documents/chapters/documents\_published/doc5/ node130.html:
- [23] KAFYEKE, F., *Multi-Block Euler Method for the Complete Challenger Configuration*, thèse de doctorat, Ecole Polytechnique de Montréal, 1993, 245 p

# **ANNEXE A**

### **A.1 INTEGRALES SE RAPPORTANT AUX PROFILS**

$$
\int_{-1}^{1} \frac{1}{x - \xi} d\xi = \ln \frac{1 + x}{1 - x}
$$
 (A. 1)

$$
\int_{-1}^{1} \frac{\xi}{x - \xi} d\xi = x \ln \frac{1 + x}{1 - x} - 2
$$
 (A. 2)

$$
\int_{-1}^{1} \frac{\xi^2}{x - \xi} d\xi = x \left( x \ln \frac{1 + x}{1 - x} - 2 \right)
$$
 (A. 3)

$$
\int_{-1}^{1} \frac{\xi^3}{x - \xi} d\xi = x^2 \left( x \ln \frac{1 + x}{1 - x} - 2 \right) - \frac{2}{3}
$$
 (A. 4)

$$
\int_{-1}^{1} \frac{\xi^{n}}{x - \xi} d\xi = x \int_{-1}^{1} \frac{\xi^{n-1}}{x - \xi} d\xi - \frac{1 - (-1)^{n}}{n}
$$
 (A. 5)

$$
\int_{-1}^{1} \frac{1}{\sqrt{1 - \xi^2} (x - \xi)} d\xi = 0
$$
 (A. 6)

$$
\int_{-1}^{1} \frac{\xi}{\sqrt{1 - \xi^2} (x - \xi)} d\xi = -\pi
$$
 (A. 7)

$$
\int_{-1}^{1} \frac{\xi^2}{\sqrt{1 - \xi^2} (x - \xi)} d\xi = -\pi \ x \tag{A. 8}
$$

$$
\int_{-1}^{1} \frac{\xi^3}{\sqrt{1 - \xi^2} (x - \xi)} d\xi = -\pi \left( x^2 + \frac{1}{2} \right)
$$
 (A. 9)

$$
\int_{-1}^{1} \frac{\xi^4}{\sqrt{1-\xi^2}(x-\xi)} d\xi = -\pi \ x \left(x^2 + \frac{1}{2}\right)
$$
 (A. 10)

$$
\int_{-1}^{1} \frac{\xi^5}{\sqrt{1-\xi^2}(x-\xi)} d\xi = -\pi \left( x^4 + \frac{1}{2}x^2 + \frac{3}{8} \right)
$$
 (A. 11)

$$
\int_{-1}^{1} \frac{\xi^6}{\sqrt{1-\xi^2}(x-\xi)} d\xi = -\pi \ x \left( x^4 + \frac{1}{2}x^2 + \frac{3}{8} \right) \tag{A. 12}
$$

$$
\int_{-1}^{1} \frac{\xi^{n}}{\sqrt{1-\xi^{2}}(x-\xi)}d\xi = x \int_{-1}^{1} \frac{\xi^{n-1}}{\sqrt{1-\xi^{2}}(x-\xi)}d\xi - \frac{\pi}{2} \Big[1 - (-1)^{n} \Big] \frac{1(3) \cdots (n-2)}{2(4) \cdots (n-1)} \tag{A. 13}
$$

$$
\int_{-1}^{1} \frac{\sqrt{1 - \xi^2}}{x - \xi} d\xi = \pi \ x \tag{A. 14}
$$

$$
\int_{-1}^{1} \frac{\xi \sqrt{1 - \xi^2}}{x - \xi} d\xi = \pi \left( x^2 - \frac{1}{2} \right)
$$
 (A. 15)

$$
\int_{-1}^{1} \frac{\xi^2 \sqrt{1 - \xi^2}}{x - \xi} d\xi = \pi \ x \left( x^2 - \frac{1}{2} \right)
$$
 (A. 16)

$$
\int_{-1}^{1} \frac{\xi^3 \sqrt{1 - \xi^2}}{x - \xi} d\xi = \pi \left( x^4 - \frac{1}{2} x^2 - \frac{1}{8} \right)
$$
 (A. 17)

$$
\int_{-1}^{1} \frac{\sqrt{1-\xi}}{\sqrt{1-\xi}(x-\xi)} d\xi = -\pi
$$
 (A. 18)

$$
\int_{-1}^{1} \frac{\ln \frac{1+\xi}{1-\xi}}{x-\xi} d\xi = \frac{1}{2} \left( \ln^2 \frac{1+x}{1-x} - \pi^2 \right)
$$
 (A. 19)

$$
\oint_{-1} \frac{\xi \ln \frac{1+\xi}{1-\xi}}{x-\xi} d\xi = \frac{1}{2} x \left( \ln^2 \frac{1+x}{1-x} - \pi^2 \right)
$$
 (A. 20)

$$
\oint_{-1} \frac{\xi^2 \ln \frac{1+\xi}{1-\xi}}{x-\xi} d\xi = \frac{1}{2} x^2 \left( \ln^2 \frac{1+x}{1-x} - \pi^2 \right) - 2
$$
 (A. 21)

$$
\oint_{-1}^{\xi^3} \frac{\ln \frac{1+\xi}{1-\xi}}{x-\xi} d\xi = \frac{1}{2} x^3 \left( \ln^2 \frac{1+x}{1-x} - \pi^2 \right) - 2x \tag{A. 22}
$$

$$
\oint_{-1}^{\xi^4} \frac{\ln \frac{1+\xi}{1-\xi}}{x-\xi} d\xi = \frac{1}{2} x^4 \left( \ln^2 \frac{1+x}{1-x} - \pi^2 \right) - 2x^2 - \frac{4}{3}
$$
 (A. 23)

$$
\oint_{-1}^{\xi^n} \frac{\ln \frac{1+\xi}{1-\xi}}{x-\xi} d\xi = x \oint_{-1}^{\xi^{n-1}} \frac{\ln \frac{1+\xi}{1-\xi}}{x-\xi} d\xi - \frac{2}{n} \Big[ 1 - (-1)^{n-1} \Big] \sum_{\nu=0}^{\nu/2-1} \frac{1}{n-1-2\nu}
$$
(A. 24)

$$
\int_{-1}^{1} \frac{1}{\sqrt{1+\xi}(x-\xi)} d\xi = \frac{1}{\sqrt{1+x}} \ln \frac{\sqrt{2} + \sqrt{1+x}}{\sqrt{2} - \sqrt{1+x}}
$$
 (A. 25)

$$
\int_{-1}^{1} \frac{\sqrt{1+\xi}}{x-\xi} d\xi = \sqrt{1+x} \ln \frac{\sqrt{2} + \sqrt{1+x}}{\sqrt{2} - \sqrt{1+x}} - 2\sqrt{2}
$$
 (A. 26)

$$
\int_{-1}^{1} \frac{\ln \frac{1+\xi}{1-\xi}}{\sqrt{1-\xi^2}(x-\xi)} d\xi = -\frac{\pi^2}{\sqrt{1-x^2}}
$$
 (A. 27)

$$
\int_{-1}^{1} \frac{\xi \ln \frac{1+\xi}{1-\xi}}{\sqrt{1-\xi^2}(x-\xi)} d\xi = -\pi^2 \frac{x}{\sqrt{1-x^2}}
$$
(A. 28)

$$
\int_{-1}^{1} \frac{\xi^2 \ln \frac{1+\xi}{1-\xi}}{\sqrt{1-\xi^2}(x-\xi)} d\xi = -\pi \left(2 + \pi \frac{x^2}{\sqrt{1-x^2}}\right)
$$
(A. 29)

$$
\int_{-1}^{1} \frac{\xi^3 \ln \frac{1+\xi}{1-\xi}}{\sqrt{1-\xi^2}(x-\xi)} d\xi = -\pi \left(2 + \pi \frac{x^2}{\sqrt{1-x^2}}\right)
$$
(A. 30)

$$
\int_{-1}^{1} \frac{\xi^4 \ln \frac{1+\xi}{1-\xi}}{\sqrt{1-\xi^2}(x-\xi)} d\xi = -\pi \left(\frac{5}{3} + 2x^2 + \pi \frac{x^2}{\sqrt{1-x^2}}\right)
$$
(A. 31)

$$
\int_{-1}^{1} \frac{\xi^{n} \ln \frac{1+\xi}{1-\xi}}{\sqrt{1-\xi^{2}}(x-\xi)} d\xi = x \int_{-1}^{1} \frac{\xi^{n-1} \ln \frac{1+\xi}{1-\xi}}{\sqrt{1-\xi^{2}}(x-\xi)} d\xi - \pi \Big[ 1 - (-1)^{n-1} \Big( \frac{n}{2} - 1 \Big) + \sum_{0}^{n/2-1} \frac{(-1)^{v}(1)(3) \cdots (v)}{2^{v}(2v+1)(v-1)^{2} \Big( \frac{n}{2} - 1 - v \Big) + \pi \Big( \frac{n}{2} - 1 - v \Big) + \pi \Big(
$$

 $\setminus$ 

2

 $\bigg)$ 

### **A.2 METHODE DE PANNEAUX**

### **A.2.1 Identité de green :**

Dans cette section, nous allons évaluer les intégrales de surface présentes dans les équations 1.28 et 1.11. La première intégrale à évaluer, après la discrétisation du profil, est la suivante :

$$
\int_{0}^{l_j} \vec{n}_p \cdot \nabla \Phi_s ds = \frac{1}{2\pi} \int_{0}^{l_j} \vec{n}_p \cdot \nabla \ln r \, ds \tag{A. 33}
$$

Où

$$
\vec{n}_{p} =
$$
 Le vecteur unitaire normal par rapport au panneau en  $\boldsymbol{P}$ 

Φ*<sup>S</sup>* = Le potentiel créer par une source unitaire en deux dimensions

Puisque :

$$
\nabla \ln r = \frac{1}{r} \nabla r = \frac{\vec{r}}{r^2}
$$
 (A. 34)

$$
\vec{n}_p \cdot \nabla \ln r = \frac{1}{r^2} \vec{n}_p \cdot \vec{r} = \frac{-\left(x^* - \xi\right) \sin\left(\theta_p - \theta_j\right) + y^* \cos\left(\theta_p - \theta_j\right)}{r^2}
$$
(A. 35)

$$
r^{2} = (x^{*} - \xi)^{2} + y^{*2}
$$
 (A. 36)

On a :

$$
2\pi \int_{0}^{l_j} \vec{n}_p \cdot \nabla \Phi_s ds = -\sin \left(\theta_p - \theta_j\right) \int_{0}^{l_j} \frac{x^* - \xi}{\left(x^* - \xi\right)^2 + y^{*2}} d\xi
$$
\n(A. 37)

$$
+\cos\left(\theta_p-\theta_j\right)\int_0^{l_j}\frac{y^*}{\left(x^*-\xi\right)^2+y^{*2}}d\xi
$$

$$
2\pi \int_0^{l_j} \vec{n}_p \cdot \nabla \Phi_s ds = \frac{\sin(\theta_p - \theta_j)}{2} \Big( \ln r^2 \Big|_0^{\gamma} + \cos(\theta_p - \theta_j) \Bigg[ \arctg\Big(\frac{y^*}{x^* - \xi}\Big) \Bigg]_0^{l_j} \qquad \text{(A. 38)}
$$

$$
\int_{0}^{l_j} \vec{n}_p \cdot \nabla \Phi_s ds = \frac{1}{2\pi} \left[ \sin\left(\theta_p - \theta_j\right) \ln\left(\frac{r_{p,j+1}}{r_{p,j}}\right) + \cos\left(\theta_p - \theta_j\right) \beta_{p,j} \right]
$$
(A. 39)

La seconde intégrale à évaluer est la suivante :

$$
\int_{0}^{l_{j}} \vec{n}_{p} \cdot \nabla \Phi_{\nu} ds = -\frac{1}{2\pi} \int_{0}^{l_{j}} \vec{n}_{p} \nabla \theta ds
$$
\n(A. 40)

Où  $\Phi_{\nu}$  représente le potentiel d'un tourbillon ponctuel unitaire en deux dimensions.

Etant donné que :

$$
\nabla \theta = -\frac{1}{r} \vec{\theta}
$$
 (A. 41)

$$
\vec{n}_p \cdot \vec{\theta} = \sin \theta_p \sin(\theta_j + \delta) + \cos \theta_p \cos(\theta_j + \delta)
$$
 (A. 42)

$$
\vec{n}_p \cdot \vec{\theta} = \sin \theta_p \left( \sin \theta_j \cos \delta + \cos \theta_j \sin \delta \right) + \cos \theta_p \left( \cos \theta_j \cos \delta - \sin \theta_j \sin \delta \right)
$$
(A. 43)

$$
\vec{n}_p \cdot \vec{\theta} = (\sin \theta_p \sin \theta_j + \cos \theta_p \cos \theta_j) \cos \delta + (\sin \theta_p \cos \theta_j - \cos \theta_p \sin \theta_j) \sin \delta
$$
 (A. 44)

$$
r\vec{n}_p \cdot \vec{\theta} = \cos(\theta_p - \theta_j)(x^* - \xi) + \sin(\theta_p - \theta_j)y^*
$$
 (A. 45)

On obtient :

$$
2\pi \int_{0}^{I_{j}} \vec{n}_{p} \cdot \nabla \Phi_{\nu} ds = -\cos(\theta_{p} - \theta_{j}) \int_{0}^{I_{j}} \frac{x^{*} - \xi}{(x^{*} - \xi)^{2} + y^{*2}} d\xi d\xi d\xi
$$
 (A. 46)  
- sin( $\theta_{p} - \theta_{j}$ )  $\int_{0}^{I_{j}} \frac{y^{*}}{(x^{*} - \xi)^{2} + y^{*2}}$ 

$$
2\pi \int_0^{I_j} \vec{n}_p \cdot \nabla \Phi_v ds = \frac{\cos(\theta_p - \theta_j)}{2} (\ln r^2)_0^{I_j} + \sin(\theta_p - \theta_j) \left[ \arctg\left(\frac{y^*}{x^* - \xi}\right) \right]_0^{I_j}
$$
 (A. 47)

$$
\int_{0}^{I_{j}} \overline{n}_{p} \cdot \nabla \Phi_{\nu} ds = \frac{1}{2\pi} \Bigg[ \cos(\theta_{p} - \theta_{j}) \ln \Bigg( \frac{r_{p,j+1}}{r_{p,j}} \Bigg) - \sin(\theta_{p} - \theta_{j}) \beta_{p,j} \Bigg]
$$
(A. 48)

### **A.2.2 Méthode de panneaux avec tourbillons : formulation de vitesse**

Cette annexe décrit l'évaluation de l'intégrale de surface que l'on retrouve dans l'équation A.31. L'intégrale à évaluer est la suivante :

$$
\int_{0}^{I_j} \vec{t} \cdot \nabla \Phi_{\nu} ds = \int_{0}^{I_j} \vec{t} \cdot \vec{V}_{\nu} ds
$$
\n(A. 49)

Où *V<sup>v</sup>*  $\rightarrow$ est la vitesse induite par un tourbillon, soit :

$$
\frac{1}{2}\pi r(\sin(\delta+\theta_j)\vec{i}-\cos(\delta+\theta_j)\vec{j})
$$

On a :

$$
\vec{t} \cdot \vec{V}_{\nu} ds = \frac{1}{2\pi r} \left[ \cos \theta_{p} \sin(\delta + \theta_{j}) - \sin \theta_{p} \cos(\delta + \theta_{j}) \right]
$$
(A. 50)

Alors :

$$
\int_{0}^{I_{j}} \vec{t} \cdot \nabla \Phi_{\nu} ds = \frac{1}{2\pi} \int_{0}^{I_{j}} \frac{\cos \theta_{p} \sin(\delta + \theta_{j}) - \sin \theta_{p} \cos(\delta + \theta_{j})}{r} d\xi
$$
(A. 51)

$$
\int_{0}^{I_j} \vec{t} \cdot \nabla \Phi_{\nu} ds = \frac{1}{2\pi} \left[ \cos \theta_p \int_{0}^{I_j} \frac{\sin(\delta + \theta_j)}{r} d\xi - \sin \theta_p \int_{0}^{I_j} \frac{\cos(\delta + \theta_j)}{r} d\xi \right]
$$
(A. 52)

Toutefois, puisqu'on a :

$$
\sin(\delta + \theta_j) = \sin \theta_j \cos \delta + \cos \theta_j \sin \delta \tag{A. 53}
$$

$$
\cos(\delta + \theta_j) = \cos\theta_j \cos\delta - \sin\theta_j \sin\delta \tag{A.54}
$$

Il en résulte que :

$$
2\pi \int_{0}^{I_j} \vec{t} \cdot \nabla \Phi_v ds = (\cos \theta_p \sin \theta_j - \sin \theta_p \cos \theta_j) \int_{0}^{I_j} \frac{\cos \delta}{r} d\xi
$$
  
+  $(\cos \theta_p \cos \theta_j + \sin \theta_p \sin \theta_j) \int_{0}^{I_j} \frac{\sin \delta}{r} d\xi$  (A. 55)

$$
2\pi \int_{0}^{l_{j}} \vec{t} \cdot \nabla \Phi_{\nu} ds = (\cos \theta_{p} \sin \theta_{j} - \sin \theta_{p} \cos \theta_{j}) \int_{0}^{l_{j}} \frac{x^{*} - \xi}{r^{2}} d\xi
$$
  
+  $(\cos \theta_{p} \cos \theta_{j} + \sin \theta_{p} \sin \theta_{j}) \int_{0}^{l_{j}} \frac{y^{*}}{r^{2}} d\xi$   

$$
2\pi \int_{0}^{l_{j}} \vec{t} \cdot \nabla \Phi_{\nu} ds = (\cos \theta_{p} \sin \theta_{j} - \sin \theta_{p} \cos \theta_{j}) (\ln r)_{0}^{l_{j}}
$$
  
+  $(\cos \theta_{p} \cos \theta_{j} + \sin \theta_{p} \sin \theta_{j}) \left[ \arctg \left( \frac{y^{*}}{x^{*} - \xi} \right) \right]^{l_{j}}$   

$$
2\pi \int_{0}^{l_{j}} \vec{t} \cdot \nabla \Phi_{\nu} ds = (\cos \theta_{p} \sin \theta_{j} - \sin \theta_{p} \cos \theta_{j}) \ln \left( \frac{r_{p,j+1}}{r_{p,j}} \right)
$$
  
+  $(\cos \theta_{p} \cos \theta_{j} + \sin \theta_{p} \sin \theta_{j}) \beta_{p,j}.$   
(A. 58)

Cette intégration est valable pour un point p qui n'est pas situé sur le panneau j. Pour un point j situé au centre du panneau,  $r_{p,j\text{-}1}$ et  $r_{p,j}$ sont égaux. Le terme logarithmique devient donc zéro. De plus, on sait que  $\beta_{p,j} = -\pi$  et $\theta_p = \theta_j$  .L'intégrale devient donc :

$$
\int_{0}^{I_{j}} \vec{t} \cdot \nabla \Phi_{\nu} ds = -\frac{1}{2}
$$
 (A. 59)

## **D.2.3 Méthode de panneau avec tourbillons : formulation de ligne de courant :**

Cette annexe décrit l'évaluation de l'intégrale que l'on retrouve dans l'équation A. 50.

L'intégrale a évaluer est la suivante :

$$
\int_{0}^{I_{j}}\ln rds
$$
 (A. 60)

De plus, puisqu'on a :

$$
r^{2} = (x^{*} - \xi)^{2} + y^{*2}
$$
 (A. 61)

Alors :

$$
\int_{0}^{l_{j}} \ln r ds = \frac{1}{2} \int_{0}^{l_{j}} \ln \left[ \left( \xi - x^{*} \right)^{2} + y^{*2} \right] d\xi
$$
 (A. 62)

$$
\int_{0}^{l_{j}} \ln r ds = \frac{1}{2} \left[ \left( \xi - x^{*} \right) \ln r^{2} - 2 \xi + 2 y^{*} arctg \left( \frac{\xi - x^{*}}{y^{*}} \right) \right]_{0}^{l_{j}}
$$
 (A. 63)

$$
\int_{0}^{l_{j}} \ln r ds = l_{j} \left( \ln r_{P,j+1} - 1 \right) + x^{*} \ln \left( \frac{r_{P,j}}{r_{P,j+1}} \right) + y^{*} \beta_{P,j}
$$
\n(A. 64)

## **D.2.4 Méthode de panneaux avec doublets constants : formulation potentielle :**

Cette annexe décrit l'évaluation des intégrales que l'on retrouve dans l'équation 1.62 .La première intégrale a évaluer est la suivante:

$$
\int_{0}^{l_j} \vec{n}_j \cdot \nabla \Phi_s \ ds = \frac{1}{2\pi} \int_{0}^{l_j} \vec{n}_j \cdot \nabla \ln r \ ds \tag{A. 65}
$$

Etant donné que :

$$
\nabla \ln r = \frac{1}{r} \nabla r = \frac{\vec{r}}{r^2}
$$
 (A. 66)

$$
\vec{n}_j \cdot \nabla \ln r = \frac{1}{r^2} \vec{n}_j \cdot \vec{r} = -\frac{y^*}{r^2}
$$
 (A. 67)

$$
r^{2} = (\xi - x^{*})^{2} + y^{*2}
$$
 (A. 68)

Il en résulte que :

$$
\int_{0}^{l_j} \vec{n}_j \cdot \nabla \Phi_s \ ds = -\frac{1}{2\pi} \int_{0}^{l_j} \frac{y^*}{(\xi - x^*)^2 + y^{*2}} d\xi = -\frac{1}{2\pi} arctg \left[ \frac{y^*}{x^* - \xi} \right]_{0}^{l_j}
$$
 (A. 69)

$$
\int_{0}^{l_j} \vec{n}_j \cdot \nabla \Phi_s \, ds = -\frac{\beta_{P,j}}{2\pi} \tag{A. 70}
$$

La seconde intégrale est :

$$
\int_{c}^{\infty} \vec{n}_j \cdot \nabla \Phi_s \ ds = \frac{1}{2\pi} \int_{c}^{\infty} \vec{n}_j \cdot \nabla \ln r \ ds \tag{A. 71}
$$

$$
\int_{c}^{\infty} \vec{n}_j \cdot \nabla \Phi_s \ ds = -\frac{1}{2\pi} \int_{c}^{\infty} \frac{y}{\left(\xi - x^*\right)^2 + y^2} d\xi = -\frac{1}{2\pi} arctg \left[\frac{y}{\xi - x^*}\right]_{c}^{\infty}
$$
 (A. 72)

$$
\int_{c}^{\infty} \vec{n}_j \cdot \nabla \Phi_s \, ds = -\frac{\beta_{P,N+1}}{2\pi} \tag{A. 73}
$$

# **D.2.5 Méthode de panneau avec doublets linéaires : formulation potentielle :**  Cette annexe décrit l'évaluation des intégrales que l'on retrouve dans l'équation L'intégrale a évaluer est la suivante:

$$
\int_{0}^{I_{j}} \Phi \ \vec{n}_{j} \cdot \nabla \Phi_{s} ds = \frac{1}{2\pi} \int_{0}^{I_{j}} \Phi \ \vec{n}_{j} \cdot \nabla \ln r ds
$$
\n(A. 74)

Puisque :

$$
\Phi = \Phi_j + \xi \frac{(\Phi_{j+1} - \Phi_j)}{I_j}
$$
\n(A. 75)

$$
\nabla \ln r = \frac{1}{r} \nabla r = \frac{\vec{r}}{r^2}
$$
 (A. 76)

$$
\vec{n}_j \cdot \nabla \ln r = \frac{1}{r^2} \,\vec{n}_j \cdot \vec{r} = -\frac{y^*}{r^2} \tag{A. 77}
$$

$$
r^2 = (x^* - \xi)^2 + y^{*2}
$$
 (A. 78)

Alors :

$$
\int_{0}^{I_{j}} \Phi \ \vec{n}_{j} \cdot \nabla \Phi_{s} ds = -\frac{\Phi_{j}}{2\pi} \int_{0}^{I_{j}} \frac{y^{*}}{(x^{*}-\xi)^{2}+y^{*2}} d\xi - \frac{\Phi_{j+1} - \Phi_{j}}{2\pi I_{j}} \int_{0}^{I_{j}} \frac{y^{*}\xi}{(x^{*}-\xi)^{2}+y^{*2}} d\xi
$$
 (A. 79)

$$
\Phi \vec{n}_j . \nabla \Phi_s ds =
$$
\n
$$
\int_{0}^{I_j} \Phi_j(x^* - I_j) - \Phi_{j+1} x^* \int_{0}^{I_j} \frac{y^*}{(x^* - \xi)^2 + y^{*2}} d\xi + \frac{\Phi_{j+1} - \Phi_j}{2\pi I_j} \int_{0}^{I_j} \frac{y^* (x^* - \xi)}{(x^* - \xi)^2 + y^{*2}} d\xi
$$
\n
$$
\Phi \vec{n}_j . \nabla \Phi_s ds = -\frac{\Phi_j (x^* - I_j) - \Phi_{j+1}}{2\pi I_j} arctg \left[ \frac{y^*}{(x^* - \xi)} \right]_{0}^{I_j}
$$
\n
$$
\int_{0}^{I_j} \frac{\Phi_{j+1} - \Phi_j}{2\pi} \left[ \frac{y^*}{I_j} \ln[(x^* - \xi]^2 + y^{*2}] \right]_{0}^{I_j}
$$
\n
$$
\int_{0}^{I_j} \Phi \vec{n}_j . \nabla \Phi_s ds = -\frac{1}{2\pi} \left[ \Phi_j + \frac{x^*}{I_j} (\theta_{j+1} - \theta_j) \right] \beta_{p,j} - \frac{\Phi_{j+1} - \Phi_j}{2\pi} \frac{y^*}{I_j} \ln \left[ \frac{r_{p,j+1}}{r_{p,j}} \right] \quad \text{(A. 82)}
$$

#### **A.3 CARACTERISTIQUES AERODYNAMIQUES DES PROFIL SYMETRIQUE :**

NACA 0012 : Cœfficient de portance, *CL*, en fonction de l'angle d'incidence, α°, pour différents nombres de Reynolds, *Re*(\*10<sup>6</sup>).

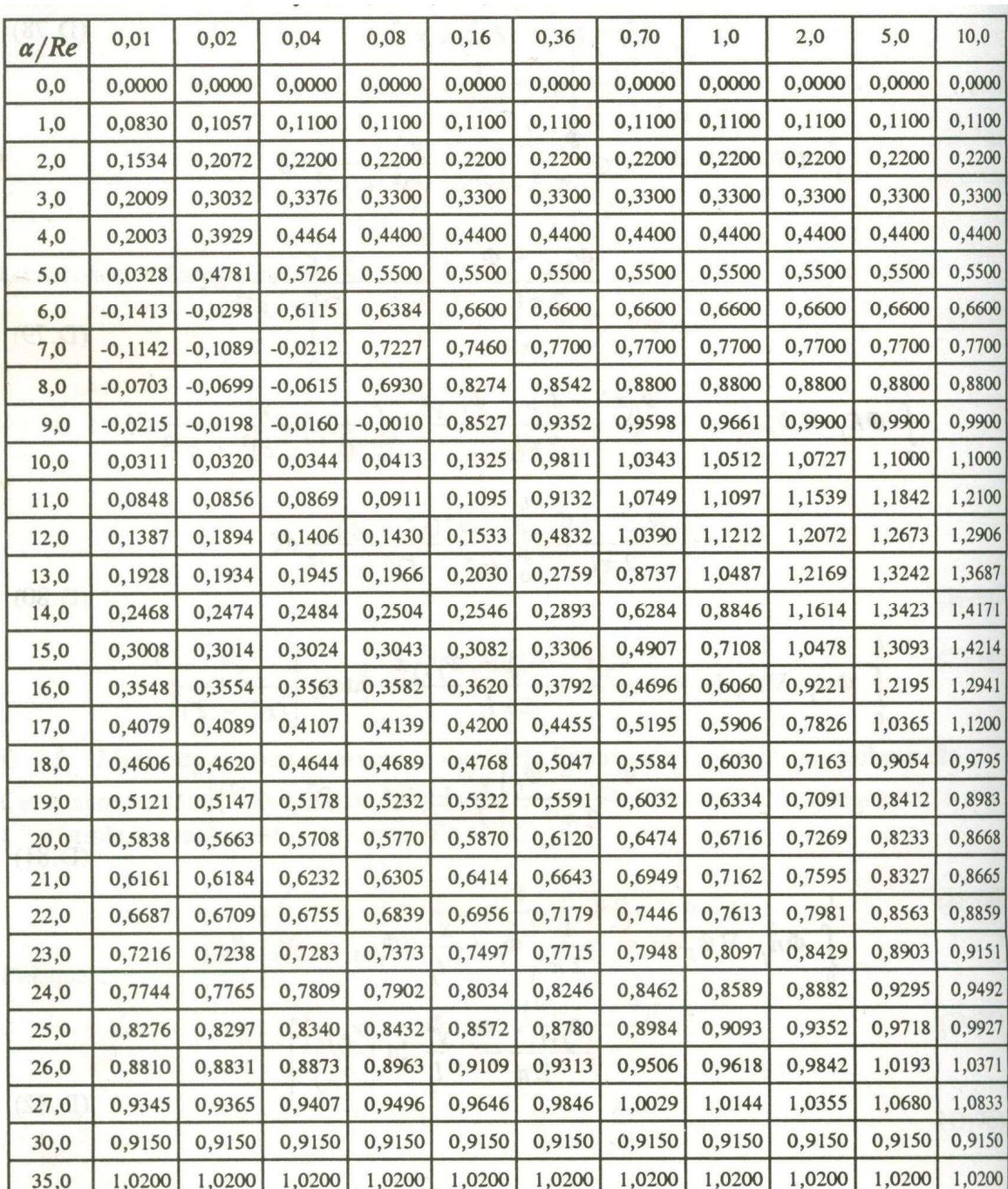

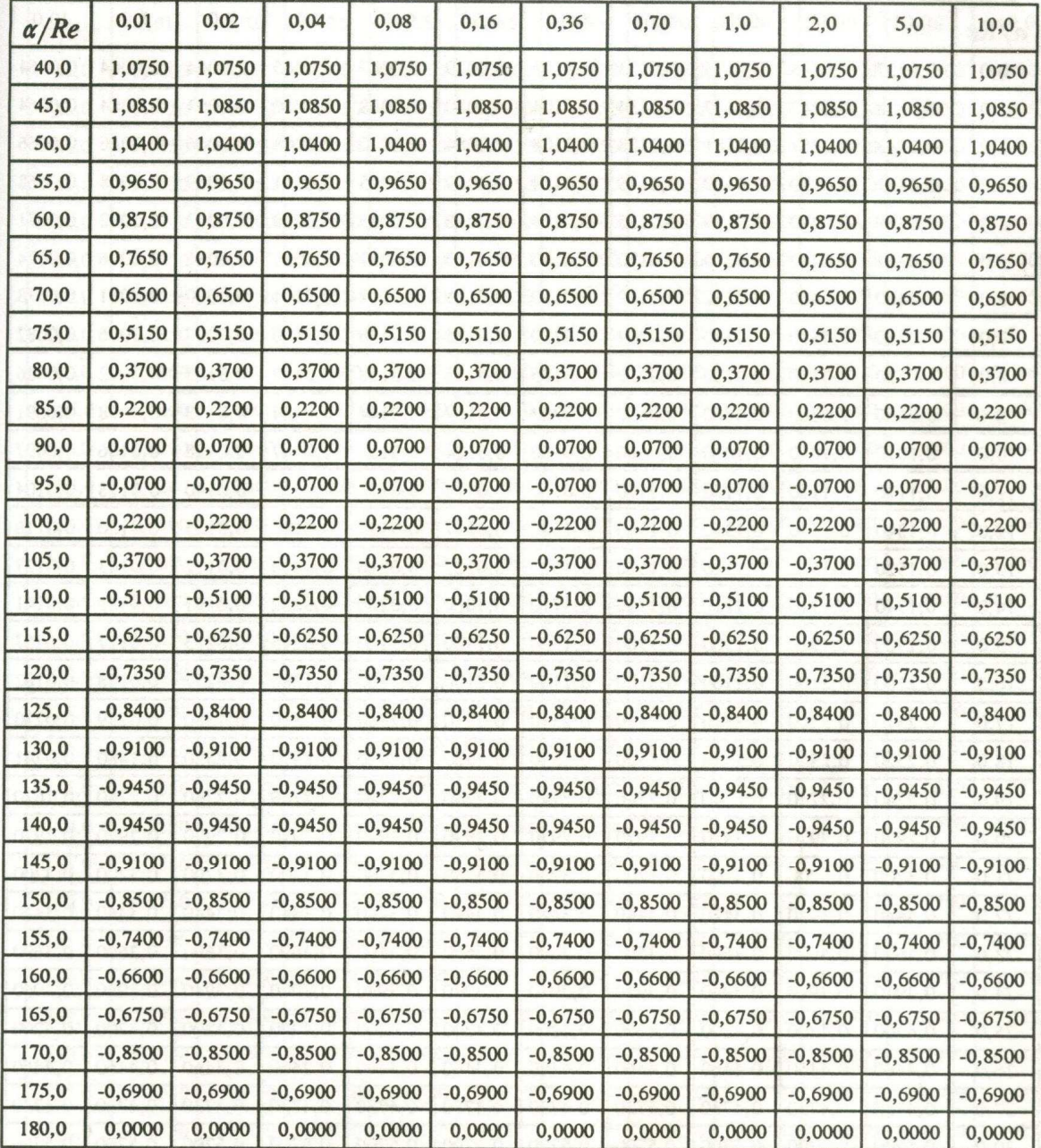

NACA 0012 (suite): Cœfficient de portance, C<sub>L</sub>, en fonction de l'angle d'incidence,  $\alpha^{\circ}$ , pour différents nombres de Reynolds, Re(\*10 $^{6}$ ).

| $\alpha$ /Re | 0,01   | 0,02   | 0,04   | 0,08   | 0,16   | 0,36   | 0,70   | 1,0    | 2,0    | 5,0    | 10,0   |
|--------------|--------|--------|--------|--------|--------|--------|--------|--------|--------|--------|--------|
| $_{0,0}$     | 0,0337 | 0,0245 | 0,0175 | 0,0133 | 0,0103 | 0,0079 | 0,0067 | 0,0065 | 0,0064 | 0,0064 | 0,0064 |
| 1,0          | 0,0338 | 0,0247 | 0,0177 | 0,0134 | 0,0104 | 0,0080 | 0,0068 | 0,0066 | 0,0064 | 0,0064 | 0,0064 |
| 2,0          | 0,0343 | 0,0251 | 0,0181 | 0,0138 | 0,0108 | 0,0084 | 0,0070 | 0,0068 | 0,0066 | 0,0066 | 0,0066 |
| 3,0          | 0,0351 | 0,0259 | 0,0189 | 0,0145 | 0,0114 | 0,0089 | 0,0075 | 0,0071 | 0,0069 | 0,0068 | 0,0068 |
| 4,0          | 0,0359 | 0,0270 | 0,0199 | 0,0155 | 0,0124 | 0,0098 | 0,0083 | 0,0078 | 0,0073 | 0,0072 | 0,0071 |
| 5,0          | 0,0351 | 0,0282 | 0,0218 | 0,0170 | 0,0140 | 0,0113 | 0,0097 | 0,0091 | 0,0081 | 0,0076 | 0,0074 |
| 6,0          | 0,0460 | 0,0460 | 0,0232 | 0,0189 | 0,0152 | 0,0125 | 0,0108 | 0,0101 | 0,0090 | 0,0081 | 0,0078 |
| 7,0          | 0,0580 | 0,0580 | 0,0580 | 0,0204 | 0,0170 | 0,0135 | 0,0118 | 0,0110 | 0,0097 | 0,0086 | 0,0082 |
| 8,0          | 0,0720 | 0,0720 | 0,0720 | 0,0222 | 0,0185 | 0,0153 | 0,0128 | 0,0119 | 0,0105 | 0,0092 | 0,0086 |
| 9,0          | 0,0860 | 0,0860 | 0,0860 | 0,0600 | 0,0203 | 0,0167 | 0,0144 | 0,0134 | 0,0113 | 0,0098 | 0,0091 |
| 10,0         | 0,1010 | 0,1010 | 0,1010 | 0,0600 | 0,0188 | 0,0184 | 0,0159 | 0,0147 | 0,0128 | 0,0106 | 0,0097 |
| 11,0         | 0,1170 | 0,1170 | 0,1170 | 0,1170 | 0,0760 | 0,0204 | 0,0175 | 0,0162 | 0,0140 | 0,0118 | 0,0104 |
| 12,0         | 0,1340 | 0,1340 | 0,1340 | 0,1340 | 0,1340 | 0,0217 | 0,0195 | 0,0180 | 0,0155 | 0,0130 | 0,0116 |
| 13,0         | 0,1520 | 0,1520 | 0,1520 | 0,1520 | 0,1520 | 0,0222 | 0,0216 | 0,0200 | 0,0172 | 0,0143 | 0,0127 |
| 14,0         | 0,1710 | 0,1710 | 0,1710 | 0,1710 | 0,1710 | 0,1060 | 0,0236 | 0,0222 | 0,0191 | 0,0159 | 0,0141 |
| 15,0         | 0,1900 | 0,1910 | 0,1900 | 0,1900 | 0,1900 | 0,1900 | 0,1170 | 0,0245 | 0,0213 | 0,0177 | 0,0157 |
| 16,0         | 0,2100 | 0,2100 | 0,2100 | 0,2100 | 0,2100 | 0,2100 | 0,2100 | 0,1280 | 0,0237 | 0,0198 | 0,0182 |
| 17,0         | 0,2310 | 0,2300 | 0,2310 | 0,2310 | 0,2310 | 0,2310 | 0,2300 | 0,2310 | 0,1380 | 0,0229 | 0,0210 |
| 18,0         | 0,2520 | 0,2520 | 0,2520 | 0,2520 | 0,2520 | 0,2520 | 0,2520 | 0,2520 | 0,2520 | 0,1480 | 0,0241 |
| 19,0         | 0,2740 | 0,2740 | 0,2740 | 0,2740 | 0,2740 | 0,2740 | 0,2740 | 0,2740 | 0,2740 | 0,2740 | 0,1610 |
| 20,0         | 0,2970 | 0,2970 | 0,2970 | 0,2970 | 0,2970 | 0,2970 | 0,2970 | 0,2970 | 0,2970 | 0,2970 | 0,2970 |
| 21,0         | 0,3200 | 0,3200 | 0,3200 | 0,3200 | 0,3200 | 0,3200 | 0,3200 | 0,3200 | 0,3200 | 0,3200 | 0,3200 |
| 22,0         | 0,3440 | 0,3440 | 0,3440 | 0,3440 | 0,3440 | 0,3440 | 0,3440 | 0,3440 | 0,3440 | 0,3440 | 0,3440 |
| 23,0         | 0,3690 | 0,3690 | 0,3690 | 0,3690 | 0,3690 | 0,3690 | 0,3690 | 0,3690 | 0,3690 | 0,3690 | 0,3690 |
| 24,0         | 0,3940 | 0,3940 | 0,3940 | 0,3940 | 0,3940 | 0,3940 | 0,3940 | 0,3940 | 0,3940 | 0,3940 | 0,3940 |
| 25,0         | 0,4200 | 0,4200 | 0,4200 | 0,4200 | 0,4200 | 0,4200 | 0,4200 | 0,4200 | 0,4200 | 0,4200 | 0,4200 |
| 26,0         | 0,4460 | 0,4460 | 0,4460 | 0,4460 | 0,4460 | 0,4460 | 0,4460 | 0,4460 | 0,4460 | 0,4460 | 0,4460 |
| 27,0         | 0,4730 | 0,4730 | 0,4730 | 0,4730 | 0,4730 | 0,4730 | 0,4730 | 0,4730 | 0,4730 | 0,4730 | 0,4730 |
| 30,0         | 0,5700 | 0,5700 | 0,5700 | 0,5700 | 0,5700 | 0,5700 | 0,5700 | 0,5700 | 0,5700 | 0,5700 | 0,5700 |
| 35,0         | 0,7450 | 0,7450 | 0,7450 | 0,7450 | 0,7450 | 0,7450 | 0,7450 | 0,7450 | 0,7450 | 0,7450 | 0,7450 |

NACA 0012 : Cœfficient de traînée,  $C_D$ , en fonction de l'angle d'incidence,  $\alpha^\circ$ , pour différents nombres de Reynolds, Re(\*10<sup>6</sup>).

| $\alpha/Re$ | 0,01   | 0,02   | 0,04   | 0,08   | 0,16   | 0,36   | 0,70   | 1,0    | 2,0    | 5,0    | 10,0   |
|-------------|--------|--------|--------|--------|--------|--------|--------|--------|--------|--------|--------|
| 40,0        | 0,9200 | 0,9200 | 0,9200 | 0,9200 | 0,9200 | 0,9200 | 0,9200 | 0,9200 | 0,9200 | 0,9200 | 0,9200 |
| 45,0        | 1,0750 | 1,0750 | 1,0750 | 1,0750 | 1,0750 | 1,0750 | 1,0750 | 1,0750 | 1,0750 | 1,0750 | 1,0750 |
| 50,0        | 1,2150 | 1,2150 | 1,2150 | 1,2150 | 1,2150 | 1,2150 | 1,2150 | 1,2150 | 1,2150 | 1,2150 | 1,2150 |
| 55,0        | 1,3450 | 1,3450 | 1,3450 | 1,3450 | 1,3450 | 1,3450 | 1,3450 | 1,3450 | 1,3450 | 1,3450 | 1,3450 |
| 60,0        | 1,4700 | 1,4700 | 1,4700 | 1,4700 | 1,4700 | 1,4700 | 1,4700 | 1,4700 | 1,4700 | 1,4700 | 1,4700 |
| 65,0        | 1,5750 | 1,5700 | 1,5700 | 1,5700 | 1,5700 | 1,5700 | 1,5700 | 1,5700 | 1,5700 | 1,5700 | 1,5700 |
| 70,0        | 1,6650 | 1,6650 | 1,6650 | 1,6650 | 1,6650 | 1,6650 | 1,6650 | 1,6650 | 1,6650 | 1,6650 | 1,6650 |
| 75,0        | 1,7350 | 1,7350 | 1,7350 | 1,7350 | 1,7350 | 1,7350 | 1,7350 | 1,7350 | 1,7350 | 1,7350 | 1,7350 |
| 80,0        | 1,7800 | 1,7800 | 1,7800 | 1,7800 | 1,7800 | 1,7800 | 1,7800 | 1,7800 | 1,7800 | 1,7800 | 1,7800 |
| 85,0        | 1,8000 | 1,8000 | 1,8000 | 1,8000 | 1,8000 | 1,8000 | 1,8000 | 1,8000 | 1,8000 | 1,8000 | 1,8000 |
| 90,0        | 1,8000 | 1,8000 | 1,8000 | 1,8000 | 1,8000 | 1,8000 | 1,8000 | 1,8000 | 1,8000 | 1,8000 | 1,8000 |
| 95,0        | 1,7800 | 1,7800 | 1,7800 | 1,7800 | 1,7800 | 1,7800 | 1,7800 | 1,7800 | 1,7800 | 1,7800 | 1,7800 |
| 100,0       | 1,7500 | 1,7500 | 1,7500 | 1,7500 | 1,7500 | 1,7500 | 1,7500 | 1,7500 | 1,7500 | 1,7500 | 1,7500 |
| 105,0       | 1,7000 | 1,7000 | 1,7000 | 1,7000 | 1,7000 | 1,7000 | 1,7000 | 1,7000 | 1,7000 | 1,7000 | 1,7000 |
| 110,0       | 1,6350 | 1,6350 | 1,6350 | 1,6350 | 1,6350 | 1,6350 | 1,6350 | 1,6350 | 1,6350 | 1,6350 | 1,6350 |
| 115,0       | 1,5550 | 1,5550 | 1,5550 | 1,5550 | 1,5550 | 1,5550 | 1,5550 | 1,5550 | 1,5550 | 1,5550 | 1,5550 |
| 120,0       | 1,4650 | 1,4650 | 1,4650 | 1,4650 | 1,4650 | 1,4650 | 1,4650 | 1,4650 | 1,4650 | 1,4650 | 1,4650 |
| 125,0       | 1,3500 | 1,3500 | 1,3500 | 1,3500 | 1,3500 | 1,3500 | 1,3500 | 1,3500 | 1,3500 | 1,3500 | 1,3500 |
| 130,0       | 1,2250 | 1,2250 | 1,2250 | 1,2250 | 1,2250 | 1,2250 | 1,2250 | 1,2250 | 1,2250 | 1,2250 | 1,2250 |
| 135,0       | 1,0850 | 1,0850 | 1,0850 | 1,0850 | 1,0850 | 1,0850 | 1,0850 | 1,0850 | 1,0850 | 1,0850 | 1,0850 |
| 140,0       | 0,9250 | 0,9250 | 0,9250 | 0,9250 | 0,9250 | 0,9250 | 0,9250 | 0,9250 | 0,9250 | 0,9250 | 0,9250 |
| 145,0       | 0,7550 | 0,7550 | 0,7550 | 0,7550 | 0,7550 | 0,7550 | 0,7550 | 0,7550 | 0,7550 | 0,7550 | 0,7550 |
| 150,0       | 0,5750 | 0,5750 | 0,5750 | 0,5750 | 0,5750 | 0,5750 | 0,5750 | 0,5750 | 0,5750 | 0,5750 | 0,5750 |
| 155,0       | 0,4200 | 0,4200 | 0,4200 | 0,4200 | 0,4200 | 0,4200 | 0,4200 | 0,4200 | 0,4200 | 0,4200 | 0,4200 |
| 160,0       | 0,3200 | 0,3200 | 0,3200 | 0,3200 | 0,3200 | 0,3200 | 0,3200 | 0,3200 | 0,3200 | 0,3200 | 0,3200 |
| 165,0       | 0,2300 | 0,2300 | 0,2300 | 0,2300 | 0,2300 | 0,2300 | 0,2300 | 0,2300 | 0,2300 | 0,2300 | 0,2300 |
| 170,0       | 0,1400 | 0,1400 | 0,1400 | 0,1400 | 0,1400 | 0,1400 | 0,1400 | 0,1400 | 0,1400 | 0,1400 | 0,1400 |
| 175,0       | 0,0550 | 0,0550 | 0,0550 | 0,0550 | 0,0550 | 0,0550 | 0,0550 | 0,0550 | 0,0550 | 0,0550 | 0,0550 |
| 180,0       | 0,0250 | 0,0250 | 0,0250 | 0,0250 | 0,0250 | 0,0250 | 0,0250 | 0,0250 | 0,0250 | 0,0250 | 0,0250 |

NACA 0012 : Cœfficient de traînée,  $C_D$ , en fonction de l'angle d'incidence,  $\alpha^\circ$ , pour différents nombres de Reynolds, Re(\*10<sup>6</sup>).

| $\alpha/Re$ | 0,01      | 0,02      | 0,04      | 0,08   | 0,16   | 0,36   | 0,70   | 1,0    | 2,0    | 5,0    | 10,0   |
|-------------|-----------|-----------|-----------|--------|--------|--------|--------|--------|--------|--------|--------|
| 0,0         | 0,0000    | 0,0000    | 0,0000    | 0,0000 | 0,0000 | 0,0000 | 0,0000 | 0,0000 | 0,0000 | 0,0000 | 0,0000 |
| 1,0         | 0,0434    | 0,0891    | 0,1054    | 0,1100 | 0,1100 | 0,1100 | 0,1100 | 0,1100 | 0,1100 | 0,1100 | 0,1100 |
| 2,0         | 0,0715    | 0,1740    | 0,2099    | 0,2200 | 0,2200 | 0,2200 | 0,2200 | 0,2200 | 0,2200 | 0,2200 | 0,2200 |
| 3,0         | 0,0725    | 0,2452    | 0,3078    | 0,3300 | 0,3300 | 0,3300 | 0,3300 | 0,3300 | 0,3300 | 0,3300 | 0,3300 |
| 4,0         | 0,0581    | 0,3041    | 0,4017    | 0,4186 | 0,4400 | 0,4400 | 0,4400 | 0,4400 | 0,4400 | 0,4400 | 0,4400 |
| 5,0         | 0,0162    | 0,3359    | 0,4871    | 0,5180 | 0,5500 | 0,5500 | 0,5500 | 0,5500 | 0,5500 | 0,5500 | 0,5500 |
| 6,0         | $-0,0781$ | 0,3001    | 0,5551    | 0,6048 | 0,6299 | 0,6600 | 0,6600 | 0,6600 | 0,6600 | 0,6600 | 0,6600 |
| 7,0         | $-0,1517$ | 0,0570    | 0,5730    | 0,6760 | 0,7150 | 0,7390 | 0,7483 | 0,7700 | 0,7700 | 0,7700 | 0,7700 |
| 8,0         | $-0,1484$ | $-0,1104$ | 0,4663    | 0,7189 | 0,7851 | 0,8240 | 0,8442 | 0,8504 | 0,8800 | 0,8800 | 0,8800 |
| 9,0         | $-0,1194$ | $-0,1050$ | 0,0433    | 0,6969 | 0,8311 | 0,8946 | 0,9260 | 0,9387 | 0,9574 | 0,9900 | 0,9900 |
| 10,0        | $-0,0791$ | $-0,0728$ | $-0,0413$ | 0,5122 | 0,8322 | 0,9440 | 0,9937 | 1,0141 | 1,0433 | 1,0685 | 1,1000 |
| 11,0        | $-0,0348$ | $-0,0300$ | $-0,0144$ | 0,1642 | 0,7623 | 0,9572 | 1,0363 | 1,0686 | 1,1138 | 1,1553 | 1,1749 |
| 12,0        | 0,0138    | 0,0173    | 0,0261    | 0,0749 | 0,5936 | 0,9285 | 1,0508 | 1,0971 | 1,1667 | 1,2290 | 1,2591 |
| 13,0        | 0,0649    | 0,0678    | 0,0741    | 0,0967 | 0,3548 | 0,8562 | 1,0302 | 1,0957 | 1,1948 | 1,2847 | 1,3300 |
| 14,0        | 0,1172    | 0,1193    | 0,1244    | 0,1382 | 0,2371 | 0,7483 | 0,9801 | 1,0656 | 1,1962 | 1,3187 | 1,3825 |
| 15,0        | 0,1706    | 0,1721    | 0,1756    | 0,1861 | 0,2376 | 0,6350 | 0,9119 | 1,0145 | 1,1744 | 1,3298 | 1,4136 |
| 16,0        | 0,2242    | 0,2256    | 0,2280    | 0,2364 | 0,2665 | 0,5384 | 0,8401 | 0,9567 | 1,1356 | 1,3186 | 1,4233 |
| 17,0        | 0,2780    | 0,2792    | 0,2815    | 0,2873 | 0,3098 | 0,4851 | 0,7799 | 0,8996 | 1,0921 | 1,2917 | 1,4136 |
| 18,0        | 0,3319    | 0,3331    | 0,3351    | 0,3393 | 0,3567 | 0,4782 | 0,7305 | 0,8566 | 1,0510 | 1,2576 | 1,3897 |
| 19,0        | 0,3859    | 0,3869    | 0,3889    | 0,3927 | 0,4066 | 0,4908 | 0,7041 | 0,8226 | 1,0173 | 1,2242 | 1,3608 |
| 20,0        | 0,4399    | 0,4409    | 0,4427    | 0,4463 | 0,4575 | 0,5247 | 0,6990 | 0,8089 | 0,9954 | 1,1965 | 1,3325 |
| 21,0        | 0,4939    | 0,4949    | 0,4966    | 0,5001 | 0,5087 | 0,5616 | 0,7097 | 0,8063 | 0,9837 | 1,1771 | 1,3077 |
| 22,0        | 0,5479    | 0,5489    | 0,5506    | 0,5539 | 0,5611 | 0,6045 | 0,7298 | 0,8189 | 0,9827 | 1,1647 | 1,2767 |
| 23,0        | 0,6019    | 0,6029    | 0,6045    | 0,6078 | 0,6148 | 0,6528 | 0,7593 | 0,8408 | 0,9910 | 1,1611 | 1,1981 |
| 24,0        | 0,6559    | 0,6569    | 0,6585    | 0,6617 | 0,6685 | 0,7015 | 0,7961 | 0,8668 | 1,0078 | 1,1563 | 1,1538 |
| 25,0        | 0,7099    | 0,7109    | 0,7125    | 0,7156 | 0,7224 | 0,7511 | 0,8353 | 0,9023 | 1,0317 | 1,1322 | 1,1380 |
| 26,0        | 0,7639    | 0,7649    | 0,7666    | 0,7700 | 0,7771 | 0,8055 | 0,8838 | 0,9406 | 1,0591 | 1,1268 | 1,1374 |
| 27,0        | 0,8174    | 0,8191    | 0,8222    | 0,8277 | 0,8382 | 0,8788 | 0,9473 | 0,9912 | 1,0810 | 1,1397 | 1,1519 |
| 30,0        | 0,8550    | 0,8550    | 0,8550    | 0,8550 | 0,8550 | 0,8550 | 0,8550 | 0,8550 | 0,8550 | 0,8550 | 0,8550 |
| 35,0        | 0,9800    | 0,9800    | 0,9800    | 0,9800 | 0,9800 | 0,9800 | 0,9800 | 0,9800 | 0,9800 | 0,9800 | 0.9800 |

NACA 0015 : Cœfficient de portance,  $C_L$ , en fonction de l'angle d'incidence,  $\alpha^\circ$ , pour différents nombres de Reynolds, Re(\*10<sup>6</sup>).

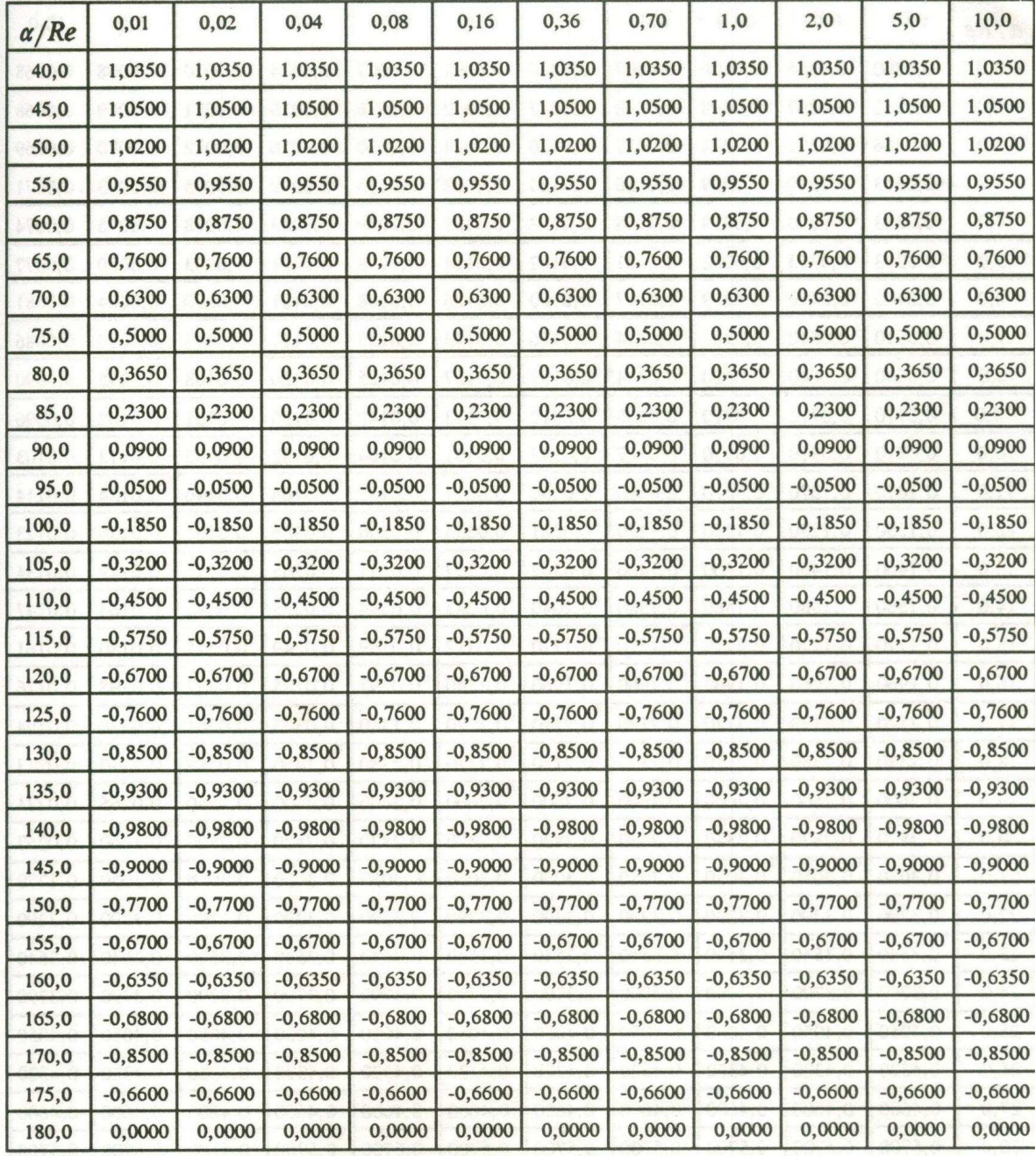

NACA 0015 (suite): Cœfficient de portance, C<sub>L</sub>, en fonction de l'angle d'incidence,  $\alpha^{\circ}$ , pour différents nombres de Reynolds,  $Re(^{*}10^{6})$ .

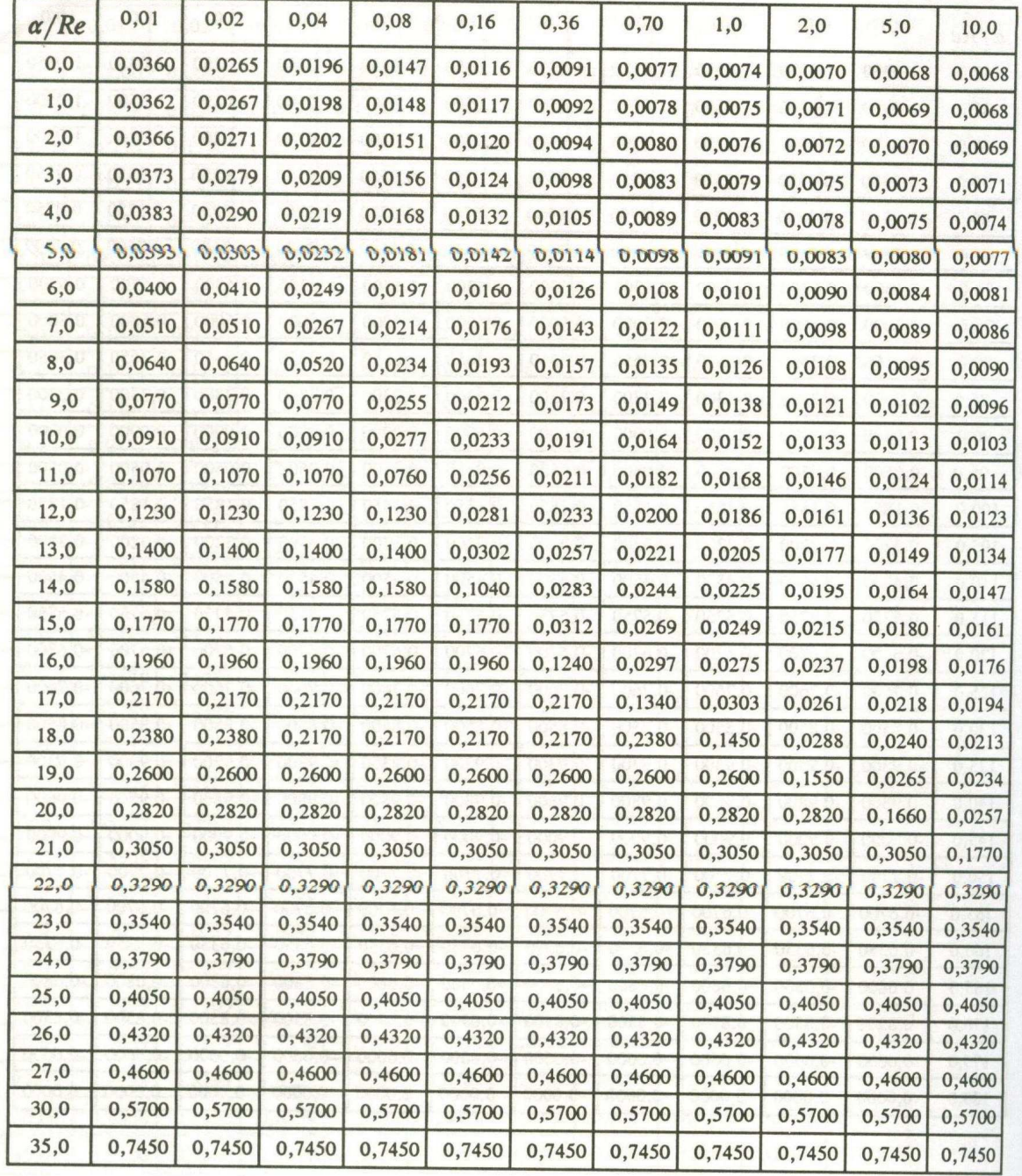

NACA 0015 : Cœfficient de traînée,  $C_D$ , en fonction de l'angle d'incidence,  $\alpha^{\circ}$ , pour différents nombres de Reynolds, Re(\*10<sup>6</sup>).

| $\alpha/Re$ | 0,01   | 0,02   | 0,04   | 0,08   | 0,16   | 0,36   | 0,70   | 1,0    | 2,0    | 5,0    | 10,0   |
|-------------|--------|--------|--------|--------|--------|--------|--------|--------|--------|--------|--------|
| 40,0        | 0,9200 | 0,9200 | 0,9200 | 0,9200 | 0,9200 | 0,9200 | 0,9200 | 0,9200 | 0,9200 | 0,9200 | 0,9200 |
| 45,0        | 1,0750 | 1,0750 | 1,0750 | 1,0750 | 1,0750 | 1,0750 | 1,0750 | 1,0750 | 1,0750 | 1,0750 | 1,0750 |
| 50,0        | 1,2150 | 1,2150 | 1,2150 | 1,2150 | 1,2150 | 1,2150 | 1,2150 | 1,2150 | 1,2150 | 1,2150 | 1,2150 |
| 55,0        | 1,3450 | 1,3450 | 1,3450 | 1,3450 | 1,3450 | 1,3450 | 1,3450 | 1,3450 | 1,3450 | 1,3450 | 1,3450 |
| 60,0        | 1,4700 | 1,4700 | 1,4700 | 1,4700 | 1,4700 | 1,4700 | 1,4700 | 1,4700 | 1,4700 | 1,4700 | 1,4700 |
| 65,0        | 1,5750 | 1,5750 | 1,5750 | 1,5750 | 1,5750 | 1,5750 | 1,5750 | 1,5750 | 1,5750 | 1,5750 | 1,5750 |
| 70,0        | 1,6650 | 1,6650 | 1,6650 | 1,6650 | 1,6650 | 1,6650 | 1,6650 | 1,6650 | 1,6650 | 1,6650 | 1,6650 |
| 75,0        | 1,7350 | 1,7350 | 1,7350 | 1,7350 | 1,7350 | 1,7350 | 1,7350 | 1,7350 | 1,7350 | 1,7350 | 1,7350 |
| 80,0        | 1,7800 | 1,7800 | 1,7800 | 1,7800 | 1,7800 | 1,7800 | 1,7800 | 1,7800 | 1,7800 | 1,7800 | 1,7800 |
| 85,0        | 1,8000 | 1,8000 | 1,8000 | 1,8000 | 1,8000 | 1,8000 | 1,8000 | 1,8000 | 1,8000 | 1,8000 | 1,8000 |
| 90,0        | 1,8000 | 1,8000 | 1,8000 | 1,8000 | 1,8000 | 1,8000 | 1,8000 | 1,8000 | 1,8000 | 1,8000 | 1,8000 |
| 95,0        | 1,7800 | 1,7800 | 1,7800 | 1,7800 | 1,7800 | 1,7800 | 1,7800 | 1,7800 | 1,7800 | 1,7800 | 1,7800 |
| 100,0       | 1,7500 | 1,7500 | 1,7500 | 1,7500 | 1,7500 | 1,7500 | 1,7500 | 1,7500 | 1,7500 | 1,7500 | 1,7500 |
| 105,0       | 1,7000 | 1,7000 | 1,7000 | 1,7000 | 1,7000 | 1,7000 | 1,7000 | 1,7000 | 1,7000 | 1,7000 | 1,7000 |
| 110,0       | 1,6350 | 1,6350 | 1,6350 | 1,6350 | 1,6350 | 1,6350 | 1,6350 | 1,6350 | 1,6350 | 1,6350 | 1,6350 |
| 115,0       | 1,5550 | 1,5550 | 1,5550 | 1,5550 | 1,5550 | 1,5550 | 1,5550 | 1,5550 | 1,5550 | 1,5550 | 1,5550 |
| 120,0       | 1,4650 | 1,4650 | 1,4650 | 1,4650 | 1,4650 | 1,4650 | 1,4650 | 1,4650 | 1,4650 | 1,4650 | 1,4650 |
| 125,0       | 1,3500 | 1,3500 | 1,3500 | 1,3500 | 1,3500 | 1,3500 | 1,3500 | 1,3500 | 1,3500 | 1,3500 | 1,3500 |
| 130,0       | 1,2250 | 1,2250 | 1,2250 | 1,2250 | 1,2250 | 1,2250 | 1,2250 | 1,2250 | 1,2250 | 1,2250 | 1,2250 |
| 135,0       | 1,0850 | 1,0850 | 1,0850 | 1,0850 | 1,0850 | 1,0850 | 1,0850 | 1,0850 | 1,0850 | 1,0850 | 1,0850 |
| 140,0       | 0,9250 | 0,9250 | 0,9250 | 0,9250 | 0,9250 | 0,9250 | 0,9250 | 0,9250 | 0,9250 | 0,9250 | 0,9250 |
| 145,0       | 0,7550 | 0,7550 | 0,7550 | 0,7550 | 0,7550 | 0,7550 | 0,7550 | 0,7550 | 0,7550 | 0,7550 | 0,7550 |
| 150,0       | 0,5750 | 0,5750 | 0,5750 | 0,5750 | 0,5750 | 0,5750 | 0,5750 | 0,5750 | 0,5750 | 0,5750 | 0,5750 |
| 155,0       | 0,4200 | 0,4200 | 0,4200 | 0,4200 | 0,4200 | 0,4200 | 0,4200 | 0,4200 | 0,4200 | 0,4200 | 0,4200 |
| 160,0       | 0,3200 | 0,3200 | 0,3200 | 0,3200 | 0,3200 | 0,3200 | 0,3200 | 0,3200 | 0,3200 | 0,3200 | 0,3200 |
| 165,0       | 0,2300 | 0,2300 | 0,2300 | 0,2300 | 0,2300 | 0,2300 | 0,2300 | 0,2300 | 0,2300 | 0,2300 | 0,2300 |
| 170,0       | 0,1400 | 0,1400 | 0,1400 | 0,1400 | 0,1400 | 0,1400 | 0,1400 | 0,1400 | 0,1400 | 0,1400 | 0,1400 |
| 175,0       | 0,0550 | 0,0550 | 0,0550 | 0,0550 | 0,0550 | 0,0550 | 0,0550 | 0,0550 | 0,0550 | 0,0550 | 0,0550 |
| 180,0       | 0,0250 | 0,0250 | 0,0250 | 0,0250 | 0,0250 | 0,0250 | 0,0250 | 0,0250 | 0,0250 | 0,0250 | 0,0250 |

NACA 0015 : Cœfficient de traînée,  $C_D$ , en fonction de l'angle d'incidence,  $\alpha^\circ$ , pour différents nombres de Reynolds, Re(\*10<sup>6</sup>).

| $\alpha$ /Re | 0,01      | 0,02      | 0,04   | 0,08   | 0,16   | 0,36   | 0,70   | 1,0    | 2,0    | 5,0    | 10,0   |
|--------------|-----------|-----------|--------|--------|--------|--------|--------|--------|--------|--------|--------|
| 0,0          | 0,0000    | 0,0000    | 0,0000 | 0,0000 | 0,0000 | 0,0000 | 0,0000 | 0,0000 | 0,0000 | 0,0000 | 0,0000 |
| 1,0          | $-0,0045$ | 0,0607    | 0,0936 | 0,0889 | 0,1100 | 0,1100 | 0,1100 | 0,1100 | 0,1100 | 0,1100 | 0,1100 |
| 2,0          | $-0,0154$ | 0,1135    | 0,1833 | 0,1935 | 0,2200 | 0,2200 | 0,2200 | 0,2200 | 0,2200 | 0,2200 | 0,2200 |
| 3,0          | $-0,0233$ | 0,1550    | 0,2688 | 0,2924 | 0,3088 | 0,3300 | 0,3300 | 0,3300 | 0,3300 | 0,3300 | 0,3300 |
| 4,0          | $-0,0368$ | 0,1788    | 0,3495 | 0,3880 | 0,4114 | 0,4400 | 0,4400 | 0,4400 | 0,4400 | 0,4400 | 0,4400 |
| 5,0          | $-0,0577$ | 0,1788    | 0,4117 | 0,4753 | 0,5068 | 0,5240 | 0,5500 | 0,5500 | 0,5500 | 0,5500 | 0,5500 |
| 6,0          | $-0,0839$ | 0,1582    | 0,4573 | 0,5615 | 0,5960 | 0,6228 | 0,6328 | 0,6600 | 0,6600 | 0,6600 | 0,6600 |
| 7,0          | $-0,1182$ | 0,1161    | 0,4758 | 0,6224 | 0,6724 | 0,7100 | 0,7291 | 0,7362 | 0,7449 | 0,7700 | 0,7700 |
| 8,0          | $-0,1501$ | 0,0214    | 0,4428 | 0,6589 | 0,7373 | 0,7879 | 0,8156 | 0,8256 | 0,8439 | 0,8538 | 0,8538 |
| 9,0          | $-0,1584$ | $-0,0682$ | 0,3544 | 0,6606 | 0,7781 | 0,8526 | 0,8904 | 0,9067 | 0,9314 | 0,9525 | 0,9525 |
| 10,0         | $-0,1423$ | $-0,1003$ | 0,2108 | 0,6248 | 0,7949 | 0,8983 | 0,9541 | 0,9751 | 1,0111 | 1,0404 | 1,0404 |
| 11,0         | $-0,1095$ | $-0,0812$ | 0,1124 | 0,5328 | 0,7719 | 0,9131 | 0,9893 | 1,0206 | 1,0704 | 1,1144 | 1,1144 |
| 12,0         | $-0,0767$ | $-0,0602$ | 0,0139 | 0,4408 | 0,7488 | 0,9279 | 1,0245 | 1,0664 | 1,1296 | 1,1884 | 1,1884 |
| 13,0         | $-0,0341$ | $-0,0202$ | 0,0313 | 0,3332 | 0,6863 | 0,9011 | 1,0210 | 1,0729 | 1,1555 | 1,2346 | 1,2346 |
| 14,0         | 0,0085    | 0,0172    | 0,0489 | 0,2256 | 0,6237 | 0,8803 | 1,0175 | 1,0793 | 1,1813 | 1,2808 | 1,2808 |
| 15,0         | 0,0568    | 0,0643    | 0,0888 | 0,2142 | 0,5567 | 0,8405 | 0,9912 | 1,0598 | 1,1754 | 1,2938 | 1,2938 |
| 16,0         | 0,1051    | 0,1114    | 0,1287 | 0,2027 | 0,4896 | 0,8007 | 0,9648 | 1,0402 | 1,1695 | 1,3067 | 1,3067 |
| 17,0         | 0,1561    | 0,1617    | 0,1754 | 0,2315 | 0,4549 | 0,7663 | 0,9399 | 0,9981 | 1,1539 | 1,3014 | 1,3014 |
| 18,0         | 0,2070    | 0,2120    | 0,2228 | 0,2603 | 0,4202 | 0,7319 | 0,9150 | 0,9559 | 1,1383 | 1,2960 | 1,2960 |
| 19,0         | 0,2591    | 0,2636    | 0,2731 | 0,3038 | 0,4292 | 0,7158 | 0,9014 | 0,9633 | 1,1278 | 1,2864 | 1,2864 |
| 20,0         | 0,3111    | 0,3151    | 0,3236 | 0,3472 | 0,4382 | 0,6997 | 0,8877 | 0,9707 | 1,1172 | 1,2768 | 1,2768 |
| 21,0         | 0,3642    | 0,3675    | 0,3751 | 0,3951 | 0,4704 | 0,7024 | 0,8872 | 0,9702 | 1,1150 | 1,2741 | 1,2741 |
| 22,0         | 0,4172    | 0,4198    | 0,4265 | 0,4430 | 0,5026 | 0,7050 | 0,8867 | 0,9696 | 1,1127 | 1,2714 | 1,2714 |
| 23,0         | 0,4706    | 0,4731    | 0,4790 | 0,4941 | 0,5458 | 0,7275 | 0,9020 | 0,9833 | 1,1241 | 1,2784 | 1,2784 |
| 24,0         | 0,5241    | 0,5265    | 0,5315 | 0,5452 | 0,5889 | 0,7499 | 0,9173 | 0,9970 | 1,1354 | 1,2855 | 1,2855 |
| 25,0         | 0,5775    | 0,5798    | 0,5840 | 0,5963 | 0,6321 | 0,7724 | 0,9326 | 1,0107 | 1,1468 | 1,2925 | 1,2925 |
| 26,0         | 0,6330    | 0,6348    | 0,6382 | 0,6480 | 0,6767 | 0,7889 | 0,9171 | 0,9796 | 1,0884 | 1,2050 | 1,2050 |
| 27,0         | 0,6885    | 0,6899    | 0,6924 | 0,6998 | 0,7213 | 0,8054 | 0,9016 | 0,9484 | 1,0301 | 1,1175 | 1,1175 |
| 30,0         | 0,8550    | 0,8550    | 0,8550 | 0,8550 | 0,8550 | 0,8550 | 0,8550 | 0,8550 | 0,8550 | 0,8550 | 0,8550 |
| 35,0         | 0,9800    | 0,9800    | 0,9800 | 0,9800 | 0,9800 | 0,9800 | 0,9800 | 0,9800 | 0,9800 | 0,9800 | 0,9800 |

NACA 0018 : Cœfficient de portance,  $C_L$ , en fonction de l'angle d'incidence,  $\alpha^\circ$ , pour différents nombres de Reynolds, Re(\*10<sup>6</sup>).

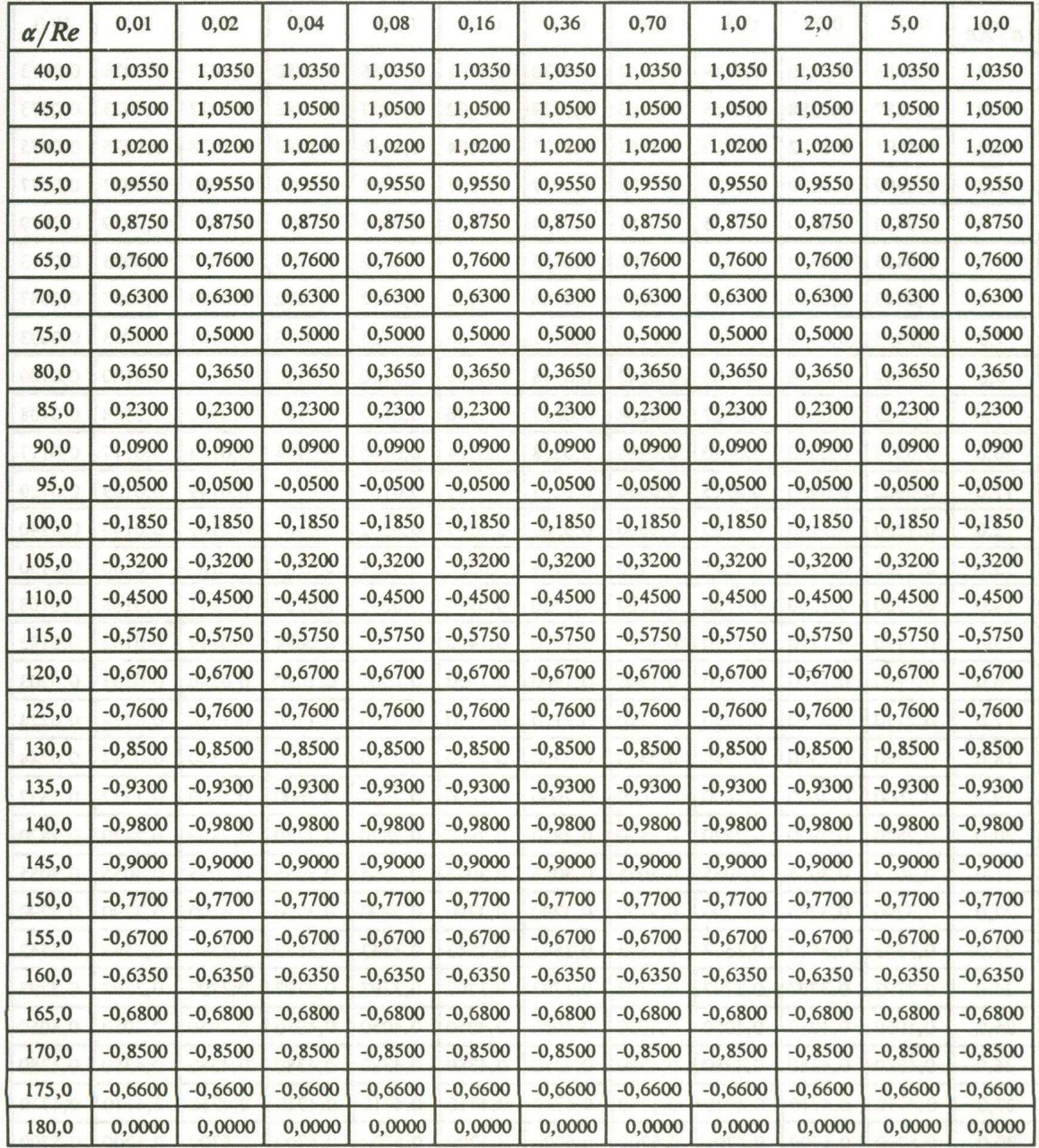

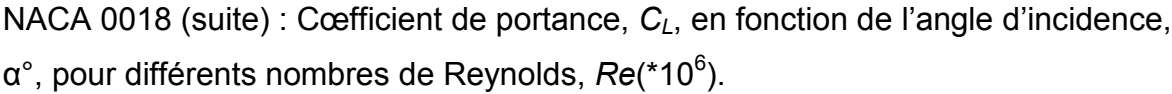

| $\alpha/Re$ | 0,01   | 0,02   | 0,04   | 0,08   | 0,16   | 0,36   | 0,70   | 1,0    | 2,0    | 5,0    | 10,0   |
|-------------|--------|--------|--------|--------|--------|--------|--------|--------|--------|--------|--------|
| 0,0         | 0,0385 | 0,0286 | 0,0214 | 0,0162 | 0,0128 | 0,0101 | 0,0085 | 0,0082 | 0,0077 | 0,0073 | 0,0073 |
| 1,0         | 0,0387 | 0,0288 | 0,0215 | 0,0163 | 0,0129 | 0,0102 | 0,0087 | 0,0082 | 0,0077 | 0,0073 | 0,0073 |
| 2,0         | 0,0391 | 0,0292 | 0,0219 | 0,0167 | 0,0131 | 0,0104 | 0,0088 | 0,0083 | 0,0078 | 0,0075 | 0,0075 |
| 3,0         | 0,0399 | 0,0299 | 0,0225 | 0,0172 | 0,0137 | 0,0107 | 0,0091 | 0,0086 | 0,0080 | 0,0077 | 0,0077 |
| 4,0         | 0,0410 | 0,0310 | 0,0235 | 0,0181 | 0,0144 | 0,0112 | 0,0096 | 0,0089 | 0,0084 | 0,0079 | 0,0079 |
| 5,0         | 0,0425 | 0,0323 | 0,0247 | 0,0192 | 0,0153 | 0,0121 | 0,0102 | 0,0095 | 0,0087 | 0,0083 | 0,0083 |
| 6,0         | 0,0443 | 0,0339 | 0,0263 | 0,0206 | 0,0166 | 0,0132 | 0,0112 | 0,0102 | 0,0093 | 0,0087 | 0,0087 |
| 7,0         | 0,0463 | 0,0358 | 0,0282 | 0,0223 | 0,0181 | 0,0145 | 0,0123 | 0,0115 | 0,0101 | 0,0093 | 0,0093 |
| 8,0         | 0,0489 | 0,0376 | 0,0303 | 0,0242 | 0,0198 | 0,0159 | 0,0136 | 0,0126 | 0,0111 | 0,0100 | 0,0100 |
| 9,0         | 0,0525 | 0,0396 | 0,0327 | 0,0264 | 0,0217 | 0,0176 | 0,0150 | 0,0139 | 0,0122 | 0,0108 | 0,0108 |
| 10,0        | 0,0574 | 0,0630 | 0,0620 | 0,0288 | 0,0238 | 0,0194 | 0,0166 | 0,0154 | 0,0134 | 0,0117 | 0,0117 |
| 11,0        | 0,0902 | 0,0930 | 0,0915 | 0,0544 | 0,0263 | 0,0215 | 0,0184 | 0,0171 | 0,0149 | 0,0129 | 0,0129 |
| 12,0        | 0,1230 | 0,1230 | 0,1230 | 0,0800 | 0,0288 | 0,0235 | 0,0202 | 0,0187 | 0,0163 | 0,0140 | 0,0140 |
| 13,0        | 0,1405 | 0,1405 | 0,1395 | 0,1190 | 0,0934 | 0,0588 | 0,0224 | 0,0207 | 0,0180 | 0,0150 | 0,0150 |
| 14,0        | 0,1580 | 0,1580 | 0,1580 | 0,1580 | 0,1580 | 0,0940 | 0,0245 | 0,0227 | 0,0197 | 0,0168 | 0,0168 |
| 15,0        | 0,1770 | 0,1770 | 0,1770 | 0,1770 | 0,1770 | 0,1450 | 0,1103 | 0,0654 | 0,0219 | 0,0182 | 0,0182 |
| 16,0        | 0,1960 | 0,1960 | 0,1960 | 0,1960 | 0,1960 | 0,1960 | 0,1960 | 0,1080 | 0,0240 | 0,0203 | 0,0203 |
| 17,0        | 0,2170 | 0,2170 | 0,2170 | 0,2170 | 0,2170 | 0,2170 | 0,2170 | 0,1730 | 0,1310 | 0,0224 | 0,0224 |
| 18,0        | 0,2380 | 0,2380 | 0,2380 | 0,2380 | 0,2380 | 0,2380 | 0,2380 | 0,2380 | 0,2380 | 0,0244 | 0,0244 |
| 19,0        | 0,2600 | 0,2600 | 0,2600 | 0,2600 | 0,2600 | 0,2600 | 0,2600 | 0,2600 | 0,2600 | 0,1532 | 0,1532 |
| 20,0        | 0,2820 | 0,2820 | 0,2820 | 0,2820 | 0,2820 | 0,2820 | 0,2820 | 0,2820 | 0,2820 | 0,2820 | 0,2820 |
| 21,0        | 0,3055 | 0,3055 | 0,3055 | 0,3055 | 0,3055 | 0,3055 | 0,3055 | 0,3055 | 0,3055 | 0,3055 | 0,3055 |
| 22,0        | 0,3290 | 0,3290 | 0,3290 | 0,3290 | 0,3290 | 0,3290 | 0,3290 | 0,3290 | 0,3290 | 0,3290 | 0,3290 |
| 23,0        | 0,3543 | 0,3543 | 0,3543 | 0,3543 | 0,3543 | 0,3543 | 0,3543 | 0,3543 | 0,3543 | 0,3543 | 0,3542 |
| 24,0        | 0,3797 | 0,3797 | 0,3797 | 0,3797 | 0,3797 | 0,3797 | 0,3797 | 0,3797 | 0,3797 | 0,3797 | 0,3797 |
| 25,0        | 0,4050 | 0,4050 | 0,4050 | 0,4050 | 0,4050 | 0,4050 | 0,4050 | 0,4050 | 0,4050 | 0,4050 | 0,4050 |
| 26,0        | 0,4380 | 0,4380 | 0,4380 | 0,4380 | 0,4380 | 0,4380 | 0,4380 | 0,4380 | 0,4380 | 0,4380 | 0,4380 |
| 27,0        | 0,4710 | 0,4710 | 0,4710 | 0,4710 | 0,4710 | 0,4710 | 0,4710 | 0,4710 | 0,4710 | 0,4710 | 0,4710 |
| 30,0        | 0,5700 | 0,5700 | 0,5700 | 0,5700 | 0,5700 | 0,5700 | 0,5700 | 0,5700 | 0,5700 | 0,5700 | 0,5700 |
| 35,0        | 0,7450 | 0,7450 | 0,7450 | 0,7450 | 0,7450 | 0,7450 | 0,7450 | 0,7450 | 0,7450 | 0,7450 | 0,7450 |

NACA 0018 : Cœfficient de traînée,  $C_D$ , en fonction de l'angle d'incidence,  $\alpha^\circ$ , pour différents nombres de Reynolds, Re(\*10<sup>6</sup>).

| $\alpha/Re$ | 0,01   | 0,02   | 0,04   | 0,08   | 0,16   | 0,36   | 0,70   | 1,0    | 2,0    | 5,0    | 10,0   |
|-------------|--------|--------|--------|--------|--------|--------|--------|--------|--------|--------|--------|
| 40,0        | 0,9200 | 0,9200 | 0,9200 | 0,9200 | 0,9200 | 0,9200 | 0,9200 | 0,9200 | 0,9200 | 0,9200 | 0,9200 |
| 45,0        | 1,0750 | 1,0750 | 1,0750 | 1,0750 | 1,0750 | 1,0750 | 1,0750 | 1,0750 | 1,0750 | 1,0750 | 1,0750 |
| 50,0        | 1,2150 | 1,2150 | 1,2150 | 1,2150 | 1,2150 | 1,2150 | 1,2150 | 1,2150 | 1,2150 | 1,2150 | 1,2150 |
| 55,0        | 1,3450 | 1,3450 | 1,3450 | 1,3450 | 1,3450 | 1,3450 | 1,3450 | 1,3450 | 1,3450 | 1,3450 | 1,3450 |
| 60,0        | 1,4700 | 1,4700 | 1,4700 | 1,4700 | 1,4700 | 1,4700 | 1,4700 | 1,4700 | 1,4700 | 1,4700 | 1,4700 |
| 65,0        | 1,5750 | 1,5750 | 1,5750 | 1,5750 | 1,5750 | 1,5750 | 1,5750 | 1,5750 | 1,5750 | 1,5750 | 1,5750 |
| 70,0        | 1,6650 | 1,6650 | 1,6650 | 1,6650 | 1,6650 | 1,6650 | 1,6650 | 1,6650 | 1,6650 | 1,6650 | 1,6650 |
| 75,0        | 1,7350 | 1,7350 | 1,7350 | 1,7350 | 1,7350 | 1,7350 | 1,7350 | 1,7350 | 1,7350 | 1,7350 | 1,7350 |
| 80,0        | 1,7800 | 1,7800 | 1,7800 | 1,7800 | 1,7800 | 1,7800 | 1,7800 | 1,7800 | 1,7800 | 1,7800 | 1,7800 |
| 85,0        | 1,8000 | 1,8000 | 1,8000 | 1,8000 | 1,8000 | 1,8000 | 1,8000 | 1,8000 | 1,8000 | 1,8000 | 1,8000 |
| 90,0        | 1,8000 | 1,8000 | 1,8000 | 1,8000 | 1,8000 | 1,8000 | 1,8000 | 1,8000 | 1,8000 | 1,8000 | 1,8000 |
| 95,0        | 1,7800 | 1,7800 | 1,7800 | 1,7800 | 1,7800 | 1,7800 | 1,7800 | 1,7800 | 1,7800 | 1,7800 | 1,7800 |
| 100,0       | 1,7500 | 1,7500 | 1,7500 | 1,7500 | 1,7500 | 1,7500 | 1,7500 | 1,7500 | 1,7500 | 1,7500 | 1,7500 |
| 105,0       | 1,7000 | 1,7000 | 1,7000 | 1,7000 | 1,7000 | 1,7000 | 1,7000 | 1,7000 | 1,7000 | 1,7000 | 1,7000 |
| 110,0       | 1,6350 | 1,6350 | 1,6350 | 1,6350 | 1,6350 | 1,6350 | 1,6350 | 1,6350 | 1,6350 | 1,6350 | 1,6350 |
| 115,0       | 1,5550 | 1,5550 | 1,5550 | 1,5550 | 1,5550 | 1,5550 | 1,5550 | 1,5550 | 1,5550 | 1,5550 | 1,5550 |
| 120,0       | 1,4650 | 1,4650 | 1,4650 | 1,4650 | 1,4650 | 1,4650 | 1,4650 | 1,4650 | 1,4650 | 1,4650 | 1,4650 |
| 125,0       | 1,3500 | 1,3500 | 1,3500 | 1,3500 | 1,3500 | 1,3500 | 1,3500 | 1,3500 | 1,3500 | 1,3500 | 1,3500 |
| 130,0       | 1,2250 | 1,2250 | 1,2250 | 1,2250 | 1,2250 | 1,2250 | 1,2250 | 1,2250 | 1,2250 | 1,2250 | 1,2250 |
| 135,0       | 1,0850 | 1,0850 | 1,0850 | 1,0850 | 1,0850 | 1,0850 | 1,0850 | 1,0850 | 1,0850 | 1,0850 | 1,0850 |
| 140,0       | 0,9250 | 0,9250 | 0,9250 | 0,9250 | 0,9250 | 0,9250 | 0,9250 | 0,9250 | 0,9250 | 0,9250 | 0,9250 |
| 145,0       | 0,7550 | 0,7550 | 0,7550 | 0,7550 | 0,7550 | 0,7550 | 0,7550 | 0,7550 | 0,7550 | 0,7550 | 0,7550 |
| 150,0       | 0,5750 | 0,5750 | 0,5750 | 0,5750 | 0,5750 | 0,5750 | 0,5750 | 0,5750 | 0,5750 | 0,5750 | 0,5750 |
| 155,0       | 0,4200 | 0,4200 | 0,4200 | 0,4200 | 0,4200 | 0,4200 | 0,4200 | 0,4200 | 0,4200 | 0,4200 | 0,4200 |
| 160,0       | 0,3200 | 0,3200 | 0,3200 | 0,3200 | 0,3200 | 0,3200 | 0,3200 | 0,3200 | 0,3200 | 0,3200 | 0,3200 |
| 165,0       | 0,2300 | 0,2300 | 0,2300 | 0,2300 | 0,2300 | 0,2300 | 0,2300 | 0,2300 | 0,2300 | 0,2300 | 0,2300 |
| 170,0       | 0,1400 | 0,1400 | 0,1400 | 0,1400 | 0,1400 | 0,1400 | 0,1400 | 0,1400 | 0,1400 | 0,1400 | 0,1400 |
| 175,0       | 0,0550 | 0,0550 | 0,0550 | 0,0550 | 0,0550 | 0,0550 | 0,0550 | 0,0550 | 0,0550 | 0,0550 | 0,0550 |
| 180,0       | 0,0250 | 0,0250 | 0,0250 | 0,0250 | 0,0250 | 0,0250 | 0,0250 | 0,0250 | 0,0250 | 0,0250 | 0,0250 |

NACA 0018 (suite): Cœfficient de traînée, C<sub>D</sub>, de en fonction de l'angle d'incidence,  $\alpha^{\circ}$ , pour différents nombres de Reynolds,  $Re(^{*}10^6)$ .

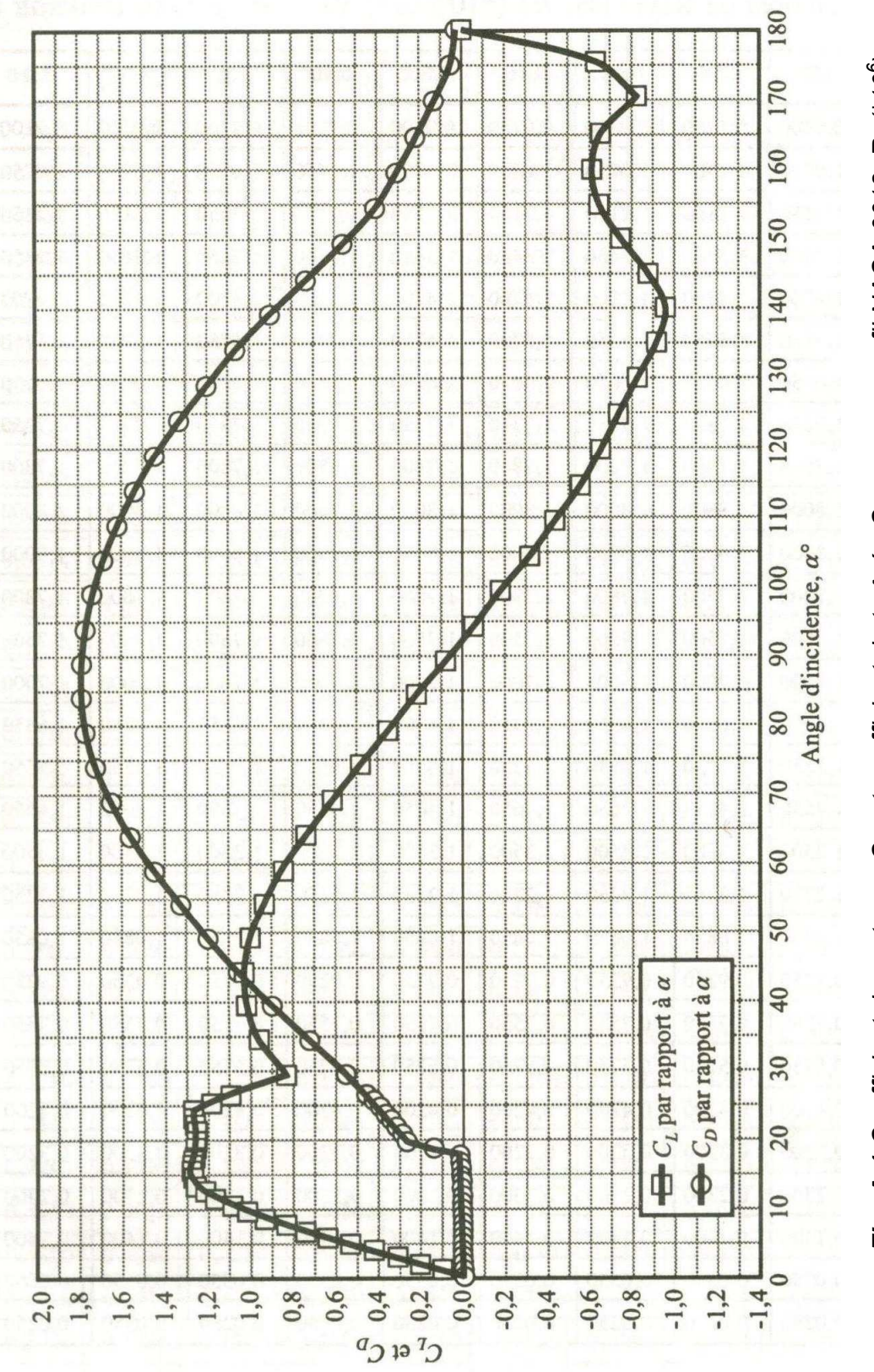

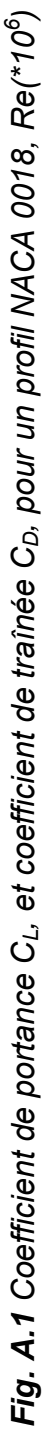

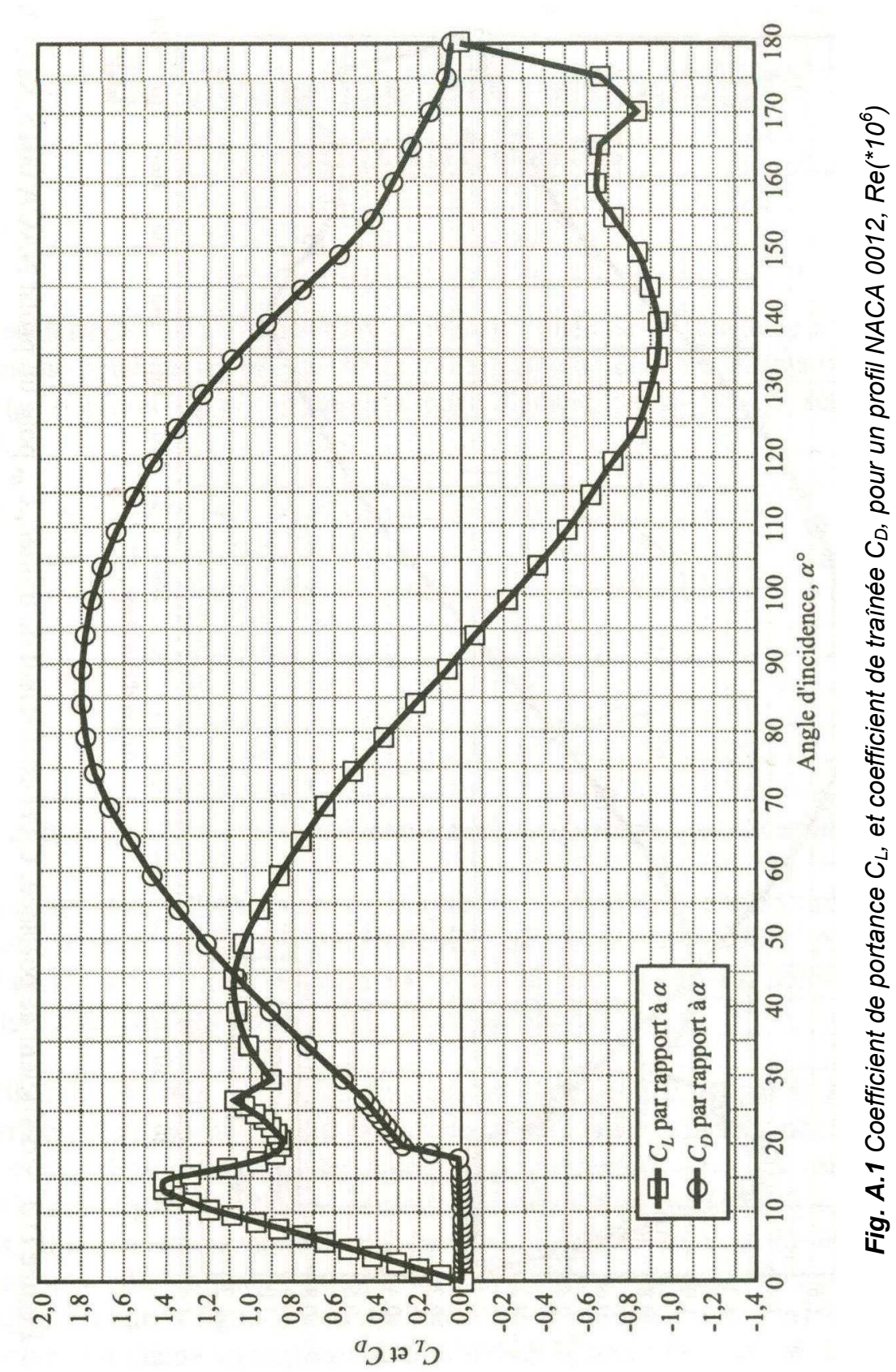

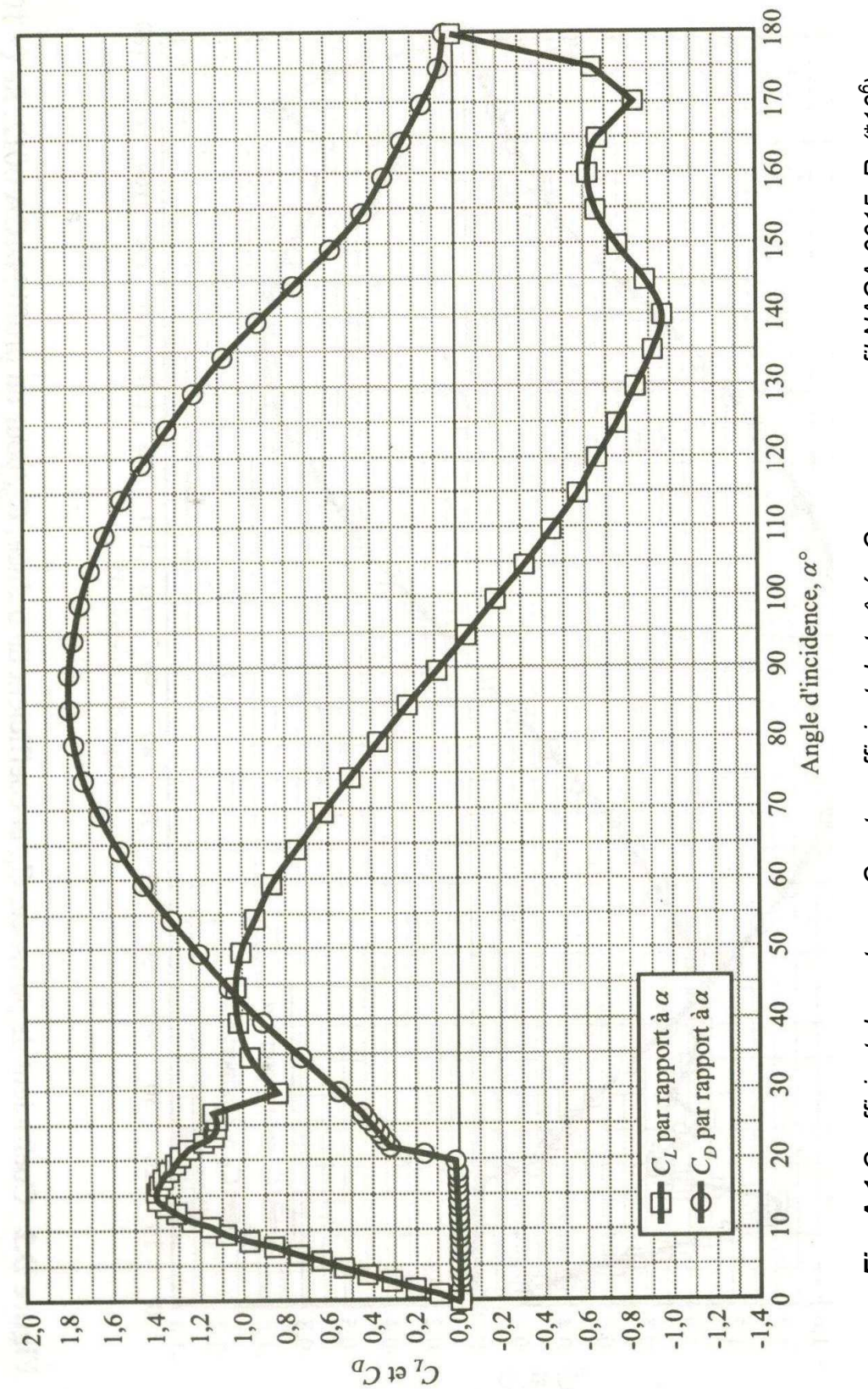

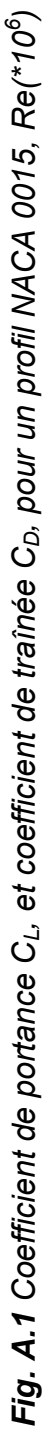

### **ANNEXE B**

### **CARACTERISTIQUES GEOMETRIQUES DES PROFILS**

# **B.1 CARACTERISTIQUES GEOMETRIQUES ET DISTRIBU-TION DE LA VITESSE D'UN PROFIL SYMETRIQUE NACA 0012 :**

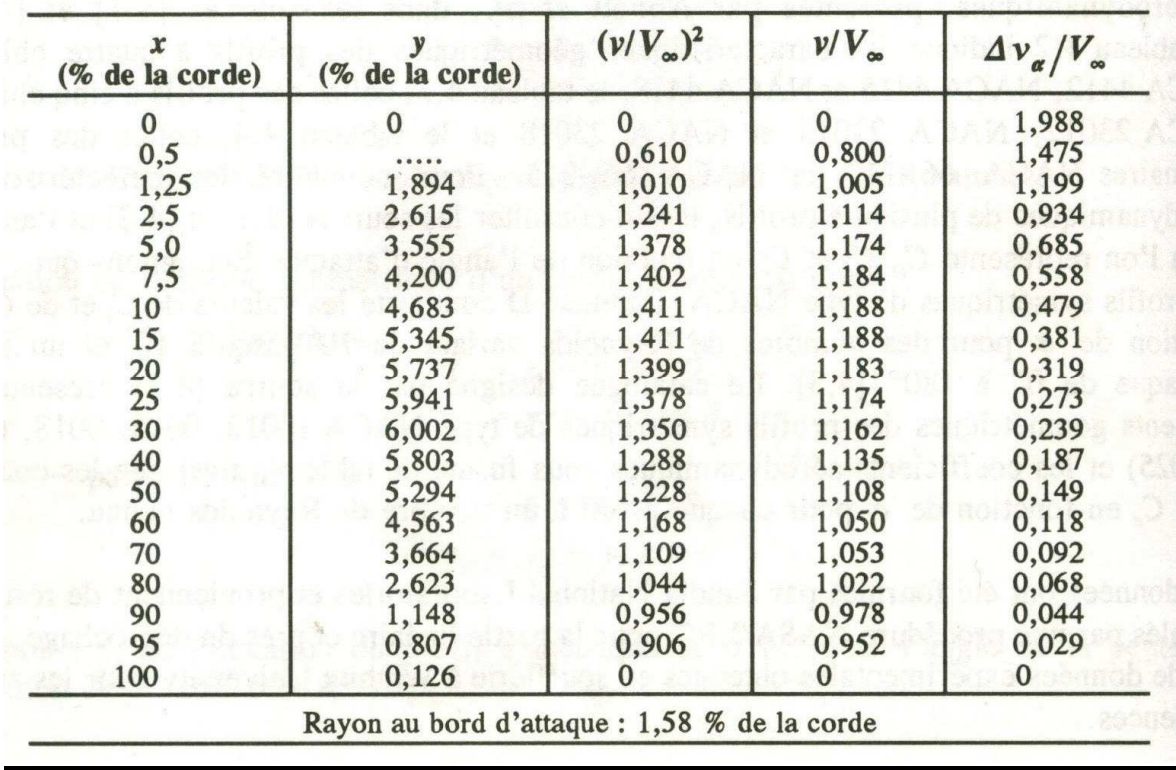

# **B.2 CARACTERISTIQUES GEOMETRIQUES DES PROFILS A QUATRE CHIFFRES\***

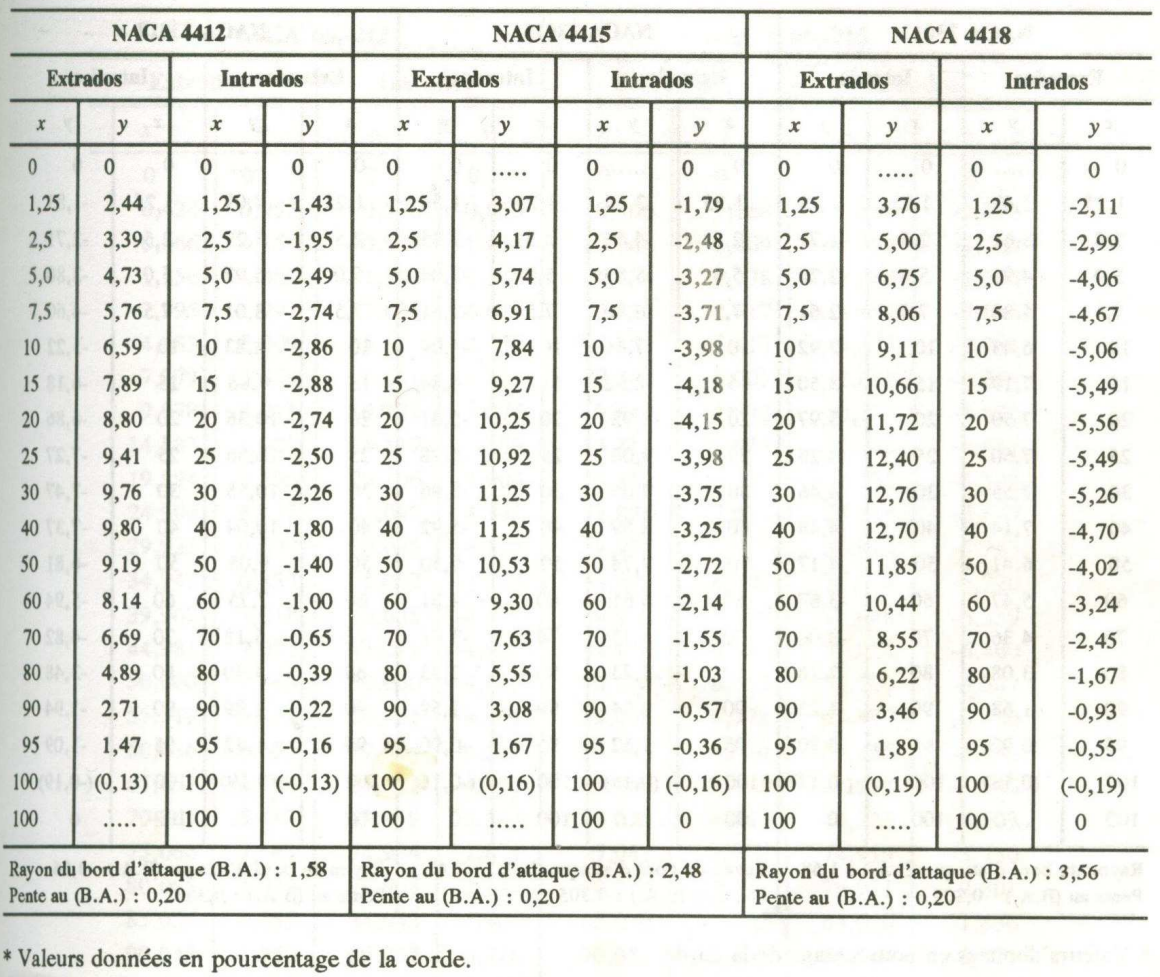

# **B.3 CARACTERISTIQUES GEOMETRIQUES DES PROFILS A CINQ CHIFFRES\***

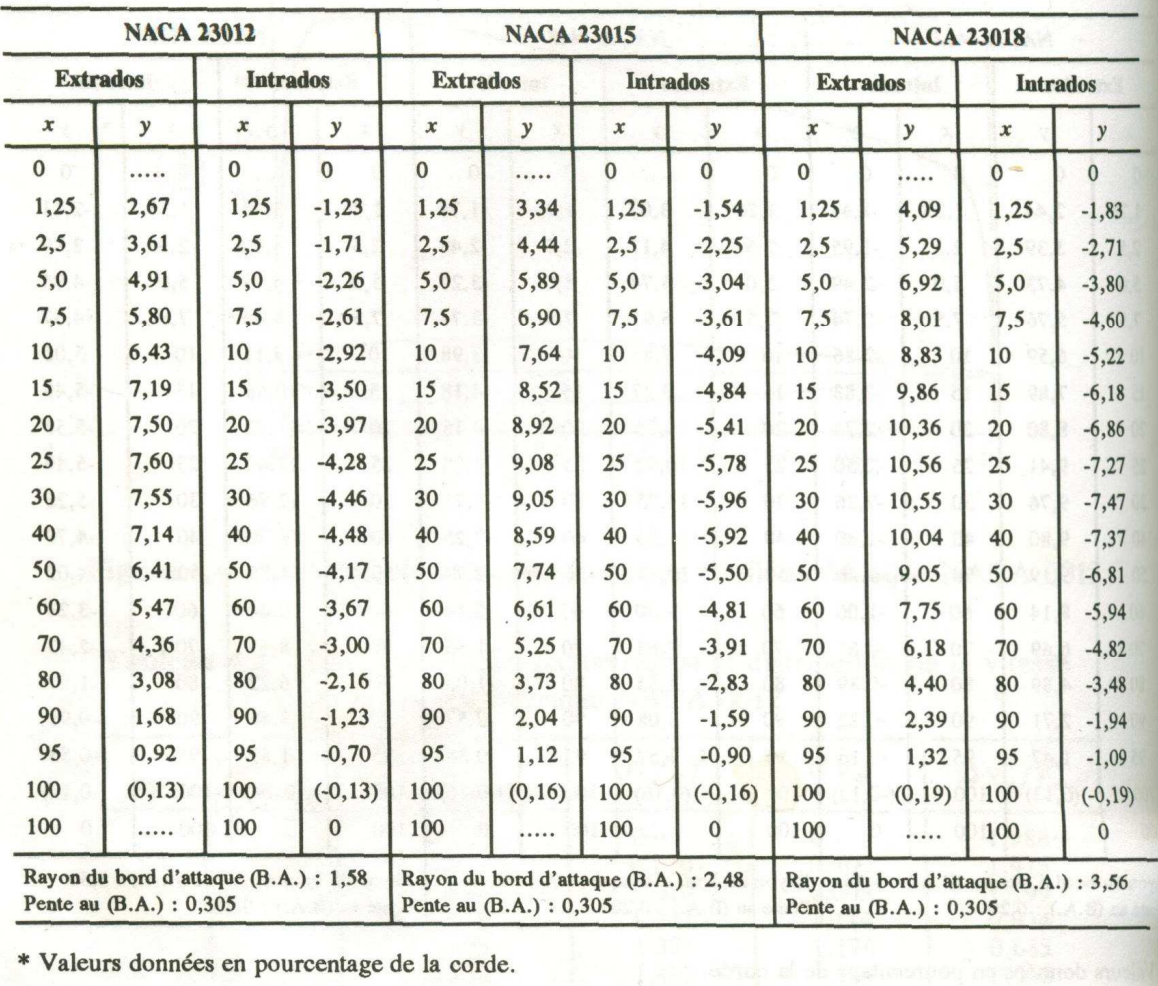

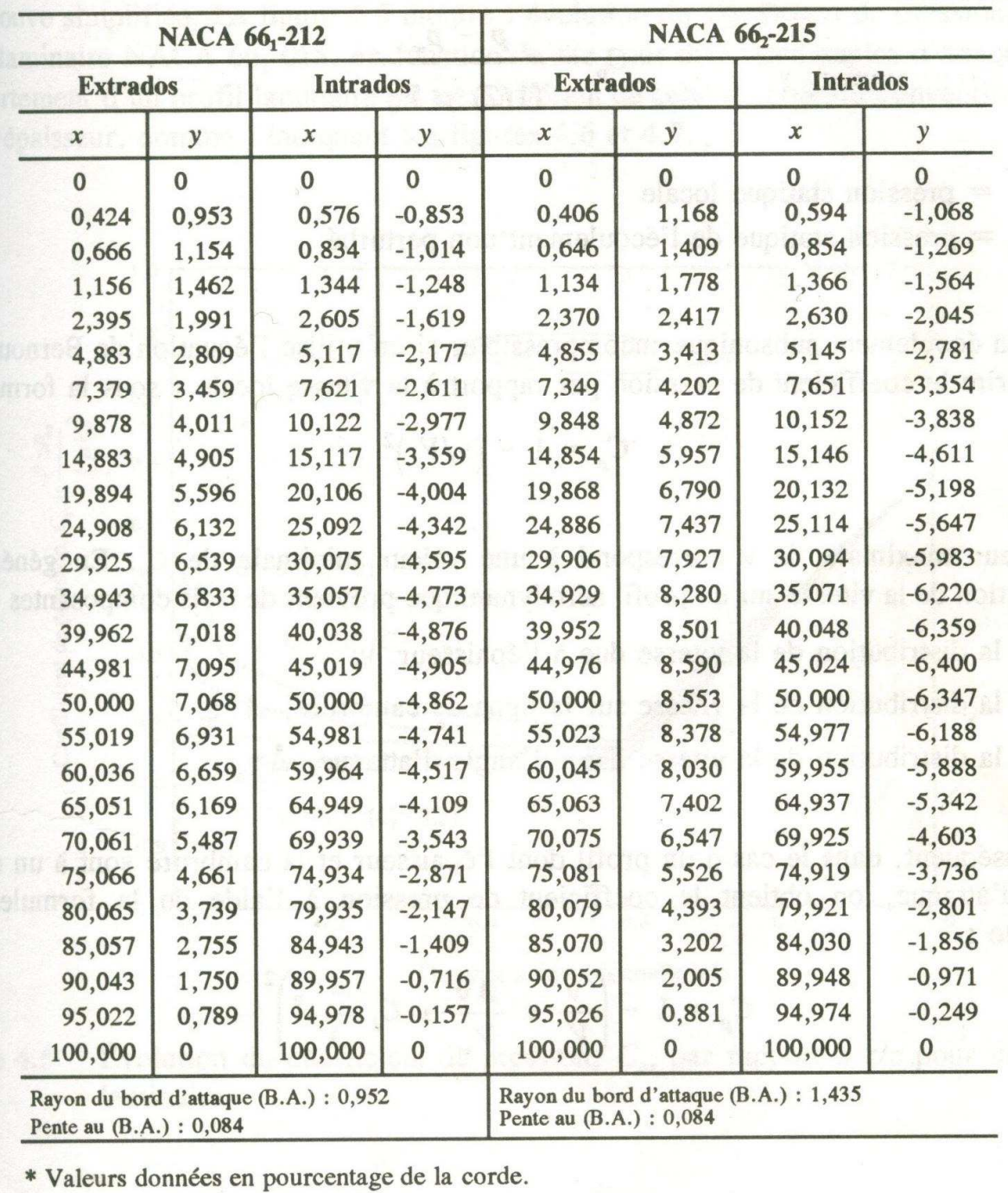

## **B.4 CARACTERISTIQUES GEOMETRIQUES DES PROFILS LAMINAIRES\***

#### **ANNEXE C**

### **RAPPELS SUR LES SYSTEMES D'EQUATIONS LINEAIRES - INVERSION DES MATRICES**

#### **C.1 POSITION DU PROBLEME**

Considérons le système linéaire suivant de *n* équations à *n* inconnues:

 $\left[a_{11}x_1 + a_{12}x_2 + \dots + a_{1n}x_n\right] = y_1$  $\label{eq:2.1} \left\{ \begin{aligned} a_{21}.x_1 + a_{22}.x_2 + \ldots & \ldots & + a_{2n}.x_n = y_2 \\ a_{31}.x_1 + a_{32}.x_2 + \ldots & \ldots & + a_{3n}.x_n = y_3 \end{aligned} \right.$  $a_{41}x_1 + a_{42}x_2 + \dots + a_{4n}x_n = y_4$  $a_{n1}x_1 + a_{n2}x_2 + \dots + a_{nn}x_n = y_n$ 

Ce système s'écrit sous la forme *A*⋅ *x* = *y* :

$$
\mathbf{Si}\ x = (x_1, x_2, \dots, x_n), \ \mathbf{et}\ y = (y_1, y_2, \dots, y_n) \ \ A = \begin{bmatrix} a_{11} & a_{12} & a_{13} & a_{14} & \dots & a_{1n} \\ a_{21} & a_{22} & a_{23} & a_{24} & \dots & a_{2n} \\ a_{31} & a_{32} & a_{33} & a_{34} & \dots & a_{3n} \\ a_{41} & a_{42} & a_{43} & a_{44} & \dots & a_{4n} \\ \dots & \dots & \dots & \dots & \dots \\ a_{n1} & a_{n2} & a_{n3} & a_{n4} & \dots & a_{nn} \end{bmatrix} = [a_{ij}]
$$

*i* : représente le numéro de ligne et j le numéro de colonne.

Une matrice est dite triangulaire si  $a_{ii} = 0$  pour j>i ou pour i>j. Une matrice bande est une matrice dont tous les éléments sont nuls sauf sur une bande autour de la diagonale principale. Ces matrices se rencontrent dans la résolution d'équations aux dérivées partielles par la méthode des différences finies ou dans la méthode des éléments finis.

La résolution du système précédent peut s'effectuer par deux méthodes :

- la méthode directe (dite méthode du pivot) ;
- la méthode itérative ;

La méthode du pivot est commode pour les systèmes denses d'ordre supérieur, ainsi que pour les matrices bandes même d'ordre élevé. La méthode itérative est mieux adaptée aux autres matrices d'ordre élevé et comportant de nombreux éléments nuls.

### **C.2 METHODE DU PIVOT**

### **2.1. Méthode de GAUSS-JORDAN**

### **2.1.1. Description de la méthode**

C'est la méthode la plus utilisée. Pour la présenter, nous allons prendre l'exemple d'un système de 4 équations à 4 inconnues :

$$
\begin{pmatrix} a_{11} & a_{12} & a_{13} & a_{14} \ a_{21} & a_{22} & a_{23} & a_{24} \ a_{31} & a_{32} & a_{33} & a_{34} \ a_{41} & a_{42} & a_{43} & a_{44} \end{pmatrix} \begin{pmatrix} x_1 \ x_2 \ x_3 \ x_4 \end{pmatrix} = \begin{pmatrix} y_1 \ y_2 \ y_3 \ y_4 \end{pmatrix}
$$

La méthode classique de Cramer qui repose sur les déterminants, donne :

∆ ∆  $=\frac{\Delta_j}{\Delta_j}$ *x*<sub>j</sub> =  $\frac{1}{\lambda}$  où *∆* **est le déterminant de la matrice, et**  $\Delta$ **<sub>j</sub> celui déduit de** *∆* **en y** remplaçant la j<sup>ème</sup> colonne par la colonne second membre.

Pour résoudre le système, cette méthode nécessite n<sup>4</sup> opérations si n est le rang de la matrice. Dans la méthode du pivot, on choisit successivement chaque ligne comme ligne pivot ; le pivot étant le 1<sup>er</sup> élément non nul de la ligne.

Ainsi, on divise la ligne n° 1 du système par  $a_{11}$ :

On annule le 1<sup>er</sup> terme de chacun des autres lignes : à la 2<sup>ème</sup> ligne, on retranche la 1<sup>ère</sup> multipliée par  $a_{21}$ , à la 3<sup>ème</sup> ligne, on retranche la 1<sup>ère</sup> multipliée par  $a_{31}$ , à la  $4^{\text{ème}}$  ligne, on retranche la 1<sup>ère</sup> multipliée par  $^{\alpha_{41}}$ .

- Le système devient :  $\begin{bmatrix} 1 & a_{12} & a_{13} & a_{14} \\ 0 & a_{22} & a_{23} & a_{24} \\ 0 & a_{32} & a_{33} & a_{34} \\ 0 & a_{32} & a_{33} & a_{34} \end{bmatrix} \begin{bmatrix} x_1 \\ x_2 \\ x_3 \\ x_4 \end{bmatrix} = \begin{bmatrix} y_1 \\ y_2 \\ y_3 \\ y_4 \end{bmatrix}$
- *a.* La 2<sup>ème</sup> ligne est considérée maintenant comme une ligne pivot, et  $a'_{22}$  comme un élément pivot. On répète sur cette 2<sup>ème</sup> ligne les opérations précédentes, et on obtient après division de cette ligne par  $a'_{22}$ :

$$
\begin{pmatrix} 1 & a'_{12} & a'_{13} & a'_{14} \ 0 & 1 & a''_{23} & a''_{24} \ 0 & a'_{32} & a'_{33} & a'_{34} \ 0 & a'_{42} & a'_{43} & a'_{44} \end{pmatrix} \begin{pmatrix} x_1 \ x_2 \ x_3 \ x_4 \end{pmatrix} = \begin{pmatrix} y'_1 \ y'_2 \ y'_3 \ y'_4 \end{pmatrix}
$$

On annule les autres termes de la seconde colonne ; c'est à dire : à la 1<sup>ère</sup> ligne, on retranche la seconde multipliée par  $a'_{12}$ , à la 3<sup>ème</sup> ligne, on retranche la 2<sup>ème</sup> multipliée par  $a^{\prime}_{32}$ , à la 4<sup>ème</sup> ligne, on retranche la 2<sup>ème</sup> multipliée par  $a_{42}$ 

On obtient: 
$$
\begin{pmatrix} 1 & 0 & a_{13} & a_{14} \ 0 & 1 & a_{23} & a_{24} \ 0 & 0 & a_{33} & a_{34} \ 0 & 0 & a_{43} & a_{44} \end{pmatrix} \begin{pmatrix} x_1 \ x_2 \ x_3 \ x_4 \ x_5 \ x_6 \end{pmatrix} = \begin{pmatrix} y_{11} \ y_{21} \ y_{31} \ y_{41} \ y_{41} \end{pmatrix}
$$

*b.* On considère ensuite la 3ème ligne comme pivot, puis la 4ème ligne ; ce qui donne :

$$
\begin{pmatrix} 1 & 0 & 0 & 0 \ 0 & 1 & 0 & 0 \ 0 & 0 & 1 & 0 \ 0 & 0 & 0 & 1 \ \end{pmatrix} \begin{pmatrix} x_1 \\ x_2 \\ x_3 \\ x_4 \end{pmatrix} = \begin{pmatrix} y_1^{(4)} \\ y_2^{(4)} \\ y_3^{(4)} \\ y_4^{(4)} \end{pmatrix}
$$
 **soit la solution du système** : 
$$
\begin{cases} x_1 = y_1^{(4)} \\ x_2 = y_2^{(4)} \\ x_3 = y_3^{(4)} \\ x_4 = y_4^{(4)} \end{cases}
$$

D'une manière générale, si on applique cette procédure au système  $A x = y$  où A est une matrice d'ordre n,

- on remarque qu'à l'issue de la 1<sup>ère</sup> étape, on obtient la matrice  $A_1$ comportant des 0 et un 1 dans sa 1ère colonne,
- à l'issue de la 2<sup>ème</sup> étape, on a une matrice  $A_2$  comportant des 0 et des 1 dans ses 2 premières colonnes, etc.
- à l'issue de la k<sup>ième</sup> étape, on obtient un système de la forme :  $A^{(k)} \cdot x = y^{(k)}$  avec  $A^{(k)} = \left[ a^{(k)}_y \right]$  et  $y^{(k)} =$  matrice colonne d'éléments  $y_i^{(k)}$

Pour les *k* premiers éléments diagonaux, on a :  $\alpha_{ij}^{(k)} = 1$  si  $i = j \leq j$ Pour les colonnes 1 à k éléments non diagonaux, on a  $x_{ij}^{(k)} = 0$  si  $i \neq j$  et  $j \leq k$ ;  $\mathcal{Y}_i^{(k)}$  étant les composantes du vecteur  $\mathcal{Y}^{(k)}$ .

L'étape suivante consiste à prendre $a_{k+1,k+1}^{(k)}$  comme élément pivot. On divise la *(k+1) ième* ligne par cet élément, ce qui donne pour *j=k+1* à *n*  $a'_{ij} = a_{ij}^{(k)}$  of  $y'_{k+1} = y_i^{(k)}$  si  $i \neq k+1$ 

$$
a'_{k+1,j} = \frac{a_{k+1,j}^{(k)}}{a_{k+1,k+1}^{(k)}} \qquad \qquad y'_{k+1} = \frac{y_{k+1}^{(k)}}{a_{k+1,k+1}^{(k)}}
$$

Pour chaque ligne  $i \neq k+1$ , la ligne  $k+1$  multipliée par  $a_{i,k+1}^{(k)}$  est retranchée.

On obtient alors le système 
$$
A^{(k+1)} \cdot x = y^{(k+1)}
$$
 avec 
$$
\begin{cases} a_{i,j}^{(k+1)} = a_{ij}^{(k)} - a_{i,k+1}^{(k)} a'_{k+1,j} \\ y_i^{(k+1)} = y_i^{(k)} - a_{i,k+1}^{(k)} y'_{k+1} \end{cases} (i \neq k+1)
$$

#### RESUME DE LA PROCEDURE

**1. Transformation de la matrice [A,y] en une matrice [I,y'] :**  $A^{(0)} = A$ et  $a_{i,n+1}^{(0)} = y_i$ 

Pour *k* variant de *0* à *n-1*, on a :

 $\left. \begin{array}{l} i=k+1\\ j=k+1,\ldots,j=n+1 \end{array} \right\} \Longrightarrow a_{k+1,j}^{(k+1)}=\frac{a_{k+1,j}^{(k)}}{a_{k+1,k+1}^{(k)}}$  $i = 1,...,i = n$ <br>  $j \neq k+1$ <br>  $j = k+1,...,j = n+1$ <br>  $\Rightarrow a_{i,j}^{(k+1)} = a_{i,j}^{(k)} - a_{i,k+1}^{(k)} a_{i,k+1,j}^{(k+1)}$ 

**2.** La solution  $x_i$  du système résultant s'écrit alors :  $x_i = a_{i,x+1}^{(n)}$  ; avec  $i = 1, 2, ..., n$ 

Le nombre d'opérations nécessaires au passage de *[A ,y](k)* à *[A, y](k+1)* est : *n.* additions  $(= n.a) = n$ . multiplications  $(= n.m) = (n-1) (n-k+1)$ *n. divisions (= n.d) = (n-k+1)* 

Le passage de *[A ,y]* à *[A, y]*<sup>(n)</sup> nécessite environ  $n^{3}/2$  opérations de calculs.

La méthode ainsi exposée, présente un certain nombre de défauts :

- lenteur compte tenu du nombre d'opérations si le rang *n* de la matrice *A* est grand,
- difficulté si le pivot est nul puisque la division n'est plus possible (dans ce cas, il faut permuter les colonnes tout en veillant à la cohérence des calculs qui suivent),
- précision si le pivot est faible (<<1), les erreurs d'arrondi deviennent très importantes et affectent toute la suite des calculs.

### **2.1.2. Exemple** :

Soit le système à résoudre : 
$$
\begin{pmatrix} 1 & 3 & 3 \ 2 & 2 & 0 \ 3 & 3 & 6 \ \end{pmatrix} \begin{pmatrix} x_1 \ x_2 \ x_3 \end{pmatrix} = \begin{pmatrix} 0 \ 2 \ 11 \end{pmatrix}
$$

On forme tout d'abord la matrice *[A, y]* :

*K=1* 

Normalisation 
$$
\Rightarrow
$$

\n
$$
\begin{pmatrix}\n1 & 3 & 3 & 0 \\
2 & 2 & 0 & 2 \\
3 & 3 & 6 & 11\n\end{pmatrix}
$$
\nReduction  $\Rightarrow$ 

\n
$$
\begin{pmatrix}\n1 & 3 & 3 & 0 \\
0 & -4 & -6 & 2 \\
0 & -6 & -3 & 11\n\end{pmatrix}
$$
\nk=1

*K=2* 

Normalisation

\n
$$
\Rightarrow \begin{pmatrix} 1 & 3 & 3 & 0 \\ 0 & 1 & 3/2 & -1/2 \\ 0 & -6 & 3 & 11 \end{pmatrix}
$$
\nReduction

\n
$$
\Rightarrow \begin{pmatrix} 1 & 0 & -3/2 & 3/2 \\ 0 & 1 & 3/2 & -1/2 \\ 0 & 0 & 6 & 8 \end{pmatrix}
$$
\nk=2

*K=3* 

Normalisation

\n
$$
\Rightarrow \begin{pmatrix}\n1 & 0 & -3/2 & 3/2 \\
0 & 1 & 3/2 & -1/2 \\
0 & 0 & 1 & 4/3\n\end{pmatrix}
$$
\nReduction

\n
$$
\Rightarrow \begin{pmatrix}\n1 & 0 & 0 & 7/2 \\
0 & 1 & 0 & -5/2 \\
0 & 0 & 1 & 4/3\n\end{pmatrix}
$$
\nk=3

La solution est  $x_i = a_{i,n+1}$ ; d'où :  $x^* = (7/2 - 5/2 - 4/3)$ 

### **2.2. Méthode de GAUSS**

On diagonalise la matrice *A*, et on ne fait apparaître les zéros qu'en dessous de la diagonale. La solution *xi* du système nécessite 2 étapes :

• Une triangularisation de la matrice *A*,

$$
\begin{cases}\nA^{(0)} = A \\
a_{i,x+1}^{(0)} = y_i \\
A^{(n)} = R = \{r_{i,j}\} \\
z_i = a_{i,x+1}^{(n)}\n\end{cases}
$$

Pour *k* variant de *0* à *n-1*, on a : • Une résolution du système triangulaire : D'où l'expression de la solution finale : avec *j=n-1* à *1* 

Cette solution nécessite environ  $n^3/3$  opérations.

Pour les pivots nuls ou petits, on est confronté aux mêmes difficultés signalées dans la méthode précédente de GAUSS-JORDAN.

#### **2.3. Cas des matrices bandes**

Soit le système tridiagonal suivant :

$$
\begin{pmatrix} b_1 & c_1 & & & & \\ & a_2 & b_2 & c_2 & & \\ & & & \dots & \dots & \dots \\ & & & & \dots & \dots & \dots \\ & & & & & \dots & \dots \\ & & & & & a_{n-1} & b_{n-1} & c_{n-1} \\ & & & & & a_n & b_n \end{pmatrix} \begin{pmatrix} x_1 \\ x_2 \\ \vdots \\ x_{n-1} \\ x_{n-1} \\ x_n \end{pmatrix} = \begin{pmatrix} y_1 \\ y_2 \\ \vdots \\ y_{n-1} \\ y_n \end{pmatrix}
$$
La matrice est connue par les *3n* données :  $\begin{cases} a_1, a_2, ..., a_n \\ b_1, b_2, ..., b_n \\ c_1, c_2, ..., c_n \end{cases}$  où  $a_1 = c_n = 0$ 

Ainsi, le système décrit par ces *3n* données peut être résolu par la méthode de triangularisation (méthode de Gauss).

#### **3. Méthodes itératives**

Nous allons décrire ces méthodes brièvement sans passer par des calculs ou des démonstrations mathématiques complexes, car cela nous éloignera des objectifs du cours.

#### **3.1. Méthode de JACOBI :**

Soit le système suivant de 3 équations à 3 inconnues :

On résout le système de la manière suivante :

$$
\begin{cases}\nx_1 = \frac{y_1 - (a_{12}.x_2 + a_{13}.x_3)}{a_{11}} \\
x_2 = \frac{y_2 - (a_{21}.x_1 + a_{23}.x_3)}{a_{22}} \\
x_3 = \frac{y_3 - (a_{31}.x_1 + a_{32}.x_2)}{a_{33}}\n\end{cases}
$$

On donne aux inconnues les valeurs arbitraires initiales  $x_1^0$ ,  $x_2^0$ ,  $x_3^0$ .

Si ces valeurs sont portées au second membre de la solution précédente, on obtient :

$$
\begin{cases} x_1=\dfrac{y_1-\left(a_{12},x_2^0+a_{13},x_3^0\right)}{a_{11}} \\ x_2=\dfrac{y_2-\left(a_{21},x_1^0+a_{23},x_3^0\right)}{a_{22}} \\ x_3=\dfrac{y_3-\left(a_{31},x_1^0+a_{32},x_2^0\right)}{a_{33}} \end{cases}
$$

Ce nouvel ensemble porté dans le second membre des équations précédentes donne un autre ensemble  $x_1^1, x_2^1, x_3^1$ , et ainsi de suite.

#### **3.2. Méthode de GAUSS-SEIDEL :**

On reprend le calcul comme précédemment. Pour le système précédent par exemple, on choisit un ensemble de valeurs  $x_1^0$ ,  $x_2^0$ ,  $x_3^0$ .

On porte  $x_2^0$  et  $x_3^0$  dans la 1<sup>ère</sup> équation et on obtient :  $x_1^1 = \frac{y_1 - (a_{12}, x_2^0 + a_{13}, x_3^0)}{a_{11}}$ 

C'est cette nouvelle valeur de  $x_1$ , et non pas  $x_1^0$ , qui est portée dans la 2<sup>ème</sup> équation du système, donnant :

$$
x_2^1 = \frac{y_2 - (a_{21}.x_1^1 + a_{23}.x_3^0)}{a_{22}}
$$

De même dans la 3<sup>ème</sup> équation, on porte  $x_1^1$  et  $x_2^1$ , et non  $x_1^0$  et  $x_2^0$ , et on obtient :

$$
x_3^1 = \frac{y_3 - (a_{31}.x_1^1 + a_{32}.x_2^1)}{a_{33}}
$$

Lorsqu'une inconnue est utilisée, c'est automatiquement la plus récente valeur calculée. Ceci assure une convergence des calculs bien plus rapide que la méthode de JACOBI.

On arrête les calculs lorsque les valeurs successives de *xj* sont suffisamment voisines.

Pour cela, on peut utiliser,

- soit le critère de **Convergence absolue** :  $|x_j^{(k+1)} x_j^{(k)}| \le \varepsilon$
- soit le critère de **Convergence relative** :  $\left|\frac{x_j^{(k+1)} x_j^{(k)}}{x_j^{(k+1)}}\right| \leq \varepsilon$

Pour les systèmes où les matrices qui sont de rang élevé, il n'est pas commode de faire le test de convergence sur chaque inconnue *xj*.

Dans ce cas, on fait le test soit seulement sur certaines inconnues que l'on choisit, soit les quantités suivantes :

$$
\sum_{j=1}^{n} \left| x_j^{(k+1)} - x_j^{(k)} \right| \text{ out } \left( \sum_{j=1}^{n} \left| x_j^{(k+1)} - x_j^{(k)} \right|^2 \right)^{1/2} \text{ out } \sum_{j=1}^{n} \left| \frac{x_j^{(k+1)} - x_j^{(k)}}{x_j^{(k+1)}} \right| \text{ out } \left( \sum_{j=1}^{n} \left| \frac{x_j^{(k+1)} - x_j^{(k)}}{x_j^{(k+1)}} \right|^2 \right)^{1/2}
$$

La convergence du procédé ne dépend pas du choix des valeurs initiales  $x_i^*$ , mais seulement des valeurs des coefficients.

On montre que la convergence est assurée si on a, pour chaque valeur de *i* (c'est

$$
|a_{ii}| \ge \sum_{j=1}^{n} |a_{ij}|
$$
à dire pour chaque ligne), la relation 
$$
\sum_{j=1}^{n} |a_{ij}|
$$
est vérifie.

*Autrement dit, il y a convergence si chaque élément diagonal est supérieur ou égal, en module, à la somme des modules des autres éléments de sa ligne.*

#### **3.3. Facteur de relaxation**

Si la convergence existe, sa rapidité dépend du choix de  $x_j^0$ . En effet, plus les valeurs initiales sont proches des valeurs réelles, et plus la convergence est rapide.

L'utilisation d'un facteur de relaxation C définie par  $x^{*(1)}$  =  $x^{(0)}_j$  +  $\lambda (x^{(1)}_j - x^{(0)}_j)$ où  $A \leq 1$  permet d'accélérer la convergence.

□ est appelée " *facteur de relaxation* " (dans la pratique, il est compris entre 0 et 2).

Pour  $\sqrt{3}$ , le processus diverge.

Pour s'approcher de la valeur recherchée rapidement, on prend  $1 \leq \lambda \leq 2$  dans un processus itératif déjà convergent et  $0 \leq A \leq 1$  pour un processus divergent.

Les méthodes itératives jouent un rôle très important dans la résolution numérique de systèmes de grandes tailles et dans les systèmes (ou équations) non linéaires.

#### **4. Inversion des matrices**

Selon la méthode de Cramer, une matrice *A* de rang *n* n'est inversible que si son déterminant *-* est différent de zéro. Dans ce cas, le produit de *A* par la matrice inverse *A -1* donne la matrice unitaire *I*.

$$
A^{-1}A = A.A^{-1} = I_O \mathbf{\hat{u}} \ AI = A
$$

En appliquant la méthode de Cramer sur la matrice *A*, on peut déterminer *A -1* .

*Exemple :*

$$
A = \begin{pmatrix} 1 & 3 & 3 \\ 2 & 2 & 0 \\ 3 & 2 & 6 \end{pmatrix}; \quad I = \begin{pmatrix} 1 & 0 & 0 \\ 0 & 1 & 0 \\ 0 & 0 & 1 \end{pmatrix}
$$

On obtient en utilisant la 
$$
A^{-1} = \frac{1}{5} \begin{bmatrix} -2 & 2 & 1 \\ 2 & \frac{1}{2} & -1 \\ \frac{1}{3} & -\frac{7}{6} & \frac{2}{3} \end{bmatrix}
$$
 qui véritie  $A^{-1}A = A.A^{-1} = I$ 

L'algorithme de Gauss-Jordan présenté au début de ce cours (méthode du pivot) opère aussi le passage de la matrice *C=[A,y]* à la matrice *D=[I,X]* où *X* est la solution du système linéaire *A.X=y* ; Soit *X =A-1.y* .

Après les opérations de l'algorithme de Gauss-Jordan, on obtient :

$$
D = A^{-1}.C = A^{-1}.[A,I] = [I,A^{-1}]
$$

Cette méthode, de calcul de l'inverse d'une matrice qui est résumée ci-dessous, permet de calculer *A -1* avec un nombre d'opérations nettement inférieur à celui de la méthode de Cramer.

*Transformation*  $(A, I) \Rightarrow (I, A^{-1})$ Pour  $k = 1, \ldots, n$ , on a : Pour *k k k j*  $\binom{k,j}{a}$ *a*  $j = 2n, \ldots, k \implies a$ ,  $= 2n, \ldots, k \Rightarrow a_{k,j} = \frac{a_{k,j}}{n}$  $\text{Pour } j = 2n, ..., 1$   $\} \Rightarrow a_{i,j} = a_{i,j} - a_{i,k} \cdot a_{k,j}$ *i k*  $j = 2n$  $i = 1, 2, ..., n$  $2n, \ldots, 1$   $\Rightarrow a_{i,j} = a_{i,j} - a_{i,k} \cdot a_{k,j}$  $1, 2, \ldots,$  $\Rightarrow a_{i,i} = a_{i,i} - a_{i,k}$ .  $\bigg\}$  $\overline{ }$  $\left\{ \right.$  $\mathbf{I}$ ≠ = =  $\cdots$  $\ddotsc$ 

#### *Exemple :*

Soit la matrice  $A = \begin{bmatrix} 2 & 2 & 0 \end{bmatrix}$  Calculer  $A^{-1}$  par la méthode de Jordan. *k=1* Normalisation  $\Rightarrow$   $\begin{pmatrix} 1 & 3 & 3 & 1 & 0 & 0 \\ 2 & 2 & 0 & 0 & 1 & 0 \\ 3 & 2 & 6 & 0 & 0 & 1 \end{pmatrix}$  Réduction  $\Rightarrow$   $\begin{pmatrix} 1 & 3 & 3 & 1 & 0 & 0 \\ 0 & -4 & -6 & -2 & 1 & 0 \\ 0 & -7 & -3 & -3 & 0 & 1 \end{pmatrix}$   $k=2$ 

\n Normalisation \n 
$$
\Rightarrow\n \begin{pmatrix}\n 1 & 3 & 3 & 1 & 0 & 0 \\
 0 & 1 & 3/2 & 1/2 & -1/4 & 0 \\
 0 & -7 & -3 & -3 & 0 & 1\n \end{pmatrix}
$$
\n \n Reduction \n  $\Rightarrow\n \begin{pmatrix}\n 1 & 0 & -3/2 & -1/2 & 3/4 & 0 \\
 0 & 1 & 3/2 & 1/2 & -1/4 & 0 \\
 0 & 0 & 15/2 & 1/2 & -7/4 & 1\n \end{pmatrix}$ \n  $k = 3$ \n

Normalisation  $\Rightarrow$   $\begin{pmatrix} 1 & 0 & -3/2 & -1/2 & 3/4 & 0 \\ 0 & 1 & 3/2 & 1/2 & -1/4 & 0 \\ 0 & 0 & 1 & 1/15 & -7/30 & 2/15 \end{pmatrix}$ ; Réduction  $\Rightarrow$   $\begin{pmatrix} 1 & 0 & 0 & -2/5 & 2/5 & 1/5 \\ 0 & 1 & 0 & 2/5 & 1/10 & -1/5 \\ 0 & 0 & 1 & 1/15 & -7/30 & 2/15 \end{pmatrix}$ 

Finalement, on vérifie que :  $\frac{1}{5} \begin{bmatrix} -2 & 2 & 1 \\ 2 & 1/2 & -1 \\ 1/2 & -7/6 & 2/2 \end{bmatrix} A = I$ 

### **ANNEXE D**

## **GRANDEURS PHYSIQUES ET UNITES DE MESURE**

## **Tableau F.1 U**nité et facteurs de conversion

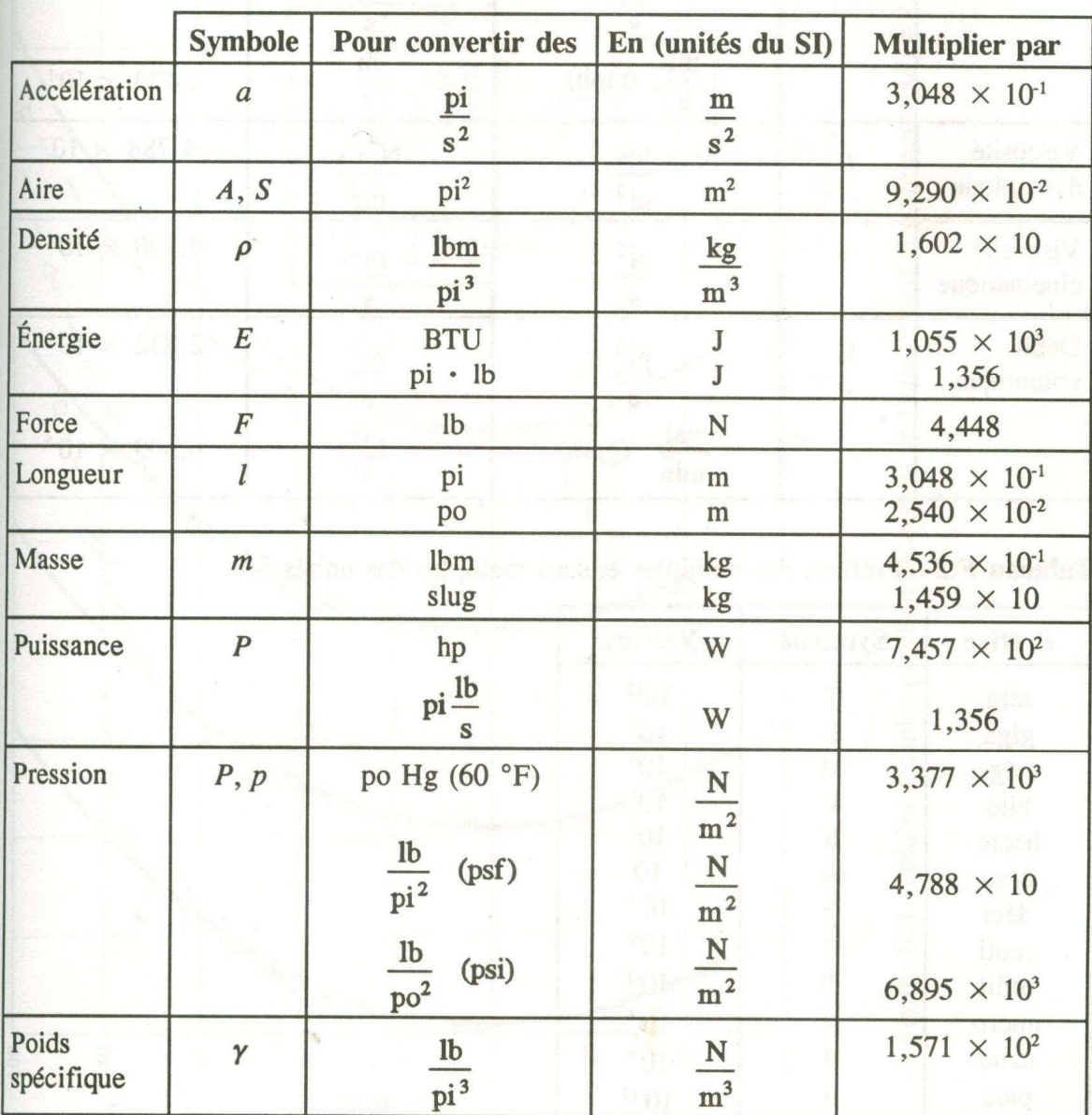

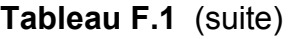

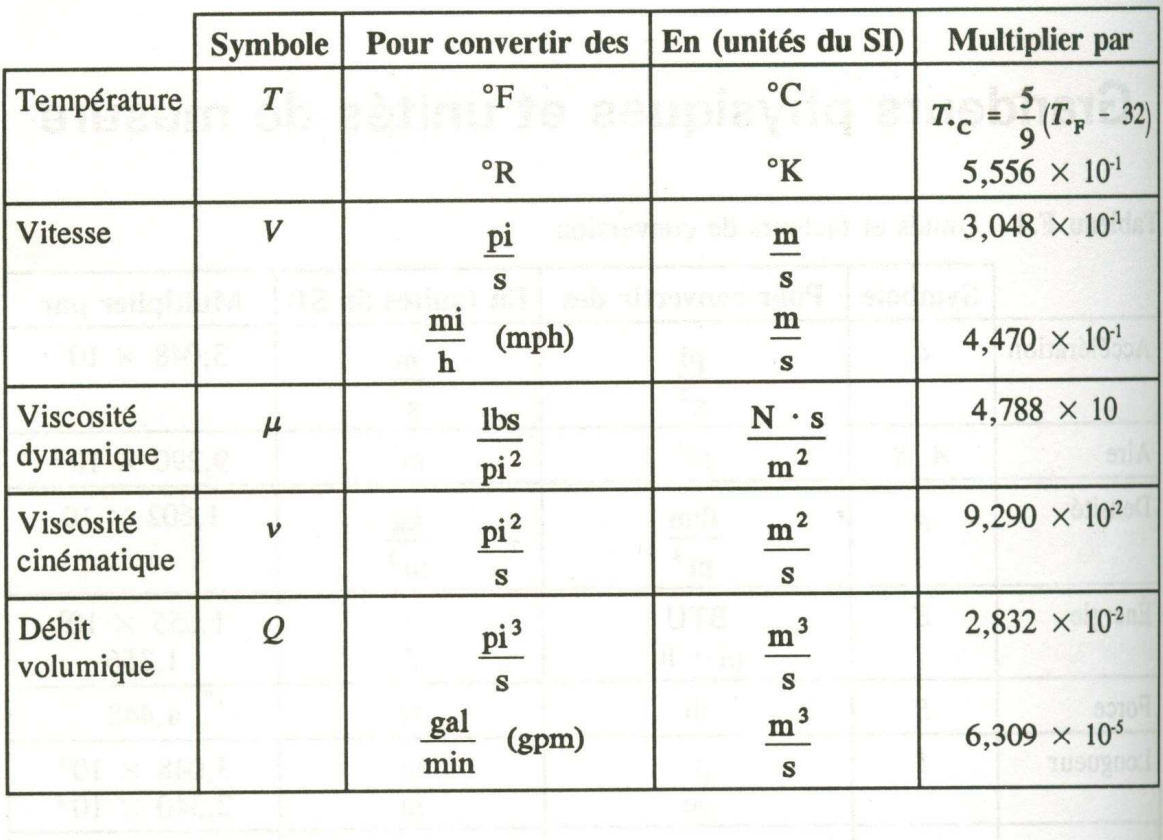

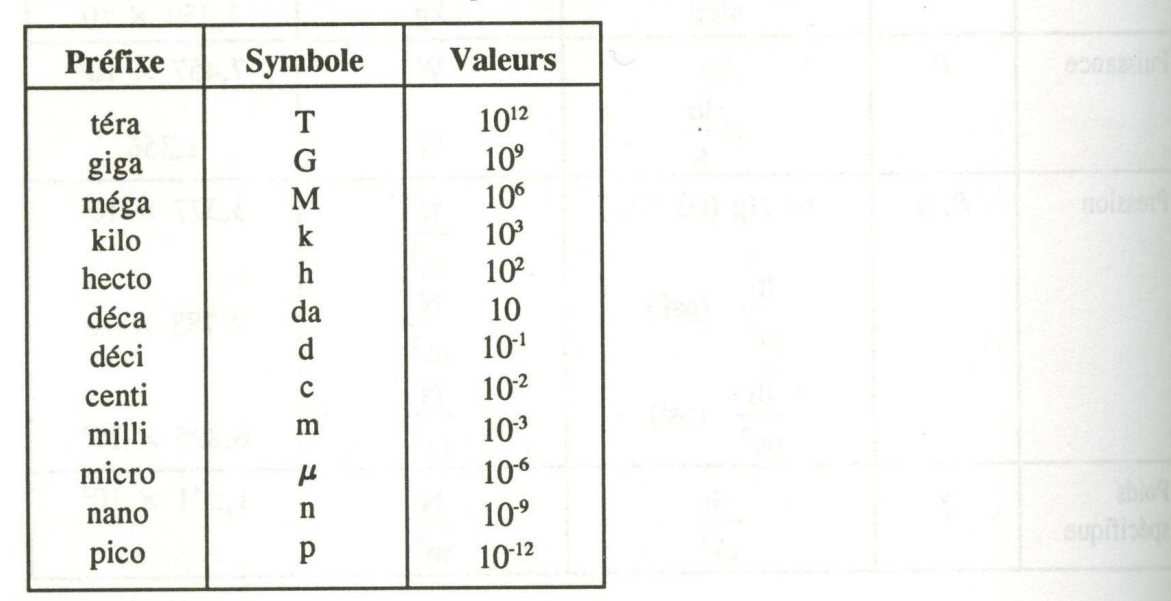

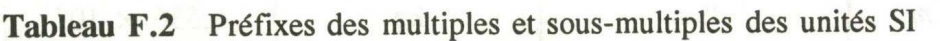

## **ANNEXE E**

## FORMULES UTILISEES EN AERONAUTIQUE

### Unité

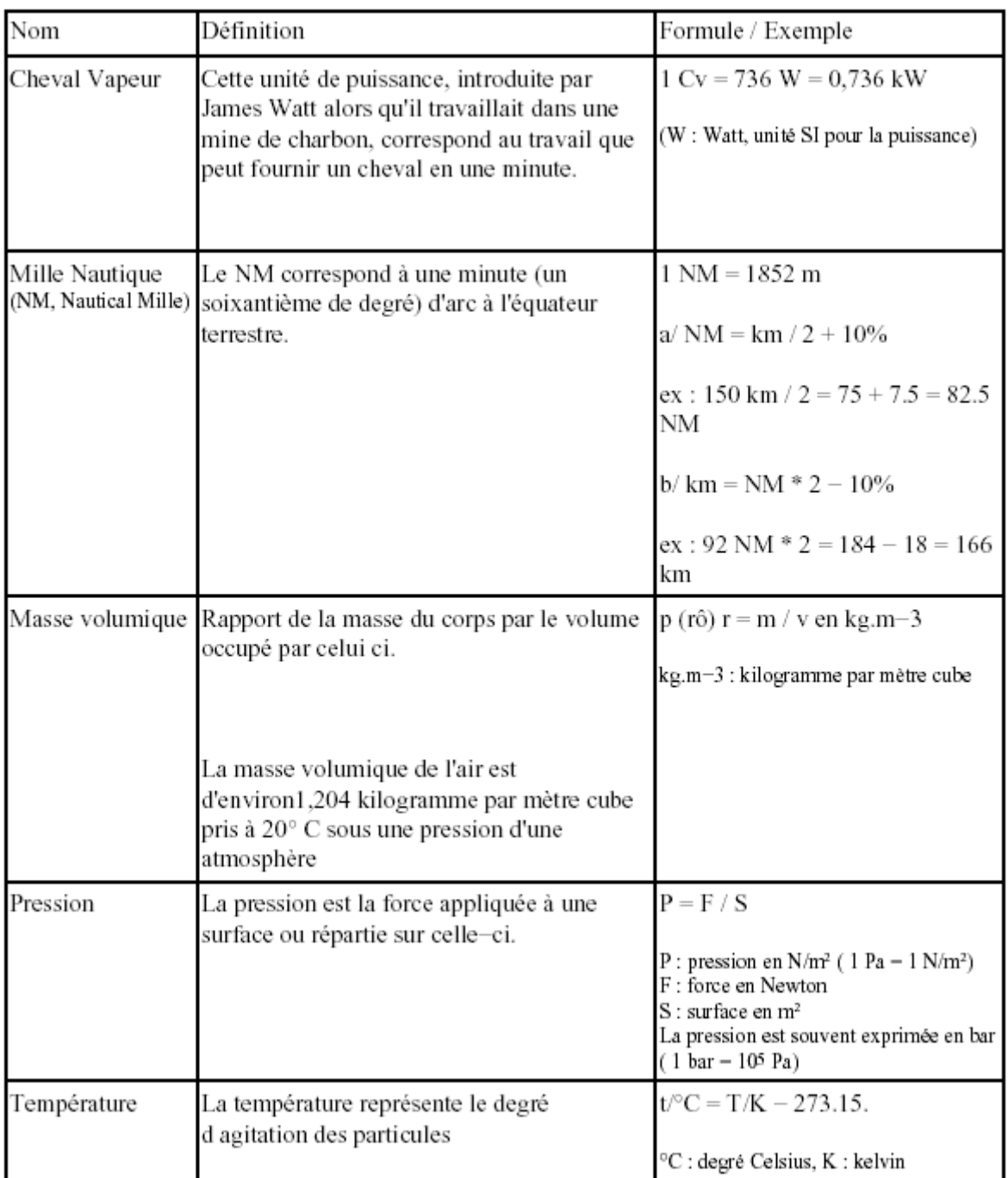

# Aérodynamique

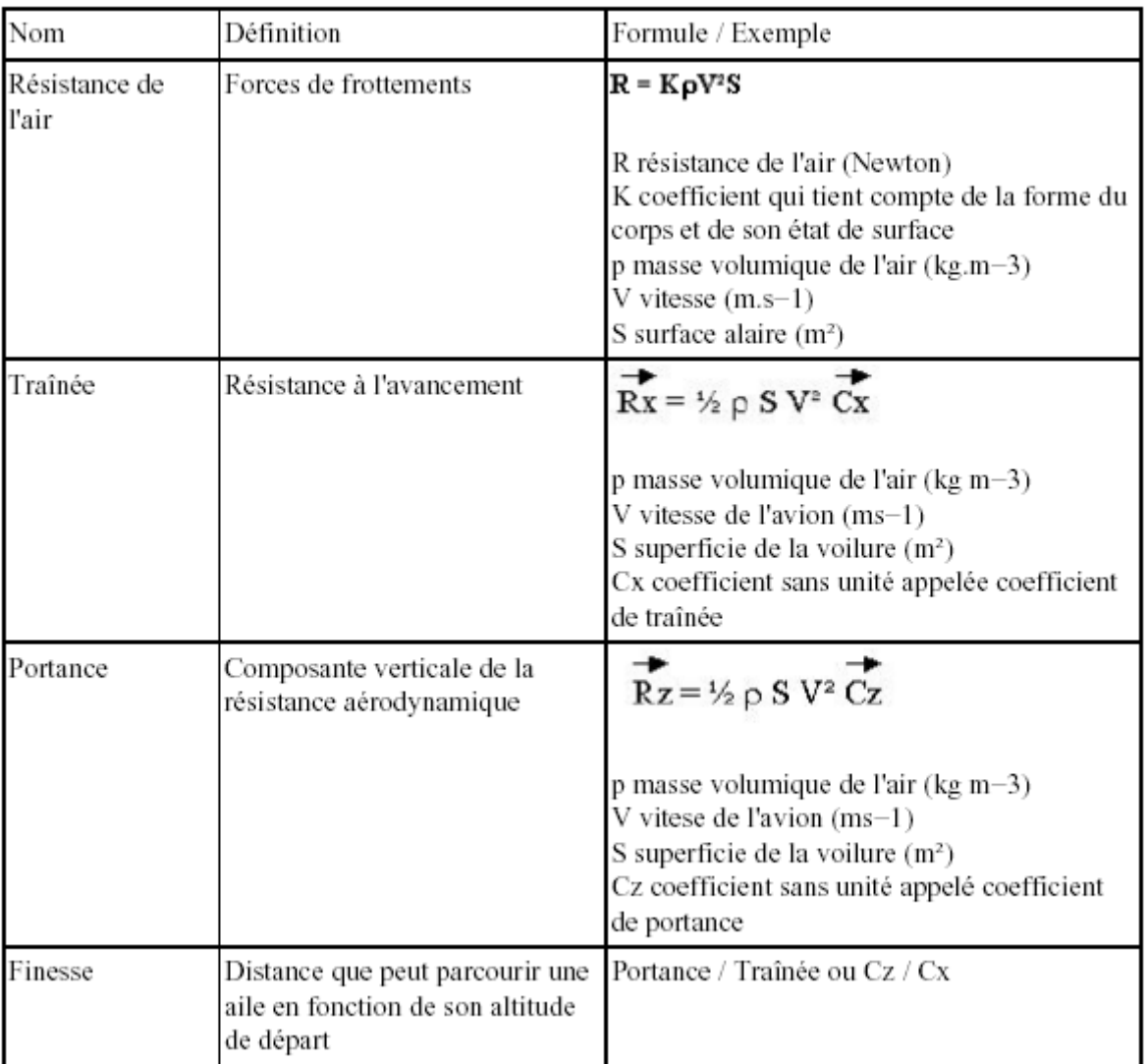

## Mécanique du vol

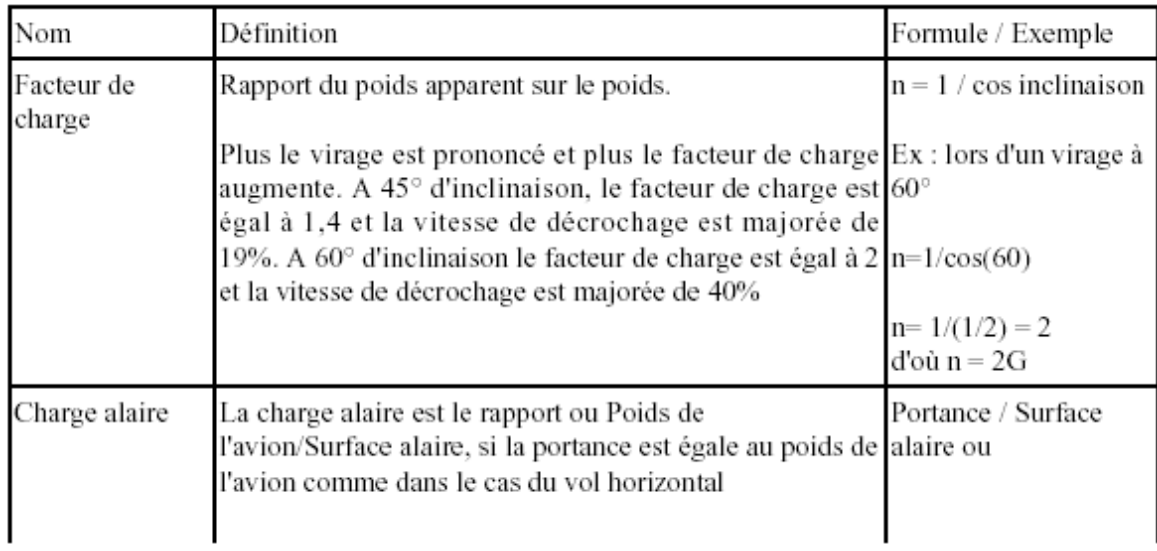

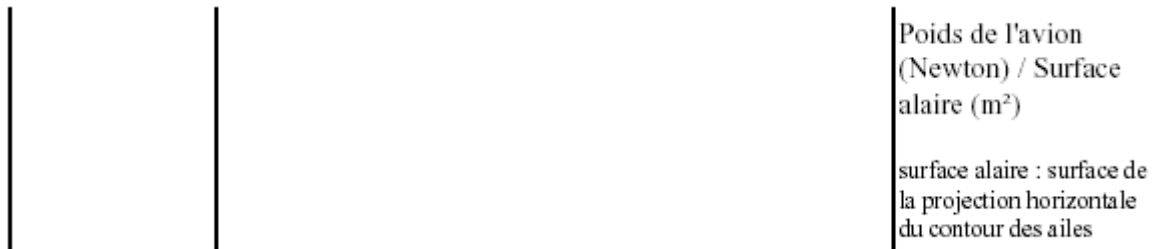

# Navigation

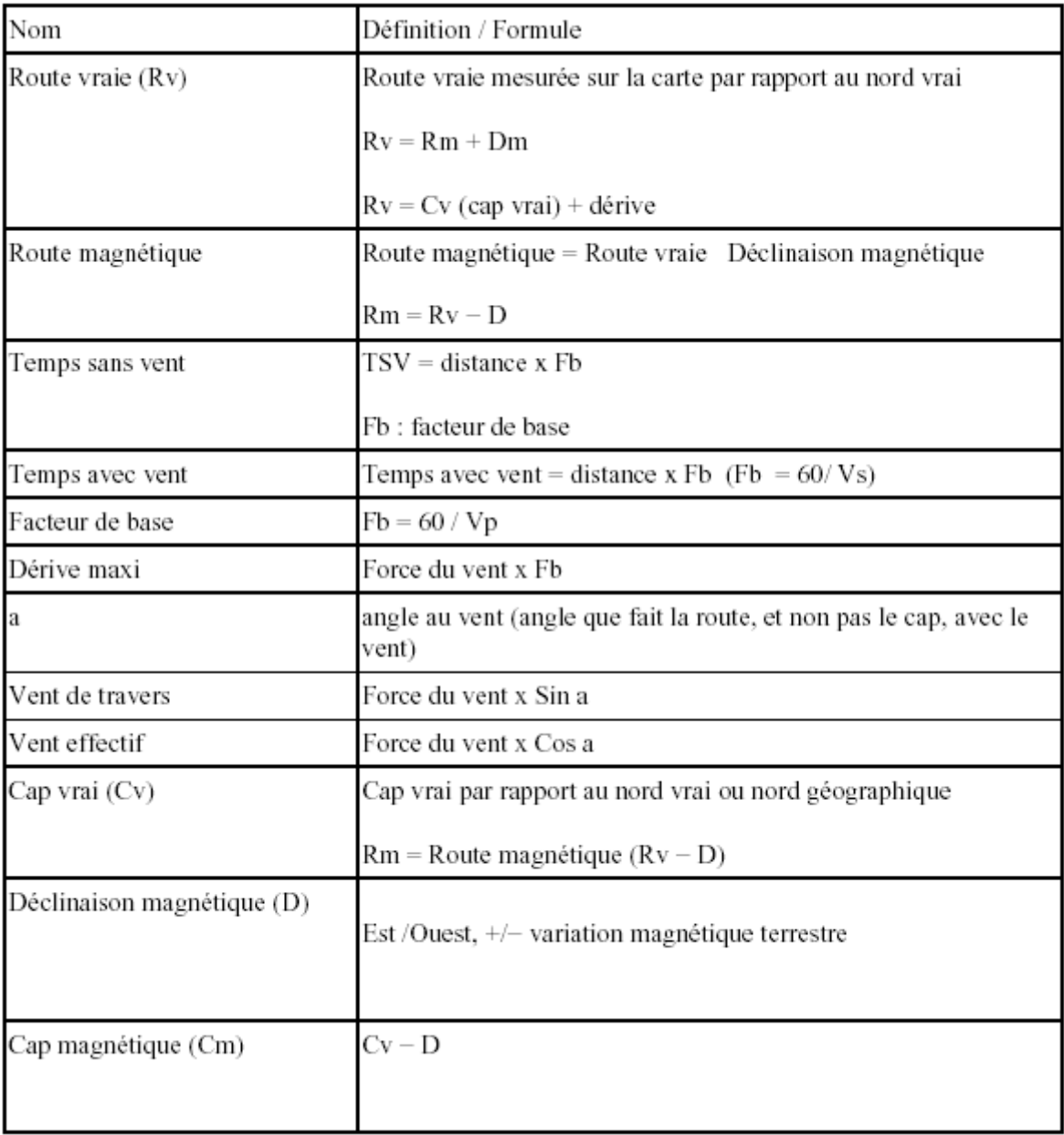